The ATARI" Resource

May 1986

**VOLUME 5, NUMBER 1** 

#### FOURTH ANNIVERSARY ISSUE

- Graphics on your daisy wheel printer
- Garden Planner
- Chemistry Calculator

The Inchesions of the State of the Sound of the State of the State of

- Joystick Programming Gallery
- ST reviews— Personal Pascal Modula-2, VIP Spreadsheet

First ANTIC Awards for Atari Achievement

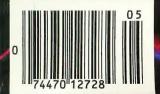

Inside: 11 Type-In Programs (Including 4 ST Programs)

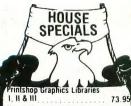

| Printshop Graphics Libraries 1, 11 & 111 | 73.95 |
|------------------------------------------|-------|
| Home Accountant-Tax Advanta              | ge    |
| *Book                                    | 64.95 |
| Disk Notchers                            | 3.99  |
| Allsop Disk Banks                        |       |
| 30-31/2" or 60-51/4"                     | 10.95 |

#### ST SOFTWARE

| Hab  | Will  | s    |    |    |  |  |   |  |  | 24  | .95 |
|------|-------|------|----|----|--|--|---|--|--|-----|-----|
| Hab  | a Wri | ter. |    |    |  |  |   |  |  | 32  | .95 |
| Hipp | 0-C   |      |    |    |  |  |   |  |  | 36  | .95 |
| PC I | nterc | om . |    |    |  |  |   |  |  | 74  | .95 |
| Chai |       |      |    |    |  |  |   |  |  | 17  | .95 |
| VIP  | Profe | ssio | na | ١. |  |  | , |  |  | 121 | .95 |
| Info | com i | Gam  | es |    |  |  |   |  |  | 29  | .95 |
| Hex  |       |      |    |    |  |  |   |  |  | 29  | .95 |
| Exp  | ress  |      |    |    |  |  |   |  |  | 29  | .95 |
| Dea  | as    |      |    |    |  |  |   |  |  | 25  | .95 |
| Sun  | Dog.  |      |    |    |  |  |   |  |  | 27  | .95 |
| Him  |       |      |    |    |  |  |   |  |  |     |     |

#### PAPE

| WHITE 20 LB             |       |
|-------------------------|-------|
| 2500 Shts. Laz. Edge    | 26.95 |
| 1000 Shts. Laz. Edge    | 16.95 |
| 500 Shts. Laz. Edge     | 11.95 |
| ASSORTED PAST           | ELS   |
| 2500 Shts. Laz. Edge    | 44.95 |
| 100 Shts. Laz. Edge     | 26.95 |
| 500 Shts. Laz. Edge     |       |
| Making Labels 1000 QTY. | 9.95  |
| -                       |       |

#### DISKETTES

| DISKE                 | LIFE       |         |
|-----------------------|------------|---------|
| BONUS<br>SS/DD        | 51/4       | 31/2    |
| SS/DD                 | \$9.50     | _       |
| DS/DD                 | 13.50      | _       |
| PRECISION             | i          |         |
| SS/DD                 | \$8.75     | -       |
| DS/DD                 | 11.75      | -       |
| MAXELL                |            |         |
| MD1                   | \$15.95    | 32.95   |
| MD2                   | 19.95      | 38.95   |
| MEMOREX               |            |         |
| SS/DD                 | \$12.50    | 29.95   |
| DS/DD                 | 16.50      | 34.95   |
| FF30/20SS/DD          | . —        | 59.95   |
| FF50/20SS/DD          | . 36.95    | - '     |
| FF50/20DS/DD          | . 42.95    | _       |
| All Dickettes Carry a | Lifetime W | arranty |

#### COMPUTERS

| 800XL. |       |       |    |   | (9.90 |
|--------|-------|-------|----|---|-------|
| 65XE   |       |       |    |   |       |
| 130XE  |       |       |    |   |       |
| 520ST  |       |       |    |   |       |
| 520ST  | (MONO | ))    |    |   | Call  |
|        | DB    | MI    | ER | 9 |       |
|        |       | 114.1 | -  | • | _     |

|        | 5 | 31 | 1 | A | R | N | 1 | 1( | R | C | 11 | V | 11 | 3 | S |        |
|--------|---|----|---|---|---|---|---|----|---|---|----|---|----|---|---|--------|
| SG-10. |   |    |   |   |   | , |   |    |   |   |    |   |    |   |   | 210.95 |
|        |   |    |   |   |   |   |   |    |   |   |    |   |    |   |   | 369.00 |
|        |   |    |   |   |   |   |   |    |   |   |    |   |    |   |   | 321.95 |
|        |   |    |   |   |   |   |   |    |   |   |    |   |    |   |   | 441.00 |
|        |   |    |   |   |   |   |   |    |   |   |    |   |    |   |   | 469.00 |
|        |   |    |   |   |   |   |   |    |   |   |    |   |    |   |   | 582.00 |
|        |   |    |   |   |   |   |   |    |   |   |    |   |    |   |   | 565.00 |
|        |   |    |   |   |   |   |   |    |   |   |    |   |    |   |   | 299.95 |
|        |   |    |   |   |   |   |   | 3  |   |   |    |   |    |   |   |        |

|         |     | ы | Lut | . IND |      |     |
|---------|-----|---|-----|-------|------|-----|
| 808     |     |   |     |       | 154. | 95  |
| 1080    |     |   |     |       | 205. | 95  |
|         |     |   |     |       | 259. |     |
| 1385    |     |   |     |       | 295. | .00 |
|         |     | 0 | (ID | ATA   |      |     |
| Okimate | 10. |   |     |       | 170  | .95 |
|         |     |   |     |       | 210  |     |
| 182     |     |   |     |       | 219  | .95 |
| 192     |     |   |     |       | 349. | 95  |
|         |     |   |     |       |      |     |

|                        |   | • | •• | *! | ٩ | ٠ | ,, | • | 17 | " | u | • |   |        |
|------------------------|---|---|----|----|---|---|----|---|----|---|---|---|---|--------|
| KX-P1080.              |   |   |    |    |   | , |    |   | ,  |   |   |   |   | 209.00 |
| KX-P1091.              |   |   |    |    |   |   |    |   |    |   |   |   |   |        |
| KX-P1092.              | , |   |    | ,  |   |   |    |   |    |   |   |   |   | 369.00 |
| KX-P1592.              |   |   |    |    |   |   |    |   |    |   |   |   |   | Call   |
| KX-P1595.              |   |   | å  | 4  |   |   |    |   | 4  |   |   |   | į | Call   |
| KX-P3131.<br>KX-P3151. |   |   |    |    |   |   |    |   |    |   |   |   | , | 259.95 |
| KX-P3151.              |   |   |    |    |   |   |    |   | i  |   |   |   | , | 425.00 |

|        |   |   |   | • | • | •   |   | • | • | •• | ٠ |   |   |   |        |
|--------|---|---|---|---|---|-----|---|---|---|----|---|---|---|---|--------|
| MSP10. | 4 | , |   |   |   |     |   |   |   |    |   |   |   |   | 259.00 |
| MSP15. |   |   |   |   |   |     |   |   |   |    |   |   |   |   | 439.00 |
| MSP20. |   |   |   |   |   |     |   |   |   |    |   |   |   |   | 439.00 |
| MSP25. |   |   |   |   |   |     |   |   |   |    |   | , | , | , | 549.00 |
|        |   |   | C | 1 | 3 | lie | 1 | ٦ | c | L  | 1 | ٨ |   |   |        |

CITIZEN

| ı | or-  | IUU | u. |     |   |   |    |   | ٠ | ٠  | ٠ |    |    |   | ٠ |   | • | •  | , | • | J |    | 9 |
|---|------|-----|----|-----|---|---|----|---|---|----|---|----|----|---|---|---|---|----|---|---|---|----|---|
| ١ | Call |     |    |     |   |   | 1  | E | P | S  | ( | )  | N  |   |   |   |   |    |   |   |   |    |   |
| ı |      |     |    |     |   |   |    | _ | • | _  | 7 |    |    |   |   |   |   |    |   |   |   |    |   |
| ı | Call | for | CI | 111 | • | a | ni | ì | n | ri | r | in | 10 | ı | n | n |   | a١ |   | F | n | 21 | n |

models.

PRINTER RIBBONS AND DUST COVERS AVAILABLE

#### MONITORS

| TEKNIKA                         |
|---------------------------------|
| MJ-10189.95                     |
| MJ-22254.95                     |
| ZENITH                          |
| ZVM 12274.95                    |
| ZVM 12374.95                    |
| AMDEK                           |
| 300G117.00                      |
| 300A127.00                      |
| 310A145.00                      |
| Color 300                       |
|                                 |
| Color 700                       |
| Color 710 539.00                |
| ATARI                           |
| SM124174.95                     |
| SC1224                          |
| NEC                             |
| 1201                            |
| 1205 139.00                     |
| 1260                            |
| SAKATA                          |
| SC100159.00                     |
| THOMPSON                        |
| CM365289.95                     |
| 14" RGB Color Composite Amber & |
| Green Switch                    |
|                                 |
| CM366189.95                     |
| 14" Color Composite             |
|                                 |
| MODEMS                          |
|                                 |
|                                 |
| W4444004                        |
| XMM301 39.95                    |
| MPP1000E                        |
| MPP1200                         |
| Volks 12                        |
| Volks 300 59.95                 |
| Hayes 300 137.00                |
| Hayes 1200                      |
| Team Modem 199.00               |
| (1009/ Having Compatible)       |

#### SOFTWARE

| BATTERIES INCLUDED                        |
|-------------------------------------------|
| Homepak                                   |
| Paper Clip                                |
| BRODERBUND                                |
| Bank Street Writer 32,95                  |
| Karateka                                  |
| Lode Runner 18.95                         |
| Print Shop 27.95                          |
| Print Shop Companion Cal                  |
| Graphics Libraries I. II. & III ea. 16.95 |
| CONTINENTAL                               |
| Tax Advantage34.95                        |
| Home Accountant32.95                      |
| MICROPROSE                                |
| F-15 Strike Eagle 20.50                   |
| Silent Service 20.50                      |
| Kennedy Approach20.50                     |
| OSS                                       |
| MAC 6548.95                               |
| Action                                    |
| Basic XL                                  |
| Basic XE                                  |
| Tool Kits                                 |
| SUBLOGIC                                  |
| Flight Simulator II 31.95                 |
| JetCall                                   |
| Night Mission Pinball 20.50               |
| SYNAPSE                                   |
| Synfile                                   |
| Syncalc                                   |
|                                           |
| DISK DRIVES                               |
| DIOK DILIACO                              |
|                                           |

#### 1050

| 1050    |     |     |    |    |    |    |   |   | , |    |   |   | 149.95  |
|---------|-----|-----|----|----|----|----|---|---|---|----|---|---|---------|
| Нарру   | 1   | 05  | 0  |    |    |    |   |   |   |    | ٠ |   | 299.95  |
| Нарру   | E   | nh  | al | nc | :0 | ۲. |   |   |   |    |   |   | 139.95  |
| U.S. D  | ou  | bl  | er | S  |    |    |   | 4 |   |    |   |   | . 54.95 |
| DT Du   | pli | ca  | to | 16 |    |    |   |   |   |    |   |   | 149.95  |
| DT Do   | ıb  | ler |    |    |    |    |   |   | , |    |   |   | . 54.95 |
| Indus ( | T   |     |    |    |    |    |   |   |   |    |   |   | 198.00  |
| SF314.  |     |     |    |    |    |    |   |   |   |    |   |   | 215.95  |
| SF354.  |     |     |    |    |    |    |   |   |   |    |   |   | 169.95  |
| Haba 1  | 0   | M   | 0  | }  | H  | aı | d |   |   |    |   |   | Call    |
|         |     |     | į  |    |    |    |   | - | i | ı, |   | · |         |

#### INTERFACES

|               |   |   |  |  |   |  | _ |   |   |       |
|---------------|---|---|--|--|---|--|---|---|---|-------|
| MPP1150       |   | , |  |  |   |  |   |   |   | 45.95 |
| U-Print/Port. |   |   |  |  |   |  |   |   |   | 49.95 |
| U-Print/16K.  |   |   |  |  | , |  |   |   |   | 69.95 |
| U-Print/64K.  |   |   |  |  |   |  |   | , |   | 79.95 |
| PR Connection | n |   |  |  |   |  |   |   | , | 64.95 |

WHITE HOUSE COMPUTER

(100% Hayes Compatible)

Micro Stuffer. . . . . . . . . . . . . . . . . . 89.95

P.O. Box 4025 Williamsport, PA 17701

"Where Prices are Born, Not Raised."

Ordering and Terms:

Place orders Monday-Friday 9am-7pm. Customer service calls taken Monday-Friday 10 a.m. 4pm. No deposit on C.O.D. orders. Free freight on all prepaid cash orders over \$300 in the continental U.S.A. APO & FPO orders add \$5 per hundred. Priority mail add \$1'0 per hundred. All foreign orders add 8% for shipping. UPS shipping add \$4 per hundred (East Coast) \$5 per hundred (West Coast) PA residents add 6% sales tax. Free shipping for PA residents. Orders by company and personal checks held 3 weeks. Defective products require prior return authorization. Defective products will be replaced or repaired according to warranty. No used or reconditioned products sold. Prices and availability are subject to change without notice.

ORDER TOLL FREE 1-800-351-3442

ALL CUSTOMER SERVICE CALLS
AND PA RESIDENTS CALL
1-717-322-7700

VISA 4%, MASTER CARD 4%, AMERICAN EXPRESS 5%

# THE Premier Word Processing Package - CREATIVE COMPUTING

"PaperClip is easy to use, yet offers the advanced features of programs designed for the IBM PC. These include: block move, copy, delete, macros, automatic page numbering, headers, footers, underlining, boldface, super and subscripts, variable character pitch, and custom character sets. The editing screen can be set up to 130 columns wide, & text can be scrolled in any direction. A preview mode displays formatted text exactly as it will appear on the printed page. You may further define your own formatting parameters, including margins, line lengths, page length and spacing.

PaperClip contains over 30 printer files for all the current major models. The documentation is excellent and the disk itself unprotected, though keyed through a joystick port. This means you can make as many back-up copies as you like, but can use the program only when the key is inserted."-CREATIVE COMPUTING

"PaperClip is one of the easiest of the professional word processors to use, with a sensible manual and plenty of aids for the accident-prone."-COMPUTING NOW

"a "must have" in an ideal software library"-ELECTRONIC LEARNING

"PaperClip is the Cadillac of word processors"-OMNI "...best professional word processor available"-RUN

"an excellent full-featured word processor"-THE BOOK OF COMMODORE SOFTWARE "hard to beat"-ACE

"So clearly superior, ... State-of-the-art word processing"-ANTIC "... most powerful of packages"-COMMODORE MAGAZINE

"So far as we are concerned, PaperClip is the top word processor running on a micro computer."

-HOME APPLICATIONS FOR THE C-64

"exceptional word processing"-INPUT "many features...easy to use"-ATARI EXPLORER

"You'll find yourself growing spoiled."-FAMILY COMPUTING "PaperClip is a logical evolutionary step forward."-AHOY

"A superb word processor,...the most sophisticated to date!"-COMPUTE "the ultimate word processor..."-ANALOG

"...does exactly what it was intended to do...and more"-COMMODORE MAGAZINE

"An excellent word processor,...well designed...many advanced features!"-INFOWORLD

"...facts attest to its excellence!"-FAMILY COMPUTING

"You will not find a word processing package superior to this one!"-CREATIVE COMPUTING

# **Faper**Clip

#### "The #I Best Selling Word Processing Package"

-BILLBOARD'S COMPUTER SOFTWARE CHARTS!

Available for Commodore 64, Pet, all Atari home computers, and new enhanced 128K versions for Apple II/e/c, Atari 130XE and Commodore 128. New in 1986: Paperclip Elite for IBM MS DOS, Amiga and Atari ST.

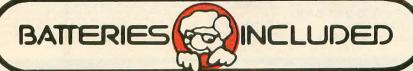

30 Mural Street Richmond Hill, Ontario L4B 1B5 Canada (416) 881-9941 Telex: 06-986-266

"The Energized Software Company!"

(416) 881-9816 Telex: 509-139

USA 92714

17875 Sky Park North,

Suite P, Irvine, California

WRITE TO US FOR FULL COLOR CATALOG of our products for Commodore, Atari, MacIntosh, Apple and IBM systems. FOR TECHNICAL SUPPORT OR PRODUCT INFORMATION PLEASE PHONE (416) 881-9816

#### Lyco Computer Marketing & Consultants

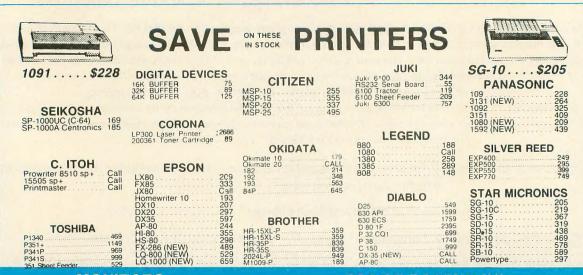

#### **MONITORS**

#### **520 ST SOFTWARE**

| AMDEK 300 Green. 118 300 Amber 128 310 Amber 128 310 Amber 155 Color 300 Audio 234 Color 500 Composite 369 Color 700 495 Color 710. 569  TEKNIKA MJ-10 Composite 179 MJ-22 RGB 255 | ZENITH  ZVM 122A Amber | SIERRA  ULTIMA II | 115<br>.65<br>.129<br>HABA<br>10 Megabyte CALL<br>Hippo C Compiler 49.95<br>Check Minder 49.95<br>Business Letters 36.95 |
|----------------------------------------------------------------------------------------------------|------------------------|-------------------|----------------------------------------------------------------------------------------------------|
| MODEMS                                                                                                    | DRIVES                 | INTERFACING       | DISKETTES                                                                                                    |

| MODEMS                                                                                                    | DRIVES                          | INTERFACING                                                                              | DISKETTES                                                                                                    |
|----------------------------------------------------------------------------------------------------|---------------------------------|------------------------------------------------------------------------------------------|----------------------------------------------------------------------------------------------------|
| HAYES  Smartmodem 300 133  Smartmodem 1200 377  Smartmodem 1200B 347  Smartmodem 2400 598  Micromodem IIE 135                                                                                  | INDUS<br>Atari                  | ACTIVISION (ATARI) Hacker 15.75 MindShadow 15.75 Ghostbusters 15.75 Great Am. Race 15.75 | DENNISON  ELEPHANT 51/4" SSSD11.99  ELEPHANT 51/4" SSDD12.99  ELEPHANT 51/4" DSDD14.99  PREMIUM 51/4" SSDD13.99  PREMIUM 51/4" DSDD15.99  VERBATIM |
| ANCHOR  Volksmodem                                                                                                    | \$195<br>DISK NOTCHERS \$7.95!! | ACTIVISION (520ST) Borrowed Time                                                         | 5¼" SSDD                                                                                                    |
| ATARI  130XE CALL 65XE CALL 800XL CALL 520ST CALL 1050 Drive 145 1027 Printer 145 850 Interface 109 SF314 Drive 229 Sf354 Drive 179 Sm804 Printer 199 Atari Writer ROM 33 Atari Writer RUUS 36 | GLENTOP ST Logo Book            | MICROPROSE (Atari) Kennedy Approach                                                      | BRODERBUND (Atari)   The Print Shop                                                                                                    |

#### FREE 1-800-233-8

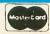

TO ORDER

VISA

CALLTOLL FREE 1-800-233-8760 In PA 717-494-1030 Customer Service717-494-1670

or send order to Lyco Computer P.O. Box 5088 Jersey Shore, PA 17740

#### **RISK FREE POLICY**

In-stock items shipped within 24 hours of order. No deposit on C.O.D. orders. Free shipping on prepaid cash orders within the continental U.S. Volume discounts available. PA residents add sales tax. APO. FPO. and international orders add \$5.00 plus 3% for priority mail service. Advertised prices show 4% discount for cash, add 4% for MasterCard or Visa. Personal checks require 4 weeks' clearance before shipping. Ask about UPS Blue and Red label shipping. All merchandise carried under manufacturer's warranty. Free catalog with order. All items subject to changa without notice.

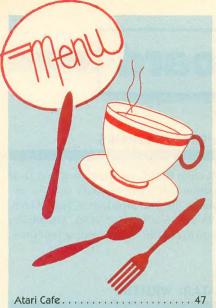

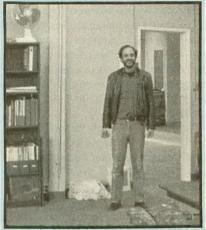

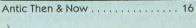

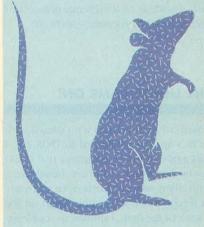

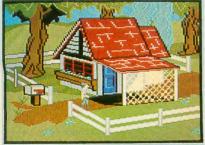

Lesson III: Variables, IF/THEN

I/O BOARD

ANTIC ONLINE

HELP\_

ST Product News . . . . . . . . . . . . . 81

| not                         | ®        |
|-----------------------------|----------|
| The <b>ATARI</b> ® Resource | MAY 1986 |

NA BIGGEST EXERISSUE

MAY 1986, VOLUME 5, NUMBER 1

TYPE-IN SOFTWARE

6 PRODUCT REVIEWS.

8 ADVERTISERS LIST

8 SHOPPERS MARKET\_

100

144

146

| FEATURES                                                                                                    |      |  |  |  |  |  |  |
|----------------------------------------------------------------------------------------------------|------|--|--|--|--|--|--|
| FIRST ANTIC AWARDS by Nat Friedland Honoring outstanding contributions to the Atari community                  | 9    |  |  |  |  |  |  |
| ANTIC: THEN AND NOW by Gigi Bisson How the Atari community and this magazine grew up together                  |      |  |  |  |  |  |  |
| DE RE JOYSTICK                                                                                                 | 25   |  |  |  |  |  |  |
| Programming and repairing the first "user friendly" computer interface  Type-IN SOFTWARE                       |      |  |  |  |  |  |  |
| POSTER MAKER by Michael Krueger Giant graphics—even on daisy wheel printers  Type-IN SOFTWARE                  | 36   |  |  |  |  |  |  |
| DIGITAL GARDENER by Charles Bartish Database for backyard vegetable growers  Type-IN SOFTWARE                  | 39   |  |  |  |  |  |  |
| MOLECULAR WEIGHT CALCULATOR by James Pierson-Perry Chemists' anti-drudgery tool  TYPE-IN SOFTWARE              | 42   |  |  |  |  |  |  |
| ATARI CAFE by Gigi Bisson Roadside restaurant of the future                                                    | 47   |  |  |  |  |  |  |
| SOFTWARE LIBRARY                                                                                               |      |  |  |  |  |  |  |
| TYPE-IN LISTINGS SECTION                                                                                       | 115  |  |  |  |  |  |  |
| ST RESOURCE VOLUME 1, NUMBE                                                                                    | R 10 |  |  |  |  |  |  |
| joySTick by Patrick Bass Programming those two DB-9 ports  Type-IN SOFTWARE                                    | 52   |  |  |  |  |  |  |
| VIP PROFESSIONAL by Gil Merciez 1-2-3 for the ST?                                                              | 58   |  |  |  |  |  |  |
| TWO MAJOR NEW ST PROGRAMMING LANGUAGES  Modula-2 ST and Personal Pascal  Type-IN SOFTWARE                      | 64   |  |  |  |  |  |  |
| TWO USEFUL ST BOOKS by Patrick Bass A must for your reference shelf                                            | 68   |  |  |  |  |  |  |
| 68000 EXCEPTIONS AND INTERRUPTS by David and Sandy Small De-fusing the ST error bombs: Part I TYPE-IN SOFTWARE | 72   |  |  |  |  |  |  |
| ST BASIC DISK I/O by David Stambaugh Random access file control  Type-IN SOFTWARE                              | 78   |  |  |  |  |  |  |
| ST PRODUCT NEWS                                                                                                | 81   |  |  |  |  |  |  |
| ST BASIC VDI CALLS by James Luczak Part II: Text and graphics calls                                            | 88   |  |  |  |  |  |  |
| DEPARTMENTS                                                                                                    |      |  |  |  |  |  |  |
| GAME OF THE MONTH  ROCKSLIDE by James Hague  You'll need more than rocks for brains to win  Type-IN SOFTWARE   | 97   |  |  |  |  |  |  |
| NEW OWNERS COLUMN by David Plotkin                                                                             | 107  |  |  |  |  |  |  |

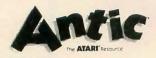

Publisher James Capparell Editorial

Nat Friedland, Editor; Jack Powell, Associate Editor; Charles Jackson, Program Editor; Patrick Bass, ST Program Editor; Gigi Bisson, Assistant Editor; Anne Jenkel, Editorial Assistant; Ron Luks, Online Editor.

Contributing Editors

Ian Chadwick, Carl Evans, Ken Harms, Suzi Subeck, Anita Malnig.

Art

Marni Tapscott, Art Director; Diane Lindley, Assistant Art Director; Julianne Ososke, Deborah Onodera, Gregory Silva, Production Assistants.

Cover Design: Jaciow Designs Photography: Mark Gottlieb Circulation

Les Torok, Manager; Cathy Sulak, Subscription Coordinator; Eve Gowdey, Daniel Barrett and Steve Kulin, Dealer Sales. Administration

Clay Selland, Controller; Christina Reinke, Accounting Manager; Lorene Kaatz, Credit & Collections; Juanita Melrose, Personnel; Brenda Oliver, Accounts Receivable; Maria Chavez, Order Processing; Fidez Bituin, Cash Receipts; Mary Jane Tayo, Accounts Payable; Diane Comen, Administrative Assistant; Dixie Nicholas, Receptionist.

Marketing Gary Yost, Director; Lisa Wehrer, Product Distribution Manager; Sherrill Spurgeon, Retail Sales Manager; Charles Cherry, Product Manager; Rebecca Hale, Customer Relations.

Advertising Sales John Taggart, Director Northwest

Harvey Bernstein, (415) 957-0886 Southwest (Charles Durham & Associates) Charles Durham (714) 756-1984 East (Garland & Associates)

Peter Hardy, (617) 749-5852 Midwest

The Pattis Group (312) 679-1100 General Offices

& Catalog Customer Service (415) 957-0886

Subscription Customer Service
(614) 383-3141

Antic, P.O. Box 1919, Marion, OH 43306 Credit Card Subscriptions & Catalog Orders (800) 443-0100 ext. 133

(Continental U.S. & Hawaii) May 1986, Volume 5, Number 1

Antic—The Atari Resource is published twelve times per year by Antic Publishing. Editorial offices are located at 524 Second Street, San Francisco, CA 94107. ISSN 0745-2527. Second Class Postage paid at San Francisco, California and additional mailing offices. POSTMASTER: Send address change to Antic, P.O. Box 1919, Marion, OH 43306.

Editorial submissions should include program listing on disk or cassette, and text file on media and paper if text was prepared with a word processor. Media will be returned if self-addressed stamped mailer is supplied. Antic assumes no responsibility for unsolicited editorial material.

No part of this publication may be reproduced, stored in a retrieval system, or transmitted, in any form or by any means, electronic, mechanical, photocopying, recording, or otherwise, without the prior written permission of the publisher.

Antic is an independent periodical not affiliated in any way with Atari Corp. ATARI is a trademark of Atari Corp. All references to Atari products are trademarked and should be so noted.

Antic is a registered trademark of Antic Publishing, Inc.

Copyright ©1986 by Antic Publishing. All Rights Reserved. Printed in USA.

# i/o board

#### HOLD ON TO THE DREAM

Ever since I purchased my first Atari computer, I've been fascinated with the idea of a computer that could interact with my lifestyle, (humble though it may be). In this way, Atari computers have provided a tremendous amount of enjoyment and satisfaction. So has **Antic**, by supplying a generous helping of pride of ownership that the old Atari company failed to generate, especially during 1984.

I know you have endured some tough times. I know, if it were not for **Antic's** perseverance, my hopes and dreams for my Atari computers would have faltered. With the emergence of the 520ST, I can sense a new aura of excitement that I'm sure you share. But still, I feel that the true potential market for a home computer has been overlooked.

For example, imagine a computer with a CD ROM that interfaced with a real-time clock/calendar and reminded people when and how to fertilize their fruit trees or change the oil in their cars, communicated with a database showing what's on TV tonight and monitored the home entrances while people were asleep or at work. Now in addition to the pleasure of owning an Atari 520ST, I can look forward to the next generation of Atari computers that will (hopefully) someday fulfill my wish.

Arthur Cofresi Vacaville, CA

#### PARALLEL REFERENCE

The technical reference notes for the Atari 800, unfortunately, do not reference the parallel I/O port on the back of the 800XL. Where and at what price may I obtain the electrical and memory characteristics of this port?

Jon Stevens Madison, WI

Where? In the four-part series Parallel Bus Revealed in the January through April 1985 issues of Antic. The price? Free, if you already own these issues, \$5 an issue from the Antic Catalog if you don't.—ANTIC ED

#### PERCOM REPAIRS

Percom Data Corp. has turned over their nationwide repair contract to STS Computers, 1073 W. Broad Street, Falls Church, VA 22046. (703) 237-0558. STS advises you to call first before sending your drive.

#### ATARI WRITERS

I have had Atari computers for a couple of years, but I just played around. Now I'm trying to set up a complete word processing system. I saw your printer reviews in the February issue and, as a result, selected the printer I'm going to buy. Now that I've got AtariWriter—what do I do about a spelling checker?

Alan Parsons Del City, OK

Spell Magic by Blue Collar Software (Antic Catalog AP144, \$19.95) is compatible with Atari Writer files. The bard-to-find DataSoft Spell Wizard spell checker is also compatible. DataSoft Inc., which recently changed its name to HP Software, informs us that the product is now only available on the flip side of their Text Wizard word processor.—ANTIC ED

#### THE LIGHTS CAME ON!

Like most Atari owners who started with DOS 3 and later changed to DOS 2.5, I had a pile of utility programs that could not be converted. I sat there, bewildered, with all my issues of **Antic** open and ready to retype every single line. Then, in the corner of the desk, I spotted it—our longago retired 1010 recorder! Suddenly the lights came on. I booted the DOS 3 utilities and saved them to the recorder, then booted a DOS 2.5 disk, CLOADED the programs from the 1010 and saved them to the disk. The 1010 is no speed demon, but it sure was faster than all the typing I faced.

Donna Deuser Carmel, Indiana

continued on page 8

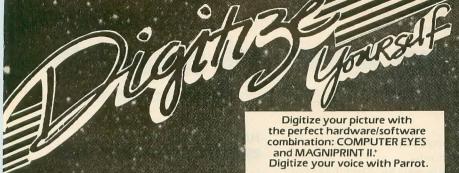

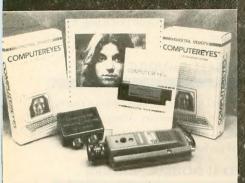

#### COMPUTER EYES, capture software and MAGNIPRINT II + ..... Only \$114.95

COMPUTER EYES/MAGNIPRINT Camera System A complete ready to run system for those without access to video equipment. This system includes Computer Eyes, Magniprint II + , a high quality B/W video camera, and a 10 ft coaxial cable with appropriate connectors. Only \$299.95

COMPUTER EYES alone (with capture and display software

Computer Eyes Gr.9 Acquisition Software. \$12

Computer Eyes lets you take any form of video input and saves it as a high-resolution graphics screen. You can use a video camera, VCR, TV output, video disk, other computers, etc. Now you can capture your picture, your friends or any video image and show it on an Atari computer. Computer Eves is an innovative slow scan device that connects between any standard video source and your Atari computer (see the review in A.N.A.L.O.G. magazine).

- Do a complete Hi-Res scan in under 6 seconds
- Unique multi-scan mode provides realistic grey scale images in 24 seconds, and up for more detail scans.
- Full one-year warranty on parts and labor
- Plugs into your Atari joystick ports and uses a standard video phono plug

Now anyone can create the kind of graphics seen in this ad. When Computer Eyes is combined with Magniprint II + , you get unique capabilities that no other system can

- Print your pictures in up to 19 different sizes, including poster sizes several feet across
- Print pictures with full shading for a level of realism even better than your TV screen
- Take your Computer Eyes images and modify them with your Koala Pad, Atari Touch Tablet, Micro Illustrator program, or Magniprint's special touch-up feature
- Works with Epson, Gemini, Panasonic, NEC, Citoh, and other compatible dot-matrix printers (850 interface or equivalent required)

Magniprint II is a versatile and powerful program which will meet most if not all your print out needs. ANALOG MAGAZINE

Print your Atari® graphics like you've never seen before!

The plus is in the shading — now Magniprint lets you print the highest quality reproductions of your screens available anywhere. It lets you choose the shading you want for the different colors and shades on the screen, it allows you to adjust the shades while your picture is displayed on the screen, so what you see is what you get. Magniprint prints the shades on your standard printer and paper by using specially designed dot patterns, yielding better looking output than you get

ryour screen. This new feature is perfect for printing pictures from Koala Pad, Touch Tablet, Micro Illustrator, and others. It will amaze you when you print pictures from Computer Eyes or Strip Pok

#### Now get your pictures shaded the way you want them

Now get your pictures shaded the way you want them Magnipmil it is the only software that can accurately print GTIA modes with 16 shades. pictures from PRINTSHOP. Prints 19 different sizes from ½ page to glant wall sized posters. Prints across or down the page, regular or inverse, with a centering option. Works regular or inverse, with a centering option. Works with a content of the page, regular or inverse, with a centering option. Works with a content of the page of the page of t

NOW prints text modes 0,1,2 with full Magniprint capabilities.

FREE: With every Magniprint II order get "PRINTALL" FREE, PRINTALL prints your programs and files just as th appear on the screen. It clearly prints INVERSE and all the Atari graphics characters, and prints in regular condensed print. This alone is worth the princ.

#### DIGITIZE YOUR VOICE

It is being used by ofessional musicians

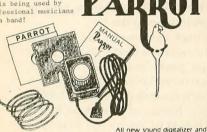

All new sound digitalizer and synthesizer for your Atari. Tired of low-quality mechanical sounding voice output? Now you can make any Atari speak in your own voice. Tired of four tone sound? Now any Atari can play a whole orchestra complete with a singing choir. "The Parrot" digital sound synthesizer system lets you do all this and much more. How it works — "The Parrot" system pilips into your joystick port and lets you record pure digital sound from your stereo, TV, imicrophone, or any other sound source. The special Parrot software lets you play back this high quality sound on any Atari system with no special hardware needed it even lets you put this unbelievable sound right into your own programs, that will run on anyoner's Atari. It also includes digital sequencer software that lets you turn your Atari into a synthesizer comparable to those costing thousands of dollars. Turn any natural sound into a musical instrument, or design your own custom sounds (magine playing as ong with the sounds of a dog's bark, a chinnes going, a car's honk, your own voice, or anything your imagination can come up with it turns your keyboard into an organ and lets you instantly switch between up to nine different digital sounds, each with three full up with it turns your keyboard into an organ and less you installing switch between up to nine different digital sounds, each with three full octaves of notes. Recording time varies depending on available memory and quality level desired. You've got to hear it to believe it!!!

THE PARROT digital input hardware and playbacklsynthesizer software with sample sounds and demos.

All For Only \$39.95

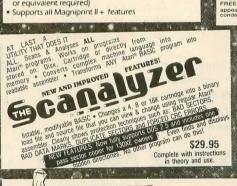

#### MPERSONATOR

CARTRIDGE TO DISK COPY SYSTEM Yes, for only \$29.95, you can make working copies of all your Atari computer cartridges (16K or less). Our special package will let you save your cartridges to ordinary disk files. They will run exactly like the originals when used with the Impersonator. Each disk holds up to 12 cartridge programs. Now you can put all your real cartridges away for safe keeping and use the Impersonator for everything. YES, IT REALLY WORKS. The Impersonator does everything the high-priced cartridge back-up systems do...and more. ONLY \$29.95

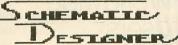

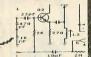

Schematic Designer is designed to help you create the electronic gadget of your dreams. Features 28 built-in symbols and the possibility of hundreds more, in high resolution graphics. You can add titles, zoom in and print out your schematics. SCHEMATIC DESIGNER includes many sample schematics which can be used to build many projects, including a working light

pen. SCHEMATIC DESIGNER ON A DISK...Only

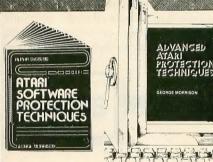

**BOOK I + DISK:** (The Original) Thoroughly explains the techniques used by advanced software pirates, and the copy protection methods used to stop them. It offers clear and understandable explanations sophisticated enough for software writers of any scale yet easy enough for a beginner just wanting to learn more about Atari® com-puters. A <u>MUST READ</u> FOR ALL ATARI® OWNERS.

BOOK INCLUDES: • Duplicate sectoring • Custom disk formatting • Creating "BAD" sectors • Hardware data keys • Legal protection like copyrights, trade secrets, patents • Protecting BASIC programs • Self-modifying Code • ROM + EPSOM cartridges • Hidden serial numbers • Self-destructing programs • Freeware • Misassigned sectoring • Much, much more.

DISK INCLUDES: • Directory mover • VTOC scanner • Duplicate sector finder • Sector mover • Bad sector writer • Sector data displayer • Autorun builder • Other useful programs.

This comprehensive book and disk package should not be confused with low quality imitations offered elsewhere.

with low quality imitations offered elsewhere.

BOOK II + DISK II: Advanced Software Protection. This all new sequel starts where the highly acclaimed Book I leaves off. Book II is the most up-to-date resource available for the Atari® owner. Includes reviews and explanations of products such as: The Happy Enhancement, The Impossible. The Scanalyzer. The Chip. The Pill\* and Super Pill\* & many others.

many others.

Book II: Fells you specifically what they copy, what they won't, how they are used, and the details of how they work. Book II also includes such topics as: \* Transmitting protected programs \* Copying disks with more than 19 sectors/track. Includes the newest protection methods by companies like Synapse\* AND Electronic Arts\* \* Data encryption \* Phreaking methods \* Program worms \* Logic bombs \* Bank-select cartridges \* Random access codes \* New trends in software law \* Sample BASIC + Assembler programs \* On-line security \* And much more.

more.

DISK II INCLUDES: • Automatic program protector • Custom format detector • Newest protection demos • Forced password appender • Data encrypter • And much more.

Book + Disk Packages only \$24.95 each or Special Offer both for only \$39.95

SYSTEMS

MAIL TO: Alpha Systems/4435 Maplepark Rd./Stow, OH 44224 Send check or money order, Include \$2.00 shp. & hdlg. Ohio residents add 51/2% sales tax. CALL: 216-374-7469 to charge to MasterCard or VISA

Order any 3 programs and get FREE your choice Deluxe Space Games or Disk Pak 1000 (3 games on a disk) (Utility Package)

# i/o board

help!

continued from page 6

#### COVERED

Mmmmmmmarvelous February cover! Finally a computer mag that **looks** like a computer mag. Thanks for growing up, **Antic!** 

Anonymous CompuServe PPN# 74226,2404

#### **OPEN THE AIRWAVES**

Recently I sent a petition to the Federal Communication Commission requesting that they create a new radio communication service for owners of personal computers. It's my contention that owners of PC's should have access to the radio spectrum without having to learn morse code or pass a ham radio license examination.

Presently, computer-to-computer communication is confined to the telephone network. Millions of computer owners find that it is increasingly expensive to utilize this network to satisfy their communication needs.

I am advocating the establishment of a Public Digital Radio Service, permitting computer owners to communicate by radio. An infinite number of local area radio networks would be interconnected into a national packet radio network. This would allow computer owners to exchange messages, bulletins and other information by radio at no cost.

The FCC feels the petition might have merit, but if they do not receive a significant response from computer owners, they will conclude that the public isn't interested in this service. If you feel that computer owners should have a communications alternative, please show your support by writing to the Federal Communications Commission, Washington, D.C. 20554.

Don Stoner, W6TNS 6014 E. Mercer Way Mercer Island, WA 98040

For more information on computer/radio communications, see the November, 1985 issue of **Antic**.—ANTIC ED

#### HIPPOSOUND REVERSE

In the March 1986 ST Listings section, the two listings for *HippoSound* should be reversed. Listing 1 should be Listing 2 and vice-versa.

#### WIREBALL SMUDGE

The 23rd character in line 2360 of Listing 1 in Wireball (January 1986) got a bit smudged on the printing press. It's supposed to be an inverse, capital K.

#### TYPO II DOUBLE FEATURE

If you've had trouble typing in line 32025 from Listing 1 of the *TYPO II Double Feature* (November 1985, p. 58), fear not. Listing 2 of *TURBO TYPO II* (June 1985, p. 75) is a short program which will create that exact line for you.

#### ST-IBM HOOKUP

In reference to the November 1986 article by David Small about how to hook up 5 1/4-inch drives to the ST:

The track seek-time for the 3 1/2-inch drives is too fast for most 5 1/4-inch drives. A simple patch can fix this.

If you have TOS on disk, the drive A seek rate is controlled by location \$06CB, and drive B seek rate by location \$06CF. For TOS-in-ROM, drive A is at \$0A09 and drive B at \$0A0B. The default value for these locations is \$03, which represents three milliseconds. If you're hooking up a 5 1/4-inch drive, change the value to zero—for 6 milliseconds.

Boot with the 5 1/4-inch drive active, then change the appropriate location for your configuration with SID, or some other memory utility—such as Holmes & Duckworth Toolbox. Seek rate values are:  $00 = 6 \,\text{ms}$ ,  $01 = 12 \,\text{ms}$ ,  $02 = 2 \,\text{ms}$ , and  $03 = 3 \,\text{ms}$ .

Antic would like to thank James H. Trageser, PPN #72407.3256 for uploading this information onto CompuServe. If you want more details, we recommend you download Mr. Trageser's full article, DSEEKR.TXT, which may be found in Data Library 0 of the 16-bit section on SIG\*Atari.

# antic online

# ANTIC ONLINE COVERS THE FAIRE

Type GO ANTIC when you log onto CompuServe in April. This month on ANTIC ONLINE you'll find in-depth coverage of Atari news from the West Coast Computer Faire. And every month ANTIC ONLINE brings you the fastest and most detailed reporting of significant events in the Atari community.

#### SIGNING UP

If you're not a CompuServe subscriber yet, see your local computer dealer or

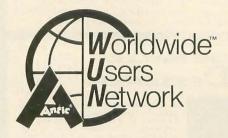

phone (800) 848-8199 for information about signing up. Ohio residents phone (614) 457-0802. There is no extra charge for accessing ANTIC ONLINE.

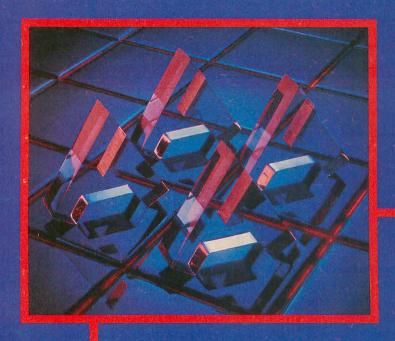

# Antic Awards FOR ATARI ACHIEVEMENT

by NAT FRIEDLAND, Antic Editor

tari computers first came on the market in 1980, so it almost seems strange that until now, nobody has ever presented awards for outstanding contributions to the Atari user community.

We had been thinking about doing this for quite a while. And when we were trying to figure out something special for this anniversary issue celebrating the start of Antic's fifth year of publication—we took a deep breath and said, "Now is the time."

Actually, this is a very fitting time to unveil the Antic Awards. The Atari Corp., the Atari user community and Antic itself are all stronger than ever—after coming through a dramatic computer industry shake-out that saw many once-powerful companies shutting their doors.

The 1986 Antic Awards For Atari Achievement provide a welcome chance to thank some of the key people who helped bring the Atari user community through the shake-out of 1984-85—with an outlook and products that are more sophisticated and exciting than ever!

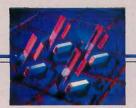

# Atarian of the Year JACK TRAMIEL

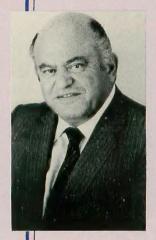

For the **Antic** equivalent of the "Best Picture" Oscar, who else but the Chairman of the new Atari Corporation?

Jack Tramiel spearheaded the drive that made the Commodore 64 the best-selling computer in history. And since he switched to Atari on July 2, 1984, he has shown no sign of losing his victorious ways.

Delivering on the corporate slogan of "Power Without the Price," Tramiel's aggressive new Atari team swiftly created and brought to market the most powerful 8-bit Atari computer, the 130XE. And then Tramiel's Atari opened up a whole new era of personal computing with the 520ST—a programmers' dream machine with unprecedented power at an affordable price.

Feisty and controversial, yet capable of inspiring great loyalty from longtime associates, Jack Tramiel has made a career of achieving spectacular results by living up to his famed credo, "Business is War." We're glad he enlisted on Atari's side now!

# Lifetime Contribution Award OPTIMIZED SYSTEMS SOFTWARE

When it came to honoring someone for consistent major contributions to Atari users over the years, Bill Wilkinson and his Optimized Systems Software Company were the first choice of everybody at **Antic**.

Wilkinson programmed Atari's excellent first Disk Operating System and BASIC, after designing the early DOS for Apple computers. Wilkinson Atari DOS versions are still the best, as seen in his most recent **DOS 2.5**.

Meanwhile, Wilkinson's OSS company has produced an unprecendented line of outstanding software tools for the serious Atari programmer. These tools include: MAC/65, the indispensible machine language assembler; BASIC XE, the impeccable successor to BASIC XL; and ACTION!, one of the most satisfying programming languages ever created for the Atari. Personal Pascal, the latest hit from OSS, is reviewed in this issue.

Wilkinson and OSS have been in the forefront of providing helpful customer service, and Wilkinson's longrunning column in Compute Magazine has helped thousands of Atari programmers learn the machine.

# Outstanding Contribution Award

#### **BATTERIES INCLUDED**

At a time when many other major software publishers were deserting the Atari, Batteries Included brought out a series of deservedly successful breakthrough products for Atari Computers.

First came **HomePak**, the lowpriced integrated software package featuring the widely used HomeTerm telecomputing program. Next was the **PaperClip** word processor, crammed with sophisticated features—and in fact the software with which this article is being written. Now there's **DEGAS**, the brilliant paint program that showcases the full graphics power of the 520ST.

Batteries Included has been a good friend to the community of Atari users, providing a line of innovative, imaginative software at fair prices.

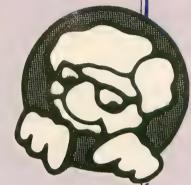

# Outstanding Contribution Award

### DIGITAL RESEARCH, INC.

The Atari 520ST computer would have created much less excitement at its release if it didn't have the state-of-the-art multiple window environment of Digital Research's **GEM** interface.

GEM's mouse-controlled icon desktop simulation is a visual operating tool designed to work on a wide variety of computers. Because of this, the comparative ease of rewriting successful programs to run on the STs brings great hopes for achievement of a large base of ambitious ST software in the near future.

# Engineering Award SHIRAZ SHIVJI

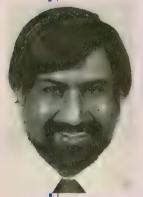

As Atari's Vice President of Research & Development, Shiraz Shivji led the team of six engineers who successfully designed the 520ST computer in an unprecedentedly short time of five months.

Among the many technological breakthroughs of Shivji's 520ST team was lowering the cost of producing high band-width video monitor technology down to far less than what it had previously been.

Shiraz Shivji and the rest of the Atari Corp. engineers succeeded at a heroic task in creating the prototype 130XE and the 520ST during the hectic summer and autumn of 1984.

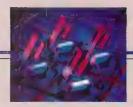

# Outstanding Users Group EUGENE ACE

This was a tough call, because so many outstanding Atari users groups are active today. To name just a few around the U.S.—WAACE, SLCC, MACE, JACG, BAAUG, MILATARI, DAUG, DAL-ACE and ABACUS are some of the best.

Up in Oregon, the Eugene Atari Computer Enthusiasts are one of the strongest users groups around—and they have been in the forefront longer than just about any other group.

The highly regarded Eugene ACE newsletter earned an international reputation by premiering many out-

standing public domain programs over the years. One example that comes to mind would be the action games of Stan Ockers—whose programs are published by this Oregon club even though he lives in Illinois.

The Antic Award for Outstanding Users Group goes to Eugene ACE as fitting representatives of the spirit of free information sharing, enthusiasm and good fellowship typical of the best of the Atari users group movement.

# Outstanding Antic Contributor

### **MATTHEW RATCLIFF**

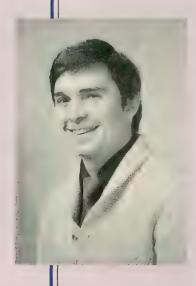

Another tough pick. In four years of publication, Antic Magazine has printed the writing of many outstanding Atari programmers. Some of our most reliable high-level contributors include David Plotkin, Paul Chabot, Karl Wiegers, Chris Chabris, Patrick Dell'Era, J.D. Casten, David and Sandy Small, Carl Evans, Jerry White, Ken Harms, Suzi Subeck and many more. . .

But in 1985, Missouri programmer Matthew Ratcliff was really on a roll—publishing four major **Antic** programs on a remarkable variety of subjects. In March, he delivered the powerful printing utility *Custom Print*. Following in August was *Atari 'Toons*, an ambitious animation program that we featured in a popular contest. In September, it was the innovative *Revision C Converter* that debugged a longstanding problem for many users of Atari BASIC Revision B. Then in December, *BBS Crashbuster* was a valuable safeguard for bulletin board sysops needing protection against destructive system-crashers.

In 1986 **Antic** readers can expect more from Mat\*Rat (his online ID)—and from many of this magazine's other valuable contributors.

# Outstanding Product Award

#### **COMPUTEREYES**

Digital Vision, Inc. wins an Antic Outstanding Product Award for Innovation.

The company's **Computereyes** video digitizing hardware-software (\$129.95) provided a jolt of excitement for the Atari community when it appeared last autumn. Online and at users groups meetings, Atari owners couldn't stop talking about the spec-

tacular screen images created by Computereyes. The **Antic** technical staff was virtually incommunicado for the first week after Computereyes arrived—as they created digitized portraits of everybody in sight.

Computereyes exemplifies the excitement that comes when a unique, inventive product appears at the right time.

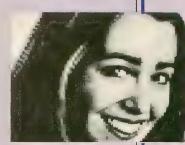

# Outstanding Product Award

#### **STAR SG-10 PRINTER**

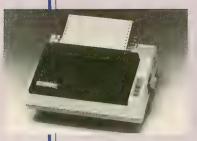

The **SG-10** dot matrix printer from Star Micronics wins an Antic Outstanding Product Award for Value.

Available in the stores for not much over \$200, the easy-to-use SG-10 is packed with features rarely found at this price range—including a near letter quality mode that is hard to tell

apart from daisy wheel printing. The **Antic** staff works with many printers and the solid, dependable SG-10 is just about everybody's favorite around here. Atari owners also ranked the SG-10 very high in our February, 1986 printer survey.

# Outstanding Product Award

#### INFOCOM

Infocom, the pre-eminent publisher of all-text adventure software, wins an Antic Outstanding Product Award for Consistency of a high-quality product line.

We never met an Infocom adventure game we didn't like! When you purchase a Infocom text adventure in its elaborate packaging, you know just what to expect. You'll get many hours of thought-provoking enjoyment from a challenging (to say the least) series of puzzles within an intriguing

and often humorous interactive storyline. And the "parser" software that interprets your English commands for the computer will be state-of-the-art.

Infocom adventures are written in a proprietary programming language designed for fast adaptation to any brand of microcomputer. (Absence of graphics helps here too.) Therefore, Infocom became the first major software publisher to release completed products for the 520ST.

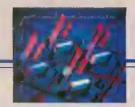

# Pioneer Technology Award ACTIVENTURE

The Antic Outstanding Product Award for Pioneer Technology goes to Activenture for their breakthrough 540 megabyte CD ROM system. Activenture put an encyclopedia on a compact laser disk that the Atari 520ST could access for any entry in just about three seconds.

Although Activenture's CD ROM technology has been fully operational

since the June, 1985 Consumer Electronics Show, Atari decided to hold back on releasing the product until the price of CD ROM players gets lower. But when the ST hookup to CD ROM reaches the market, it is likely to revolutionize the way that personal computer owners can make use of vast information libraries.

### Honor Roll of Retailers

We had every intention of giving an Antic Award for Outstanding Atari Retailing. But when we looked back through four years of magazines, it seemed impossible to choose just one or two of the dozens of dedicated dealers who have sold Atari hardware

and software through the years.

Instead, **Antic** made 50 posters of this issue's cover and will present them to outstanding Atari retailers around the U.S.—in gratitude for their services to the Atari users community.

# Consistent Support Award MICROPROSE

Throughout a period when few software publishers were creating new Atari products, MicroProse provided an ongoing succession of high-quality releases in their specialties. Operated by aviators turned Atari buffs, Microprose first earned success for flight simulations such as **Solo Flight** and **F-15 Strike Eagle**.

However, the company continues to successfully explore new areas with ambitious simulations like the submarine warfare of **Silent Service** and the air traffic control center of **Kennedy Approach**. And Micro-Prose's fast-moving strategy games such as **Conflict In Vietnam** have won strong praise too.

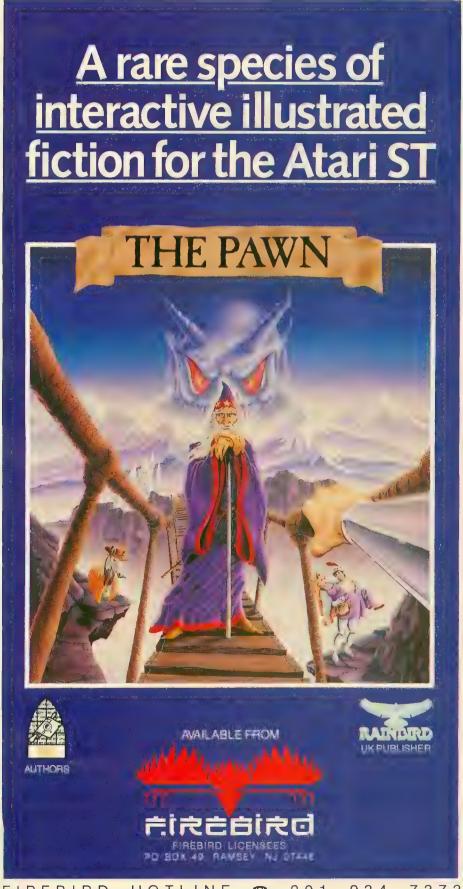

This illustrated adventure is destined to rival all the classics. Stunning graphics are the icing on the cake—but underneath lies the most advanced text operating system yet developed.

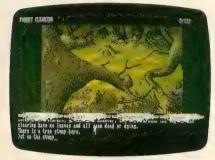

The story is absorbing, humorous, lively, full of intrigue and puzzle, yet subtle enough to appeal to the beginner and the hardened adventurer alike.

'The Pawn' understands plain English, it knows the size, volume and weight of the game objects, their texture, and their magical properties (in fact the program stores 135 pieces of information for each object).

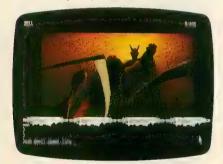

The game is **truly** interactive, each character in the plot has a personality (even the animals!) and will respond intelligently to conversation...

'The Pawn' and further adventures will be available for all leading personal computers.

Guaranteed to make a major impact on the market.

#### HOW THE ATARI COMMUNITY & THIS MAGAZINE GREW UP TOGETHER

# AND NOW THEN NOW

by GIGI BISSON, Antic Assistant Editor

t's 1972 in a garage somewhere in Sunnyvale, California. Nolan Bushnell's fledgling Atari Co. builds a video game machine called Pong, and installs it in Andy Capp's, a nearby Silicon Valley bar. The only instructions: "Avoid missing ball for high score."

"As a matter of fact, I saw that first Pong game," James Capparell recalls. "I dropped in there one Friday afternoon with a bunch of other programmers. When we saw the Pong game, the only thing anyone said was, 'Could you do that?' We discussed it from the programmers' side and the engineers' side. But none of us said, 'Boy, there's a real business in that.' Nobody saw the potential. But Nolan saw it. Nolan was the believer."

The computer industry belongs to believers. How could anyone have imagined that someday a Pong machine would lead to a cartridge game machine installed in 17% of the homes in the United States and then, in 1980, to the Atari 800—the most advanced home computer of its day?

Jim Capparell, now the publisher of **Antic** Magazine, tells me this story as we sit around his big desk at **Antic**. The office is cluttered with high-tech gadgets, books, magazines and an Atari 520ST computer. Jim talks excitedly, his face animated. He often tilts his chair back towards the tall window opening onto the fire escape.

t's 1980 and the choice of home computers is slim. An Altos 8000-2 costs \$2,895. A Zenith Z-89 is \$2,149. An Apple II with 16K and a disk drive is \$2,020. A TRS-80 Model I is \$1,500. A Commodore Pet system is over \$4,000.

The Apple II was designed by Steve Wozniak in a garage, but Atari spent millions developing its first computers. And when the Atari 800 was released, it was clearly superior to anything else on the market. "The Atari had more silicon chips than any other computer at the time and more silicon translated into more power," Jim says.

Better yet, Atari had Star Raiders. Burned into 8K of imperishable ROM cartridge, it was the first program that showed all of the Atari computer's audio and visual capabilities. It was just a game, yes, but it revolutionized the idea of what a personal computer could be made to do.

Antic publisher Jim Capparell:
"The fact that Atari users
were always underdogs
helped unify us."

Photography by Lorraine Capparell

ANT THEN N

In those days, power had a price. An Atari 400 with 8K of memory, a flat membrane keyboard and a 410 cassette recorder cost \$458. The Atari 800, with a real keyboard, 16K of memory and an 810 disk drive cost \$1679.95. Jim Capparell wanted one.

As a NASA programmer doing experimental biofeedback research, Jim wrote to Peter Rosenthal at Atari, asking about the possibility of getting a research grant. "I proposed to use the Atari for real-time physiology displays in adjunct with the DEC PDP-11 computer I used at work," he says. Atari, Inc. offered him an Atari 800 for research purposes.

His interest in the Atari grew rapidly and he founded ABACUS, one of the first Atari users groups, in Marin County, California. The idea for starting a magazine devoted to Atari computers was already forming in his mind. As Jim tells the story, he left NASA on January 15, 1982 and started **Antic** that same day. Why start a magazine? "It's hard to explain, but there was no doubt in my mind that it was possible," he says. "It made sense. We were part of the audience that we served."

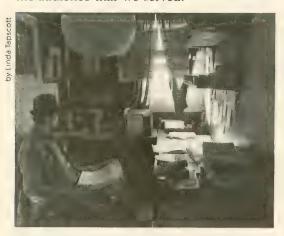

#### THE ATARI RESOURCE

For **Antic**, it started here. Picture the heavy, clunky, handmade, wooden kitchen table in Jim's turn-of-the-century apartment on Potrero Hill, high above the city. From the street, you could see the fog curling over San Francisco's old industrial area, now gentrifying as the downtown financial district pushes South.

"When Jim said, 'Let's start a magazine,' I said, 'Sure, why not? Then I got second thoughts—I had less than a year of production experience. In a way, I was terrified,"

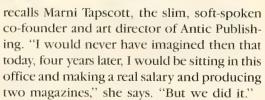

Jim says, "We were sitting down to breakfast one day and having blueberry pancakes and Marni said, 'What about a computer name? You know, like BYTE.' And so that got me thinking about computer stuff and out popped ANTIC—short for Alpha Numeric Television Integrated Circuit, which is one of the 8-bit Atari special chips.' Marni said, "Let's make the letters sort of like they're dancing across the top of the page." And within minutes she had the cockeyed **Antic** logo.

At the next ABACUS meeting, Jim announced he would be starting a magazine and asked for volunteers. Robert DeWitt stood up.

DeWitt, who had a journalism background, was fresh out of Control Data Computer Institute and looking for a programming job. "Jim said he was starting a magazine, I said I'd help for free—which was a good thing, because he didn't have any money to pay me," he says. DeWitt is a complement to Jim. Where Jim is energetic and intense, DeWitt is methodical and mellow. But they had one thing in common-Atari. "Jim had never been in business before. I was new to business, too. But not knowing any better, you'll do things that nobody would ever try. People said it would take a quarter of a million dollars to start a magazine. Well, Jim didn't even have his rent money that month."

"I called advertisers cold." Jim says. "I told them, 'I have a magazine, would you like to buy ads.' Out of the blue. They had no idea who I was. But my uncle, an attorney with computer industry contacts, said, 'Enthusiasm—and I hear it in your voice—makes up for everything." Jim sold over \$5,000 worth of ads for a non-existent magazine.

"One advertiser I called asked, 'Have you

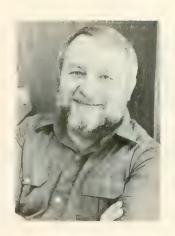

Four years later, the founding staff members are still here: (Left) Les Torok working in Jim's apartment. (Top) Linda and Marni Tapscott. (Above) Robert DeWitt: From enthusiast to editor.

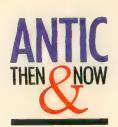

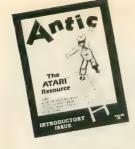

ever dealt with advertisers before?' I said 'No.' 'Do you know what advertising copy looks like?' 'No.' 'Do you have distribution?' And I said, 'No.' He said, 'Give me a full page.' He had to pay in advance, too.' Of course, that says a lot about the optimism and buoyancy of the industry at that time.

Many of those first advertisers also began life as kitchen table operations. Broderbund, Optimized Systems Software, Adventure International, DataSoft and particularly Synapse, played an important role in **Antic's** success as they grew.

Another early supporter was Sierra On-line, a rapidly growing company then known as On-Line Systems and running out of programmer Ken William's house in the Sierra foothills. John Williams, Ken's younger brother and now vice president of the company recalls, "I remember what Jim said when he was starting Antic. 'The Atari is the real home computer. We're tired of just hearing about the winners—we're going to write about the little guys too.'' Online Systems bought the back page of the first issue. "To a certain extent, the Atari enthusiasts were renegades," Williams

At the end of March, 1982, the first issue of **Antic** debuted at the West Coast Computer Faire in San Francisco. Jim and DeWitt crammed 1,500 copies of the new magazine into Jim's Subaru and lugged them through driving rain down the long ramp into Brooks Hall—where about 300 copies got sold. "It wasn't the great success we had hoped for," DeWitt says.

"I don't know what I thought would happen," Jim says. "But there we were, stuck with 12,700 of the 13,000 magazines I had printed."

#### THE WALL

'When I walked into Jim's apartment I saw 120 boxes of magazines stacked to the ceiling in the little living room," says Les Torok, **Antic** employee #4. "We never thought we'd see the end of that first issue." A musician, a film and writing student, Les became Circulation Director.

Eventually that stack of magazines became known as "The Wall of Torok." But as the stack grew smaller, it became a visual representation of sales. "When Jim or I got an order we'd yell, 'All right! I've got 10!' or 'I've got 15!' across the room," Les says. By the fourth issue, 580 checks arrived in one day. Within six months, the first issue sold out and became a collectors item.

For the first month, Les's office was a corner of the room where he worked on a large pillow with his legs crossed, filling out order slips. "It was like an MBA education in 30 seconds," he says. There were no names. No lists. He got the yellow pages for every computer store listing in the nation and copied them down. "Then I spent the next 1½ years on the phone." He called dealers and begged them to sell just 10 magazines a month. "We were totally naive, but we learned fast."

The first bi-monthly issue was 30 pages. By issue number five, it grew to 112 pages. For the first Christmas cover, **Antic** contracted artist Tim Boxell, who did the Synapse package illustrations. There was a small problem with that issue—they forgot to put on the price.

#### THE MOGUE

For the first year, everybody called Jim "the Mogue," for mogul. It was a joke, of course. "We weren't a big power in the Atari field," DeWitt says. "Atari didn't take us seriously." But Steve Ross, chairman of Atari's parent com-

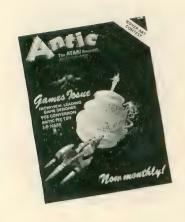

Issue number one (top)
"Some of us are computer
professionals," Jim Capparell
wrote in his first editorial,
"And some of us are what
I've come to call Atari professionals—very motivated
users." By issue seven,
(above) it was a full-color
monthly. (Below) Atari advertisement area 1982: Power
had a price.

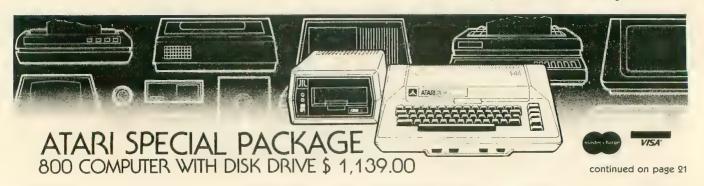

# If you compute after dark...

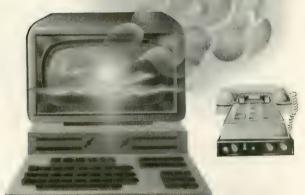

### ... switch to the magic of GEnic and stay on-line longer, for less!

Introducing GEnie, the General Electric Network for Information Exchange. It's part of General Electric Information Services—the largest commercial teleprocessing network.

Now the power of GEnie stands ready to bring a little magic into the life of PC owners just like you. And for potentially much less than other on-line information services.

With GEnie, you pay no hidden charges or monthly minimum fees. You pay only for the actual time you're on-line and the \$18.00 registration fee. Nothing more.

| Compare & Save |                     |                    |              |                   |       |                     |                     |                    |           |              |
|----------------|---------------------|--------------------|--------------|-------------------|-------|---------------------|---------------------|--------------------|-----------|--------------|
|                | Services            |                    |              |                   |       |                     | Pricing             |                    |           |              |
|                | SIGs/User<br>Groups | Electronic<br>Mail | CB Simulator | Computing<br>News | Games | 2400 baud<br>access | Registration<br>fee | Monthly<br>minimum | Non-prime | e time rates |
| GEnie*         | х                   | Х                  | Х            | Х                 | Х     | х                   | \$18.00             | none               | \$5.00    | \$5.00       |
| CompuServe     | Х                   | X                  | X            | X                 | Х     | X                   | \$39.95             | none               | \$6.25    | \$12.75      |
| The Source     | X                   | X                  | no           | Х                 | Х     | Х                   | \$49.95             | \$10.00            | \$8.40    | \$10.80      |

\*Rates and Services shown in effect 12/85. Non-prime time rate applies Mon-Fri, 6pm-8am local time, all day Sat., Sun., and nat'l. holidays. Subject to service availability.

Additional surcharge applies for 2400 baud service.

#### Save up to 60%

Check out the chart above and compare it for yourself. You'll find GEnie can deliver all of your favorite services for an incomparable price at incomparable savings!

#### Put the power of GEnie at your command

- Discuss the latest in computer products and accessories or download public domain software with GEnie's RoundTable™ Special Interest Groups.
- Meet new people, share ideas with friends—old and new—with LiveWire™, GEnie's CB simulator that has everybody talking!
- Get your message across and back again with GE Mail ™, GEnie's electronic mail service.
- Organize a local, regional or national get-together in one of GEnie's 40 "conference rooms" with GEnie's Business Band Real-Time Conferencing.
- Go one-on-one with classic computer games, match your wits against others with multi-player games, or download for future play in GEnie's Game Room.
- Stay in touch with what's new on the microcomputer scene, courtesy of GEnie's news service, News and Commentary.

GEnie can take you to new highs in speed and keep you there. Because our non-prime time rate for 300 OR 1200 baud is only \$5.00 an hour. And that means you save 20 to 60%. Or if you prefer, 2400 baud service is now available.

With services and prices like these—talk, read, learn, or play to your heart's content. Because now you can keep your eyes on the screen, not on the clock.

With your personal computer, modem, communications software, and telephone, you already have everything you need to make GEnie come to life. You'll receive FREE OF CHARGE—3 hours of non-prime time use—a \$15.00 value.

So why not Sign-Up today with this special offer, let GEnie bring a little magic into your life!

#### 3 FREE Hours When You Sign Up From Your Keyboard Before April 30th— 4 Easy Steps:

- Have ready your VISA, MasterCard or checking account number to set up your personal GEnie account.
- 2. Set your modem for half duplex (local echo)—300 or 1200 baud.
- 3. Dial 1-800-638-8369. When connected, enter HHH
- 4. At the U# = prompt, enter 5JM11968,GENIE then RETURN.

No Modern Yet? Need more information or assistance? We can help! Call 1-800-638-9636, ext. 21.

Get on-line with GEnie. And stay longer, for less.

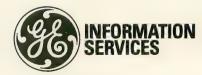

# Make April 15th just another day. Get The Tax Advantage™

The #1 best-selling tax program

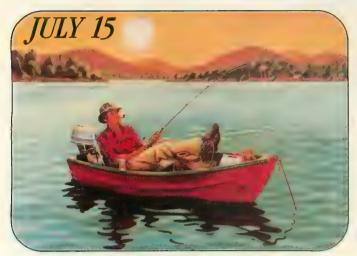

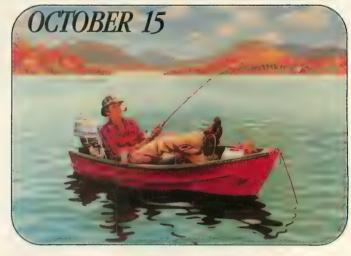

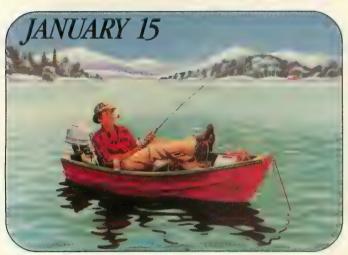

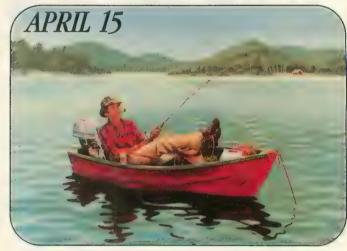

April 15 doesn't have to throw you into a cold sweat anymore. Now you can sail through the task you've been dreading all year long. With **The Tax Advantage**.

This program is so easy, you'll be able to use it right away. Even if you've never done your taxes by yourself or used a computer before.

#### HERE'S HOW IT WORKS

The Tax Advantage takes you line-by-line through Form 1040 and the other most common tax forms. It asks you for information in plain English, and you type in the numbers. Additionally, all forms and schedules (including Form 1040) are printed in IRS acceptable format.

#### The Tax Advantage

simple commands.

automatically computes your taxes with each entry you make. So you know exactly how each line affects your overall tax picture.

Additionally, **The Tax Advantage** does complex operations like income averaging and the new Alternate Minimum Tax with a few

What's more, you can use these features to help you plan what your tax would be if your income, deductions, or other figures changed.

And each year, as tax laws change, you (as a registered owner) can get the newest version of **The Tax Advantage** at a special rate.

If you think **The Tax Advantage** sounds fantastic, you're right. But there's more.

#### THE TAX ADVANTAGE "TALKS" TO THE HOME ACCOUNTANT.

If you own *The Home Accountant*, the #1 best-selling home finance program, you can transfer your records to **The Tax Advantage** at tax time. It'll make doing your tax even faster.

You'll be surprised how simply and efficiently you'll knock off the dreaded tax return.

So get **The Tax Advantage.**And have a terrifically ordinary April 15.

**The Tax Advantage** is available for: Apple II/IIc/IIe, Atari 400/800/800XL/130XE, IBM PC/PC XT/PC AT, and Commodore 64 and 128.

Suggested retail: \$69.95

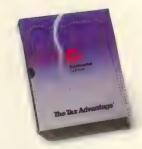

For your free product brochure call or write:

#### Arrays, Inc.

6711 Valjean Avenue Van Nuys, California 91406 Business Office (818) 901-8828 pany, Warner Communications, did. He sent a note with a personal check for a subscription.

"Atari hardly noticed us at first. They were business people—we were enthusiasts. We were like the poor cousin who didn't get invited to the wedding," Jim says.

Atari, Inc. was now the fastest-growing company in U.S. history, with sales peaking at \$2 billion. 1982 was the year of the Pac Man, and people were dropping \$5 billion worth of quarters into arcade machines worldwide. With Ray "The Czar" Kassar at the helm, more than 15 million 2600 game machines had been sold.

Atari was synonymous with videogames, and by comparison the 400/800 personal computers went almost unnoticed. The computers were never a big moneymaker for Atari—some say they never made any money at all. But eventually, Atari quietly sold more than 1.5 million 8-bit computers.

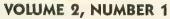

In January, 1983 Antic moved a few blocks down the street to an office above a sleazy bar across from the port in San Francisco's China Basin area. Phil the bartender often had fights with the patrons. The cops hung out. "Some pretty ripe language floated up into our office." DeWitt says. "Accounting was still so bad we didn't know if we were making it or not."

A former San Francisco Boat Works employee was brought in as Senior Editor. He arrived with a truckful of furniture, including fancy paintings of yachts. "On his first day we had a staff meeting and he ordered an iced tub of beer brought up from the bar," DeWitt says. "Then he pulled a baseball out of his pocket and said, "We're playing hardball now." He didn't last very long.

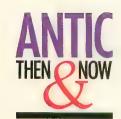

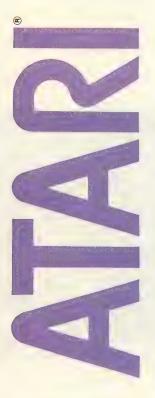

983 is another good year for Antic, software companies and dealers. But trouble is beginning to brew at Atari as corporate spending still runs wild, and the videogame craze cools. Stock in Warner Communications, Atari's parent company, falls from \$54 a share to below \$30 in seven days. By March 1983, Atari has its first wave of layoffs—1,700 employees get the axe. Feeling the heat from the Commodore 64, Atari releases the 1200XL, a computer with software compatibility problems that killed it in less than a year. Then Atari announces a new computer, the 1450XLD, with a built-in double sided drive, modem and voice synthesizer—but never releases it.

Gary Yost was a hardware enthusiast. He'd earned a sound engineering certificate and he had worked the mixing board on a major rock tour. Knowing that he was about to enter the hospital for experimental surgery on an extended and possibly fatal illness, he wrote a letter to Atari president Ray Kassar. He offered to donate his time for the entire year that he expected to be bedridden. He ended the letter: "Is there still a Santa Claus?" Atari's public reputation was far from altruistic, so it was all the more shocking when Santa Claus made a delivery.

An enormous  $6 \times 4$  foot box arrived. Literally, everything was inside—an Atari computer,

software. As an Atari Foundation Fellow in educational research, Gary was put to work doing testing and market evaluation of the Plato Learning Phone system. "I was blown away by the Atari technology, but I didn't know what to do with it," Gary says. Atari referred him to Jim Capparell. During his time in the hospital, Gary and Jim developed a telephone friendship without meeting each other in person. Gary, who is married and has a daughter, joined the **Antic** staff in April, 1983.

continued on next page

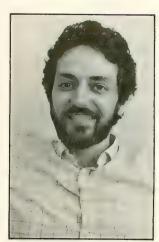

1982 was the year of the Pac Man and spectacular Atari profits as the world gobbled over 15 million game machines. (Above) Antic Marketing Director Gary Yost.

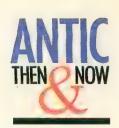

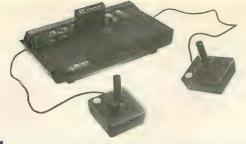

n July 1983, Ray Kassar resigns, and James Morgan is brought in as president. The price of the Atari 800 drops to \$165. At the June Consumer Electronics Show, Atari announces the 600XL and 800XL computers and signs television star Alan Alda to promote the new models with the slogan, "We made them smart enough to know you're only human." However, Atari continues to lay off employees and loses \$450 million that year.

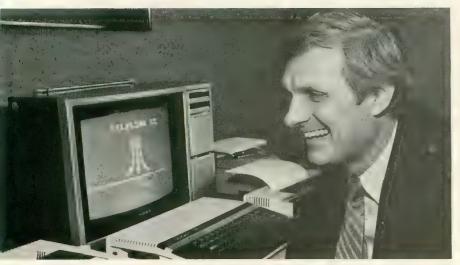

Christmas, 1983 was **Antic's** largest issue—148 glossy pages. Early in 1984, the magazine moved several blocks closer to downtown to the current offices, in a bright, spacious, renovated loft building that formerly housed a dress manufacturer. The kitchen table was retired to the apartment of Linda Tapscott, Marni's younger sister who had joined the art department as **Antic** employee #5.

Then DeWitt burned out from editing Antic. He bought a mobile home and went to Baja. "It really freaked us out." Jim says. "DeWitt was always the stable and organized editorial genius. I needed someone who can follow up." He brought in Nat Friedland, a former Billboard music journalist.

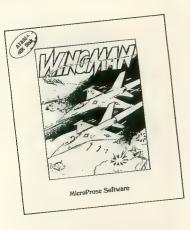

(Top) The 2600: Atari was plagued with a game machine image. (Middle) Desperate to compete with the Commodore 64 and Apple II, Atari releases the XL computers and signs on M\*A\*S\*H star Alan Alda to promote them. (Above) Before the advent of slick boxes replete with posters and space fluff, most software, like this early Microprose release, was simply packaged in Zip Loc bags.

n February, 1984, Jack Tramiel, who built Commodore Business Machines from a typewriter shop into a \$1 billion industry, resigns from Commodore and mysteriously disappears for four months. In July, 1984, Tramiel resurfaces in Sunnyvale, buys Atari, Inc. for \$240 million, changes the name to Atari Corp. and rocks the industry.

It was a new chapter for the industry, Chapter 11. Bankruptcy. "Advertisers were going out of business—our ad sales dropped 50 percent in 90 days. Advertisers didn't pay us. But we never had to lay off a single employee." Jim Capparell is proud of that. "We just had to learn how to do better business."

Nobody knew what was going to happen next. "So what," Jim says, "without enthusiasm, having lots of money to throw at a project can just be a detriment, because you stop thinking creatively and just start thinking more money will help." Enthusiasm was put to a brutal test.

In order to get through the lean period, Jim and the **Antic** staff came up with a number of unusual magazine business innovations. They started the **Antic** Action Edition, the magazine packaged with a disk containing all

the programs from the issue. Then came ANTIC ONLINE, an electronic magazine on CompuServe that covers Atari news much faster than a monthly publication could. **Antic** kicked off the Worldwide Users Network (WUN), an alliance of Atari users groups.

The magazine's series of public domain disks expanded into today's 40-page Antic Catalog under Marketing Director Gary Yost. "The catalog started as an experiment," Jim says." But it kept the magazine afloat through the lean year and has now grown to more than 250 products.

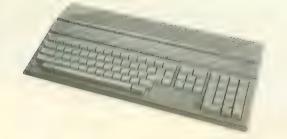

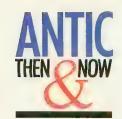

t the January, 1985 Consumer Electronics Show, like a phoenix rising from the ashes of charred silicon chips and faded dreams, the Atari 520ST computer is born. If the Atari 800 was the Apple II reincarninated and improved, the ST was the Apple Macintosh done one better. The industry promptly calls it the "Jackintosh." The users start calling Tramiel "Uncle Jack."

Unbelievably, the price of this 520K highresolution super-Mac was less than the original Atari 800 with 16K memory. Suddenly the spirit of computing's early days returned, with a host of new believers and entrepreneurs. Antic Associate Editor Jack Powell was assigned to start the ST Resource, a magazine within a magazine.

In 1983, over 450 different computer magazines clogged the shelves. After the 1985 shakeout, only a fraction remained. It was a crazy time to start a new magazine. But in April, 1985, Jim coaxed DeWitt back to start II Computing, a new magazine for Apple II users. With another magazine under the roof, the staff mushroomed. Pinstripes began to encroach upon Antic's casual bluejean style as financial and accounting professionals moved in. At one point, new staffers were forced to put their desks in the front lobby.

Four years. It's an eternity in **Antic** time. As we celebrate our fourth anniversary, 3.5 million copies later, the office is still a cacaphony of computer game blips and crashes, screeching printers, crying babies and incessantly ringing phones with readers on the line asking questions. Computer executives often visit the office, as well as gangly, nervous 17-year-old programmers demonstrating their newest software. Hundreds of letters pour in weekly. Some are new products and software that will be opened like special Christmas presents, others are pleas from confused Atari users for help and guidance.

Over the years, Antic contributors included well-known Atari programmers such as Chris Crawford, Bill Wilkinson, Russ Wetmore, Stan Ockers, Jerry White, Tim Oren, Ron Luks, David Plotkin, Ken Harms, Matt Ratcliff, Karl Wiegers, Paul Chabot, Chris Chabris, J.D. Casten, Len Dorfman—and too many others to name them all. But many contributors have simply been regular Antic readers with good

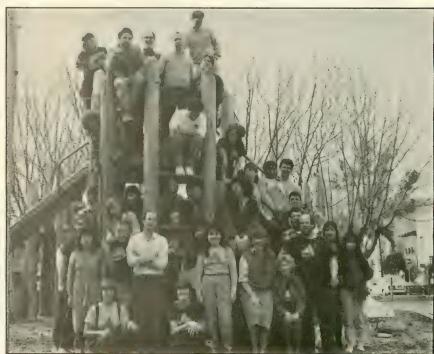

Photography by Lorraine Capparell

ideas. If there is any single thing that made the magazine a success, it was the enthusiasm of those readers.

"In a way, the fact that Atari and its audience were always underdogs helped to unify us," Jim says. "Everybody said it was just a game machine. Well, we got sick of hearing that. We all knew the Atari was a great computer in spite of what the press and anyone else said. It's still the case now. There's tremendous loyalty in the Atari market and among our readers."

On the wall of Jim's office are photographs of Robert DeWitt, Les Torok, Marni and Linda Tapscott. If you didn't know these people were the founders of **Antic**, you might think they were family. And in a way, they are a family—now grown to more than 40 employees and some 100,000 readers spanning the world.

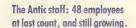

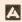

# MEGAMAX C for the Atari ST

Megamax C is a complete development system for the Atari ST™. This package includes all that is necessary to develop executable programs within the GEM environment.

# Compiler Features Include:

Run it once to compile your text down to an object One Pass Compilation file ready for linking; no more multi-pass compiling.

The Megamax C compiler also acts an an assembler. In-Line Assembly You are able to intermix 68000 assembly code with C code to achieve optimal speed when desired. Variables defined under C may be directly referenced from assembly code.

 Register Variable Support Six register variables are available. Use of register variables, while optional, significantly increase speed and reduce code size when using pointers and integers.

# Optional Code Improver

If desired, the code may be improved by running an optional post process. This process performs peephole optimizations on the code making it faster and more compact.

# Full GEM documentation

All GEM routines are documented. Including AES,

# Mouse-based program editor

Multi-window and "C" specific.

# A Resource Construction Program is

The Resource Construction program allows the creation of menus, dialog boxes, icons, and other Included GEM objects.

# A full complement of Unix™ style routines and

# The Software Package Includes:

- Full-Scale Implementation (K&R) C Compiler
  - Code Improver Linker Librarian Standard C Library • GEM Routines Library • Disassembler • Editor • Make • Resource Construction Program

  - Full Documentation (C System and GEM)

# All only \$199.95

| All only        | 2121.        |                            | Size  |
|-----------------|--------------|----------------------------|-------|
| Allonia         | :10          | Execution                  |       |
|                 | Compile      | Time                       | 5095  |
| Benchmark       | Time         | 2.78                       | 4691  |
|                 | 70           | N/A                        |       |
| Sieveorld"      | 63 .         | wh register variab         | IIC3. |
| "Hello, world"  | nds, Sieve W | N/A<br>ith register variab |       |
| *Times in Seco. |              |                            |       |

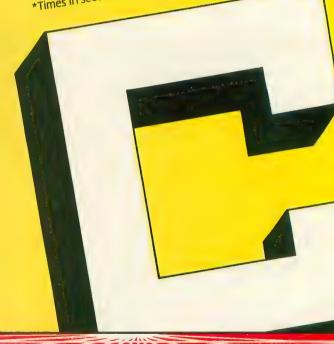

# DE RE JOYSTICK

#### PROGRAMMING & REPAIRING THE FIRST USER FRIENDLY COMPUTER INTERFACE

#### by ADELBERT FERNANDEZ

Everything you ever wanted to know about the classic Atari joystick. How to program it, how to take it apart, how to repair it and where to find one. Also, a BASIC program to control the cursor with your joystick. The program works on all 8-bit Atari computers of any memory size, with disk or cassette. Our title, De Re Joystick, evolved from De Re Atari, a classic Atari reference manual that's unfortunately no longer in print. It described an array of arcane programming procedures—from Player/Missiles to fine scrolling. The strange title literally means "All About Atari." Keep in mind that certain details differ between joysticks—such as the color of the wires and the layout of the circuit board. The principles, however, remain the same.—ANTIC ED.

ontrary to the belief of some BASIC programmers, there really is logic to the way the values of joysticks for the Atari are set up. The answer lies in the unusual world of binary numbers.

But first, some foundation. Joystick port 1 is assigned to memory location 632 (\$278), which means the status of port one may be found at that location. The full port assignments are as follows:

| Port # | Memory | Location |
|--------|--------|----------|
| 1      | 632    | (\$278)  |
| 2      | 633    | (\$279)  |
| 3      | 634    | (\$27A)  |
| 4      | 635    | (\$27B)  |

(Ports 3 and 4 apply only to the older 400/800 Atari models.)

To find out the status of a joystick port in Atari BASIC, you use the function STICK(n), where n is the port num-

ber. Confusingly, STICK(0) applies to port 1, STICK(1) to port 2, STICK(2) to port 4, and STICK(3) to port 3. Try this:

#### 10 PRINT STICK(0):GOTO 10

If no one is touching the joystick when you RUN this mini-program, the number 15 should run down the side of the screen. Experimenting with the joystick should give you the results in *Figure 1*. Try changing the line above to STICK(1). You should now be able to read port number two.

Figure 1

10 14 6 14

11 15 7 11 15 5

But we don't need to use the STICK() function. We can go directly to the port location. The above program line can be duplicated like this:

#### 10 PRINT PEEK(632):GOTO 10

So, why did Atari use such strange numbers as 15, 5, 7, 11? To answer, we must dig deeper and comprehend the joystick works. We'll also need to take a closer look at binary numbers.

But don't panic yet! Stick with us. (Sorry about the pun. It just snuck in.)

#### JOYSTICK TAKE-APART

The more adventurous programmers have, at one time or another, taken their joystick apart. That mysterious black box with the protruding stick can save or destroy millions

continued on next page

of beings. (Only in games, of course.)

If you haven't stolen a peek inside your joystick, don't get your hopes up. There isn't much to see. They look a little like *Figure 2*. If and when you do remove those four Phillips-head screws on the bottom, be careful not to lose anything—such as that itty-bitty spring that I lost my first time in. I replaced it with a ball-point pen spring. Just cut off about a third and it works pretty well.

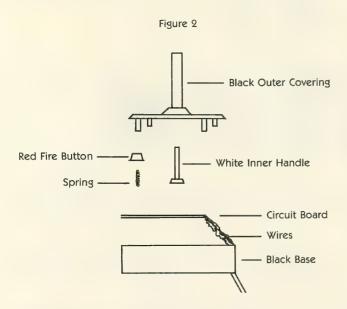

The part we are interested in is the circuit board—the square fiberboard with the wires attached. (See *Figure 3*). Notice that the copper lines running across the board eventually end up at the six wires. Five silver buttons accent where the lines meet. Each of these buttons is a switch. When depressed, they complete (close) a circuit.

Figure 3

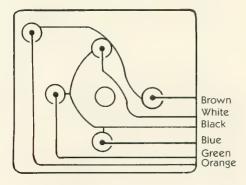

The black wire is ground. The buttons, in turn, are connected to the other wires, one wire per button and each wire containing +5 volts. So, in theory, the joystick is wired as in *Figure 4*.

Each switch in this diagram represents a button, and all the buttons are connected to the black wire. When any switch is pressed (closed), the corresponding port pin is grounded (brought "low"), which causes a zero to show

Figure 4

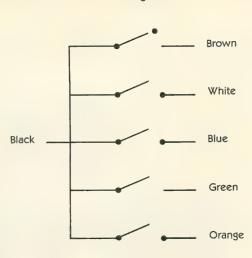

up on that pin. The computer senses the voltage loss and puts the appropriate number in the correct memory location.

This process is the same for each button. The orange wire means the fire button has been pressed. The white wire means the top button, the brown is right, the blue down, and the green left. Therefore, when you push up on the joystick, you are actually pushing the top button down, grounding the white wire. Pushing diagonally up and right results in two buttons being pressed, which will ground both the white and brown wires. The computer, sensing this, will place a decimal 10 in the correct memory location. Fire buttons have their own locations.

#### **BINARY STICK**

Okay, here it comes. We have to take a peek at some binary number theory here. But we promise not to go very deep. Every memory location (or address) in your Atari contains one *byte*. Each byte may be a number ranging from 0 to 255, and may be expressed as a decimal, hexadecimal, or binary number. No matter how you and I express it, your computer sees each byte as a binary number.

Binary numbers are expressed solely by means of the digits zero and one. And these digits are called *bits*. There are eight bits in one byte, and each bit represents a value depending upon its position. These values (read from right to left) range from 1 to 128. See below:

The binary byte value 00000001 represents decimal 1. By placing another 1 in the second bit position (remember, reading right to left) and adding the column values in the diagram above, we end up with decimal 3. Binary 00000101 is 5...and so on.

Because binary numbers only use two symbols, 0 or 1, these can also be referred to as Off or On. (In computer parlance, when we "set" a bit we turn it On.) Since a computer is nothing more than a complicated series of switches which only understand Off and On, we now see why computers understand binary numbers.

#### **BACK TO JOYSTICK**

Now that we've got that out of the way (still there?) we can examine how the Atari reads the joystick. Since, as mentioned, the computer sees everything as On or Off, we can translate this to 1 or 0.

Your Atari sees the joystick as a series of wires, one for each direction, and one for the fire button. If the fire button is *not* being pushed, the computer sees it as "not grounded" and puts a 1 in memory location 644. When the fire button IS pushed, the computer sees it as "grounded" and puts a 0 in 644. And when I say "put", I mean replace. The numbers are replaced when there is a change in condition, not added.

There are four directional wires: Right (brown), Left (green), Down (blue), Up (white)

If none of the buttons are pushed, the computer sees:

|           | OF THE PERSON  | b mit Patricus, | the compe |
|-----------|----------------|-----------------|-----------|
| 1         | 1              | 1               | 1         |
| If the je | oystick is pus | hed right:      |           |
| 0         | 1              | 1               | 1         |
| Left:     |                |                 |           |
| 1         | 0              | 1               | 1         |

Remember, diagonals are merely two buttons depressed simultaneously. Stick up and left:

1 0 1 0 Up and right: 0 1 1 0 Down and left: 1001 Down and right: 0101

Beginning to look familiar? Take a look at *Figure 5*. As mentioned, joystick port 1 is location 632. Although this location holds a byte (8 bits) only the first four bits

are used to read the joystick. The other four are unused. (By the way, these four bits, or half-bytes, are referred to as *nibbles*.)

Figure 5

1110 1010 0110 1011 1111 0101 1001 0101

To sum up, you push your joystick up and to the right, two switches close and ground their corresponding port pins. This places a pair of zeros in the appropriate locations creating the binary number: 0110, which is stored in location 632 as 00000110. When you PEEK at this location, BASIC coverts the binary number to decimal and prints out a six.

Now that you have the knowledge, use your imagination for the applications. You might design a left-handed joystick, or add pizazz to your programs, or make your games more arcade-style. Finally, these ports can be used as real-world sensors.

Adelbert Fernandez is a high school junior from Princeton, West Virginia. He collects Atari computer equipment and back issues of **Antic**.

# JOYSTICK CURSOR

by TED STOCKWELL

EYJOY is a short routine that lets you use the joystick to move your onscreen cursor. Or, you can hook up a trackball and pretend you have an upside-down mouse.

Type in Listing 1, KEYJOY.BAS, check it with TYPO II and SAVE a copy before you RUN it. Listing 2 is the assembly language source code for the routine. It is presented for your information and you do *not* need to type it in. KEYJOY is a BASIC program that works on all 8-bit Atari computers of any memory size, with disk or cassette.

To use KEYJOY from BASIC, just RUN the program before you begin working with your main program. The joystick will now move the cursor like the arrow keys do. Normal operations are not affected by this routine and you can include it in any of your BASIC programs. You may change the cursor speed by POKEing location 0 with any value from 0 to 255. The larger the value is, the slower the cursor will move when the joystick is used.

#### **ODDS AND ENDS**

You don't have to understand the program to use it. But knowledge is power. So...

An understanding of KEYJOY requires an understanding of assembly language. The routine is designed to be as short as possible, and it has been placed in the lower part of the 6502 stack area. (Antic altered the program slightly and placed it in the stack to free Page Six. Don't panic. Through experience, we have found that the stack will rarely grow large enough to endanger this area.—

ANTIC ED) continued on page 30

#### ATTENTION 800, XL, 400 and XE OWNERS: THE RAT\* GIVES YOUR ATARIMA GREAT FUTURE!

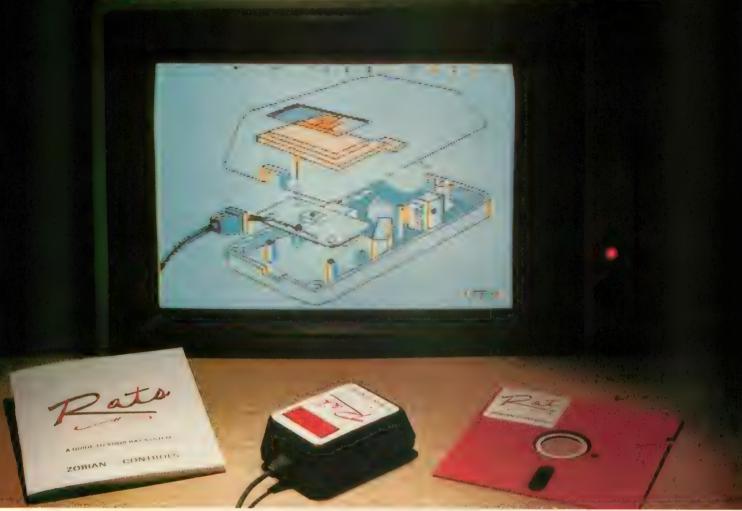

Actual screen shows graphic versatility and resolution of ACCU-DRAW.

### \$114<sup>95</sup> GETS YOU THE COMPLETE SYSTEM:

You love your ATARI and you like the idea of using a mouse in a computer system, like some of the more expensive systems.

The RAT SYSTEM has software that gives you fast and easy control of the cursor during programming. And we are now developing some exciting new waves of software that will set a new standard for the Atari 8-bit computers. And at good prices!

WE'RE GROWING. **GROW WITH US.** 

- The RAT, the hi-res mouse
- ACCU-DRAW, the easy-to-use drawing program [used to make the drawing in the photo!](Vision software,
- CONTROL, the program that gives the RAT cursorcontrol during programming!
- Pato, the booklet that helps you use your RAT SYSTEM, (and shows you how to use your RAT in your programs, too!)
- ATARI-ARTIST<sup>TM</sup> a very comprehensive drawing program, and a new addition to the RAT SYSTEM!

SEND check or M.O. + \$3.00 shipping to:

#### ZOBIAN-CONTROLS

P.O. Box 6406 Wyomissing, PA 19610 (215) 374-5218 10:00 AM to 3:00 PM

\*RAT is a registered trademark for Zobian Control's mouse device. Patent Pending.

PA residents add 6% sales tax.

# Atari Power

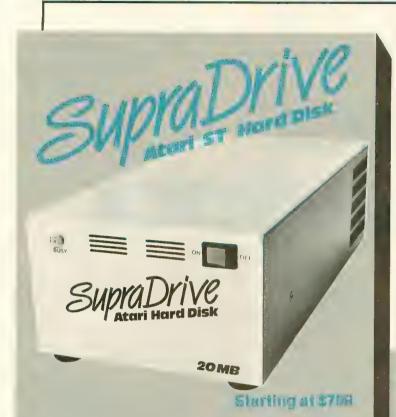

The SupraDrive Hard Disk will improve the overall performance of your Atari ST. Disk transfers speed will improve 3 to 20 times on the 10 and 20 MegaByte Drives and even faster on the 30 and 60 MegaByte units. The SupraDrive Hard Disk is Atari compatible with software and other DMA Buss devices. It includes all hard disk utilities.

| 10 MegaByte System | \$799.00  |
|--------------------|-----------|
| 20 MegaByte System | \$1095.00 |
| 30 MegaByte System | \$1495.00 |
| 60 MegaByte System | \$1995.00 |

MicroPort Experimenter's Board \$49.95

This parallel buss board is designed as an experimenter's board for the Atari XL and XE (with adapter) computers. Comes with PIA (20 Input/Output lines), power supply and 10 square inches of prototyping area. Includes instructions for building a clock and an EPROM Burner.

| MicroPrint Atari Printer Interface | \$49.95  |
|------------------------------------|----------|
| MPP-1150 Atari Printer Interface   | \$59.95  |
| Hard Disk Interface                | \$249.95 |
| Smart Terminal 6.1 (Disk)          | \$24.95  |
| Modem Driver Program               | \$19.95  |
| XE-XL Buss Adapter                 | \$39.95  |
| Supra 300ST Modem                  | \$99.95  |
| 1000E Modem                        | \$59.95  |
| MicroNet                           | \$199.95 |

1200 Baya Modems

\$249.95

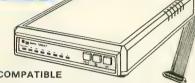

- SMART MODEM COMPATIBLE
- M AUTOANSWER/AUTODIAL
- **INCLUDES CABLES & AC ADAPTER**
- FREE COMPUSERVE DEMOPAK
  & DELPHI MEMBERSHIP

#### Supra 1200 AT

- WORKS ON ATARI 800, XL & XE COMPUTERS
- **SMART TERMINAL SOFTWARE**
- CONNECTS TO ATARI SIO PERIPHERAL PORT

#### Supra 12005T

- **WORKS ON ATARI ST COMPUTERS**
- OMEGA TERMINAL SOFTWARE
- CONNECTS TO ST MODEM PORT

#### HARD DISK DRIVE

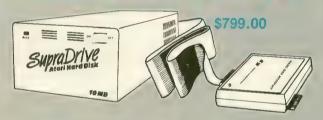

- WORKS ON ATARI 800XL & 130XE COMPUTERS
- 10 MB STORAGE
- **CONNECTS TO PARALLEL BUSS**
- HIGH-SPEED DATA TRANSFER INCLUDES:

10 MB HARD DISK DISK CONTROLLER ATARI INTERFACE HARD DISK DOS ATTRACTIVE CASE CABLES & POWER SUPPLY

READY TO USE

The Supra Hard Disk is a 10MB hard disk system for Atari 800XL and 130XE\* computers and connects to the computer's parallel buss, allowing high-speed data transfer rates of 8-10,000 bytes per second (approx. 10-15 times faster than normal Atari drives). The hard disk drive stores the equivalent of 100 single density Atari diskettes and can access any information within milliseconds. All of this adds up to an extremely efficient system for the serious Atari owner.

\* SPECIAL NOTE - Atari 130XE owners must also purchase the Supra XE-XL Buss adapter. This adapter makes the XE parallel buss compatible to the XL Buss to allow use of the hard disk. Only \$15 when purchased with Supra Hard Disk.

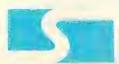

Supra Corporation

1133 Commercial Way / Albany, OR 97321 / (503)967-9075

DE RE JOYSTICK

continued from page 27

KEYJOY has two parts. The first, INSTALL, sets up the Vertical Blank Interrupt (VBI) for MAIN, and only needs to be called once to initialize the interrupt vector. After it has been installed, it will run in the background and can be be ignored. However, pressing the [RESET] key will knock it out.

There is nothing special about why the immediate VBI

was used. You may change it to a deferred VBI if you wish. In either case, KEYJOY should remain transparent to your BASIC programs—even if they contain their own VBIs. Of course, if the program is used outside BASIC, the PLA in line 420 of Listing 2 may not be necessary.

Ted Stockwell of Burnsville, Minnesota programs the Atari in assembly language, ACTION! and BASIC.

Listing on page 119

# REPAIR YOUR JOYSTICK

by THOMAS SIMMONS

Antic received the following for our I/O board, but felt it was unique enough to publish as part of this feature.—
ANTIC ED

housands of computers are sitting idle because of improper joystick response. Users are frustrated when the cursor doesn't react to the direction of the joystick—particularly while playing a game. Before you put your computer on a shelf, check for the following on your joystick:

- 1. Bent or broken pins in computer port.
- 2. Broken wires in attachment plug, caused by jerking cord out of port.
- 3. Broken wires in joystick cord.
- 4. Fractured plastic pressure ring within the joystick. (Simmons Fracture.)

Look at the port pins. Are they nice and straight? Then check the joystick cord wiring with a continuity tester. If the wires are intact, you may have a joystick with the dreaded Simmons Fracture.

Remove the four small screws on the bottom of the joystick and take it apart. Oops! keep an eye on that spring. Now, examine the white plastic ring at the base of your stick. It should look like *Figure 6*.

Don't put tape around the fracture or try to glue it back. This won't work. Let me show you a better way.

Get a plastic cola bottle. Cut a piece from it and punch a hole in it with a paper-punch. Now, wrap the plastic around the fractured piece and tape the out-flaps, as shown in *Figure* 7.

The plastic pressure ring is easily broken or fractured if the joystick gets too much pressure over a period of time. Treat it gently and get those computers operating!

Thomas Simmons, discoverer of the Simmons joystick fracture, is from Sarasota, Florida.

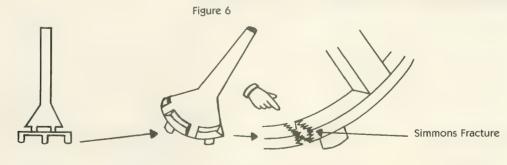

Figure 7

Plastic Cola Bottle Wrap plastic with punched hole around Simmons Fracture:

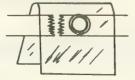

Before you secure with tape, add a spot of glue

Use tape to secure flaps

# FOR SALE: ATARIJOYSTICKS

by GIGI BISSON, Antic Assistant Editor

he genuine, original, official Atari CX40 may be the only joystick that you wouldn't be embarassed to have sitting on top of your desk. Its minimalistic all-black plastic design is elegantly functional—that short, slim, flexible stick mounted in a compact base adorned only by a single red button. No suction cups, no massive gear-shifter shaft, no weighted 10-pound base—not even an Atari logo or model number. Sigmund Freud would not be able to have a field day with this joystick.

But talk to any veteran gamer about the "real" Atari joystick and you'll hear genuine admiration. "It's easy to use, easy to handle—people discovered that those big clunky joysticks are not really that great," says a sales rep for American TV, an Atari mail-order retailer. Sturdy too. An Antic writer told us the story of a friend who lost his official Atari joystick. He found it, with cord cut off, in the backyard. His mother was ramming it into the ground, stick first. The Atari joystick apparently makes holes just deep and wide enough for planting vegetables seeds in the garden.

During the peak of the video game craze, this joystick was in one out of seven American homes. Today, it's hard to find and many dealers have exhausted their supplies. Some dealers say they can only obtain them by ordering two controllers packaged with Pac Man and Qix cartridges for \$19.95 in an Atari "Entertainer," "Arcade Champ," or "Recreational Computer" kit.

However, the following dealers still have the CX40 in stock. But check **Antic** ads first. Some mail-order retailers may require \$20 minimum purchases or shipping charges that exceed the cost of the joystick itself.

#### **DEALERS**

Abby's Discount Software 37 S. Broad Street Fairborn, OH 45324 (800) 282-0333 \$14 a pair American TV 15338 Inverness Street San Leandro, CA 94579 (415) 352-3787 A handful left. \$5 each \$2 for joystick repair kits with cord and firebutton.

B & C ComputerVisions 3400 El Camino Real Santa Clara, CA 95051 (408) 749-1003 40 in stock. \$6 each, new \$5 each, reconditioned

Computer Creations P.O Box 493 Dayton, OH 45459 (800) 824-7506 Has "tons of 'em." \$16 a pair

Computer Palace 2160 W. 11th Eugene, OR 97402 (800) 452-8013 Plentiful here. \$9.30 each

MicroTyme P.O. Box 368 Kettering, OH 45409 (800) 255-5835 \$6 each

San Jose Computer 1844 Almaden Road, Unit E San Jose, CA 95125 (408) 723-2025 Last 50 at bargain price. \$3.50 each

# **Expert Back-up for** Atari Users.

#### SPECIALIZING IN BACKUP HARDWARE & SOFTWARE

#### THE HACKER'S TREASURE CHEST On Disk

18 Utility Programs on disk. Each program is specifically designed to aid you in backing-up your software collection. You will be able to duplicate disks, cartridges and cassettes. Any one program is worth the price of all 18. It has gram is worth the price of all 18. It has taken us over one year to put together this fine collection on the Hacker's Treasure Chest disk. Some of the programs you will receive are: Cartridge Copy, Bootape Maker, Tape to Disk, SectorCopy, The Unprotector, Sector Disassembler, Bad Sector Finder, Modem Program...plus more. All of these programs plus 10 more on this disk. You will also receive a menu that will run basic and binary files just by typing the number of the

program. Any file on any disk will load automatically from this menu. ALL FOR ONLY

Plus \$3.50 Shipping Add 7% outside US A

#### 835, 1030 & XM 301 MODEM BULLETIN BOARD

This BBS Bulletin Board System will run on any ATARI Home Computer including the XE No costly interface needed. All you will need is an 835 or 1030 Modem and any disk drive (printer optional). Auto Answer feature will allow you to leave the BBS running unattended. This BBS has over 25 functions including: XMODEM Upload/Downloading. User Passwords, Full

Function Message Base plus many more features.

This package comes on a double sided disk, full documentation included plus a fully assembled and tested ring

detector. Nothing else will be needed. BBS software and ring detector.

#### **DENSITY "DOUBLER"** DOUBLE THE POWER... TRIPLE THE SPEED...

Get TRUE double density, full compatibility with any DOS. Now store twice as much data on each disk. Read and write up to 3X faster in single or double density (Whole Track Buffering). Includes ultra-speed software, simple plug-in P.C.

plug-in P.C board. No solder ing or cutting required.

For more info, on the density doubler refer to the 1050 Duplicator ad on opposite page Plus § 3.50 Shipping Add 7% outside U.S.A.

#### CART CLONE™ **COPY ANY ATARI™ CARTRIDGE**

A MUST FOR ALL ATARIM USERS CART CLONE will backup and transfer any 8 or 16k cartridge to disk or tape The contents of the cartridge will become a file which you can transfer, rename or delete. They will execute from DOS. No need to run a special menu or program to run these files. It goes in the left cartridge slot enabling it to work in all ATARI ™ Home Computers.

Including the XL series. You can get CART CLONE with software for

Plus \$3 50 Shipping Add 7% outside U.S.A.

This device will allow you to write to side 2 of any disk. Install this box to your ATARI™ 1050 or Indus GT Disk Drives in 5 minutes. Just plug in one cable - no cutting or soldering required.

Push a button and a LED will light, allowing you to write to a disk without notching out a hole in the disk. Easy

Instructions included. Fully tested and assembled

#### WRITE-RIGHT

plug-in installa-

#### **TELEGUARD**

#### Technical Breakthrough

Truly a technological breakthrough! Now you can send any copy-guarded disk over the telephone lines by Modem. Of course, you must have our DUPLICATOR 1050 to send and receive. Teleguard will be available for

delivery by April 1st

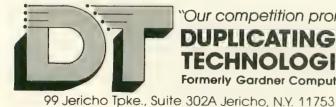

THE ST DUPLICATOR™ Our famous 1050 DUPLICATOR has

been converted to service the ATARI

520 ST. It is a software only disc copy

You can now back up heavily copy-

guarded and protected discs. Presently, we can't find anything the ST DUPLICATOR will not copy. And if

new forms of software protection

should appear on the market, we will

provide software upgrades.

ST DUPLICATOR" INCLUDES USER FRIENDLY SOFTWARE AND INSTRUCTIONS

Plus 13:50 Shipping Add 7% Outside U.S.A

"Our competition promises tomorrow... We Deliver Today!

DUPLICATING TECHNOLOGIES inc.

Formerly Gardner Computing

Order Business Hrs. (516)333-5805, 5807, 5808

Order Eve's. and Weekends (516) 333-5950

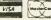

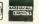

TERMS: We accept American Express, Visa, MasterCard and COD orders. Foreign orders must be in U.S. dollars. All personal checks allow 14 days to clear. Most items shipped within 24 hours

# The 1050 DUPLICATOR IS HERE...

INCLUDES NEW ULTRA-SPEED SOFTWARE. READ & WRITE 3X FASTER IN SINGLE AND DOUBLE DENSITY!

THE 1050 DUPLICATOR: The most powerful diskdrive copy system ever developed for the ATARI.

#### The only Copy System You will ever need!

What will it do?

▶The main purpose of the Duplicator is to copy disks! You will be able to copy just about any disk! The copies you make will run on any Atari arive. The Duplicator need not be present to run your backup copies. The Duplicator is fully automatic. You need only insert source and destination disks. Custom formats will be read and in turn reproduced on the backup copy disk. Our device will reproduce any custom format or heavily copy guarded scheme, bad sectors, double sectors. 19 through 24 sector format will present no problem to the

►You will still have single density, density and one half, and double density. When you have a Duplicator installed in a 1050 drive that drive will be turned into true double density. You will have twice the disk storage. Your drive will be compatible with other double density drives such as The Rana Indus. Percom, etc.

HARDWARE POWER

High speed read & write. Your disk drive will read and load all of your software, saving wear and tear on your drive.
The 1050 drive now reads one sector at a time. This is slow and ineffi-clent. With the duplicator installed you will be able to read eighteen sectors in the time it takes standard, unenhanced drives to read one.

Included with every Duplicator will be user friendly disk software. A simple, menu driven program
will allow you to copy all of your
software. A Duplicator enhanced
drive will be a SMART drive. We plan to write many new and exciting programs that can only be run on an enhanced drive, eg. sending a copyguarded disk over the phone. Since the drive is now fully programmable, future upgrades can be made available to you on disks, should the need arise. No further hardware changes will ever be needed. The Duplicator comes with a full hardware and software guarantee.

Plus \$3.50 for shipping and handling Add 7% outside U.S.A NY State Residents add 71/2% Sales Tax \*Dealer inquires are welcome call for quantity price quote.

520 ST Duplicator Now available!

Duplicator.

#### EASY 5 MINUTE INSTALLATION

NO HARM TO YOUR DRIVE OR INCOMPATIBILITY PROBLEMS CAN EVER ARISE AS A RESULT OF THE INSTALLATION OF OUR DUPLICATOR.

#### IMPORTANT:

Only a hardware device like the DUPLICATOR can backup heavily copy-guarded disks. Don't be fooled by software programs that claim to do this.

Fully Compatible with the XL & New XE Series.

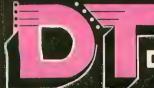

"Our competition promises tomorrow...

We Deliver Today!

### DUPLICATING TECHNOLOGIES inc. Formerly Gardner Computing

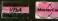

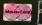

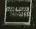

99 Jericho Toke., Suite 302A Jericho, N.Y. 11753 Business Hrs. (516) 333-5805, 5807, 5808 and Weekends (516) 333-5950

TERMS: We accept American Express, Visa, MasterCard and C.O.D. orders. Foreign orders must be in U.S. dollars. All personal checks allow 14 days to clear. Most frems shipped within 24 hours.

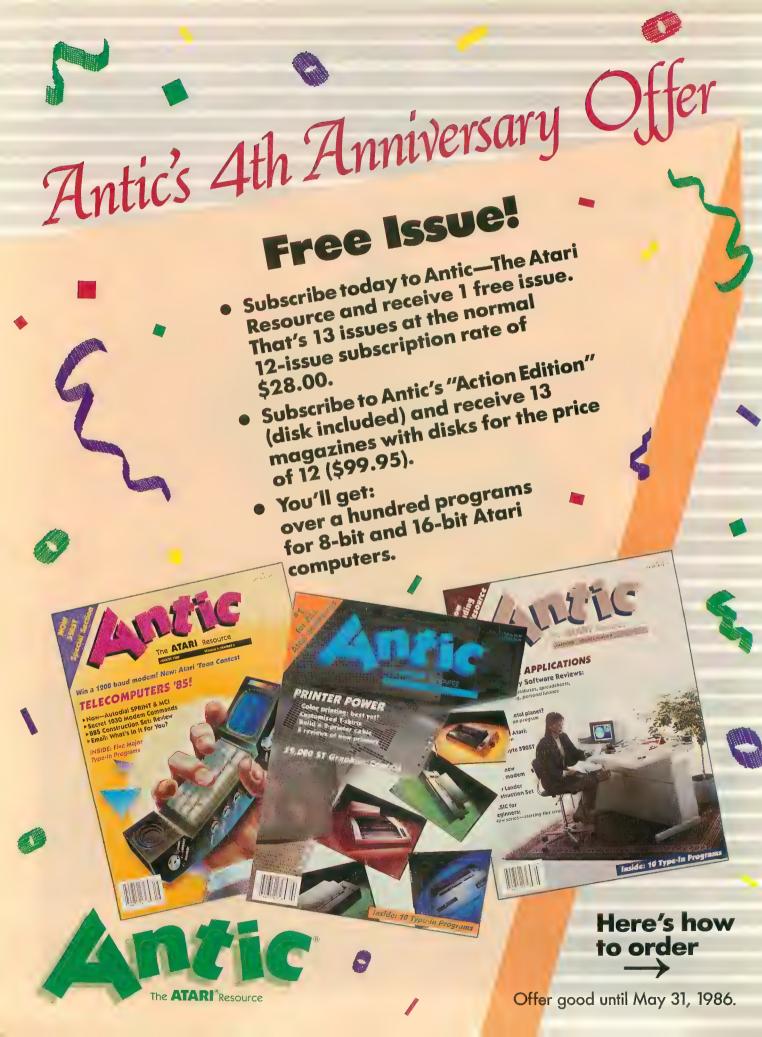

# It takes 2 of their's (Atari) to make 1 of ours.

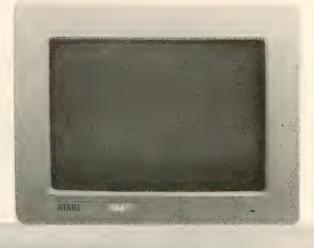

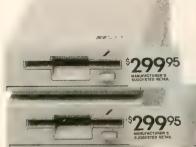

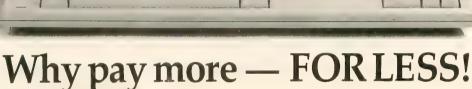

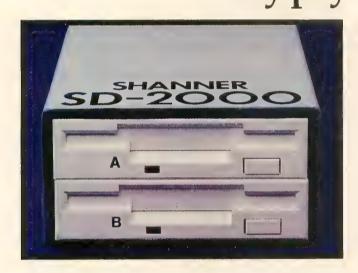

THE SHANNER SD-2000
Available Now!

Why buy 2 Atari 1 Mb. Drives, separately packed, encased in large plastic housings for \$599.90, when you can purchase the SD-2000 Drive System for \$399.95. The SHANNER SD-2000 is comprised of two 3.5", 1 Mb. double sided, double density drives packaged in an attractive, coordinating grey METAL housing and is fully compatible with the Atari ST.\*

You can pay Atari or you can SAVE \$200.00.

You be the judge. \$3995

\*Atari and Atari ST are trademarks of Atari Corporation.

#### GUMBALL EXPRESS ORDER FORM • For FAST delivery use this order form or call TOLL FREE 800/423-9442

Product Description Shanner SD-2000 Price

P&L

TOTAL

\$399.95 \$7.50 **\$407.45**A Atari SF354 or SF314, you can use your

If you currently own either an Atari SF354 or SF314, you can use your existing power supply. If not, please order Model No. SD-2000PS for \$14.95.

☐ Check here and add \$14.95 to \$399.95

All products will be shipped prepaid UPS ground.

☐ Check enclosed. (NOTE— order will be shipped when check clears).

Make check payable to:
Gumball Express
707 S.W. Washington Street Suite 200
Portland, Oregon 97205

| ☐ VISA ☐ MASTERCARD | ☐ INTERBANK (MasterCard only) |
|---------------------|-------------------------------|
| Name on card        |                               |
| Account #           |                               |

Expiration Date \_\_\_\_\_\_Signature \_\_\_\_\_

Signature \_\_\_\_\_SHIP TO:

Name \_\_\_\_\_

City \_\_\_\_\_ State \_\_\_\_ Zip \_\_\_\_\_
C.O.D.'s and purchase orders will not be accepted by Gumball Expres

C.O.D.'s and purchase orders will not be accepted by Gumball Express. Outside the USA add \$10. and make payment by bank draft, payable in U.S. dollars drawn on a U.S. bank.

# POSTER MAKER

#### GRAPHICS DUMP FOR NON-GRAPHICS PRINTERS

by MICHAEL KRUEGER

If you have a so-called "non-graphics" printer, this is the program for you. Poster Maker creates huge, poster-sized ASCII printouts from any picture in Micro Illustrator format. And it will work with almost any printer—including letter-quality daisy wheel printers! This BASIC program will run on any Atari 8-bit Atari computer with 32K and a disk drive.

f you own an "impact" (daisy wheel) printer, you probably enjoy professional looking, letterquality printouts. But you also may have wanted—just once or twice—to be able to do a screen dump, like those dot-matrix printers.

And there are probably a few readers out there with dot-matrix printers incapable of handling graphics—such as the Atari 1027 or the Epson HomeWriter.

Surely, all of you are aware that none of these printers are capable of graphics. Obviously none could print a 160×192 pixel four-color Micro Illustrator screen, right? Wrong. With

Poster Maker, it is possible to print any screen drawn with Micro Illustrator on most non-graphic printers.

If you can think back as far as the late '50s or early '60s you may recall "typewriter" pictures of subjects like Abraham Lincoln, meticulously made up of X's and O's on someone's typewriter.

Poster Maker does the same thing, only the computer does all the hard work. The program converts screen pixel values to ASCII characters. Of course, these screen dumps are not quite the same as graphics dumps.

For one thing, Poster Maker creates BIG pictures. Depending on your printer, your final picture may measure over 2 feet wide and 1½ feet high. Also, since the picture is made up of ASCII characters, you might want to stand back a bit so that you can identify the subject matter.

If you're wondering how a twofoot poster can come out of a printer with an 8½ inch carriage, the answer is simple: You're going to have to do a little cutting and pasting.

But don't let that scare you. The result is well worth the effort.

#### TYPING POSTER MAKER

Begin by typing in Listing 1,

POSTRMKR.BAS. Of course, check it with TYPO II and SAVE a copy before you RUN it. If you don't wish to type the machine language strings in lines 310 and 470-530, simply leave those lines out. SAVE the incomplete program, type NEW—then type and SAVE Listing 2.

When you RUN Listing 2, POSTR2. BAS, it will create a disk file called STRINGS.LST containing the special lines. To merge these lines with the incomplete program, LOAD Listing 1 and type ENTER "D:STRINGS.LST" [RETURN]. Be sure to SAVE the completed program before you RUN it.

#### **RUNNING POSTER MAKER**

Poster Maker can only print picture files created with Micro Illustrator-style software, such as the software supplied with Atari Touch Tablet and Light Pen, KoalaPad, Tech-Sketch, Chalk Board. etc. If you have other graphics software, see Charles Jackson's *Rapid Graphics Converter* in **Antic**, November 1985.

When you RUN Poster Maker, you will see a directory of all files on disk drive 1 with ".PIC" extenders. So make sure your picture files contain this extender.

You will need nine or ten sheets of tractor feed paper. It doesn't matter if your printer accepts tractor feed, as long as all nine sheets are attached and can run through your printer without skewing out of line. Poster Maker will not wait for each sheet.

Line up the edge of the paper, turn the printer on, and type the name of the file you wish to print. (Don't type in the "D:" or the ".PIC" extender.) Brief instructions will appear on the screen. Press any key to load the picture file from the disk.

You will now see the picture on the screen. The background will be white, and three other colors will be shades of gray. If your picture looks fine now, press [\*] to begin printing.

If you don't like the shades, you can alter them. Press [1] to alter the shade of Color 1, [2] for Color 2, [3] for Color 3, or [0] for the background. When the shades are set to your liking, press [\*].

The screen will blank and the printing should begin. You may want to turn off the monitor and disk drive and relax. The printing will take a while. If the printer runs out of paper or is switched off, the program will start over.

#### **CUT AND PASTE**

When the printing is complete, remove the strip of paper and take a look at the printout. You should see three long groups of printed characters. Each group—or section—will be approximately three pages in length.

The first section printed by Poster Maker, when viewed horizontally, will correspond with the bottom third of your screen picture. The next section is the middle, and the third section is

Okay, get out your scissors and tape and go to it. (Antic takes no responsibility for those programmers unable to put together a three-piece jigsaw puzzle. Please, do not call or write. -ANTIC ED)

#### **SUBROUTINES**

I borrowed the subroutine that loads Micro Illustrator files from the Antic Rapid Graphics Converter program mentioned above.

I modified the original routine only slightly. In my version the data is printed to the screen instead of being stored in a string. This subroutine (lines 420-560) can easily be used in your own programs. Your program must first DIM MAIN\$(342) and FN\$(16), then place the name of your picture file in FN\$.

Before calling the routine, your program must also be in ANTIC mode E-or on XE/XL computers, GRAPH-ICS 15+16. For the sake of 400/800Atari models, we've added line 310 to accomplish this.

Michael Krueger, 16, is a high school sophomore from Vermillion, South Dakota. He debuted in the March, 1986 Antic with Build Your Own Lie Detector and seems to be some sort of Atari bardware adaptation whiz.

Listing on page 118

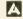

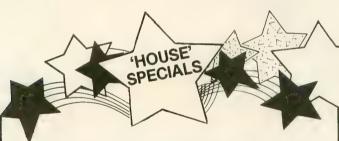

### **Continental Software**

Home Accountant..... \$27.95 GET BOTH FOR \$49.95

Thanks for making our first year a big success... looking forward to serving you -- White House Computer in the future.

"Where Prices are Born, Not Raised."

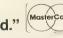

100CPS with NLQ

120CPS with NLQ

Friction and Tractor

Friction and Tractor

Haba Checkminder. . . . . Haba Writer . . . . . . . . . .

Infocom (AlIST Games)... V.I.P. Professional(Lotus 123).

Hippo-C...

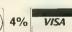

**AMERICAN EXPRESS 5%** 

520 ST SOFTWARE

Express....

Print Shop, Graphics Library 1,11,& 111..... 

LEGEND 808

PANASONIC 1091

1 Year Warranty on Both Printers

on all prepaid cash orders over \$300 in the Continental U.S.A. APO and FPO orders add \$5.00 per hundred. For Priority Mail add \$10.00 per hundred. Free shipping for PA residents. PA residents add 6% sales tax. All defective products must have

\$149.95

HITE HOUSE P.O. Box 4025, Williamsport, PA 17701

### Graphic Arts

The Next Step in the Evolution of Software

Imagine combining the functions of Computer Aided Design (CAD), Business Graphics, free-hand drawing, and tupesetting programs into ope package. Include functions of a simple spreadsheet for data many ipulation. Add abilities of a simple word processor for text annotation in various fonts, sizes, and rotations. Mix all these features into a single package instead of "integrating" separate packages. The result is a new breed of software Graphic Arts. The only graphic arts program available: The Graphic Artist.

The Graphic Artist is menu, macro, command, and language driven. You read correctly, Menus for beginners, commands and macros for experts. And an optional language interpreter for creating custom applications.

Support for dot matrix printers, color plotters, and laser printers is standard, of course.

Impressed? Wait until you see a demo at a dealer near you!

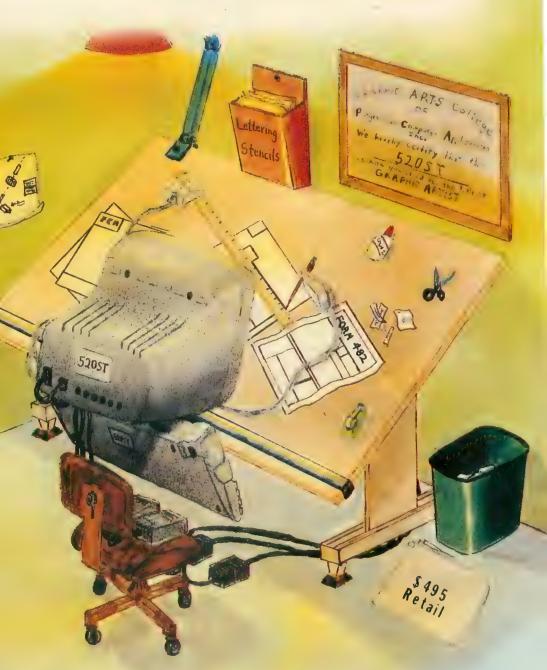

### The Graphic Artist

Graphic Arts has finally arrived.

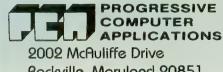

Rockville, Maryland 20851

The Graphic Artist is a trademark of Progressive Computer Applications, Inc. 520ST is a trademark of Atari Corp.

★Language \$245 additional

(301) 340-8398

# DIGITAL GARDENER

#### DATABASE FOR BACKYARD VEGETABLE GROWERS

by CHARLES BARTISH

Digital Gardener plans the layout of your vegetable garden and maintains a record of your plantings from year to year.—but you'll still have to plant it yourself. Just enter the size of your parcel of land and choose your vegetables (among 30 given varieties from asparagus to watermelon). Digital Gardener tells you bow many plants per vegetable row to plant, and bow far apart your rows will need to be. You can SAVE your plan for use next year, and print out a report to carry to the backyard. This BASIC program works on 8-bit Atari computers with 32K memory and disk drive.

very spring a young man's fancy turns to baseball, love and—gardening! But gardening is no hasty pleasure sport. You need to plan before the earth is turned and seed is sown. Do you like radishes? Plant as many as you'd like. Hate spinach? Leave it out. With Digital Gardener, you simply tell the com-

puter which vegetables you want to plant and the size of your plot of land. Your Atari will determine row spacings and planting distances, tell you which vegetables are most compatible when planted next to each other, and draw a colored map of your garden with all the rows labeled. You can then store your garden layouts on disk to review and modify next year.

With this type-in listing and your 8-bit Atari computer with disk drive, this spring you'll avoid the inevitable frustration that sets in when you remember that you've been through it all before, but you can't find the scrap of paper that recorded the plan for last year's delicious harvest.

#### YOUR PLANTING PLAN

Type in Listing 1, MYGARDEN.BAS, check it with TYPO II and SAVE a copy before you RUN it. From the main menu, simply follow the prompts.

First, decide whether you are preparing a new garden or recalling an old one for review. The program stores completed gardens with the file extender .GAR and shows you the stored list if you select the RECALL

option. (Antic Disk subscribers will find two sample gardens listed under JOES1984.GAR and DADS1984.GAR).

To plan a new garden choose the MAKE option. Give the garden a name and type in the desired number of feet for length and width. The program will recommend a length, but you need to specify the width, or just go ahead with the suggested garden size of  $15 \times 30$  feet.

Lines 4000-4290 store the data for each of the 30 vegetables in the list. This data provides the name, row spacing, plant spacing, number of plants to feed a typical family of four, and height requirement for each vegetable. (This information came from *Grow Your Own Vegetables* by Robert Fletcher, Reference Circular 559 from Pennsylvania State University Publications, 1974).

The program places the tallest plants closest to the north border. (You may want to adjust the location of your plot according to the sunlight exposure so that lower vegetables, such as lettuce, are not shaded by the corn). Plants are ranked by height—tall pole beans and corn are assigned

continued on next page

height values of 1 and 2, respectively. Low-growing radishes get a height value of 28. You may set up combinations of vegetables if you know you will use space in the same row for different members of the same family. For example, my CB1 (combination one) is a mixed row of Brussels sprouts, broccoli, and cauliflower.

The program will recommend the number of rows or plants you should grow to satisfy the needs of a typical family of four. You can change these values anytime you run the program, or you can insert new values in the DATA statements to suit your own personal needs.

#### PLOTTING THE PLOT

Now that you've selected the key garden parameters, store the data to disk. The program will add the suffix .GAR to your garden data file name. Pressing [START] will allow the program to calculate the arrangement, row spacing and plant spacing for the garden.

Onscreen you'll find each vegeta-

ble's name and the following information: DISP is the distance between plants in inches. ROWS is the number of rows of that particular vegetable. DISR is the distance between rows in inches. And SUM is the distance, in feet, of the last row of a given vegetable from the north end of the garden.

The first row of the first vegetable is always planted six inches inside the border. Digital Gardener will calculate the length required for the garden. If the recommended length exceeds the specified length by more than 10%, a warning message and options for proceeding will appear. One option, of course, is to accept the recommended new length and break out the rototiller, fertilizer and mulch and get started!

When you and your Atari are satisfied with the plot, press [START] for a colored drawing of the garden. Each group of rows will be identified by the first three initials of the vegetable's name, and the number of rows of each vegetable will appear. Press [START] again to return to the Garden

Summary. To get a printout of this summary, press [SELECT].

#### PLOTTING YOUR OWN

The resolution of Graphics 7, used for showing the garden plot, limits the number of rows on the screen to about 70. However, the program will calculate much larger gardens. The variable ROWGAR is dimensioned for 70 rows and must be increased to accommodate larger gardens. You don't like traditional rectangular garden plots? Create your own complex garden designs with this program by breaking the larger garden graphically into smaller ones.

Charles Bartish, PhD, is a chemical research manager in Allentown, Pennsylvania. He uses Digital Gardener bimself to successfully plot vegetable gardens from a 3×5 foot postage stamp, to a monster 25×50 foot family plot that yielded an enormous crop.

Listing on page 120

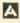

#### Software for the Atari 520ST®

#### H & D Base

Relational Database **Management System** 

H & D Base is a Relational Database Management System developed by Chester Holmes and Oliver Duckworth for the Atari 520ST computer. As a tool, it allows novice and expert users alike to easily manipulate data through the use of straight-forward, English-like commands.

- Straight-forward, English-like Commands
- Easily Add, Delete, Edit, Display and Print Data
- Generate Reports from One or More Databases
- dBASE II Command File Compatible!
- Access to GEM Interface (Atari Development System Required)
- Developed for Mirage by Chester Holmes and Oliver Duckworth
- Suggested List: \$99.95

Trademark of Atari Corporation

## micronornists

#### Toolbox Volume One

- **Five Invaluable Utilities**
- Disk File/Sector Editor
   Memory Editor
- Fast Format and Copy
   Deleted File Recovery
  - Directory Print
     Suggested List: \$39.95

#### H & D Forth

A Friendly, Fast & Powerful Programming Language

- Based on Most Current Forth (Forth 83)
  - Allows Access to All Atari ST Memory
    - Allows Access to All Atari ST **GEM Commands**
    - Includes Graphics, Midi, and **Printer Commands**
    - All Code Fully Relocatable
    - Run-time System for Developers: No Charge
      - Suggested List: \$49.95

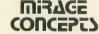

4055 W. Shaw, #108 • Fresno, CA 93711

For Information: (800) 641-1441

In California, call: (800) 641-1442

## Free The Giant In You

#### Introducing PROTRAIN<sup>TM</sup>

Starting where you are—self-taught programmer or bewildered beginner—the PROTRAIN course in programming will show you a new world of advanced capability. *Your* capability.

Whether your programming will be for the sheer joy of it, or to satisfy career requirements, why not discover and use the techniques of the finest professionals in the field?

A Voyage of Discovery

PROTRAIN guides you from the very start to enjoy learning, with readings, exercises, games, puzzles, challenges—developing your hidden logical and analytical abilities. You'll be pleasantly surprised to find no memorizing is required, or encouraged. It is through *understanding* and *doing* that you learn.

Beginning with
Level 0, PROTRAIN
escorts you through
Levels 1 to 10 in a voyage which may occupy
4 to 10 months, depending on how much spare time
you can devote to it each week.
With easy-to-use instructions.
In your own home. On your
own computer. At your own speed.
At whatever hour you choose. Alone, or
together with your family.

#### Thorough and Comprehensive

You will learn more, much more, than how to code a program in BASIC. With PROTRAIN you will learn how to evaluate program feasibility. How to plan a program to prevent false starts and costly blunders. How to map out the logic flow. How to structure a program from the top down, in such a way that *no programmable task* need *ever* be too complex for you to understand. How to document your programs the easy way—as you program—to facilitate program maintenance. How to test and debug systematically, quickly, successfully.

Your language training is in Microsoft BASIC, so you can easily move on to IBM, Apple, or virtually any major brand of computer. Your logic training is in modular structures, so you can easily graduate to ACTION!, FORTH, C, PASCAL, or any other advanced language.

#### A Launchpad for Accomplishment

PROTRAIN teaches even more: it imparts scientific methodology for hands-on exploration. It will teach you how to *learn*. It will prepare you to proceed further, on your own, without classes or courses. New languages? New comput-

ers? New techniques? *Much* more easily mastered, after PROTRAIN. And you'll discover new capabilities within yourself as you learn to take charge of your creativity.

#### Free Trial

We're willing to send you Level 0 to examine and use for 30 days in your home. Look the materials over. Use them. Evaluate them. Then decide. If PROTRAIN is not for you,

return the materials and you'll owe nothing. If you find PROTRAIN is exactly what you want, send \$49.75 (plus \$6.00 for shipping and handling) for Level 0—and make your selection from available options for receiving Levels 1 to 10.

Whatever plan you select may be changed or cancelled at any time. SENECOM has removed the risk, the drudgery, and the pressure; now you can

> begin your exciting journey into professional programming without even stepping away from your home.

Contact your local ISR (Independent SENECOM Representative) or SENECOM PCC (Personal Computer Consultant).
Or send the coupon directly to SENECOM, Dept. 50, 13 White St.,

Seneca Falls, NY 13148. Either way, you're not obligated to keep the Level 0 materials; you may return them and pay nothing if that is your decision.

PROTRAIN requires this minimum system: 48K Atari with a single density disk drive.

| SENECOM TM Gentlemen:                                                           | SENECOM<br>Dept. 50<br>13 White St.<br>Seneca Falls, NY 13148 |
|---------------------------------------------------------------------------------|---------------------------------------------------------------|
| It's certainly a fair deal; I'll try<br>I'll look it over and decide whet       | it. Please send PROTRAIN Level 0.                             |
|                                                                                 | it payment for it. If I return it, I                          |
| either send it all back or subm<br>will owe you absolutely nothin               | it payment for it. If I return it, I                          |
| either send it all back or subm<br>will owe you absolutely nothin<br>My name is | it payment for it. If I return it, I                          |
| either send it all back or subm                                                 | it payment for it. If I return it, I                          |

Atari is a registered trademark of Atari Corporation; ACTION! is a registered trademark of Optimized Systems Software, Inc.; Microsoft is a registered trademark of Microsoft Corporation; IBM is a registered trademark of IBM Corporation; Apple is a registered trademark of Apple Computer Company, Inc.; PROTRAIN and SENECOM are registered trademarks of Seneca Computer Company, Inc.

# MOLECULAR WEIGHT CALCULATOR

#### CHEMISTS' ANTI DRUDGERY TOOL

by JIM PIERSON-PERRY

Chemistry students exult! MW-CALC will calculate the molecular weight of virtually any chemical formula. This BASIC program works on all Atari 8-bit computers of any memory size, with disk or cassette.

nyone taking a chemistry class quickly finds out that determining the molecular weight of a chemical formula is a repetitive and boring task. In addition, it seems as if all calculations in chemistry are based on molecular weight. I have faithfully done this for years, but no longer! Now my Atari computer has taken over this chore with MW-CALC.

This program accepts a chemical formula as input, checks it for errors and then displays the molecular weight and an elemental composition table (percentage of each element in the total molecular weight). Note that chemical element symbols use both upper and lower case letters, so be sure that the lower case keys are tog-

gled on, or you will be flagged for errors.

My previous BASIC programming approach had been to quickly hammer out code and hope that any needed corrections could be done later by patching. This worked, but it yielded a messy program which was difficult to follow during the debugging phase.

With MW-CALC, I changed to a structured programming approach—plan the overall task, break it into smaller tasks, code the small pieces and logically assemble them following the overall plan. I found that this method greatly speeded up my software writing. And by having an organized program structure, debugging time was a bare minimum (an ounce of prevention...).

#### **BACKGROUND BUZZWORDS**

To use MW-CALC and understand its structure, you need some simple knowledge of a few chemistry terms. (Chemistry students go directly to US-ING THE PROGRAM and do not collect \$200).

All substances are made up of combinations of "building blocks" called

elements. For example, table salt is made up of the elements sodium (Na) and chlorine (Cl). Each elements has its own atomic weight. When elements join together to make a substance, the result is called a molecule (such as NaCl—salt) and its molecular weight is the sum of all the atomic weights of the elements in it.

To complicate things, sometimes small groups of elements combine to make a unit called a radical which acts just as if it were an element. An example is NH<sub>4</sub> which is part of the molecule (NH<sub>4</sub>)<sub>2</sub>SO<sub>4</sub> (ammonium sulfate, a fertilizer).

Radicals are enclosed within parentheses and may have a subscript like a regular element. Nested radicals are not allowed. Finally, a molecule may have some number of a smaller molcule associated with it. This is called (at least by me) a hydration complex. An example of this is Na<sub>2</sub>B<sub>4</sub>O<sub>7</sub>\*9H<sub>2</sub>O (borax). Only one hydration complex (if any) can be in a formula.

Another useful piece of information about a molecule is its elemental composition. This is a table showing what percentage of the total molecular weight comes from each element in the molecular formula. For this calculation, all occurrences of an element within the formula are lumped together.

In the borax formula above there are 16 occurrences of the element oxygen (O), seven in the main molecule and nine in the hydration complex.

#### USING THE PROGRAM

MW-CALC is a BASIC program that will accept a chemical formula and display its molecular weight and elemental composition. It is error trapped to prevent use of invalid element symbols or expressions and will flag them in the input string (if present) for easy correction.

The input formula is limited to no more than 39 characters and no more than 12 different elements. This should not be a problem, since the largest formula I know of is only 23 characters long and the largest number of elements in a formula that I could find was eight. If more elements are present, the molecular weight will be calculated but the elemental composition will not be displayed (to prevent messing up the display screen).

Type in Listing 1, MWCALC.BAS. Check it with TYPO II and SAVE a copy before you RUN it.

When you RUN the program, it will first display an introductory screen, then take a few seconds to initialize variables and arrays. An input screen will then appear and wait for you to type in the chemical formula.

Again, be sure to use correct upper/lower case letters for the element symbols or you will be flagged for invalid elements. If any errors are detected, the buzzer will sound and an error message will be printed along with arrows pointing to the offending character(s). Press any key to reenter the corrected formula.

After a few seconds, the display screen will appear with the results and an option to enter another formula. Answering "No" to the option will terminate the program.

#### PROGRAM TAKE-APART

Here is an overview of the program structure. I put the often used subrou-

tines at the front of the code to speed up execution time.

| 2900-3900   | Subroutine to get    |
|-------------|----------------------|
| /200 F200   | subscripts.          |
| 4200-5200   | Subroutine to get    |
|             | element symbol and   |
|             | test for validity.   |
| 5600-6000   | Subroutine to signal |
| <i></i>     | start of radical.    |
| 6500-7300   | Subroutine to signal |
|             | end of radical.      |
| 7800-8400   | Subroutine to signal |
|             | start of hydration   |
|             | complex.             |
| 8700-9900   | Start of main pro-   |
|             | gram/initialization. |
| 10000-11700 | Formula input.       |
| 11900-15000 | Main loop to evalu-  |
|             | ate formula and      |
|             | build element com-   |
|             | position table.      |
| 15600-16900 | Complete element     |
| 1,000 10,00 | composition table    |
|             | and merge redun-     |
|             | dant element         |
|             | entries.             |
| 17100-19200 |                      |
| ,           | Display results.     |
| 19800-21000 | Error handling       |
| 21/00/22122 | routine.             |
| 21400-22100 | Element atomic       |
|             | weight data.         |
|             |                      |

After initialization, the program displays the input prompt screen and waits for the string input (F\$). The string is tested to be sure it is not null or exceeds 39 characters, then the main evaluation loop begins.

A pointer (P1) is set to the first character in the string. Only the following characters are allowed:

| ( or [         | Start of a radical   |
|----------------|----------------------|
| ) or ]         | End of a radical     |
| * or .         | Start of a hydration |
|                | complex              |
| Capital letter | Start of an element  |
|                | symbol               |

If the character is a capital letter, the next character is also tested to see if it is a lower case letter. (If not, the second character is assumed to be a null.) Chemical symbols are either a capital letter, or a capital followed by a lower case letter.

This test symbol (E\$) is then compared with an array of valid element symbols (SYM\$) and gives an index number (ATNUM) into the atomic

weights array (WT). The pointer is moved to the next character after the test symbol and a subscript is obtained (if present, else default value=1).

The atomic weight is then multiplied by the subscript and added into the running molecular weight sum (MW). The main loop is then continued until the pointer exceeds the formula string length.

If a radical is detected, a flag (RFLAG) is set and the elements within the radical are added into a temporary radical sum (RTEMP). At the end of the radical a subscript (RSUB) is obtained, the flag is reset and the radical weight is multiplied by the subscript and added to the overall molecular weight. A hydration complex is handled like a radical except that the subscript comes first.

While debugging, I ran into the Atari BASIC bug of computing a negative zero value (A = 0:PRINT -A). Although this bug has been documented elsewhere (e.g. *The Atari BASIC Source Book*), it was my first encounter with it. The problem came in line 13900 and I got around it by using the equivalent expression 0-A instead of -A. The bug does not occur with BASIC XL.

Jim Pierson-Perry is a research chemist with DuPont. Although Jim has programmed a variety of computers over a 10-year period, he became an Atari evangelist when his daughter's school began using them in 1982.

Listing on page 137

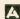

#### **CENTURIAN ENTERPRISES**

#### QUALITY PRODUCTS FOR ALL ATARI MACHINES

#### THE ONLY GOOD SERVICE FOR HARD TO FIND

#### **ATARI PARTS**

#### CENTURIAN ENTERPRISES P.O. BOX 727 CAMBRIA, CA 93428

#### CALL (805) 927-8888

| HAPPY ENHANCEMENT (ATARI    |
|-----------------------------|
| 810 OR 1050 VERSION) 149.00 |
| ATARI 810 ANALOG            |
| UPGRADE KIT37.00            |
| ATARI 400/800 ROM           |
| 'B' UPGRADE 10.00           |
| ATARI 400/800 GTIA CPU      |
| UPGRADE10.00                |
| ATARI 400 48K RAM           |
| EXPANSION                   |

ALL BOARDS ARE COMPLETE, BRAND NEW AND FULLY GUARANTEED

| 400/800 16K RAM MEMORY         |        |
|--------------------------------|--------|
| MODULE8.0                      | 0      |
| 400/800 GTIA CPU BOARD 10.0    | 0      |
| 400/800 'B' ROM BOARD 10.0     | 0      |
| 400 MAIN MOTHERBOARD 15.0      | 0      |
| 800 POWER SUPPLY BOARD 8.0     | 0      |
| 400 POWER SUPPLY BOARD 8.0     | 0      |
| 400 REPLACEMENT KEYBOARD 7.0   | 0      |
| 400 UPGRADE KEYBOARD45.0       | 0      |
| 810 SIDE CONTROLLER BOARD 40.0 | 0      |
| 810 DATA SEPARATOR W/1771 22.0 | 0      |
| 810 REAR POWER SUPPLY          |        |
| BOARD22.0                      | 0      |
| 810 TOP ANALOG BOARD12.0       | 0      |
| 810 COMPLETE DISK DRIVE        |        |
| MECHANISM69.0                  | 0      |
|                                |        |
|                                |        |
| ADAPTER 400/800/810/           |        |
| 1050/850                       | 0      |
| ATARI 600XL, 800XL, 130XE      |        |
| POWER ADAPTER 22.0             | 0      |
|                                | MODULE |

#### **PARTS & CABLES**

| ATARI 13 PIN PLUG KIT                |
|--------------------------------------|
| (CABLE END)                          |
| ATARI 13 PIN I/O PORT                |
| (MALE CONNECTOR)3.00                 |
| ATARI 13 PIN I/O DATA CABLE 6' 12.00 |
| ATARI CX-87 MODEM CABLE 8.00         |
| ALL MAJOR ATARI I.C. CHIPS           |
| FOR 400/800/810:5.00 EACH            |
| ATARI JOYSTICKS                      |
| COMREX COMMANDER DELUXE              |
| JOYSTICK                             |
| CENTURIAN DISKETTES DSDD,            |
| LIFETIME 8.90 BX/10                  |
| ELECTRONIC DIMENSIONS                |
| DD OFFICE ON LAT CERTAINE MAN HAVE   |

#### PROFESSIONAL SERVICE MANUALS:

#### AVAILABLE FOR: ATARI 400/800/810/820/850 ATARI 600XL/800XL/1050/130XE ATARI 1010/2600/5200 ATARI 520ST YOUR CHOICE . . . ANY OF THE ABOVE LISTED MANUALS . . . . . . . . . . . . . . . . . 20.00 **SPECIAL 2 FOR \$37.00**

WE MAKE EVERY EFFORT TO BRING TO YOU THE HIGHEST QUALITY PARTS FOR ALL ATARI PRODUCTS AT THE LOWEST POSSIBLE PRICES. WE STAND BEHIND ALL OF THE PRODUCTS WE SELL AND ALL ARE FULLY GUARANTEED. MAKE NO MISTAKE, WHEN YOU SHOP AT CENTURIAN, YOU RECEIVE SIMPLY THE BEST.

CONTINENTAL U.S. SHIPMENTS ADD \$4.00 FOR U.P.S. ALL OTHERS CALL FOR INSTRUCTIONS. CREDIT CARD AND C.O.D. ORDERS CALL NOW: (805) 927-8888.

THE LOWEST PRICES

THE BEST SERVICE

#### **ELECTRONIC ONE\***

6.99 6.99

9.99 9.99

PHONE

LINES 10-6 E.S.T. OPEN M-F

#### CALL (614) 864-9994 • P.O. Box 13428 • COLUMBUS, OHIO 43213

| ATARI 2600               |        |             |
|--------------------------|--------|-------------|
| GAME SYSTEM              |        | Q-BERT      |
| Q-BERT                   |        | POPEYE      |
| POPEYE                   |        | FROGGER .   |
| FROGGER                  |        | CENTIPEDE   |
| POLE POSITION            |        | SOCCER      |
| CENTIPEDE                |        | BASEBALL .  |
| HE-MAN                   |        | FOOTBALL.   |
| TOMATOES                 |        | MISSILE CON |
| KABOOM                   |        | SPACE INVAI |
| FLASH GORDON             |        | JOUST       |
| PENGO                    |        | DIG DUG     |
| BERZERK                  |        | JUNGLE HUN  |
| E.T                      |        | 044         |
| TAC SCAN                 |        | CAL         |
| BUMP & JUMP              |        | F           |
| MEGA MANIA               |        | ATARI 7800  |
| TURMOIL                  |        | GAME SYSTE  |
| SUPER CHALLENGE BASEBALL | . 2.99 | W/POLE POS  |
| OR FOOTBALL4.            |        | MS. PAC MAN |
| MASH                     |        | GALAGA      |
| SILVER FOX               |        | CENTIPEDE   |
| VOLLEYBALL               |        | DELUXE AST  |
| PLAQUE ATTACK            |        | FOOD FIGHT  |
| DECATHALON               |        | BALL BLAZEF |
| MS. PAC MAN              |        | RESCUE ON   |
| PITFALL                  |        | MOON PATRO  |
| RIVER RAID               | .9.99  | STARGATE.   |
| SUPER CHARGER            | . 9.99 | DIG DUG     |
| FROGGER (SC)             | . 3.99 | XEVIOUS     |
| WE CARRY                 |        | JOUST       |
| OVER 50                  |        | ROBOTRON    |
| GAMES                    |        |             |
| WRITE OR                 |        |             |

| FOOTBALL                |
|-------------------------|
| MISSILE COMMAND9.99     |
| SPACE INVADERS 9.99     |
| JOUST12.99              |
| 00001                   |
| DIG DUG                 |
| JUNGLE HUNT             |
| MORE                    |
| CALL FOR UPDATED        |
| PRICE SHEET             |
| 11102 011227            |
| ATARI 7800              |
| GAME SYSTEM             |
|                         |
| W/POLE POSITION II      |
| MS. PAC MAN             |
| GALAGA9.99              |
| CENTIPEDE               |
| DELUXE ASTEROIDS 9.99   |
| FOOD FIGHT              |
|                         |
| BALL BLAZER             |
| RESCUE ON FRACTALUS9.99 |
| MOON PATROL             |
| STADCATE 0.00           |

| _ | 10120           | _   | _  | _   | 4       | _  | • |     |   | -   | _   | ' |
|---|-----------------|-----|----|-----|---------|----|---|-----|---|-----|-----|---|
|   | INTEL           | L P | VI | SI  | <u></u> | M  |   |     |   |     |     |   |
|   | SPACE BATTLE .  |     |    |     |         |    |   |     |   | 1   | QC  | 3 |
|   | STAR STRIKE     |     |    |     |         |    |   |     |   |     |     |   |
|   | BURGERTIME      |     |    | ,   |         |    |   |     |   | ٠,  | 00  | , |
|   | DONKEY KONG .   |     |    |     |         |    |   |     |   |     |     |   |
|   | SNAKE           |     |    |     |         |    |   |     |   |     |     |   |
|   | TRIPLE ACTION . |     |    |     | ٠.      |    |   |     |   | . 2 | oc. | 7 |
|   | LOCK N CHASE    |     |    |     |         |    |   |     | ٠ | . 4 | 95  | , |
|   | HAPPY TRAILS .  |     | ٠. |     |         |    |   |     | • | . 4 | .95 | , |
|   |                 |     |    |     |         |    |   |     |   |     |     |   |
|   | MISSION X       |     |    |     |         |    |   |     | , | . 4 | .98 |   |
|   | PINBALL         |     |    |     |         |    |   |     |   |     |     |   |
|   | BASEBALL        |     |    |     |         |    |   |     |   |     |     |   |
|   | FOOTBALL        |     |    |     |         |    |   |     |   | . 7 | .99 | ŀ |
|   | CENTIPEDE       |     |    |     |         |    |   |     |   |     |     |   |
|   | PAC MAN         |     |    | , , | ,       |    |   |     |   | 14  | .99 | ı |
|   | WORLD SERIES    | 3A  | SE | 8   | ΑI      | _L |   | . , |   | 17  | .99 | } |
|   |                 |     |    |     |         |    |   |     |   |     |     |   |
|   |                 | _   |    | _   | _       | _  |   |     |   |     | _   |   |
|   | NIN             |     |    |     | )       |    |   |     |   |     |     |   |
|   | CA              |     |    |     |         |    |   |     |   |     |     |   |
|   | WRI             |     |    |     |         |    |   |     |   |     |     |   |
|   | LIDDAT          |     |    |     |         |    |   |     |   |     |     |   |

| ACCESSORIES      |  |  |    |   |   |   |  |  |   |     |    |    |
|------------------|--|--|----|---|---|---|--|--|---|-----|----|----|
| ATARI JOYSTICK   |  |  |    |   |   |   |  |  |   | . 1 | 6. | 99 |
| ATARI SPACE AGE  |  |  |    |   |   |   |  |  |   |     |    |    |
| GEMINI           |  |  |    |   |   |   |  |  |   |     |    |    |
| TRAK BALL        |  |  |    |   |   |   |  |  |   | 13  | 2. | 99 |
| SPECTROVIDEO     |  |  |    |   |   |   |  |  |   |     |    |    |
| SPECTROVIDEO II. |  |  |    |   |   |   |  |  |   |     |    |    |
| SPECTROVIDEO IV  |  |  |    |   |   |   |  |  |   |     |    |    |
| WICO BOSS        |  |  |    |   |   |   |  |  |   |     |    |    |
| WICO BAT         |  |  |    |   |   |   |  |  |   |     |    |    |
| WICO 3 WAY       |  |  |    |   |   |   |  |  |   |     |    |    |
| PADDLES          |  |  |    |   |   |   |  |  |   |     |    |    |
| KRAFT            |  |  |    |   |   | , |  |  | v | . 1 | 3. | 99 |
|                  |  |  |    |   |   |   |  |  |   |     |    |    |
| WE CARRY         |  |  |    |   |   |   |  |  |   |     |    |    |
| VIDEO (          |  |  | VI | E | S |   |  |  |   |     |    |    |

| CALL OR<br>WRITE FOR<br>UPDATED STOCK        |  |
|----------------------------------------------|--|
| COLECOVISION CALL OR WRITE FOR UPDATED STOCK |  |
| ODDYSEY<br>CALL OR                           |  |

UPDATED STOCK

FOR ATARI 2600 ATARI 5200 ATARI 7800 INTELLIVISION COLECOVISION JOYSTICKS FOR

ATARI 2600 ATARI 5200 COLECOVISION INTELLIVISION

STOCK CHANGES DAILY NOT ALL ITEMS ARE IN STOCK AT ANY ONE TIME

HOW TO ORDER: CASHIER CHECK, MONEY ORDER, MASTERCARD\* OR VISA\* (ADD 4% FOR CHARGE CARDS)... NO PERSONAL CHECKS... NO C.O.D.'S... SHIPPED U.P.S... ALL PRICES SUBJECT TO CHANGE WITHOUT NOTICE.
SHIPPING: ADD \$3.00 ON ALL ORDERS 100.00... ADD \$5.00 ON ALL ORDERS OVER \$100.00. ACTUAL FREIGHT CHARGED ON MULTIPLE ORDERS.
INTERNATIONAL: ACTUAL FREIGHT CHARGED ON ALL ORDERS OUTSIDE THE CONTINENTAL UNITED STATES INCLUDING A.P.O.
POLICIES: NO RETURNS WITHOUT A RETURN AUTHORIZATION... NO RETURNS UNLESS DEFECTIVE. ALL DEFECTIVES WILL BE EXCHANGED... NO
EXCEPTIONS.

9.99

CALL OR WRITE FOR FREE CATALOG

THE LOWEST **PRICES** 

THE BEST **SERVICE** 

#### ELECTRONIC ONE\*

**PHONE** LINES OPEN

10-6 E.S.T. M-F

#### CALL (614) 864-9994 • P.O. Box 13428 • COLUMBUS. OHIO 43213

| ATARI COMP. HARDWARE 65XE                                                                                                    | ATARI COMPUT                                                                                                    | FR SOFTWARE                                                                                                    | ST. SOFTWARE<br>SPECIALS<br>ATARI 8-BIT                                                                                                    |
|----------------------------------------------------------------------------------------------------|----------------------------------------------------------------------------------------------------|----------------------------------------------------------------------------------------------------|----------------------------------------------------------------------------------------------------|
| ASTRA (THE ONE) 249.99 INDUS. G.T. 199.99 CENTURIAN (810) 189.99 ATARI 1050 DISK DRIVE 124.99  PRINTERS  STAR SG10 219.99 STAR SG15 379.99 PANASONIC 1080 199.99 PANASONIC 1091 229.99 EPSON LX80 219.99 EPSON LX80 219.99 ATARI 1027 79.99 ATARI 1025 139.99 ATARI 1020 19.99 ATARI 1020 19.99 ATARI 1020 19.99 SEIKO SHA 189.99 SEIKO SHA 189.99 SEIKO SHA 189.99 WPP MICROPRINT 49.99 APE FACE 49.99 MPP 1150 49.99 MPP 1150 49.99 MPT 150 199.99 ATARI 1030 199.99 APE FACE 199.99 MPT 150 199.99 APE FACE 199.99 MPT 150 199.99 ANDEC COLOR 139.99 COMMODORE 1802 179.99 AMDEC COLOR 300 179.99 TEKNIKA MJ10 179.99 TEKNIKA MJ10 179.99 TEKNIKA MJ10 179.99 NAP GREEN W/SOUND 79.99 | ENTERTAINMENT                                                                                                    | ENTERTAINMENT POLE POSITION. 9.99 MS. PAC MAN 9.99 JUNGLE HUNT 9.99 JOUST 9.99 MILLIPEDE 9.99 CENTIPEDE 9.99 PENGO 9.99 DONKEY KONG 9.99 DONKEY KONG JR 9.99 DONKEY KONG JR 14.99 FINAL LEGACY 14.99 FINAL LEGACY 14.99 EASTERN FRONT 14.99 STAR BOWL FOOTBALL 14.99 STAR BOWL FOOTBALL 14.99 STAR BOWL FOOTBALL 14.99 STAR BOWL FOOTBALL 14.99 STAR BOWL FOOTBALL 14.99 STAR BOWL FOOTBALL 14.99 STAR BOWL FOOTBALL 14.99 STAR BOWL FOOTBALL 14.99 STAR BOWL FOOTBALL 14.99 STAR BOWL FOOTBALL 14.99 STRIP POKER 19.99 F-15 22.99 KENNEDY APPROACH 22.99 SOLO FLIGHT 22.99 MICRO LEAGUE BASEBALL 24.99 COMPUTER FOOTBALL 22.99 ALL INFOCOM 26.69 BASIC CART 7.99 HOME PAK 27.99 HOME PAK 27.99 ASSEM/EDITOR 19.99 MACRO ASSEM 19.99 | HOME COMPUTER  PAINT (D) 9.99 BASIC REF MAN 1.99 JOY STICK REPAIR KIT 3.99 KID GRID (D) 3.99 GYRUSS 6.99 PHARAOH CURSE (CS) 1.99 SHAMUS (CS) 1.99 SLIME (CS) 1.99 BRUCE LEE (D) 9.99 FROGGER (CS) 1.99 FROGGER (CS) 1.99 TRACK ATTACK (DK) 3.99 TRACK ATTACK (DK) 3.99 DDBE RACER (CS) 1.99 DDBE RACER (CS) 1.99 JUND MAN (CS) 1.99 SEA FOX (D) 3.99 TRACK ATTACK (DK) 3.99 SHADOW WORLD (CS) 1.99 SHADOW WORLD (CS) 1.99 JUNO FIRST (DK) 3.99 DEMON ATTACK (CT) 99 DRAW POKER (CS) 1.99 DRAW POKER (CS) 1.99 |
| ATARI HARDWARD ACCESSORIES US DOUBLER 49.99 1030 MODEM 44.95 XM301 MODEM 39.99 MPP 1000E MODEM 49.99 ATARI LAB STARTER KIT 19.99 850 INTERFACE 99.99                                                                                                    | ATARI WRITER PLUS 34.99 PROOFREADER 14.99 VISICALC 14.99 HOME FILE MANAGER 14.99 SILENT BUTLLER 19.99 LOGO 32.99 MICRO SOFT II 24.99 | MUSIC PRINTER     15.99       SYN FILE     29.99       SYN CALC     29.99       SYN TREND     23.99       BASIC XL     34.99       BASIC XE     46.99       B-GRAPH     26.99                                                                                                    | PROTECTOR 2 (CART)                                                                                                    |
| THE LOWEST THE BEST PRICES SERVICE                                                                                                    | ELECTRO                                                                                                    | NIC ONE*                                                                                                    | PHONE 10-6 E.S.T.<br>LINES 10-6 E.S.T.<br>OPEN M—F                                                                                                    |

BOX

ATARI 500 ST

#### 78800

CALL (614) 864-9994

- COLOR MONITOR
- 360 K DISK DRIVE
- BUILT IN TOS
- 512 K KEYBOARD
- 8 DIFFERENT

SOFTWARE TITLES

ST. SOFTWARE

| FLIGHT SIMULATOR 25  | 9.99 |
|----------------------|------|
| JET29                | 9.99 |
| MINEWHEEL2           | 4.99 |
| MUSIC STUDIO29       | 9.99 |
| STRIP POKER2         | 4.99 |
| BRIDGE 40            | 4.99 |
| FINANCIAL COOKBOOK 3 | 9.99 |

| SF 354           |        | BALLY HOO     |
|------------------|--------|---------------|
| DISK DRIVE       | 159.99 | MUD PIES      |
| SF 314           |        | GOLD RUNNER   |
| DS DD            | 219.99 | FLIP SIDE     |
| SHD 204          |        | TIME BANDIT   |
| 51/4" HARD DRIVE | 649.99 | BLACK CAULDF  |
| SM124            |        | COVETED MIRE  |
| 12" HIGH RES     |        | XUPHUS        |
| MONITOR          | 149.99 | BRACTACCUS    |
| SC1224           |        | KUNG FU       |
| 12" MED RES      |        | HIPPO SIMPLE  |
| RGB MONITOR      | 299.99 | FINAL WORD    |
|                  |        | REGENT WORD   |
| ST. SOFTWARE     |        | MINCE         |
| 1ST WORD         | 32.99  | PRINT MASTER  |
| DB MASTER ONE    | 32.99  |               |
| 2 KEY ACCOUNTING | 32.99  | TOOL BOX      |
| NEOGRROME        | 32.99  | HIPPO-C       |
| HOME PLANETARIUM | 19.99  | RUBBER STAM   |
| JOUST            |        | DISK EDITOR   |
| CP/M EMULATOR    | 29.99  | ART GALLERY I |
| BORROWED TIME    | 29.99  | BULLETIN BOA  |
| HACKER           | 29.99  | PC1 INTER CON |
| DEGAS            | 29.99  | LAND OF HAVO  |
| SILENT SERVICE   | 29.99  | WORD FOR WO   |
| UNIVERSE II      | 47.99  | STAR GLIDER   |
| CRIMSON CROWN    | 29.99  | HIPPO BACKGA  |
| FORBIDDEN QUEST  |        | H & D BASE    |
| ZOOMRACKS        |        | PROFESSIONA   |
| HOMEWORK HELDED  | 10.00  | OR IECT EDITO |

P.O.

ST. HARDWARE

HOMEWORK HELPER . . . . . . . . . 19.99

| BALLY HOO26.99          |
|-------------------------|
| MUD PIES                |
| GOLD RUNNER             |
| FLIP SIDE               |
| TIME BANDIT             |
| BLACK CAULDRAN26.99     |
| COVETED MIRROR 26.99    |
| (UPHUS                  |
| BRACTACCUS32.99         |
| (UNG FU26.99            |
| HIPPO SIMPLE            |
| FINAL WORD94.99         |
| REGENT WORD             |
| MINCE109.99             |
| PRINT MASTER29.99       |
| ASY DRAW                |
| TOOL BOX27.99           |
| HPPO-C                  |
| RUBBER STAMP            |
| DISK EDITOR             |
| ART GALLERY I19.99      |
| BULLETIN BOARD 29.99    |
| C1 INTER COMM 79.99     |
| AND OF HAVOC 14.99      |
| WORD FOR WORD26.99      |
| STAR GLIDER             |
| HIPPO BACKGAMMON26.99   |
| 1 & D BASE64.99         |
| PROFESSIONAL LIGHT79.99 |
| OBJECT EDITOR19.99      |
|                         |

13428 •

ST. SOFTWARE

| LL 14.9     | 9     |                 |           |      |
|-------------|-------|-----------------|-----------|------|
| 14.9        | 9 •   | JUMP MAN (CS)   |           | 1.99 |
| 19.9        |       | TRACK ATTACK    | (DK)      | 3.99 |
|             | 9     | SEA FOX (D)     |           |      |
|             |       | DODGE RACER     |           |      |
| ALL 24.9    |       | DRELBS (DK)     |           |      |
| 22.9        | 9     |                 |           |      |
| 22.9        |       | FT. APOC (CS) . |           |      |
| 26.9        |       | SHADOW WORL     |           |      |
| 7.9<br>27.9 |       | JUNO FIRST (DK  | ()        | 3.99 |
|             |       | DEMON ATTACK    | (CT)      | .99  |
| 19.9        | 9 •   | DRAW POKER (C   | CS)       | 1.99 |
| 19.9        | 9 .   | TANK ARCADE     |           |      |
| 15.9        | 9     | PROTECTOR 2 (   |           |      |
| 29.9        |       |                 | DRE MORE  | 0.00 |
| 23.9        | 9     |                 | GRAMS MAY |      |
| 34.9        |       |                 |           |      |
| 46.9        |       |                 | XL OR XE  |      |
| 26.9        | 9     | COMP            | UTERS     |      |
| *           |       | PHONE           |           |      |
| 4           |       | LINES           | 10-6 E.S. | Г.   |
|             |       | OPEN            | M—F       |      |
| COLIN       | MPHIC |                 | 4731      | 7    |
| COLU        | MPO2  | , ohlo          | 4321      | )    |

| ST. | SO | FTW | ARE |
|-----|----|-----|-----|

| VIP PROFESSIONAL                                                                                                    |
|----------------------------------------------------------------------------------------------------|
| HIPPO E                                                                                                    |
| FORTH59.99                                                                                                    |
| ALL INFO COM                                                                                                    |
| CHAT15.99                                                                                                    |
| EXPRESS                                                                                                    |
| HABA WRITER 49.99                                                                                                    |
| HEX                                                                                                    |
| SUNDOG                                                                                                    |
| ULTIMA II                                                                                                    |
| BHYTHM 34.99                                                                                                    |
| RHYTHM                                                                                                    |
| OSS PERSONAL PASCAL 49.99                                                                                                    |
| KINGS QUEST II                                                                                                    |
| SPINNAKER MATH                                                                                                    |
| PERRY MASON 32.99                                                                                                    |
| FAHRENHEIT 451 32.99                                                                                                    |
| TYPESETTER25.99                                                                                                    |
| TRANSYLVANIA23.99                                                                                                    |
| 111/11/01/27/11/1/11/11/11/11/11/11/11/11/11/11/11/                                                                                                    |
| HARA HARD DRIVE 689 99                                                                                                    |
| HABA HARD DRIVE                                                                                                    |
| HABA 300/1200 MODEM 149.99                                                                                                    |
| PRINTER OR MODEM CABLES 24.99                                                                                                    |
| HABA 300/1200 MODEM 149.99<br>PRINTER OR MODEM CABLES . 24.99<br>DISKETTES                                                                                                    |
| HABA 300/1200 MODEM                                                                                                    |
| HABA 300/1200 MODEM                                                                                                    |
| HABA 300/1200 MODEM                                                                                                    |
| HABA 300/1200 MODEM                                                                                                    |
| HABA 300/1200 MODEM                                                                                                    |
| HABA 300/1200 MODEM 149.99 PRINTER OR MODEM CABLES 24.99  DISKETTES  MAXELL SS/DD 11.99 PRECISION D/S D/D 9.99 BONDS D/S D/D 8.99 BONDS D/S D/D 9.99 CENTECK COLOR S/S D/D 7.99 |
| HABA 300/1200 MODEM                                                                                                    |
| HABA 300/1200 MODEM                                                                                                    |
| HABA 300/1200 MODEM                                                                                                    |
| HABA 300/1200 MODEM                                                                                                    |
| HABA 300/1200 MODEM                                                                                                    |

HOW TO ORDER: CASHIER CHECK, MONEY ORDER, MASTERCARD\* OR VISA\* (ADD 4% FOR CHARGE CARDS)... NO PERSONAL CHECKS... NO C.O.D.'S...
SHIPPED U.P.S.... ALL PRICES SUBJECT TO CHANGE WITHOUT NOTICE.
SHIPPING: ADD \$3.00 ON ALL ORDERS UNDER \$100.00... ADD \$5.00 ON ALL ORDERS OVER \$100.00. ACTUAL FREIGHT CHARGED ON MULTIPLE ORDERS.
INTERNATIONAL: ACTUAL FREIGHT CHARGED ON ALL ORDERS OUTSIDE THE CONTINENTAL UNITED STATES INCLUDING A.P.O.
POLICIES: NO RETURNS WITHOUT A RETURN AUTHORIZATION ... NO RETURNS UNLESS DEFECTIVE. ALL DEFECTIVES WILL BE EXCHANGED ... NO EXCEPTIONS. CALL OR WRITE FOR FREE CATALOG

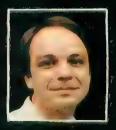

# Another Great Simulation from Sid Meier Author of F-15 Strike Eagle

Now he takes you from the cold, thin air and limitless space of F-15 Strike Eagle down into the dark depths of the Pacific Ocean inside an American World War II submarine for a realistic, action-filled simulation -

Thrill to the initial sighting of the enemy's strike force in your periscope as their ships come into your range. But watch out - the enemy's escorts have just sighted you. You're the **hunter** — but suddenly — you've become the **hunted**!

As Commander, you must sink their ships and keep your submarine from being destroyed - if you can. Will you select a quiet patrol sector in the Marianas Islands or choose the dangerous waters off the coast of Japan? Is a submerged daylight periscope attack best or do you charge in on the surface at night using only radar bearings to guide you? Do you fire a spread of your precious torpedoes or can you close the range and pick off the enemy with a single torpedo shot? These decisions and many more are yours to make as you take your place among the elite ranks of the SILENT SERVICE!

It's **exciting** — and it's **fun.** It's another great Micro Prose simulation — and it's called **SILENT SERVICE.** Look for it now on your dealer's shelves.

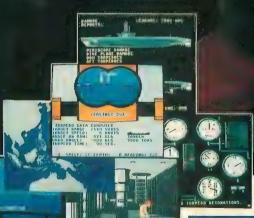

FIVE AUTHENTIC BATTLE STATION SCREENS

Silent Service is available for Commodore 64/128. Apple II Family, Atari XL/XE, IBM PC/PC Jr. computers for a suggested retail of only \$34.95. Available soon for Macintosh for a suggested retail of only \$39.95. Call or write for more information or MC/VISA orders.

COMMODORE, APPLE ATAR, IBM, and MACINTOSH, are registered trademarks of Commodore Business inc., Apple Computer inc. Atart Inc., and International Business Machinos Inc., respectively.

Photo courtesy Baltimore Maritime Museum

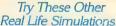

520 STARI NOW SHIPPING!!

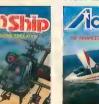

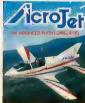

Thrilling Decathalon of aerobatic events in your own personal jet!

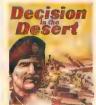

You are in command

SIMULATION . SOFTWARE

120 LAKEFRONT DRIVE . HUNT VALLEY, MD 21030 . (301) 667-1151

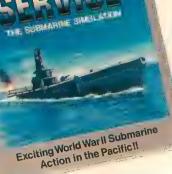

# ATARI

#### WORLD'S FIRST COMPUTERIZED COFFEE SHOP

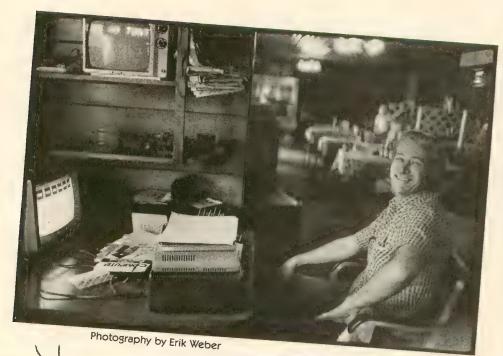

t's the last place you'd expect to find innovative technology. Cedar Ridge, California, pop. 201, high in the former goldmining country of the Sierra foothills, 200 miles from the smog and neon lights of San Francisco, seven miles off the main highway leading to the casinos of Reno, Nevada. Out in the middle of nowhere.

Route 174 is a narrow strip of asphalt that twists past cow pastures and winter-bare branches of almond orchards in the rolling foothills of the

Sierra mountains. It veers sharply to the right, taking you on a winding tour of the business district of Cedar Ridge. Like most towns in the Mother Lode, the elevation far exceeds the population.

The sign on the roof of the Roundup Coffee Shop is bound to attract passers-by. (And why not, it's the only coffee shop in town.)

Free coffee every day
Free movies every night
Free video games for the kids
But this isn't "Chuck E. Cheese's
Pizza Time Theater Goes to the

Pizza Time Theater Goes to the Woods." The entrance beckons with a poster of a menacing skull and crossbones done in that unmistakably folksy mechanical dot-matrix style of Broderbund's Print Shop software:

"Warning: During closed hours the computers call police if building entered. Armed owner on premises." The skull is surrounded by a border of computer-generated hearts.

Never mind the boarded-up gas pumps outside, the wall clock shaped like a stagecoach, quaint red-andwhite checked tablecloths and cur-

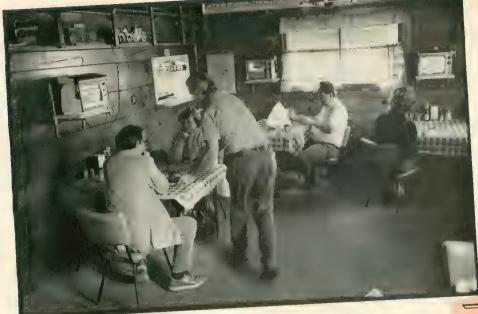

at each of the 13 tables. Blocky, computer-generated banners advertising "Home-Made French Fries" and "Country Biscuits and Gravy" span the knotty-pine paneled walls. The accounting for the business is done with his own software on the Atari. Even the security for a restaurant full of tempting electronic equipment is taken care of by Ataris hooked up to an alarm system.

tains. The Roundup Coffee Shop is the roadside restaurant of the future.

Owner Monty Carlton doesn't miss his waitress. "These are the first waitresses that I've ever had that write orders I can always read. I got tired of squinting at the hieroglyphics." He now has a crew of 13 black-and-white mechanical servants who cast a dull purple glow over the dining room of his cafe. They never get sick, they don't talk back to the customers, they'll never ask for a raise, and best of all—they can add and subtract without making mistakes. They're Atari computers.

#### NO TIPPING

The lunchtime rush is eerily silent, punctured by an occasional explosion, the gobbling noises of "Pac Man," or the whine of the dot-matrix printer. Outside, the sun is shining on gnarled oak trees against the bluest of blue skies. But inside it's curiously gloomy-the lights must stay dim to keep the glare off the wall-mounted television sets. The knotty pine ceiling is a spiderweb of wires, the floor a maze of power strips. Joysticks dangle from the ceiling on black wires. A banner scrolls by on the television screens: "No tipping the computer. If it has money, it may quit."

The tabletops are a still life that could be entitled: "What's wrong with this picture?" Ketchup, mustard, chrome-plated napkin dispenser. Salt and pepper shakers...joystick. Computerized messages flash by. "Today's

Special: Homemade Chili." "Your Ad Could Appear Here for \$8 a month."

It may be the last place in America where you can buy a steak dinner for \$3.95. But that's not the Roundup Coffee Shop's claim to fame. Ever since Carlton replaced his waitress with a computer system, a steady stream of newspaper reporters and television cameras have made the pilgramage to what he calls "The world's first computerized coffee shop. It definitely brings in the customers—and the free publicity," he says with a laugh.

An Atari computer enthusiast who has worked in the restaurant business for most of his life, Carlton escaped from Los Angeles and moved his family to this town a year ago. When he bought the business, the restaurant had a western theme and business was slow. Now, the crew of Ataris saves him \$20,000 a year and Carlton is the only human employee. He fries up the orders in the kitchen, answers questions about the computers, brings the food to the customers and buses the tables.

#### **BBS BURGERS**

Monty's computer-printed menu features food from the heart of America. There's the "BASIC Special" (Homemade Biscuits and Gravy), the "Disk Drive" (Four Griddle Cakes and two eggs for \$2.25) "Lap Top Portables" (Beverages) and "Bits and Bytes" (side orders).

The coffee shop seats 52 customers, with a joystick and an Atari computer

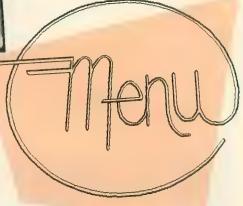

Carlton even claims he's discovered the first truly practical application for the Supra Micronet, a local network designed primarily for schools that allows eight computers to share the same disk drive and printer. The Roundup has two Micronets linking 13 Atari computers to two disk drives and two printers.

#### NO WAITING

This isn't just another roadside attraction. Carlton talks about his Atari cafe with all the seriousness of a Wall Street accountant.

"The number one reason why restaurants go broke is employees," he says. The system, based on inexpensive 800XL computers and black-and-white TV sets, cost less than \$400 per table. Carlton claims that it has already paid for itself.

"Look," he says as he bustles around cooking the orders and answering patrons' technical questions, "In the restaurant business you have three main expenses—food, rent and labor. Food and rent are fixed expenses. Labor is the only place you can cut, and I've reduced my labor expenses to zero."

"The closest you can get to this is

the automated teller machines at banks," Carlton says. "Once people got used to using ATMs, they got impatient with waiting for real tellers." He's taken the "wait" out of "waitress." "If a customer comes in and knows what they want, they can order from the computer and get the order to the cook immediately," he says. "How many waitresses ask you how you want the bacon cooked? It's always burned or cold. The computer can ask you questions and give you answers a waitress would never think of."

And the service is fast. It took less than three minutes for Carlton to fry up the specialty of the house—a BBS (Bulletin Board System) Burger—and deliver it to the table.

As a deterrent to non-computer orders, a message flashes onscreen, "Order from the computer and have one chance in 40 that the computer may buy your lunch." Another banner flips by: "Today's special: Fresh Apple Pie. Chili and Beans." Press the joystick trigger and the menu appears on your tableside TV. Carlton wrote software that leads the customers through CompuServe-style displays where they make choices by pulling back on the joystick.

When an order is completed, they enter it by pressing the joystick trigger. The check is tabulated and printed out in the kitchen as the obnoxious screech of the printer drifts into the dining room. While waiting for Monty to fry up lunch, customers can pop in an Atari game cartridge and play Pac Man or Pole Position.

#### **'THIS IS WEIRD'**

A family of four walks in off the road. They crane their necks and gawk at the black-and-white TV sets and the computer-generated banners. The kids tug Dad's shirt tails and say with wide eyes, "Daddy, this place is weird!" But as soon as the kids discover the joysticks and the free computer games, they love it. Mom struggles to figure out how to use the menu while Dad asks Monty, "Don't you end up doing *more* work this way?"

"No, you just have to train the neophytes," Carlton says, "If we all took

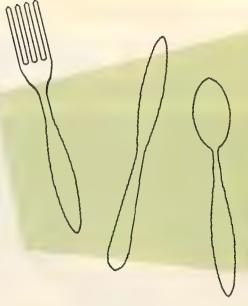

to computers like the kids, this would be easy."

The Roundup isn't the first technological encroachment in the Sierra foothills. Ironically, it's on the main route leading to the town of Grass Valley where, during the glory days of videogames, Atari, Inc. had their own Camp David. At this think tank retreat started by Nolan Bushnell, several Atari innovations including the X-Y monitor and the VCS game machine were born.

#### SILICON FOOTHILLS

You would think that the locals of this county of sawmills and orchards would be bitter about computers replacing a job opportunitity. But Carlton says it's not an issue.

"The customers love the computers," he says, "People who would never even touch 'em—little old ladies 70 years old—they're delighted." Thirty regular customers already have their own private menus built into the system, recallable with a push of a joystick trigger.

The locals like the excitement that the Atari Cafe has brought to town. "This ain't a town," a woman in the next booth corrects me, "It's a dot." "The Sacramento TV cameras interviewed me last week," she says. But the local residents seem to like the 1-in-40 chance of winning lunch on the house more than the TV cameras, Atari computers and free video games.

"We came in a little low on cash one day, and we ordered the cheapest thing on the menu—and, darnit, we won," she says. "The odds are better than the California Lottery. We call it eating to win."

The veins of gold have long since dried up. But for hometown entrepreneurs like Carlton, one frontier remains—computer technology. He plans to package Atari computers along with his software and market it as a dedicated restaurant system.

"If you installed this system in a Denny's or a Bob's Big Boy, think of the money you'd save. You're talking hundreds of thousands of dollars a year," he says.

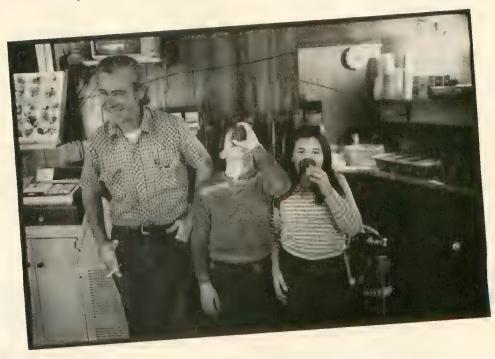

# INCELLICOM

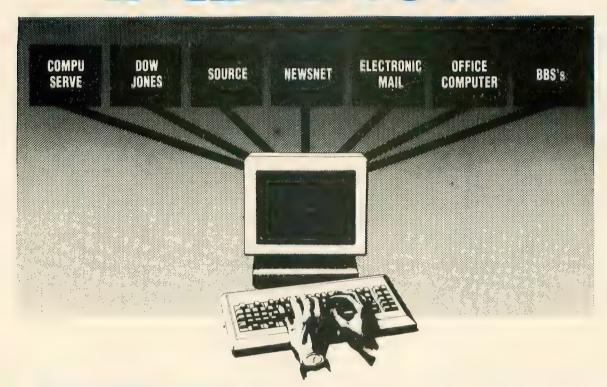

### A COMPLETE Communications System

Now you can tap any of the countless telephone data based INFO sources, EXTRACT and FILE that data away for use later. Suddenly, your computer is the smartest terminal around because INTELLICOM emulates such terminals as:

- Digital VT51/VT100
- TeleVideo 910 ADM3 A/5
- ADDS Viewpoint/25
- CompuServe Executive
- TeleVideo 925

Now you can transfer both binary and text files, using simple ASCII, ASCII Capture, Xon/Xoff, XMODEM (both Checksum and CRC are supported),

KERMIT or CompuServe A Protocols. Operate at any speed up to 9600 baud without ever being outdated as higher speed/lower priced modems are introduced.

Simple menu selections, with a built in **HELP** facility keep it easy forever.

Autodial directories and auto login are supported along with simultaneous printing.

Additional features: Variable Buffer Size reduces disk activity, while utilizing RAM capacity. Customizing utility program included to ease installation and use. Persistence feature for autodialing and auto login.

Auto login script files can be used to support almost any smart modem and/or automatically log into your favorite remote system. User defined function keys. Color support. Remote access.

Best of all, the entire versatile INTELLICOM package costs you only \$69.95. FOR YOUR 520 ST!!

INTELLICOM is currently being used by ARMCO Steel, General Motors, Smithsonian Institute and countless other large corporations and government agencies worldwide. INTELLICOM is also available for use on IBM PC, Jr., AT and other true IBM compatibles as well as the Sanyo 550 series.

DON'T DELAY!
ORDER TODAY!
RETURN UPS SHIPMENT
GUARANTEED! HURRY!

INCLUDES FREE SUBSCRIPTION TO OFFICIAL AIRLINES GUIDES SAVE \$50.00!

COMPUTER

MasterCard/VISA/COD orders accepted.
Specify computer and DOS version when ordering. Connecticut residents add 7½% sales tax. Add \$5 shipping for all orders.

TOULBOXING.

1325 East Main Street, Waterbury, CT 06705 In Connecticut call: 597-0273

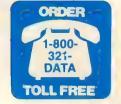

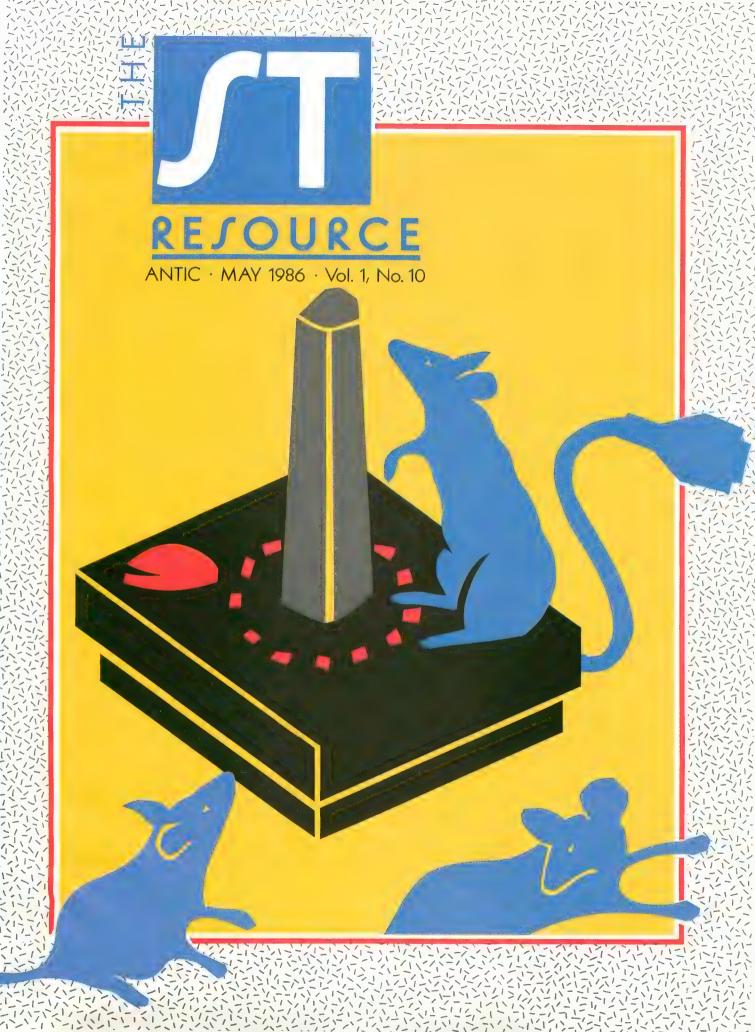

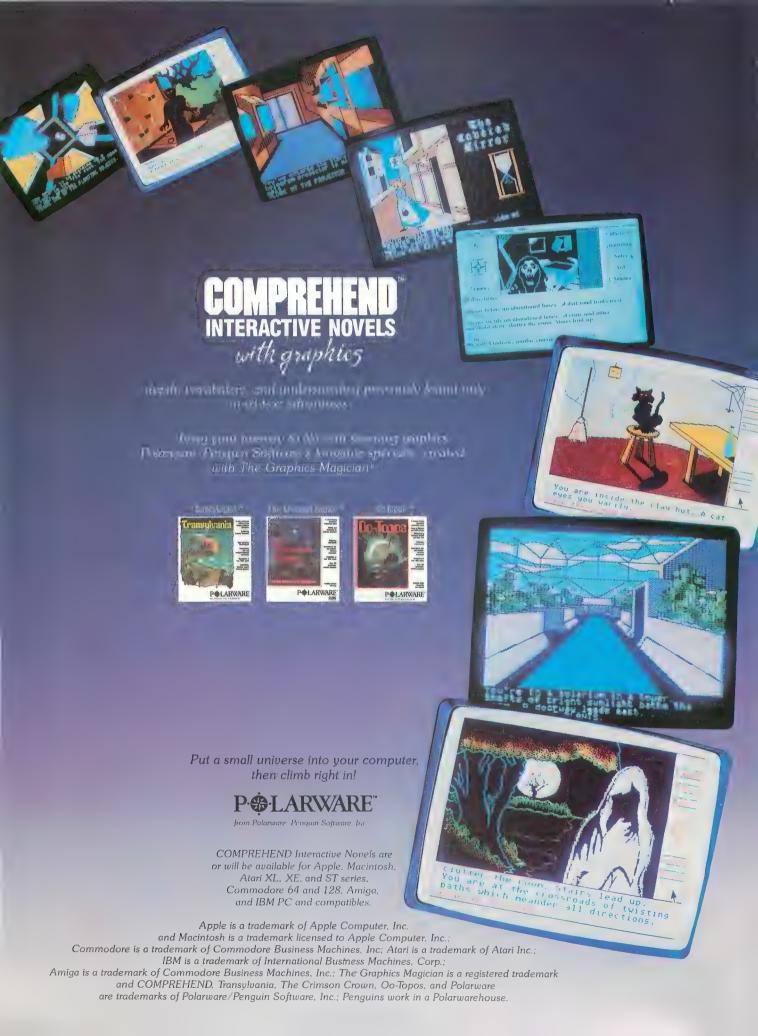

#### **Publisher**

James Capparell

#### **Editorial**

Jack Powell, ST Editor Patrick Bass, ST Programmer

Diane Lindley, Assistant Art Director Production Assistants, Deborah Onodera and Gregory Silva

#### Cover Art Diane Lindley

May 1986, Volume 5, Number 1

Antic—The Atari Resource is published twelve times per year by Antic Publishing. Editorial offices are located at 524 Second Street, San Francisco, CA 94107. ISSN 0745-2527. Second Class Postage paid at San Francisco, California and additional mailing offices. POSTMASTER: Send address change to **Antic**, PO. Box 1919, Marion, OH 43306.

Editorial submissions should include program listing on disk or cassette, and text file on media and paper if text was prepared with a word processor. Media will be returned if self-addressed stamped mailer is supplied. Antic assumes no responsibility for unsolicited editorial material.

No part of this publication may be reproduced, stored in a retrieval system, or transmitted, in any form or by any means, electronic, mechanical, photocopying, recording, or otherwise, without the prior written permission of the publisher.

Antic is an independent periodical not affiliated in any way with Atari Corp. ATARI is a trademark of Atari Corp. All references to Atari products are trademarked and

> Antic is a registered trademark of Antic Publishing, Inc

Copyright ©1986 by Antic Publishing, All Rights Reserved. Printed in USA.

#### OLUME 1

#### NUMBER 10

| JOYSTI    | СК    | ST     | •  |    | •   |    | • | <br>• | <br>• | • • | 52 |
|-----------|-------|--------|----|----|-----|----|---|-------|-------|-----|----|
| Type-in s | oftwo | ire on | no | na | e 1 | 28 |   |       |       |     |    |

#### VIP PROFESSIONAL .....

#### PASCAL AND MODULA-2 FOR THE ST .... 64

#### TWO ST BOOKSHELF MUSTS .. 68 Type-in software on page 126

| 58 | 000 | EXC | <b>EPTI</b> | ONS | & |  |    |
|----|-----|-----|-------------|-----|---|--|----|
|    | NTE | RRU | PTS         |     |   |  | 72 |

| ST BASIC DISK I/O .          | • | • | • • | • | • | • | <br>7 | 78 | 8 |
|------------------------------|---|---|-----|---|---|---|-------|----|---|
| Type-in software on page 136 |   |   |     |   |   |   |       |    |   |

| ST PRODUCT | NEWS . | • • • • | • • • • | 81 |
|------------|--------|---------|---------|----|
|------------|--------|---------|---------|----|

ST BASIC VDI CALLS .....

# FASY-DRA T'SAT

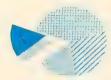

There is a difference between paint and draw programs. Paint programs are recreational packages that allow freeform painting on a dot-bydot basis. With each new stroke you obliterate everything you cover. And

erasing permanently removes everything you've created.

An object-oriented drawing program like Easy-Draw is a versatile, powerful tool you use to create business graphics, presentation materials, line drawings complex illustrations on a figure-by-figure

basis. It lets you: lay down solid or transparent

figures to build

composite drawings • size, move and manipulate objects individually and collectively · use a grid system for controlled, precise scale drawings

· produce print-outs with accuracy exceeding your screen images

· create custom drawings easily. Vour invited Ask your dealer for Easy-Draw, the drawing

program for professionals.

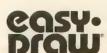

MIGRAPH" 720 S. 333rd St., Suite 201 Federal Way, WA 98003 (206) 838-4677

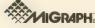

Easy-Draw is a registered trademark and Migraph is a trademark of Migraph, Inc.

# JOYSTICK Program those DB-9 ports

By Patrick Bass, Antic ST Program Editor

Let's face it. Some programs work better with joysticks than with the keyboard or a mouse. People are comfortable with a joystick now. Some children have even grown up from infancy with a joystick in one hand. The Atari 520ST can access joysticks also, and this article will familiarize you with the methods needed to initialize and get readings from the joystick ports from C language. (Right at the start, we should tell you that we have not yet discovered how to do this from ST BASIC or LOGO.)

#### PHYSICAL REALITIES

The Atari 520ST has two DB-9 joystick connectors located on the right side of the cabinet, towards the rear: Joy0 in front, and Joy1 in back. Standard Atari compatible switch-type joysticks plug into these ports. The front port, Joy0, can also support a mouse. Unlike the Atari 8-bit computers, the DB-9 ports on the 520ST will *not* support paddle controllers.

The two ports are each four bits of an eight-bit I/O port located directly on the 6301 Microprocessor that controls the keyboard. While these are normally *input* ports, they may also be set as *output*. HOW to set them as output is beyond the scope of this article. (Which gives you something to do, eh?)

The 6301 Keyboard Controller has the responsibility of keeping track of which key is pressed, where the mouse is, what state, (if any), the joysticks are in—and then communicating this information to the main 68000 processor. To know what to do, the keyboard is able to receive commands as well as report events. Sure enough, in the

Atari Developers Kit documentation you can find at least two different ways of sending commands to the keyboard.

#### WHAT GOES ON?

In a nutshell, if we just wanted a joystick reading the process would go something like this: Send a joystick interrogation command to the keyboard, then wait in a loop until your joystick interrupt routine signals a "joystick packet" has been received from the keyboard. Now read the desired bytes out of the joystick packet. Sounds easy, right? Read on . . .

#### JOYSTICK ALA MODE

The joystick handler for the 520ST will operate in one of five modes: Disabled, Monitoring, Keycode, Event Reporting and Interrogation. While this is more complex than an Atari 8-bit joystick, with complexity comes power. Let's closely examine each of the available modes.

DISABLED— This is the mode TOS powers up in. Neither one of the ports are scanned or monitored for joystick information. To read information, the keyboard must be told which type of joystick scan to perform. To disable joystick reporting:

| C Source code      | 68000 Assembly     |
|--------------------|--------------------|
| #define IKBD 4     | move.w #\$1a,-(sp) |
| :                  | move.w #\$4,-(sp)  |
| :                  | move.w #\$3,-(sp)  |
| :                  | trap #13           |
| Bconout(IKBD,0×1a) | addq.w #6,sp       |

MONITORING—Here we can instruct the keyboard to scan the joysticks every *N* hundredths of a second. Because this mode is incompatible with the default IKBD (Intelligent Keyboard) handler, users are encouraged to use another type of report, (keycode, event, or interrogation) or write their own IKBD handler. Monitoring mode is used mainly in game programming rather than general purpose programming.

KEYCODE—This mode allows the joysticks to return standard cursor key make/break control codes. The stick directions will emulate the cursor arrow keys and the joystick fire buttons will return \$74/\$F4 for Joy0 and \$75/\$F5 for Joy1.

EVENT REPORTING—This mode causes the joysticks' status to be reported every time a Joystick Event is detected. A Joystick Event is the closure or release of a joystick button or the physical movement of the joystick itself. This mode is supported by the default IKBD handler, but as the joysticks are initially disabled, the event reporting mode command (\$14) must be sent to the keyboard first before any joystick information will be reported. Sample code to enable event reporting looks like:

| C Source code                 | 68000 Assembly     |
|-------------------------------|--------------------|
| #define IKBD 4                | move.w #\$14,-(sp) |
| *<br>*                        | move.w #\$4,-(sp)  |
| :                             | move.w #\$3,-(sp)  |
| :                             | trap #13           |
| Bconout(IKBD, $0 \times 14$ ) | addq.w #6,sp       |

INTERROGATION— This mode causes the joystick status to be reported every time an interrogation command (\$16) is sent to the keyboard. This mode is also supported by the IKBD handler. But because the joysticks are initially disabled, you must first send an interrogation mode enable command (\$15) to the keyboard. Sample code to enable interrogation mode is as follows:

| C Source Code                 | 68000 Assembly     |
|-------------------------------|--------------------|
| #define IKBD 4                | move.w #\$15,-(sp) |
| :                             | move.w #\$4,-(sp)  |
| :                             | move.w #\$3,-(sp)  |
| ;                             | trap #13           |
| $Bconout(IKBD, 0 \times 15);$ | addq.w #6,sp       |

To actually interrogate the joysticks, command #\$16 is used, as in the following example:

| C Source Code       | 68000 Assembly     |
|---------------------|--------------------|
| #define IKBD 4      | move.w #\$16,-(sp) |
| :                   | move.w #\$4,-(sp)  |
| *<br>*              | move.w #\$3,-(sp)  |
| :                   | trap #13           |
| Sconout(IKBD,0×16); | addq.w #6,sp       |

#### INITIALIZATION

There is a row of nine addresses in memory called the Intelligent Keyboard Vector Base Table (IKBDVBASE). These addresses (numbered 0 to 8) are vectors which point to the different subroutines that will be performed when-

ever their associated keyboard interrupt is generated. Vector #6 is the pointer to a routine that handles the joystick interrupt.

To find vector #6 and activate the joysticks, we must first locate the beginning of the vector table. This is accomplished with BIOS #34, Kbdvbase(), which returns a LONG pointer to the start of the table. We now need to place the address of our own joystick interrupt routine in vector #6, so we take the LONG pointer returned from Kbdvbase(), add 24 to it—to account for six entries of four bytes each—and the result is where we place the LONG address of our own joystick interrupt handler.

To *read* the joystick, using Interrogate Mode, send an "interrogate joystick" (\$16) command to the keyboard. Now sit in a loop for a short time while the keyboard computer reads the joystick ports and assembles the joystick *backet*.

#### **BACK PACKET**

This packet is nothing more than a collection of data the keyboard sends back about the state of the joystick. It comes in two forms—each two bytes long.

For Event Reporting Mode, the first byte in the packet is an identifier byte that describes which joystick the information comes from. Joy0 is identified by \$FE and Joy1 is \$FF. The second byte describes the bit pattern of the joystick press. Using the form: bxxxRLBF, bit 7 (b) denotes when the fire button is pressed. Bits 3, 2, 1 and 0 (R, L, B, F) are set whenever the joystick is pressed Right, Left, Back, or Front. Bits 4-6 are unused.

In Interrogation Mode, every time an interrogation command is sent, *both* joystick states are returned. The first byte in the packet is the bit-pattern from Joy0, and the second byte comes from Joy1, using the same bit-format as in Event Reporting Mode.

#### HANDLING PACKETS

When the 520ST has assembled the joystick packet, it loads the address of the packet into a0 (and the stack) and then jumps through the (new) joystick interrupt vector. The joystick interrupt handler code should (at least) first save to the stack all registers used, then set a flag to show that a new joystick packet has been received.

Be sure and transfer the packet to your own buffer quickly, before a new packet is generated and overwrites the old packet. Then unstack and restore any registers used before returning through a RTS. Don't take more than 1 millisecond to do your interrupt work. And keep in mind this interrupt routine is performed within supervisor mode.

#### SAMPLE PROGRAM TAKE-APART

Examine Listing 1. This is a demonstration of joystick access using Interrogate Mode. It is written in Developers Alcyon C. At the top we have the typical **#includes** and **#defines**. **CON** stands for Consol—or video display—**IKBD** for Intelligent Keyboard and **CR** and **LF** for Carriage Return and Line Feed.

continued on page 56

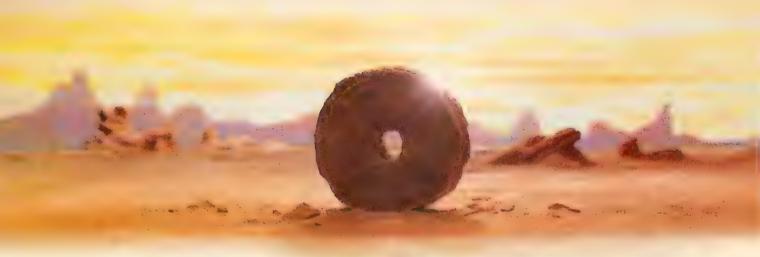

# SOME HISTORIC BREAKTHROUGHS DON'T TAKE AS MUCH EXPLAINING AS COMPUSERVE.

But then, some historic breakthroughs could only take you from the cave to the tar pits and back again.

CompuServe, on the other hand, makes a considerably more civilized contribution to your life.

It turns that marvel of the 20th century, the personal computer, into something useful.

Unlike most personal computer products you read about, CompuServe is an information service. It isn't software. It isn't

hardware. And you don't even have to know a thing about programming to use it. You subscribe to CompuServe—and 24 hours a day, 7 days a week, it puts a universe of information, entertainment and communications right at your fingertips.

A few of the hundreds of things you can do with CompuServe.

#### **COMMUNICATE**

**EasyPlex™** Electronic Mail lets even beginners compose, edit, send and file messages the first time they get online. It puts friends, relatives and

business associates—anywhere in the country—in constant, convenient touch.

**CB Simulator** features 72 channels for "talking" with thousands of other enthusiastic subscribers throughout the country and Canada. The chatter

is frequently hilarious, the "handles" unforgettable, and the friendships hard and fast.

**More than 100 Forums** welcome your participation in "discussions" on all sorts of topics. There are Forums for computer owners,

gourmet cooks, investors, pilots, golfers, musicians, you name it! Also, Electronic Conferencing lets businesses put heads together without anyone having to leave the shop.

Bulletin Boards let you "post" messages where thousands will see them. You can use our National Bulletin Board or the specialized Bulletin Boards found in just about every Forum.

#### HAVE FUN

Our full range of games includes "You Guessed It!", the first online TV-style game show you play for real prizes; and MegaWars III, offering the ultimate in interactive excitement. And there are board, parlor, sports and educational games to play alone

or against other subscribers throughout the country.

**Movie Reviews** keep that big night at the movies from being a five star mistake.

#### SHOP

THE ELECTRONIC MALE™ gives you convenient, 24-hour-a-day, 7-day-a-week shopping for name brand goods and services at discount prices from nationally known stores and businesses.

#### SAVE ON TRIPS

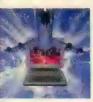

Travelshopper sm lets you scan flight availabilities (on virtually any airline — worldwide), find airfare bargains and order

tickets right on your computer.

Worldwide Exchange sets you up with the perfect yacht, condo, villa, or whatever it takes to make your next vacation a vacation.

A to Z Travel/News Service provides the latest travel news plus complete information on over 20,000 hotels worldwide.

#### MAKE PHI BETA KAPPA

Grolier's Academic American **Encyclopedia's Electronic Edition** delivers a complete set of encyclope-

dias right to your living room just in time for

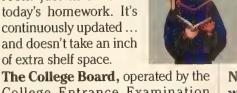

The College Board, operated by the College Entrance Examination Board, gives tips on preparing for the SAT, choosing a college and getting financial aid.

#### KEEP HEALTHY

Healthnet will never replace a real, live doctor—but it is an excellent and readily available source of health and medical information for the public.

Human Sexuality gives the civilization that put a man on the moon an intelligent alternative to the daily "Advice to the Lovelorn" columns. Hundreds turn to it for real answers.

#### BE INFORMED

All the latest news is at your fingertips. Sources include the AP news wire (covering all 50 states plus

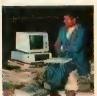

national news), the Washington Post, USA TODAY Update, specialized business and trade publications and more. You

can find out instantly what Congress did yesterday; who finally won the game; and what's happening back in Oskaloosa with the touch of a button. And our electronic clipping service lets you tell us what to watch for. We'll electronically find, clip and file news for you...to read whenever you'd like.

#### INVEST WISELY

Comprehensive investment help just might tell you more about the

stock you're looking at than the company's Chairman of the Board knows. (Don't know who he is? Chances are, we can fill you in on that,

too.) CompuServe gives you complete statistics on over 10,000 NYSE, AMEX and OTC securities. Historic trading statistics on over 50,000

stocks, bonds, funds, issues and options. Five years of daily commodity quotes. Standard & Poor's. Value Line. And more than a dozen other-investment tools.

> Site II facilitates business decisions by providing you with demographic and sales potential information by state, county and zip code for the entire country.

National and Canadian business wires provide continuously updated news and press releases on hundreds of companies worldwide.

#### **GET SPECIALIZED INFORMATION**

Pilots get personalized flight plans, weather briefings, weather and radar maps, newsletters, etc.

Entrepreneurs use CompuServe too for complete step-by-step guidelines on how to incorporate the IBMs of tomorrow.

Lawyers, doctors, engineers, military veterans and businessmen of all types use similar specialized CompuServe resources pertinent to their unique needs.

#### And now for the pleasant surprise.

Although CompuServe makes the most of any computer, it's a remarkable value. With CompuServe, you get low start-up costs, low usage charges and local phone-call access in most major metropolitan areas.

#### Here's exactly how to use CompuServe.

First, relax.

There are no advanced computer skills required.

In fact, if you know how to buy breakfast, you already have the know-how you'll need to access any subject

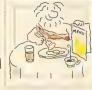

in our system. That's because it's "menu-driven," so beginners can simply read the menus (lists of options) that appear on their screens and then type in their selections.

Experts can skip the menus and just type in "GO" followed by the abbreviation for whatever topic they're after.

In case you ever get lost or confused, just type in "H" for help, and we'll immediately cut in with instructions that should save the day.

Besides, you can either ask questions online through our Feedback service or phone our Customer Service Department.

#### How to subscribe.

To access CompuServe, you'll need a CompuServe Subscription Kit, a computer, a modem to connect your computer to your phone, and in some cases, easy-to-use communications software. (Check the information that comes with your

With your Subscription Kit, you'll receive:

modem.)

- a \$25 usage credit.
- a complete hardcover Users Guide.
- your own exclusive user ID number and preliminary password.
- a subscription to CompuServe's monthly magazine, Online Today.

Call 800-848-8199 (in Ohio, 614-457-0802) to order your Subscription Kit or to receive more information. Or mail this coupon.

Kits are also available in computer stores, electronic equipment outlets and household catalogs. You can also subscribe with materials you'll find packed right in with many computers and modems sold today.

| Please send me additional information.                                                           |
|--------------------------------------------------------------------------------------------------|
| Please send me a CompuServe Subscription Kit.                                                    |
| l am enclosing my check for \$39.95, plus \$2.50 handling. (Add sales tax if delivered in Ohio.) |
| Please make check payable to CompuServe<br>Information Services, Inc.                            |
| Charge this to my VISA/MasterCard                                                                |
| #                                                                                                |
| Expiration Date                                                                                  |
| Signature                                                                                        |
| Name                                                                                             |
| Address                                                                                          |
| City                                                                                             |
| StateZip                                                                                         |
| MAIL TO:                                                                                         |
| CompuServe                                                                                       |
| Company                                                                                          |
| Customer Service Ordering Dept.<br>P.O. Box L-477<br>Columbus, Ohio 43260                        |
| An US Plack Company                                                                              |

EasyPlex and ELECTRONIC MALL are trademarks of CompuServe,

Incorporated. Travelshopper is a service mark of TWA

Right under the integer declarations we have built two **structs**, or structures. These are arrays of information that can be manipulated easily from C. We build the first structure, called **ikbdvbase**, out of nine long words which each point to a different routine in the keyboard vector table. The next structure, **savesys**, is an image of the first, so we don't need to declare it. It will later be used to restore our original vectors.

#### MAIN()

In our **Main()** routine, we **initialize()** this application, **do** print out the values for stick(0) and stick(1) until [CONTROL] [C] is pressed, and then **terminate()** the application.

#### INITIALIZE()

To initialize the application, we first make our standard **v\_opnvwk()** call and set a flag which will be used later. Next, we find the starting address of the keyboard interrupt structure from **Kbdvbase()** and place it into a LONG variable called **kbdvbase**.

Using this value, the next nine lines will transfer the current vectors in the keyboard structure into our savesys structure we set earlier. Next, point just the joyvec vector (the joystick interrupt handler vector) to our routine with kbdvbase->joyvec=&joystick which means, "The kbdvbase structure entry joyvec gets replaced with the address of joystick()." And now we send an enable joystick scan instruction to the keyboard with Bconout(IKBD, 0x15).

#### TERMINATE()

To exit the program, we first stop joystick scan with the **Bconout(IKBD,0** $\times$ **1a)** command, then replace the used joystick interrupt vector, and re-initialize the mouse control for relative positioning. Finally, we close the workstation and exit the application.

#### STICK IT TO ME

The **stick()** routine sends the interrogation command to the keyboard computer, then waits while the keyboard reads the joysticks and assembles a packet. It waits inside the **do** statement which says, "Do nothing while flag is not set." When the joystick interrupt handler below receives a joystick packet, it will set **flag**, and **stick()** will continue. It resets the **flag**, picks up either packet[0] or packet[1], depending on which stick was chosen, then **returns** the joystick **state**.

#### INTERRUPT ROUTINE

This is the routine that receives the joystick packet from the keyboard handler. It is performed during an interrupt, and under supervisor mode. (By the way, any attempt to perform I/O from here will result in disaster. Do your work as quickly as possible and leave.) We are passed a pointer to the packet in register a0 and also on the stack. This means we can access this value from C by declaring it as we enter the C routine. We do this at **char buffer**[3], which will assign the value on the stack (our address) to

the array called **buffer**[]. This routine does nothing but transfer two bytes from **buffer**[] to **packet**[], and sets the **flag** to show reception of a packet.

#### **HEX OUT NOW**

The next routine, **Pbyte()**, works with the following routine **Pdigit()** to print out values as hexadecimal numbers. These numbers allow the bit-patterns of the joystick ports to be more easily deciphered.

#### WRAP-UP

That concludes this short discussion of joystick access on the Atari 520ST. To give you a further example, we have included Listing 2, a bare-bones demonstration program featuring a bit of "Pong" and a taste of "Breakout".

As written, neither of these games are particularly challenging—or bug-free. But they will run on all resolutions and should provide a practical demonstration of ST joystick programming. Take them apart, put them together, and create your own version of "Galaxian Swamp Beetles."

ST Resource would like to thank Richard Frick of Atari, and Dave Getreau, Senior Programmer at Atari, for his invaluable assistance and expertise on the subject of ST joystick control and the intelligent keyboard.—ST RESOURCE

Listing on page 128

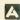

#### RibbonLand

Toll Free 1-800-221-4892 In N.J.Call 201-842-1437

| Heat Transfer Ribbons - Red, Yellow, Blue & Blat         C-Itoh Prowriter, Nec 8023            | 4+ \$7.00<br>4+ \$7.00<br>4+ \$4.50 |
|------------------------------------------------------------------------------------------------|-------------------------------------|
| Color Ribbons - Red, Yellow, Blue, Green, Bro *(Silver, Orange, & Gold)                        | wn, Purple                          |
| *C-Itoh Prowriter, Nec 8023EA. \$5.50                                                          | 6+ \$4.50                           |
| *Epson MX, FX & RX 70/80EA. \$5.50                                                             | 6+ \$4.50                           |
| Epson MX, FX & RX 100EA. \$7.00                                                                | 6+ \$6.50                           |
| Epson LX-80 EA. \$6.00                                                                         | 6+ \$5.50                           |
| *Oki 82, 83, 92 & 93, Star Gemini 10,                                                          |                                     |
| Atari 1025EA. \$4.00                                                                           | 6+ \$3.50                           |
| Panasonic 1090, 1091 & 1092EA. \$9.50                                                          | 6+ \$9.00                           |
| Black Nylon Ribbons                                                                            |                                     |
| C-Itoh Prowriter, Nec 8023EA. \$4.50                                                           | 6+ \$4.00                           |
| Epson MX, FX & RX 70/80EA. \$4.50                                                              | 6+ \$4.00                           |
| Epson MX, FX & RX 100EA. \$6.00                                                                | 6+ \$5.50                           |
| Epson LX-80                                                                                    | 6+ \$4.50                           |
| Oki 82, 83, 92 & 93, Star Gemini 10,                                                           | φ. φ4.50                            |
| Atari 1025EA. \$2.50                                                                           | 6+ \$2.10                           |
| Okidata 182, 183, 192 & 193EA. \$7.00                                                          | 6+ \$6.50                           |
| Panasonic 1090, 1091 & 1092EA. \$8.50                                                          | 6+ \$8.00                           |
| Paper - Red, Blue, Gold, Pink, Lt. Blue & Ivory Micro Perf Fanfold tears down to 8 1/2" x 11". | #0.4.00                             |
| 100 Sheets \$6.00 600 Sheets or Rainbow Pack MANY MORE AVAILABLE — CAL                         |                                     |

Shipping & Handling - Add \$3.00 for orders under \$50 and All Paper Orders, in Continental U.S.

RibbonLand • P.O. Box 8634 • Red Bank • NJ • 07701

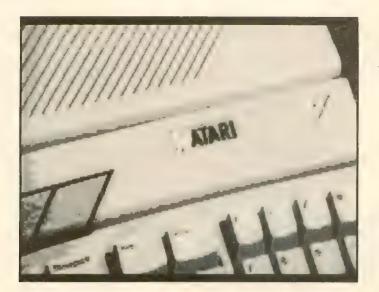

#### HippoVision Video Digitizer ..... \$139.95

Creates digitized Degas and NEOchrome-compatible picture files using any standard composite video input (e.g. color or b&w camera, VCR, TV, etc. . .). Fast software updates the ST's screen 10 times per second, while the hardware frame-grabber snaps pictures in 1/60 of a second. Animation mode allows automatic sequential frame digitization. Black and white high contrast mode or up to 16 grey levels with color monitors. 320H X 250V resolution. Routine allows direct access to pixel data. NTSC, PAL, and SECAM compatible. Includes hardware, software, demos, and instructions.

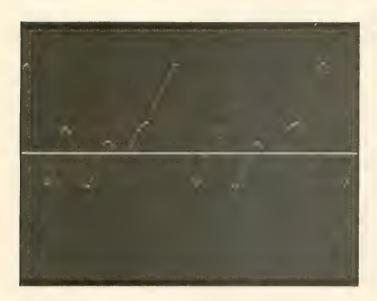

#### Hippo ST Sound Digitizer ..... \$139.95

Digitally sample, edit, mix, and play high-quality sounds with your ST. Mouse-based editing of waveforms, volumes, echos, and sound sequences. Real-time oscilloscope. Voice recognition demo. Four polyphonic sounds, multi-track. Normal sampling rate of 22,000 samples per second allows frequencies of up to 11Khz. Up to 40 seconds of sounds can be stored with 1 Meg of RAM. High-speed 8 bit analog-to-digital and digital-to-analog converters allow up to 400,000 samples per second. Use any standard audio input. Connect output to guitar amp or home hi-fi for increased fidelty. Input and output level controls. Includes hardware, software, sound library, microphone, power supply, cable, and instructions.

#### Our other products:

| our other productor                                                                         |
|---------------------------------------------------------------------------------------------|
| HippoWord                                                                                   |
| HippoConcept Powerful multi-level idea processor. \$89.95                                   |
| HippoSimple                                                                                 |
| HippoSpell Word statistics plus a 30,000 word dictionary. \$39.95                           |
| HippoPixel Create new fonts or animation sequences. \$39.95                                 |
| HippoFonts I                                                                                |
| HippoDisk Utilities Edit RAM, track & sectors. Recover data. \$49.95                        |
| HippoRAMdisk                                                                                |
| HippoBackgammon Animated color or B&W graphics. Robot players. \$39.95                      |
| Hippo Computer Almanac                                                                      |
| Hippo Jokes & Quotes Thousands of jokes, quotes, and puns. Not for children. \$34.95        |
| HippoArt NEOchrome-compatible art files. Slide show program. \$39.95                        |
| HippoClean Disk cleaning kit includes disk, fluid, and instructions. \$29.95                |
| Hippo EPROM burner Reads, verifies, edits, and burns most EPROMS. \$139.95                  |
| <b>Hippo X-10 Powerhouse</b> Control household 120V devices using existing wiring. \$139.95 |

#### **Uncopyprotected** and updated versions available.

**Dealer Inquiries Invited.** See your local dealer or order direct from Hippopotamus. VISA, Mastercard, COD, and institutional purchase orders accepted. California residents add local sales tax. Please include \$3 for shipping. Price, availability, and specifications subject to change without notice.

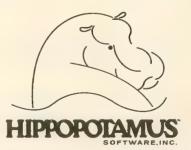

985 University Ave., Suite 12 Los Gatos, CA 95030 408/395-3190 Telex: 650-284-0701

# VIP PROFESSIONAL 1-2-3 for the ST?

Reviewed by GIL MERCIEZ

My mouth had been watering ever since the first ads for VIP Professional, a Lotus 1-2-3 clone with the GEM interface, began appearing last July.

Finally, after months of missed shipping dates (all too common in the computer industry), VIP Professional arrived on dealer shelves in mid-December. The price had now jumped from the introductory \$99 to \$179.

The impressive, shrink-wrapped package featured screen shots of dropdown menus and windows on a desktop spreadsheet. Only after opening the package and scanning the "Read Me First" pamphlet did I discover that the VIP I had just purchased was a "text version" minus the GEM interface.

The GEM version, explained the pamphlet, was too large to fit into the memory of the ST with TOS still diskbased. As soon as TOS ROMs were available, I would be able to get the GEM version I assumed I had already bought—for an additional \$19.95.

To add insult to injury, the initial release of Professional was so full of

bugs as to be totally unusable. And the customer service representatives refused to talk to customers until VIP received their registration cards. I was shuttled from VIP Technologies to Shanner International—the firm marketing VIP Professional. Both claimed the other had responsibility for the product.

Rarely have I seen such a debacle with a new software release.

After VIP received my registration card, however, things slowly began to change. The mute customer service at VIP changed to curt exchanges and finally to helpful responses. Updated versions of Professional, which fixed many of the early bugs, were sent to dealers to be distributed to previous purchasers. An even more solid text version was finished in mid-January. The \$19.95 GEM upgrade charge was eliminated with the promise that all registered owners would be sent the GEM version as soon as it was available.

At last I could smile about my purchase.

(As **ST Resource** goes to press, VIP Professional and Shanner Interna-

tional are embroiled in litigation over control of this product. VIP claims Shanner no longer has a right to sell it, and Shanner claims it still does. However, both companies agree that VIP is responsible for customer support and that registered owners will get a free upgrade to the GEM version. But Shanner still has some VIP software packages in stock and VIP seems uncertain whether or not it will provide customer support for owners of VIP Professional packages sold by Shanner after litigation began. These questionable packages are identified by serial number. ST Resource recommends that anyone purchasing this product first call and give the the serial number to VIP for the latest status.—ST RESOURCE)

VIP Professional is an integrated package that combines the functions of spreadsheet, database, and presentation graphics into one program. Designed as a Lotus 1-2-3 Release 2 clone, VIP Professional represents the first serious business application available for the ST.

Those with a working knowledge of Lotus will feel right at home with

Professional. The command structure is identical. Spreadsheets and templates can be transported from Lotus to Professional and vice versa. A virtually unlimited number of applications are available.

One note of caution. Lotus 1-2-3 Release 2, which appeared last September, has a few compatibility problems with the more established Release 1A—particularly in the way labels are treated in formulas. You may also run into these same problems with Professional.

Professional is first and foremost a spreadsheet. A spreadsheet is nothing more than a grid arranged from columns and rows of cells in which labels, formulas, and values can be entered and manipulated. The idea is rather simple, but applications can range from very basic to extremely complex. Professional provides 8192 rows by 256 columns. More than 2 million cells!

The database section of Professional uses the same cell format and functions in combination with several powerful data commands. Combining spreadsheeting and database functions allows for powerful applications ranging from complicated home budgeting and tax preparation to inventory control in large corporations. Financial planning and forecasting can be handled with ease.

The graphics portion of Professional allows you to construct color displays of bar graphs, stacked bar graphs, pie charts, line graphs and xy graphs. The speed of display is impressive as are the results. Graphs can be saved to disk and printed with a utility program provided on the master disk. Further enhancements such as font styles and borders will be added with this utility.

Novices to spreadsheeting will find the multitude of commands and functions bewildering. You will not master Professional overnight.

The 250 page spiral-bound manual does an excellent job of explaining the essentials of spreadsheet manipulation and lays a foundation for more advanced concepts. The manual is divided into a tutorial and a reference section. While not all commands are

covered in the depth that I would have liked, a bibliography is provided for further reference. Any of the many Lotus books crowding bookstore shelves will apply to Professional.

Also included is a handy fold-out reference card with a summary of commands. An online help feature can be called at anytime from within Professional, provided that the help files are on your disk. Page references to the manual are provided from the help screens.

In my job, I am constantly filling out financial statements in computer-coded forms, adding and manipulating them, and calculating various financial ratios from them. With Professional, I was able to design a spreadsheet that took all the drudgery out of this chore.

I had tried this project a couple of years ago using VisiCalc and my 8-bit Atari, but abandoned it after a few weeks. It took more time than calculating the figures manually, VisiCalc had too many limitations, and disk access was too slow.

With Professional I can vary individual column widths, use labels that spill over to the next cell, and incorporate macro commands into my spreadsheet.

Macro commands take much of the tedium out of entering data onto a spreadsheet. Using the /0 macro, which autoruns as soon as a file is loaded, I virtually eliminated manual cursoring. I was able to construct customized menus in which one keystroke eliminated more than 25 strokes for printing a portion of the spreadsheet. Ranges of cells can be named allowing the macro to address the name rather than having to remember its specific range. It's a mini language in itself and one of my favorite features.

Currently, Professional only supports Epson-compatible printers but will support more as device drivers for TOS become available. The text version of Professional is huge, taking up more than 280,000 bytes of a disk. The master disk contains an AUTO folder which will allow Professional to autorun when you have the TOS ROMs. If a template or spreadsheet is

renamed to AUTOVIP it will automatically load on bootup if that file is in one of the online drives.

Hard disk support, essential to business applications, is mentioned in the package. But I was unable to verify this at this time. Hopefully, hard disks should be available for the ST by the time you read this.

After a rocky start, VIP Technologies appears to have gotten back on track. My only complaint on the latest text version is the somewhat slow screen scrolling which is attributed to having to update 32K of screen memory as opposed to 2K on an IBM PC. Tom Nelson, marketing director for VIP, said that code optimization on the GEM version is underway which should solve that particular annoyance. He also emphasized the importance of sending in the registration card in order to be eligible for the GEM upgrade.

I am anxiously awaiting the GEM version of Professional which should be available by the time you read this. VIP is an important product in establishing the ST line as a credible productivity tool both at home and in business applications.

(Gil Merciez will follow up this review with a look at the GEM version of VIP Professional as soon as it becomes available. Watch for it soon in the **ST Resource**. –ST RESOURCE)

VIP PROFESSIONAL VIP Technologies Corp. 132 Aero Camino Santa Barbara, CA 93117 (805) 968-4045 \$179.95

A

# OLOR MON

#### (Premium Quality)

- Built in Speaker & Audio
- For Video Recorders
- For Small Business Computers
- Apple Commodore -Atari - Aplus 3000 -etc.
- One Year Free **Immediate** Replacement Warranty

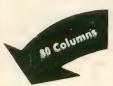

Super High

Resolution

14" Color Computer Monitor

\*C64/Atari composite cable \$9.95 \* C128 RGB/Composite 80 column

cable \$19.95.

Sale

Add \$14.50 Shipping

#### 14" RGB & COMPOSITE COLOR MONITOR

Allows use of C-128 and C64 mode - composite and 80 column RGB mode. Must be used to get 80 columns in color with 80 column computers. Specially designed for use with the C128's special composite video output, plus green screen only option switch. (add \$14.50 shipping)

List \$399.00 **S** 

#### 12" MAGNAVOX (NAP) 80 COLUMN MONITOR

Super high resolution composite green screen monitor. 80 columns x 24 lines, easy to read, plus speaker for audio sound included. Fantastic value, Limited Quantities,

List \$129.00 Sale \$7995\*

(Premium Quality)

**Beautiful Color** Contrast

High Resolution

Sharp Clear Text

Anti-Glare Screen

40 Columns x 24 Lines

Front Panel Controls

Black Stripe Tube

List \$32900

#### Turn Your Monitor into a TV Set Without Moving Your Computer

Elegant TV Tuner with dual UHF/VHF selector switches goes between your computer and monitor. Includes mute, automatic fine tuning and computer-TV selector switches. Inputs included for 300 ohm, 75 ohm, and UHF. Can be used with cable TV and VCR's. Fantastic Value. Limited Quantities. (Includes loop antenna for UHF & RCA connecting cables)

Sale

15 Day Free Trial - 90 Day Immediate Replacement Warranty

• LOWEST PRICES • BEST SERVICE IN U.S.A. • ONE DAY EXPRESS MAIL • OVER 500 PROGRAMS • FREE CATALOGS

Add \$10.00 for shipping, handling and insurance. Illinois residents please add 6½% tax. Add \$20.00 for CANADA, PUERTO RICO, HAWAII, ALASKA, APO-FPO orders. Canadian orders must be in U.S. dollars. WE DO NOT EXPORT TO OTHER COUNTRIES, EXCEPT CANADA. Enclose Cashier Check, Money Order or Personal Check. Allow 14 days for delivery, 2 to 7 days for phone orders, 1 day express mail! Prices & Availability subject to change without notice.

VISA — MASTER CARD — C.O.D. No. C.O.D. to Canada, APO-FPO

#### COMPUTER DIRECT

We Love Our Customers 22292 N. Pepper Rd., Barrington, Ill. 60010

312/382-5050 to order

Famous Smith Corona National Brand

# PALITE SA

**Below Wholesale Cost Prices!!!** 

- ONE YEAR IMMEDIATE REPLACEMENT WARRANTY
- Speed: 120 or 160 characters per second
   Friction Feed/Tractor Feed Standard
- 80 character print line at 10 CPI • 1 Line Buffer, 2K Buffer on 160 CPS Plus LOM Graphics capability
   Centronics compatible parallel interface Six pitches
  - Features Bidirectional Print, Shortline Seek, Vertical And Horizontal Tabs

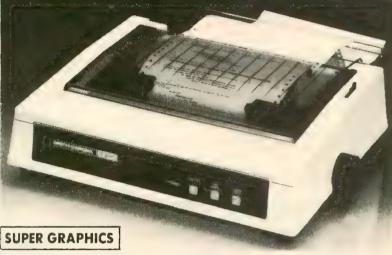

120 CPS 10" Printer

SALE

160 CPS + Letter Quality Mode 10" Printer

Check These

Features & Prices

\$499.00 SALE

near-letter-quality print. italic print.

This is a sample of our

There is standard data processing quality print

(IBM — Commodore)

Size/Weight Height 5.04" Width 16.7" Depth 13.4" Weight 18.7 lbs. Internal Char. Coding **ASCII Plus ISO Print Buffer Size** 

120 CPS: 132 Bytes (1 line) 120/160 CPS Plus LQM: 2K No. of Char. in Char. Set 96 ASCII Plus International **Graphics Capability** Standard 60, 72, 120 DPI

Horizontal 72 DPI Vertical

10, 12, 16.7, 5, 6, 8.3, Proportional Spacing Printing Method Impact Dot Matrix

SPECIFICATIONS

emphasized

Char. Matrix Size

9H x 9V (Standard) to 10H x 9V (Emphasized & Elongate)

**Printing Features** 

Bi-directional, Short line seeking, Vertical Tabs, Horizontal Tabs

**Forms Type** 

Fanfold, Cut Sheet, Roll (optional)

**Max Paper Width** 

**Feeding Method** 

Friction Feed Std.; Tractor Feed Std.

Ribbon

Cassette - Fabric inked ribbon

**Ribbon Life** 

4 million characters

(Apple — Atari — Etc.)

Interfaces

Parallel 8 bit Centronics compatible 120/160 CPS Plus NLQ: RS232 Serial inc.

**Character Mode** 

 $10 \times 8$  Emphasized;  $9 \times 8$  Standard;  $10 \times 8$ Elongated; 9 x 8 Super/Sub Script (1 pass)

Character Set

96 ASCII

11 x 7 International Char.

**Line Spacing** 

6/8/12/72/144 LPI

**Character Spacing** 

10 cpi normal; 5 cpi elongated normal; 12 cpi compressed; 6 cpi elongated compressed; 16.7 cpi condensed; 8.3 cpi elongated condensed; 5.12.5 cpi elongated proportional

Cartridge Ribbon — List \$19.95. Sale \$12.95.

- Interfaces ·

IBM \$89.00

Apple \$59.00

Atari \$59.00

Commodore \$39.95

Add \$14.50 for shipping, handling and insurance. Illinois residents please add 614 % tax. Add \$29.00 for CANADA, PUERTO RICO, HAWAII, ALASKA. APO-FPO orders. Canadian orders must be in U.S. dollars. WE DO NOT EXPORT TO OTHER COUNTRIES, EXCEPT CANADA. Enclose Cashiers Check, Money Order or Personal Check. Allow 14 days delivery. 2 to 7 days for phone orders. 1 day express mail! Prices & Availability subject to change without notice.

VISA — MASTERCARD — C.O.D. No C.O.D. to Canada or APO-FPO

COMPUTER DIRECT

We Love Our Customers 22292 N. Pepper Rd., Barrington, Ill. 60010 312/382-5050 to order

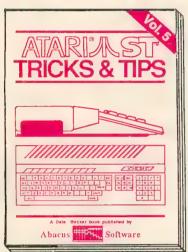

A fantastic collection of useful programs and information for the ST. Complete programs include: super-fast RAM disk; time-saving printer spooler; color print hardcopy; plotter output hardcopy. Explains BASIC commands to access GEM using VDISYS and GEMSYS and describes resource files with examples. Manipulate text output (size. rotation, bold, etc.) Change line types (thickness, endpoints, etc.) Mixing machine language with BASIC or C programs. Save software dollars with these tricks and 200 pages \$19.95

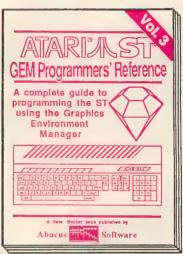

For the serious programmer in need of detailed information on the GEM operating system. Written especially for the Atari ST with an easy-tounderstand format that even beginners will be able to follow. All GEM routines and examples are written in C and 68000 assembly language. Covers working with the mouse, icons, Virtual Device Interface (VDI), Application Environment Services (AES) and the Graphics Device Operating System. Required reading for the serious programmer intrested in understanding the ST. 450 pages. \$19.95

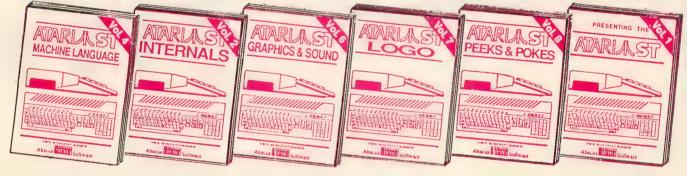

#### MACHINE LANGUAGE Program in the fastest language for your Atari ST. Learn the 68000

assembly language, its numbering system, use of registers, the structure & important details of the instruction set, and use of rnal system 280pp \$19.95 the internal

#### ST INTERNALS

Essential guide to learning the inside information on the ST. Detailed descriptions of the sound & graphic chips, internal hardware, the I/O ports, system addresses, more. Fully documented BIOS assembly listing. An indispensable guide. \$19.95

#### GRAPHICS & SOUND

A comprehensive handbook showing you how to create fascinating graphics and suprising music and sound from the ATARI ST. See and hear what sights and sounds that you're capable of producing ATARIST.

#### LOGO

Take control of your ATARI ST by learning LOGO-the easy-to-use, yet powerful language. Topics covered include structured programming, graphic movement, file handling and more. An excellent book for kids as \$19.95 well as adults.

#### PEEKS & POKES

Enhance your programs with the examples found within this book. Explores using the different lang-uages BASIC, C, LOGO and machine language, using various interfaces, memory usage, reading and saving from and to disk, more. \$19.95

#### PRESENTING THE ST

Gives you an in-depth look at this sensational new computer. Discusses the architecture of the ST, working with GEM, the mouse, operating system, all the various interfaces, the 68000 chip and its instructions, LOGO. \$16.95

The ATARI logo and ATARI ST are trademarks of Atari Corp.

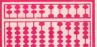

P.O. Box 7219 Grand Rapids, MI 49510 - Telex 709-101 - Phone (616) 241-5510

Optional diskettes are available for all book titles at \$14.95

Call now for the name of your nearest dealer. Or order directly from ABACUS with your MasterCard, VISA, or Amex card. Add \$4.00 per order for postage and handling. Foreign add \$10.00 per book. Other software and books coming soon. Call or write for free catalog. Dealer inquiries welcome-over 1400 dealers nationwide.

# INTERNATIONAL SOFTWARE INVASIONILI

Arriving in 30 Days

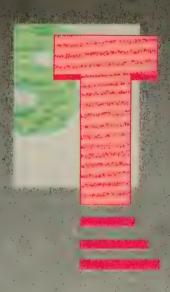

#### FIR WAVEIII

Tom Hudson's CAD-3D A-CALC Spreadsheet ST EXPERT System FLASH Terminal LASERBASE Database MAPS & LEGENDS Cartography THE ASTROLOGER
GST-C Compiler
GST-ASM Assembler
A-SEKA Assembler
A-RAM Ramdisk
COLR OBJECT EDITOR
DISK DOCTOR

Metacomco
ASSEMBLER
LATTICE C Compiler
Metacomco PASCAL
MURRAY & ME
MOM & ME

Check with your local Retailer for NEW ANTIC ST and XL/XE software, or don't miss the CATALOG in the next issue of ANTIC Magazine.

NEW XL/XE SPREADSHEET and MORE!

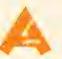

# PASCAL AND MODULA-2 FOR THE ST

## Personal Pascal

#### Reviewed by CHRISTOPHER CHABRIS

Optimized Systems Software, the people who wrote DOS, BASIC, MAC/65 and ACTION! for the 8-bit Atari Computers, have entered the growing market for ST development tools with **Personal Pascal**. As might be expected by those familiar with the OSS reputation, this comprehensive and well-documented package firmly establishes Bill Wilkinson's company as a top supplier of high-quality ST systems software.

With Personal Pascal, OSS has attempted to provide a complete language system for ST users who want to develop professional-quality applications. The software comes on one single-sided disk and consists of editor, compiler, include files, linker, libraries, and demonstration programs. There is also a desktop-style "Manager" program that ties everything together by providing an integrated development environment much more straightforward and friendly than the standard C command-driven system.

To begin a programming session, double-click on the PASCAL.PRG icon to run the Personal Pascal Manager. From here, choose "Edit" from the file menu to summon the text editor.

I reviewed version 1.0 of Personal Pascal, which included a traditional keyboard-based screen editor reminiscent of the editor in the 8-bit AC-TION! cartridge. Even the totally mouse-bound should have no problem here. It uses the top screen line for status information, leaving the other 24 for text. The entire keyboard, including the function keys, is used for cursor control and command entry, and all operations are mnemonic. Also, if you're a veteran of WordStar, you may use the same control-key commands.

The editor can be told to automatically backup your files, and it offers two special features: autoindent and chaining to compilation. When autoindent mode is on, pressing [RETURN] will indent the cursor on the next line to the same character position as the beginning of the line above it. This makes it easier to produce readable code. When you are through with an editing session, pressing [F9] will save your file, then automatically compile and link it, returning you to

the normal Manager screen upon completion.

#### **DEMO LISTING**

Before we discuss the compiler itself, look at Listing 1 in the Software Library section. This is a sample Personal Pascal application that I wrote in a couple of hours after a quick reading of the manual. It will present the GEM Item Selector dialog, allowing the user to select a file, then count the number of lines of text in the file. The result is reported in an alert box, and the process continues until the user clicks the Cancel button in the Item Selector.

The source code for this program is 1740 bytes, and the executable file—produced by compiling with default options—is 8939 bytes. From the editor, the entire compile-and-link takes less than two minutes on a single-sided, one-drive system. With all the necessary programs and files on the disk, there is still about 60K available as disk workspace. Personal Pascal is compatible with both RAM-disks and hard disk drives for even faster program development.

Personal Pascal adheres to the Level Zero 1982 ISO Pascal Standard, with several common extensions and many ST-specific library subprograms and language directives. It is an excellent language for use with both introductory university computer science courses and the Advanced Placement Computer Science curriculum in high schools.

Personal Pascal provides a full implementation of the standard language. The only significant omission is the conformant-array parameter found only in the Level One 1982 ISO Standard. (Conformant-array parameters allow procedures to receive array arguments without knowing their exact dimensions. For example, you could create a library of generic matrix manipulation procedures.)

Useful extensions for structured programming include the LOOP EXIT-IF END construction, which makes its test in the middle of the loop—in contrast to WHILE and REPEAT-UNTIL, which test at the beginning and end, respectively. Other extensions include predeclared subprograms for string manipulation, bit-shifting, file management, clock access, program chaining, and command line argument retrieval. Five ST-specific language directives are provided:

- EXTERNAL allows Pascal programs to call subprograms written in assembly language. The documentation gives some information on the internal format of the various data types and the protocol for parameter passing, but it could be more complete.
- C does the same for subprograms written in compiled C. To be used by a Pascal program, external and C subprograms must be in object code format and linked to the compiled Pascal program.
- BIOS, XBIOS, and GEMDOS are directives that each take an integer constant as argument and execute the corresponding BIOS, extended BIOS, or GEMDOS function. The manual is very sketchy on the use of these directives, but one of the demonstration programs provides an example.

The Personal Pascal compiler

produces .O object files directly without an intervening assembly step. These files can be linked either with the supplied linker (called from the Manager) or with the linker supplied in Atari's Development Package. Files intended for either linker are compatible with the other.

Native-code compilation has the advantage of speed which I personally feel outweighs the benefit of having assembly language source code output to modify before assembling yourself. My experience makes me confident that the Personal Pascal compiler generates efficient code for my applications.

#### **GEM SUPPORT**

The area where Personal Pascal really shines is GEM support. OSS has provided a library of procedures and functions, called PASGEM, that greatly simplify the task of programming for GEM VDI and AES routines. With Personal Pascal, it is easy to start programming with windows, menus, and dialog boxes without having ever seen Atari's monstrous development package.

GEM's basic services are divided into the following categories: Initializing and Exiting, Alert Boxes, Dialog Boxes, The Menu Bar, Window Management, Window Text and Graphics, Mouse Control, Event Management, and Miscellaneous Routines. For each of these areas, Personal Pascal provides one or more subprograms to control the GEM features.

In designing this interface to GEM, OSS chose to disregard the bindings and standard calls used in the ST Development Kit software (C and assembly language). The Pascal routines have many similarities with those discussed in the GEM VDI and AES manuals, but they are essentially a reworking of the system. Of course, they themselves make calls on the ROM GEM routines at the machine language level, but to the Pascal programmer they are a different set of routines.

As far as I am concerned, OSS has made the right choice in reworking the GEM calls in this fashion, and has done it well. I found it quite simple to write the CountLines program (Listing 1) using a few common GEM facilities, within minutes of first running Personal Pascal. In my experience the supplied routines work perfectly. It is true that not every single GEM call is supported by Personal Pascal, but all the essentials are there. Assembly language or C programmers can add whatever functions they need and link them to compiled Pascal programs.

#### 283-PAGE MANUAL

However, the most important aspect of Personal Pascal's GEM interface is its accessibility. The manual devotes nearly half of its 283 pages to the GEM/Pascal Library, carefully explaining each sub-program and discussing global issues like event management and user-interface philosophy. This documentation can never fully replace Atari's own, but it does a better job of teaching GEM programming and giving programmers a quick start in producing applications.

The manual also adequately documents the Manager program, editor, compiler, and linker. Strangely though, the documentation leaves its reader wanting more. This is not because the documentation is incomplete. It is because the reader wishes OSS could have answered all the other questions about the ST. 138 pages are just not enough to provide all the information necessary to produce a professional ST program. What about BIOS, XBIOS, and GEMDOS functions? What about the Line-A graphics routines that include bit-block transfer and seed-fill operations? What about controlling peripherals?

If you have Atari's \$300 Development Package, you can answer some of these questions within Personal Pascal. For example, to write a subprogram to control the ST sound chip you need to determine from the BIOS Technical Reference Manual what parameters need to be passed to which XBIOS function number—information that is stamped "Confidential" and not generally available.

OSS is currently working to address all of these areas. But even without complete documentation on all

continued on next page

aspects of ST programming, Personal Pascal will be more than adequate for most user projects.

There is little to dislike about Personal Pascal. A few minor bugs in the first release were quickly fixed. By the time this review is published, a new version should be available. According to OSS, it will feature a GEM-based program editor capable of handling multiple files simultaneously in separate windows, more GEM support and documentation, more Pascal extensions, and improved code generation. Conformant-array support is under

consideration. Additionally, a BIOS/ XBIOS/GEMDOS support library with full documentation was to be available in March. Finally, if you want to distribute your Personal Pascal software commercially, OSS only requires that you visibly acknowledge the role of their product in developing yours. No royalties.

Anyone who is considering programming the ST, with or without the GEM interface, either commercially or as a hobby, should also consider purchasing Personal Pascal. OSS has always followed up on its quality prod-

ucts with free newsletter, voice telephone and BBS support (you have to pay the long-distance company, not OSS). Like the TV commercial says, when you buy Personal Pascal, you buy a company. This is the best feature a software package can have.

PERSONAL PASCAL Optimized Systems Software 1221-B Kentwood Avenue San Jose, CA 95129 (408) 446-3099 \$74.95

Listing on page 126

## Modula-2 ST

Reviewed by TIM OREN

Modula-2 is a relatively new computer language developed by Professor Niklaus Wirth, the inventor of Pascal. Like Pascal and C. Modula is a blockstructured, compiled language. If you are used to interpreted BASIC, this means that any Modula code which you enter must be run through a program called a compiler, which converts Modula into machine code, which in turn is loaded into the ST and run. Block structuring means that rather than assigning statement numbers to lines, they are grouped in blocks by surrounding keywords. The blocks may then be used as one statement in IF or loop statements.

Like Pascal, Modula is a strongly "typed" language. This means you must declare all variables and routines before you use them. When they are declared they are given a type, such as INTEGER or CARDINAL. The compiler requires that you always perform operations on variables of like type. For instance, you would not be allowed to directly add a REAL and an INTEGER. However, there are type conversion functions to allow this. The purpose of this restriction is to prevent inconsistencies in the use of a variable from creeping into the code and causing errors.

Most of Modula's syntax is derived directly from Pascal. However, two

important features have been added. The first is the concept of modules (hence the name). A module is a collection of routines which perform related functions. For instance, the routines to insert, retrieve, and delete information in a data structure might be combined into a module. The purpose of modularity is to divide a program into smaller, easier to understand pieces.

Communication between modules is by means of IMPORT and EXPORT lists, which define exactly what each module is allowed to know about the others. This gives you freedom to make any changes you want within a module, so long as the exported variables and routines still behave the same. Since the function of each module is well understood, you can reuse them in other programs and build up a library of code to speed your work.

The second addition in Modula is support for concurrent processes and co-routines. The language provides the ability to send messages and flags between modules which appear to execute simultaneously. The run-time library provided with Modula handles the switching between tasks. While many users may never require this facility, it allows Modula to be used for some projects which have required assembly coding up to now.

#### **TDI MODULA-2**

TDI Software of Bristol, England has acquired the rights to commercially distribute the Modula compiler and related software developed by Dr. Wirth. Modula-2/ST is their implementation for the Atari 520 ST. It is supplied on two single-sided disks, and includes the Modula compiler and linker, as well as a GEM-based program editor. The package has extensive library modules which provide the Modula run-time services and complete access to the ST's BIOS and DOS, and the GEM VDI and AES.

I tested TDI Modula on a 520ST with two single-sided drives and RAM-based GEM. Since I am fluent in C and have some knowledge of Pascal, I skimmed over a copy of Wirth's primer on Modula-2 to prepare and then worked my way through the examples given in TDI's manual. Finally, I modified the example programs both to experiment with the editor, and to create some error cases to test the compiler and the tools supplied.

#### PERFORMANCE

I found the compiler itself to be very robust and reasonably fast, even on a floppy-based system. While testing, I deliberately made coding errors which are apt to crash compilers, such as misarranging the block structure of the program. In every case, TDI Modula correctly diagnosed the problem.

The compiler itself consists of a main program and a set of overlay files, which are loaded into memory one after another to perform the various phases of the compile. This makes for a good deal of disk I/O, but the Atari drives were up to it and the delays were not annoying.

The editor supplied with Modula is a straight-forward programmer's tool. Again, I found no bugs here. The linker which must be run after the compile to prepare the PRG file is quite fast, especially to anyone who has used the LINK68 program in the Atari developer's kit.

There is one major deficiency in the Modula-2 package: a debugger. Everyone makes errors, and the use of a breakpoint debugger is probably the best way to find the mistakes. The Modula linker does not produce a symbol file, so there is no way to substitute another program, such as the SID provided to Atari developers. The programmer must resort to inserting print statements within the program to get test output. This an important shortage in a language as sophisticated as Modula.

The only bug I encountered while using the package is actually a problem in GEMDOS (TOS). It seems that under some conditions the DOS does not free the memory allocated to a file when it is closed. After a while, it runs out of memory and just stops opening new files. This produces interesting effects such as Desktop windows which are empty, or compiler runs with no output! Given the amount of file accessing performed by Modula, I was forced to reboot after every three runs to avoid the problem.

#### ERROR HANDLING

TDI has come up with a clever way to handle compile errors. Instead of being written directly to the screen and then scrolling off the top, they are written out to an error file. When the editor next loads up the program's source code, the error file is also read, and the offending locations are marked. Positioning the edit cursor at the mark causes the error number and

description to be printed at the bottom of the editing window. After fixing the error, you may delete the error marker or the editor will do this automatically when it writes the file out.

My only criticism of this scheme is that the error messages seem to be stored on disk, and the editor pauses to access them whenever the cursor hits an error mark. This can often be annoying when moving rapidly through the text. TDI could improve this feature by waiting for the cursor to stay in one place for a while before writing out the error.

Assembler and C programs which commit run-time errors on the ST are prone to disappear in a barrage of bombs, never to be seen again. So, it was a relief to see a friendly alert box appear on the screen when I deliberately caused a divide by zero error. This service is provided by the Modula run-time library which traps error conditions before they get to the ST's bomb code.

#### **DOCUMENTATION**

TDI Modula is provided with a single, wire-bound user's manual. This does not purport to teach you Modula. For that you are expected to buy one of the tutorial books available on the language. I chose *Programming in Modula-2* by Wirth himself, and found it adequate for an experienced programmer, but probably heavy going for a beginner.

Over half of the TDI manual consists of listings and catalogs of library functions. The remainder is a short tutorial on using the package, and slightly longer descriptions of the compiler, linker, and editor. I found the tutorial itself poorly organized and probably confusing to the beginner. No reference is made to where the various files may be found. You are expected to work it out yourself. While you must use the editor to enter the sample program in Chapter Two, the editor itself is not described until Chapter Four, and the keys which make it work are defined in Appendix B.

While TDI Modula includes a complete set of bindings (subroutine calls)

for the BIOS and DOS, VDI and AES, they are documented only with one or two line entries showing their calling parameters. For more information, one is referred to the documentation supplied with the GEM manuals supplied with the Atari Developer's Kit. Since this kit costs \$300 and includes an entire C compiler itself, this seems a rather questionable approach to the problem.

#### GEM ENVIRONMENT

When a generic piece of code, such as Wirth's Modula compiler, is moved from machine to machine you can expect to see some traces of the process. Although all of its components use the GEM windowing services, Modula-2/ST shows its non-ST origins clearly. Two examples will suffice.

The first problem is in the editcompile-link-test cycle. The editor, compiler, and linker each bring up a file selector when they are run. You must then select the appropriate file, and edit the path if your file is on a different drive. This process can get quite annoying after awhile. It seems reasonable that TDI could overcome this difficulty, and make the whole system easier to use, by creating a supervisor program to move you between the various programs in the system without dropping back to the Desktop each time.

The editor is also minimally adapted from a text-only version. For instance, drag-selection of text is not possible. You must mark text blocks by positioning the cursor and selecting a menu item for both the beginning and end.

While the ST's cursor keys are used, augmented functions such as word left or end of line are clumsily placed on the function keys. Due to the ST's layout, touch typists must take their fingers off the home row to hit the function keys, which slows things down. Menu alternatives are provided, but this involves taking the hand entirely off the keyboard and performing two mouse actions. A frequent user will probably find the editor to be slow and a bit frustrating.

continued on page 70

# TWO J BOOKSHELF MUSTS

Reviewed by Patrick Bass, Antic ST Program Editor

#### ATARI ST INTERNALS

I have a lot of books already, but this volume easily found a place on my reference library shelf. With the exception of VDI and AES information, Abacus has placed, in one package, nearly everything needed for you to start programming the ST. Atari ST Internals has 448 pages packed with information for the user who needs to get work done *now*.

Abacus has covered nearly every aspect of the 520ST. There are chapters covering all the "off-the-shelf" chips inside the computer. The 68000 processor, 68901 MFP, AY-3-8910 sound chip, WD1772 Disk controller and the 6850 ACIA are thoroughly described, complete with chip pinouts and programming models. But even more important, the book provides detailed examinations of the four *custom* chips—MMU, DMA, GLUE and SHIFTER.

MMU is the Memory Management chip that controls how the 68000 accesses RAM/ROM memory. DMA is the Direct Memory Access chip which transfers memory from here to there, very quickly. GLUE does just that,

replacing many separate ICs with a single package for controlling basic system timing. It literally GLUES the other chips together electrically. SHIFTER is a very fast video-bit shifter that transfers the video information from memory to the display screen.

There are excellent chapters on the different interfaces to the 520ST, including descriptions of the keyboard, mouse systems, video, Centronics parallel port, RS-232 port, the MIDI connection, the cartridge slot, the hard/floppy disk and the DMA interface, along with programming examples for each.

An entire section is devoted to the ST Operating System, and goes into great detail on each BIOS and XBIOS call available. Abacus has even included a section on how to use the "back-door" into the 520ST—the Line-A interface—along with sample programs.

Exception processing is covered in the section that describes the interrupt structure of the 520ST, and gives examples of how to access the Vertical and Horizontal Blank routines already set into the 520ST. The included VT-52 emulator is covered. Also covered are the known "cast in concrete" system variables down on Page 4. True, **Antic** introduced these in the September, 1985 issue. But the Abacus book adds sample values and explains what these values mean to the 520ST. Very nice.

Finally, after a short discussion about the 68000 in general, the last third of the book has a printed, commented listing of the Operating System, TOS. I spend most of my time here. Right here in one spot are hundreds and hundreds of programming examples for access into GEM and TOS, written by the same people who brought out the 520ST. (The horse's mouth!)

Them's the picks, now come the nits. Who proofread this book? Zippy the Pinhead? There are so many typographical errors that I stopped counting. The project was obviously rushed to print. Also, the programming examples included in Atari ST Internals are in 68000 assembly language, which tells me they assume the reader is familiar with the 68000. Not everyone is—yet. And hey, folks, get this:

continued on page 70

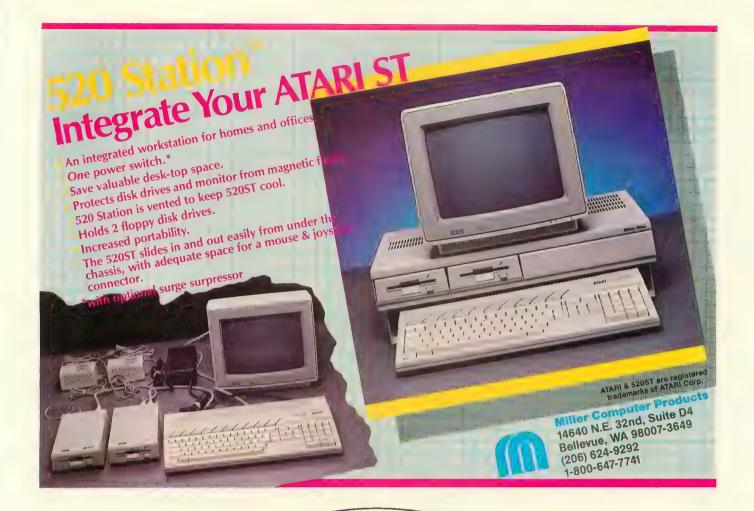

#### XANTH COMPUTER SYSTEMS, Inc.

#### **520 STATION**

As shown above.
Consolidates all ST power supplies
& drives.
Computer slides underneath

Computer slides underneath Monitor sits on top.

\$99.95

#### **EXCLUSIVE DISTRIBUTORS**

TOLL FREE ORDER LINE

1-800-647-7741

DEALER INQUIRIES WELCOME

#### ST COPY

The complete system
for backing-up
your protected software.
Easy to use, menu driven.
Updates available.

\$34.95

## XANTH COMPUTERS = (206) 624-9292

520 ST & 1040 ST 1 MEG UPGRADES 520 STATIONS HARD DRIVES

CALL FOR SPECIAL PACKAGE PRICES

Excellent Selection of ST Hardware & Software In Stock.

RETAIL & MAIL ORDER

> Visa / MC Accepted

Visit Our Retail Showroom

600 First Avenue Seattle, WA 98104

#### SOFTWARE

Cutthroats, Deadline, Planetfall, Sorcerer, Enchanter, Hitchikers, Sea Stalker, Star Cross, Suspect, Suspended, Wishbringer, Witness, Zork I - II - III

Your Choice \$27.95

also - Sundog, Bratticus, Pawn, VIP, King's Quest II & Others: CALL

#### BOOKSHELF MUSTS continued from page 68

448 information-packed pages and NO INDEX in the back of the book. What is this about computer books without indexes? Have we no databases? Nevertheless, this is an important indexless book to have.

#### ATARI ST MACHINE LANGUAGE

If you have a 520ST and feel you need to begin learning 68000 Machine Language (if only to understand the examples in the book reviewed above), you might try **ST Machine Language** from Abacus.

While other books on 68000 programming are more comprehensive, ST Machine Language not only explains the workings of the 68000, it also gives examples of program code written for, and *on*, a 520ST. To use the examples in the book you will need a 520ST and practically any 68000 assembler. The assembler in the Atari ST Developers Package or the Haba Hippo-C assembler will work fine.

This book assumes the reader is already programming in a higher-level language (like BASIC or C) and wants to learn 68000 assembly language. It was written, however, so that anyone interested in computers can glean information from it.

I admit that my first impression of this book left me lukewarm. But a closer examination, along with the weight of sample programs included, swayed the benefit of doubt over to Abacus' side.

Caveats here include as many typographical errors as in the other two volumes Abacus released for the 520ST. (**Presenting the Atari ST** was reviewed in **Antic**, October 1985.) And don't look for an index in this 277-page book either.

ATARI ST INTERNALS
ATARI ST MACHINE LANGUAGE
Abacus Software
P.O. Box 7211
Grand Rapids, MI 49510
(616) 241-5510
\$19.95 each

#### TWO NEW LANGUAGES continued from page 67

#### **OVERALL**

Because of the merits of the language itself and the quality of the compiler, TDI Modula-2 has the potential to be a great product. However, insufficient attention has been paid to adapting it to the ST. In addition, TDI seems to be confused over who might buy this package.

For the amateur programmer interested in trying something beyond BASIC, the \$149 price tag is rather steep. A Modula textbook will have to be purchased in addition to the manual. The TDI manual itself requires some puzzling to get started with the package.

For the professional, the level of operating system and graphics support provided is inadequate. Anyone expecting to do serious work will also have to purchase the \$300 developer's kit from Atari. The lack of a debugger will be especially felt in any large project.

This reviewer would like to see TDI either upgrade this product, or release a second version of Modula for the ST. The compiler itself is good enough that an adequate set of support tools could make this into a truly excellent language for the Atari ST.

MODULA-2/ST TDI Software Ltd. 1040 Markison Road Dallas, TX 75238 (214) 340-4942 \$149

Tim Oren needs little introduction to members of the ST developers community. Currently user interface designer with Activenture—the firm which designed the CD-ROM software for the ST—Tim was previously involved with Digital Research in designing GEM. He is also the author of DR LOGO and the Resource Construction Set. ST Resource readers who want to get to know Tim better should take a look at his highly informative Professional GEM columns in the ST SECTION of ANTIC-On Line on CompuServe

## GUMBALL EXPRESS rolls out four sweet deals for work or play.

#### At last, powerful business software for your powerful new Atari ST.

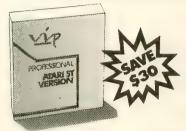

If you like Atari ST, you'll love VIP Professional. Identical in features and commands to Lotus 1-2-3, including spreadsheet analysis and information management. Uses files created with other computers using Lotus 1-2-3 format, too. Extraordinary graphics with more characters per line, more color, different fonts.

**VIP Professional** for Atari ST computers. Limited Time Only – save \$30! Just \$149.95 (regular price \$179.95) + \$3.50 shipping & handling.

#### FREE! 3 color ribbons when you order our great new color printer!

The SPC 700Cl is the only full-size, commercially available color printer that can screen dump in over 120 colors off the Atari ST. Centronics interface makes it compatible with most other personal computers, also. Made by Seikosha, the SPC 700Cl is fast, quiet, uses standard paper, and is inexpensive to operate.

SPC 700Cl Color Printer, \$299.95 + \$7.50 shipping and handling. Order now and receive 3 color ribbons (\$44.85 value) absolutely FREE!

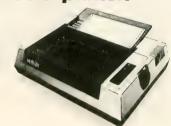

## Aspiring rock stars - compose your own tunes with Soundwave's musical notepad.

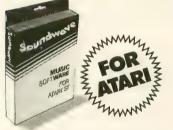

**Soundwave** (for Atari ST only). Now just \$44.95 + \$2.50 shipping and handling.

The Soundwave Digital Midi Sequencer is a 1-track polyphonic Midi Data Recorder which records and plays any melody. Watch your performance via the on-screen keyboard. Soundwave records up to 15,000 notes with perfect reproduction. Simple to operate – ideal way to teach or learn about music.

#### Integrated management software that does it all for under \$200.

IS-2000 features a superb spreadsheet, database manager, mail merge, report & forms generator, 4-function memory calculator, directory system with file management, and line graphics generator. For IBM PC & XT compatibles only, IS-2000 runs on MS-DOS. (Also available for Atari ST).

**Special offer – Save \$20.** Specify either IBM PC, XT compatible or Atari ST version. Only \$179.95 + \$3.50 shipping and handling.

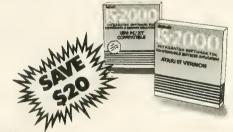

#### Gumball Express Order Form \_

| 800-423-9442              |                |     |
|---------------------------|----------------|-----|
| □ VISA □ Mastercard       |                |     |
| Name on card              | (-l            |     |
| Account #                 | (piease print) |     |
| Interbank # (Mastercard o | only)          |     |
| Expiration Date           |                |     |
| Signature                 |                |     |
| SHIP TO: (please print)   |                |     |
| Name                      |                |     |
| Address                   |                |     |
| City                      | State          | 7in |

For FAST delivery use this order form or call

 Check enclosed (NOTE – order will be shipped when check clears). Make check payable to Gumball Express 707 S.W. Washington Street, Suite 200, Portland, OR 97205

| QTY. | Product description           | Price each | P&L each | TOTAL |
|------|-------------------------------|------------|----------|-------|
|      | VIP Professional for Atari ST | \$149.95   | \$3.50   |       |
|      | SPC 700Cl Color printer       | 299.95     | 7.50     |       |
|      | IS-2000 for IBM               | 179.95     | 3.50     |       |
|      | IS-2000 for Atari ST          | 179.95     | 3.50     |       |
|      | Soundwave for Atari ST        | 44.95      | 2.50     |       |

TOTAL ORDER

800-423-9442!

## 68000 EXCEPTIONS & INTERRUPTS

by DAVID and SANDY SMALL

The February 1986 issue of **ST Resource** published ST Crash Clues, a brief introduction to 68000 exceptions. In the next three months, David and Sandy Small will give us a much closer look at the same subject.

-ST RESOURCE

The following is the first in a series of articles discussing 68000 (and 6502) interrupts and exceptions—in detail. Along the way, many important concepts underlying the ST's 68000 architecture will be discussed. This series is aimed primarily at the intermediate to expert programmer. But it has information of interest to nearly anyone—namely, "What are those bombs doing on my screen?"

Because many ST Resource readers—as well as most newcomers to the 68000—are more familiar with the 6502 processor used in 8-bit Ataris, (as well as Apple IIs and Commodore 64s), we'll begin with the 6502 and use it as a base of knowledge to understand the 68000's interrupts and exceptions. In fact, some of the starting concepts of this topic are pretty much the same on both microchips.

Before we roll up our sleeves, I should mention that throughout these articles I've sprinkled something I call: <Hacker Notes>. To some, the term "hacker" has negative connotations. It implies a *WarGames* sort of destructive mentality. To me, this is totally inaccurate. "Hacker" used to be a very proud term signifying: 1. Freedom of information exchange and 2. Freedom of creativity. We "hackers" knew what the term really meant long before the national press picked it up as an instant buzzword for

the relatively few who abuse computing. (See Hackers Forever in the September, 1985 Antic for more on this.—ST RESOURCE)

I write articles like these because I believe in freedom of information exchange. Much of this information was dearly won, but with it you can create much more easily (the second ethic) and not have to cover the same ground. I always found that when I give information away for free, it has a way of returning manyfold via the informal and incredibly effective hacker's network.

So if the Hacker's Ethic appeals to you, take the information here and use it to create something! And if you're in the mood, let me know what you created. One good way: my CompuServe ID is 76606,666. And in ANTIC ONLINE, and the SIG \* Atari developer and 16-bit sections on CompuServe, there are a great information exchanges filled with hackers willing to share information, program code and the like.

#### **INTERRUPTS: OVERVIEW**

What's an interrupt? It's a request for the CPU (central processor unit) to suspend whatever it is doing, and go do something else. When the CPU is finished handling the interrupt, the processor goes back to what it was doing in the first place.

Some fast definitions:

Interrupts are serviced (handled) by an "interrupt service routine." This routine is a specialized piece of code that deals with the interrupt and then exits back to the "main routine"—which is the code that the CPU was ex-

72 ANTIC, The Atari Resource

ecuting when it was interrupted.

Why interrupts at all? Because they are quite handy. An analogy will illustrate this: Consider the problem of answering your front door when someone shows up. A good example of an interrupt in real life is a doorbell. When the doorbell rings, you drop whatever you are doing and go answer it.

But if you have no doorbell, your alternative is to look out the front door every 30 seconds or so and see if someone is there. Most of the time someone is not there (at least in my neighborhood) and you end up wasting a lot of time. Computer people call this "polling".

So having a doorbell to interrupt you is much more efficient. You only spend time answering the door when someone is there.

Computers are the same way. If the computer has a great deal of time to waste, it can poll (look out the door) for things going on, without doing any harm. But if the computer is busy (which the ST and 8-bit machines definitely are) it hasn't got time to waste. Interrupts are the answer here.

What does an interrupt do, exactly? There are some common aspects to all interrupts:

- 1. Something happens that causes an interrupt. There is now an "interrupt pending." The CPU is notified that it needs to interrupt. It takes the location where it is currently executing at the program counter (PC) and saves it—usually on the stack. It also generally saves the current flags.
- **2.** The CPU begins executing an interrupt service routine, which it finds in a specifically defined place.
- 3. The CPU does whatever the interrupt needs it to do. For instance, in a modem program it might receive a character that was just input and store it away for later processing.
- 4. The CPU *clears* the source of the interrupt, so there is no more interrupt pending. In other words, the current cause of this interrupt is satisfied and the CPU won't interrupt again because of it. In a modem program, this would prevent us fetching the same character multiple times.
- **5.** The CPU restores its program counter and the flags from the stack, and thus begins executing the main routine where it left off.

All of the above is common to both the 6502 and 68000 processors. However, the low-level details are not the same between the two processors. I want to begin with a generalized overview to keep things in perspective. Since most readers approaching the 68000 for the first time are acquainted with the 6502, let's talk about that processor first.

There has already been a lot of information printed on the 6502 interrupt scheme. Since the main intent of this series is to educate about the 68000, I'll avoid the intricacies of the 6502 not also applicable to the 68000. The remainder of this first article in the series will concentrate on the features in the 6502 which are similar to the 68000.

#### **6502 INTERRUPTS**

In the Atari 8-bit machines, there are two types of interrupts. One is "maskable", the other "non-maskable". These terms define whether or not you can shut off that particular interrupt. For instance, if I'm executing a piece of CPU code that absolutely must *not* be interrupted, I can "mask off" a maskable interrupt. Think of masking tape—keeping paint from where you don't want it—and you'll have the idea.

A maskable interrupt is often called an IRQ, which stands for "Interrupt Request".

Non Maskable Interrupts (NMI) are a different breed. They happen whether you want them or not. They are reserved for things that absolutely *must* interrupt you—regardless of the consequences to your program. In the computer world, they are like being pulled over by a traffic cop. Note the lack of the word "request" in NMI. It's not a request, it's an order!

On the 8-bit Atari, Maskable Interrupts are:

- Serial Bus stuff...talking with external devices (disk drives, modems, and so on).
- POKEY timers (generally, sound generation).
- Keyboard...someone pressed a key.
- [BREAK] key.

As you can see, these are all high priority sorts of things (sound, for instance, just can't wait). But also they are things that a program might want to shut off, such as a program that doesn't want sound.

As I mentioned before, you *can* choose to shut off these interrupts. One way is with the 6502 SEI instruction, which turns them all off, regardless. (6502 CLI turns them back on). If you need just *some* of them, then you must write to a hardware register, IRQEN (Interrupt Request Enable), specifying just which of these interrupts you want to work and which you don't.

The 6502 Non-Maskable Interrupts are:

- System Reset key (Wouldn't want to ignore that!)
- Vertical Blank: This is critical to the video display, and the video just can't wait.
- Display List Interrupt: Again, this is critical to the video display.

The first, System Reset, is something you would never want ignored. The second two are made non-maskable because the video must constantly receive information from the Atari to keep its image onscreen. Remember, the video must "refresh" (be told) all its display information each 1/60th of a second. So vertical blank and display list interrupts cannot be delayed.

<Hacker Note: The newer Atari 8-bit models make System Reset a true reset, a special sort of interrupt I'm not going to discuss here. The intent was to fix a bug in the old computers. If the 6502 executes some particular illegal opcodes, it will lock up so completely that even an</p>

NMI will be ignored. The only way to get it restarted is with System Reset. It represents a "Get Out Of Jail Free" card. I mention this to help avoid confusion.>

<Hacker Note: There is a memory location that allows you to close down Non Maskable Interrupts if you have a Good Reason to do so. It's called NMIEN (Non Maskable Interrupt Enable) and it allows you to shut off the Vertical Blank and Display List Interrupts. (Normally, DLIs are off anyway). However, you'd better have a darn good reason to shut off the Vertical Blank; it is not something ordinarily done. A small bit of trivia is that you can't shut off the System Reset key. But it had better not be pressed when you power up the machine. Atari VCS (2600) game machine owners found that pressing the reset button while powering up had strange effects on games...like many extra players, invulnerability to missiles, etc. Now you know why.>

How does the 6502 handle interrupts at the assembler and machine level? Three ways:

Non-Maskable Interrupt (NMI): Go to wherever \$FFFA points to.

System Reset: Go to whereever \$FFFC points to. In other words, if the 16-bit address at \$FFFC is "\$1234", jump to \$1234 and start executing. The important thing here is that this is a POINTER, not actual machine code. We'll be seeing lots more of pointers in the 68000, so I am pointing this out early. (Sorry about the pun.)

Maskable Interrupt (IRQ): Go to wherever \$FFFE points to.

At the hardware level, there are two pins to the 6502 which are triggered to cause an interrupt. As you may have guessed, one is IRQ (Maskable Interrupt), and the other NMI (Non Maskable Interrupt). And, of course, there's always Reset.

Now, all these locations, \$FFFA-\$FFFE, are in system ROM, so you're stuck with whatever the system designers make interrupts do. Fortunately, the Atari designers gave an unprecedented amount of freedom to the user, so the interrupts are "vectored," or directed, to go through a RAM location—which you can alter if you wish—to process the interrupts. So, if you choose, you can redirect the interrupts to your own service routines rather than using Atari's default service routines.

In computerspeak, we are "revectoring the interrupt service routine."

An example? Okay: The serial bus. When the disk drive starts sending data to the Atari, the Atari must be listening in a certain way. This is because the data is coming from the disk drive at a fixed rate. And if the 6502 takes its attention from the drive, it'll lose some of that data. So incoming disk "serial" data generates an interrupt which quickly sends the 6502 off to listen to the serial bus and gather in the data.

<Hacker Note: You can't use the disk drive while the 850 interface is running in its concurrent mode for just this reason: The Atari is listening so hard for incoming characters it can't listen to the drive.>

There have been several disk speed-up programs that make the serial bus run even faster (which is no trivial task). Some examples are Warp DOS from Happy Computing or SynchroMesh from Indus. In these, the data is coming very, very fast from the drive—too fast for the Atari routines. So these programs redirect the Atari interrupts to a specially coded, ultra-high-speed handler that can handle these fast data requests.

<Hacker Term: Redirecting an interrupt is called "stealing the interrupt." The term is used so often that I thought I would define it for you.>

This pretty much finishes up our discussion of the 6502. Next month, I'll begin discussing the 68000—the reason most of you began reading this series in the first place. But now that we've laid the groundwork, we're ready to take off. The 68000, after all, is a close cousin of the 6502. It builds on the original—like a good sequel to a hit movie.

David and Sandy Small are professional programmers and longtime contributors to Antic Magazine. David's ST Uses IBM Disk Files appeared in our November, 1985 issue. David and Sandy are co-authors of Guidebook For Winning Adventurers, which was reviewed in the September, 1985 Antic.

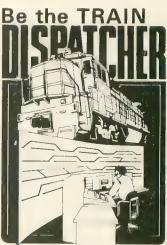

Available for your: Atari 400, 800, 800XL

for only \$25.00

+ postage and handling send to:

Signal Computer Consultants P.O. Box 18222, Dept. 25 Pittsburgh, PA 15236 (412) 655-7727

or TV or Monitor recommended.

Play this fast-paced computer video game that's so true-to-life that a major railroad indicated they use it in dispatcher training.

TRAIN DISPATCHER'S 24 displays help you make crucial decisions, RAPIDLY. You're under pressure, but

in control – throwing switches, clearing and cancelling signals, constantly maneuvering both east and westbound trains. Keep the tracks clear ahead of all your trains and watch your score go up!

Action packed, yet non-violent, TRAIN DISPATCHER's 5 levels of play challenge players from age 8 to 80. Work your way up from "Cub Dispatcher" to "Chief Dispatcher" or even "Trainmaster"

Created by designers of computerized traffic control systems for operating railroads, TRAIN DISPATCHER will increase your appreciation for actual railroad operations.

TRAIN DISPATCHER comes complete with Instruction Manual and keyboard template.

USA & CANADA add \$1.00 postage & handling (\$2.50 foreign) for each game ordered. All checks or money orders must be in USA funds, all foreign payments must be against USA banks. PA residents add 6% state sales tax. Visa, Mastercard also accepted, show card number expiration date and signature.

PLEASE INDICATE DISC OR TAPE.

## "IT'S LIKE PLAYING AN ANIMATED CARTOON!"

From a review of King's Quest, Computer Games Magazine

No other computer games combine the graphics and animation of Sierra's bestselling 3-D Animated Adventures. They feature:

> dozens of animated characters that come alive-they walk, talk, run, climb, even swim!

 hundreds of three-dimensional screens more detailed than any seen before--animated characters pass in front of trees, behind rocks, even around other characters!

> optional joystick control--use keyboard with optional joystick to guide the main character around a fantasy world.

> > multiple solutions and variable scoring--play again and again, each time uncovering interesting new twists.

> > > The most fun you'll ever have playing adventure games!

Sierra's award-winning line of 3-D **Animated** Adventure games-

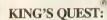

"a breakthrough in graphics-oriented adventure games' -Compute! Magazine. For 128K Apple IIe/IIc,IBM PC/PCjr and coming soon on Atari ST and Amiga. \$49.95

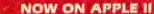

KING'S OUEST II: Romancing the Throne: "the artists and programmers at Sierra continue to push available technology to its everexpanding limits" - Consumer Software News Magazine.

For 128K Apple IIe/IIc, IBM PC/PCjr, Atari ST and coming soon on Amiga. \$49.95

The Black Cauldron: "the closest thing yet to a living game'-Roe Adams, Computer Gaming World Magazine. Developed with Walt Disney Personal Computer Software Staff. For 128K Apple IIe/IIc, IBM PC/PCjr, Atari ST and coming soon on Amiga. \$39.95 @ 1985 Walt Disney Productions

At software dealers everywhere...OR call toll free 1-800-423-5290 outside California or 1-800-452-6000 in California (phone orders processed by Calsoft, Inc.)...OR send check to Sierra On-Line, Inc., P.O. Box 485, Coarsegold, CA 93614. Shipping free to U.S.A., Canada and Mexico. All other countries add \$4.00 per product ordered for shipping and handling. California residents add 6% sales tax Visa, Mastercard, American Express and C.O.D. accepted.

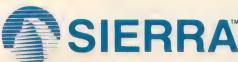

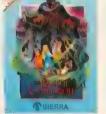

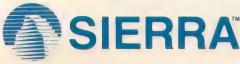

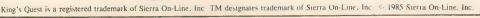

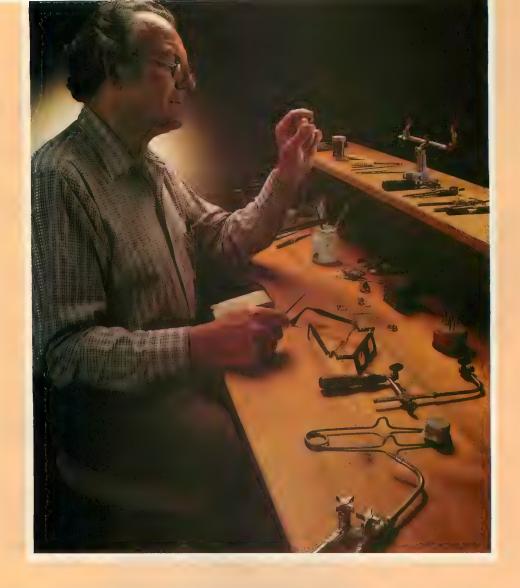

## Personal Pascal for Atari ST Computers

#### Just as Craftsmen Need Precision Tools... Programmers Demand Precision Software

Now OSS is proud to present **Personal Pascal**, the first Pascal for Atari ST computers that is destined to be the best!

Trust **OSS** to start you off in this efficient and popular language with a **complete** programming system—everything you need to start writing programs today! Editor, Compiler, Linker, GEM Libraries, and more.

Enjoy a language that starts with the international (ISO)

standard and then adds dozens of expert features. Compatible string handling, powerful debugging options, special code optimizer—and of course, the famous OSS support!

Why wait? Purchase a copy of **Personal Pascal** and maximize not only the potential of your ST computer, but yours as well.

For an in-depth review of **Personal Pascal**, see this month's issue of *ANTIC* magazine.

Also available from OSS:

Personal DiskKit—A disk utility complete with full source code

Personal Prolog—Discover the world of logic programming with this language of the future.

For more information on **OSS**'s complete line of ST software, call or write for a free brochure.

Atari ST Computers are a trademark of Atari Corporation. Personal Pascal $^{\bowtie}$  is a trademark of O.S.S., Inc.

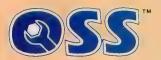

Optimized Systems Software, Inc.

1221B Kentwood Avenue, San Jose, California 95129 (408) 446-3099

## We will beat any price. Anywhere.

| Atari ST Hardware                 | Atari 8-Bit Hardware       | Atari 8-Bit Software                          |
|-----------------------------------|----------------------------|-----------------------------------------------|
| Atari 1040STCall                  | Atari 130XE Call           | Action! \$42.00                               |
| Atari 520ST RGBCall               | Atari 65XE Call            | Basic XE \$42.00                              |
| Atari 520ST MonoCall              | Atari 1050 Call            | B/Graph \$24.95                               |
| Atari SF354Call                   | Indus GT 189.00            | Battle of Antietam \$32.00                    |
| Atari SF314Call                   |                            | Computer Baseball \$24.95                     |
| Atari SM124Call                   | Modems                     | Gemstone Warrior \$22.00                      |
| Atari SC1224Call                  | 112040110                  | War in Russia \$48.00                         |
| Atari SC1424Call                  | Atari XM301 Cheap          | Crusade in Europe \$24.95                     |
|                                   | MPP 1000E\$45.00           | Dec. In the Desert \$24.95                    |
| Atari ST Software                 | Supra 1200AT\$185.00       | Kennedy Approach \$19.50                      |
|                                   | Supra 1200ST\$185.00       | Solo Flight\$19.50                            |
| Borrowed Time\$31.00              | Hayes 1200 Call            | The Learning Phone Call                       |
| Chat\$13.00                       | Hayes 300 Call             | Syncalc 130XE \$29.95                         |
| Final Word\$79.00                 |                            | Megafont II+ \$17.00                          |
| H & D Forth\$35.00                | Printers                   | Rubber Stamp \$18.00                          |
| Haba SoftwareCheap                |                            | Paperclip 130XE/800 \$37.00                   |
| Hacker\$28.00                     | Panasonic 1080Call         | Mac/65                                        |
| PC Intercomm\$69.00               | Panasonic 1091Call         | Print Shop                                    |
| Personal DiskitCall               | Panasonic 1092Call         | Karateka                                      |
| Sundog\$22.00                     | Panasonic 1592Call         | Lode Runner \$22.00                           |
| VIP Professional                  | Panasonic 3131Call         | Atariwriter Plus \$37.50                      |
| Silent Service\$24.00             | Panasonic 3151Call         | Basic XL                                      |
| Flight Simulator                  | To A                       |                                               |
| Micro C Shell                     | Interfaces                 |                                               |
| Mindshadow\$31.00                 | P:R: Connection \$55.00    | Computer QB\$24.95<br>Panzer Grenadier\$24.95 |
| BrattacusCall                     | Supra Microprint \$29.00   | Acrojet \$19.50                               |
| Degas\$24.95<br>H & D Base\$59.00 | Supra 1150\$39.00          | Conflict in Vietnam \$24.95                   |
| H & D Toolbox\$25.00              | Supra Micronet\$149.0      | F-15 Strike Eagle \$19.00                     |
| Hex\$24.00                        | Supra Microstuffer \$57.00 | Slient Service                                |
| Personal PascalCall               | U-Print\$48.00             | Gunship                                       |
| ST Talk\$11.00                    | Apeface\$39.00             | Synfile 130XE\$29.95                          |
| Typesetter ST\$24.00              | Atari 850Call              | Page Designer\$18.00                          |
| Zoomracks\$49.95                  | ST Printer Cable\$9.00     | Typesetter \$21.00                            |
| Modula-2Call                      |                            | HomePak                                       |
| Personal PrologCall               | May Special                | OSS Toolkits \$17.99                          |
| Kings Quest IICall                | •                          | Printshop Lib. 1/2/3 \$15.95                  |
|                                   | Teknika MJ-10 \$178.00     | Champ. Lode Runner \$18.50                    |
| m to :                            | QMI 1200 Modem \$149.00    | Ultima IV \$41.00                             |
| Toad Services                     | Black Patch Systems        |                                               |
|                                   | DIACK FAICH Systems        |                                               |

#### **Black Patch Systems**

TO ORDER (Visa, MasterCard): Call TOLL FREE 1-800-ATARI-02

For technical information, order inquiries, or for MD orders call 301-757-1329, or write Black Patch Systems, P.O. Box 501, Arnold, MD 21012

Risk Free Policy: In-stock items shipped within 24 hours of order. No deposit on C.O.D. orders. Free shipping on prepaid cash orders within the continental U.S. Volume discounts available. MD residents add sales tax. APO. FPO. and international orders and \$5.00 plus 3% for priority mail service. Advestised prices show 4% discount for cash, add 4% for MasterCard or Visa. Personal checks require 4 weeks clearance before shipping. Ask about UPS Blue and Red label shipping. All merchandise carried under manutacturer's warranty. Free catalog with order. All items subject to change without notice.

Dealer Inquiries invited

# ST BASIC DISK I/O

## Random access file control

by DAVID STAMBAUGH

The Atari 520ST computer breaks new ground for personal computer owners in the area of power per buck and graphics capabilities. But for those who bought an ST expecting to transfer their 8-bit Atari BASIC programming skills unchanged—hefty surprises are in store. One of the biggest changes is in the area of random disk file handling. And in this article I will give you a sample of how the ST handles random files.

#### RANDOM ACCESS

Basically, there are two different types of files—sequential and random. Sequential files are like a spool of recording tape. If you want to see what's at the end, you need to unwind the whole tape. That takes time.

However, random access files are like LP Records. To see what's at the end, just skip over everything else and start reading (or writing) wherever you need. This saves time because now you don't need to read 349 items to get to the 350th, you just move right to the 350th item and start reading.

#### PROGRAM BREAK-DOWN

78

Examine Listing 1. This ST BASIC program demonstrates how a random access file is created, written to and read from.

First, you establish some constants in lines 150-160, then clear and erase the output window. The OPEN command in line 190 is somewhat like the OPEN in 8-bit Atari BASIC. You assign the file number, the access type and the filename, but here you also tell it the length of the record. This is because ST random access files use fixed-length records.

#### **OPEN SESAME**

The command structure is: OPEN <mode>, <file number>, <filename>, <record length>. The mode can be O for sequential file output; I for sequential input, or R for random file access. The file number can be any number between 1 and 15, preceded by the # sign. And, as far as I have been able to figure out, there are no pre-assigned codes such as the 6 was for 8-bit BASIC.

The filename is enclosed in double quotes and consists of a drive specifier (A: or B:), a filename with the familiar up-to-eight-letter-name period and up-to-three-letter-extender.

At the end of all this is the record length. This is optional and defaults to 128 bytes, but should be set at the length of your individual record. Random access files require that *all* of your records occupy the same

amount of space regardless of their actual length.

#### RANDOM FIELDS FOREVER

The FIELD command, in line 200, sets aside space to be used as a buffer for the random file access. You don't directly move data from a string to the disk. Instead you move it to the buffer (described shortly) and then use the PUT statement to write the record to the disk, or the GET statement to read the entire record.

The format of this statement is FIELD <file number>, <field width> AS <string variable>, etc. For example: FIELD #1, 10 AS PHONE\$, 25 AS PERSONAL\$. This is a bit strangelooking if you are used to Atari 8-bit BASIC, so let's examine it more closely.

The file number is just like the OPEN command and can be from 1 to 15. Using the above example, the field width instructs the computer to use the first 10 characters as PHONE\$, and the next 25 as PERSONAL\$. One important thing to keep in mind is that the sum total of the field widths in the FIELD command should be *exactly* the same as the length specified in the OPEN command.

#### **RSET & LSET**

The RSET and LSET commands (line

290) move the data from the string variables you are using (A\$ and B\$ in the example program) to the buffer area for the random files (PHONE\$ and PERSONAL\$ in the example program). Do not try to re-assign the buffer string set aside to a variable value using a LET statement (LET PERSONAL\$ = A\$ or PERSONAL\$ = A\$). Doing this will simply move the variable pointer away from the buffer area and defeat what you're trying to do. RSET will right-justify the data as needed and either truncate or pad with blanks if needed. LSET does the same except that it switches to leftjustification.

#### **USING GET**

The GET command (line 550) has the format of GET <file number>, <record number>, with the record number being an integer variable within the range of 1 to 32767. This command will read the next < record length from the OPEN command> number of characters from the file accessed through file <file number>.

The data is placed into the random access data buffer as outlined in the FIELD command. Your program then needs to move the data to the variables involved, using either the LSET or RSET command. It is possible to try and access data beyound the range of the actual file scope, so your program needs to somehow handle this potential problem.

#### **PURSUING PUT**

The PUT command (line 310) has the format of PUT <file number>, <record number> with the record number being an integer variable within the range 1 to 32767. This command will take the data in the random access buffer defined by the FIELD command and write it to disk in the <record number> position within the file.

When writing to the file for the first time, you must write the file in sequential order. Note that you must use the LSET or RSET command to move the data to the random access buffer before issuing the PUT command.

#### CLOSING IT UP

The CLOSE command (line 460) takes the form CLOSE #<file number>. #<file number>, etc. This will close the specified open file(s), flushing the data buffers to the disk if necessary. The file number is optional and issuing the CLOSE command without a file number will close all open files.

#### RANDOMLY ENDING

This brief introduction does not even begin to explain how to use numeric variables with random access files. (HINT: Look up the MKD\$, MKI\$ and the MKS\$ commands.) Experiment with this feature, and see how fast you can access data.

Dave Stambaugh programs DEC PDP-11 computers for the Caterpillar Tractor Company in East Peoria, IL. Since 1982, he has owned every Atari computer model except the 600XL. He is a past president of the 400-member Peoria Atari Computer Enthusiasts.

Listing on page 136

#### ATARI\* HARDWARE & SOFTWARE BONANZA CALL TOLL FREE 1-800-551-9995 CALL TOLL FREE 1-800-551-9995

De Re Atari

Print Primer

MANUALS

SAMS Service Manuals for 800/400 or 800XL . . \$19.50 ea.

850 Operators Manual . . . \$15.00

BARE BOARDS

810 Analog Board . . . . . \$ 1.00

CONNECTORS

I/O 13PIN PC Mount . . . . . \$ 4.50

I/O Cable Plug Kit . . . . . \$ 4.50

30 Pin Cart. Socket . . . . . \$ 4.50

EDITOR/ASSEMBLER

Write your own High Speed 6502

Written by Atari. Works with all Atari

Editor/Assembler Cartridge

Computers except St.

Machine Language Programs.

Includes Parts List, Instructions.

Inside Atari Basic . . . . . . .

850 Interface Board .

810 Rear Board .

\$ 5.00

\$ 5.00

. \$10.00

\$10.00

CALL TOLL

1-800-551-9995

800/400 MODULES

**NEW PARTS COMPLETE WITH IC'S** 50 EA.

All Modules Complete

• 800 Main Board 800/400 CPU with GTIA 800 10K "B" 0.S. Module

• 16K RAM CX853 400 Main Board 800 Power Supply Board

800XL Modulator

#### INTEGRATED CIRCUITS

C014337 • CPU 50 · CPU C010745 C010750 · PIA • ROM C012399B C012296 • ROM C012499E Pokey C012294 • ROM C0145998 PIA C014795 · FDC 1771 • Delay · CPU C014806 . C060472

#### DISK DRIVE **CUSTOM 810 DRIVE**

Fully operational 810 mounted on acrylic base. No case, includes I/O cable and power supply. 500

#### **AMERICAN TV**

Mail Order and Repair . . . . . 15338 Inverness St., San Leandro, CA 94579 NO MINIMUM ORDER! We accept money orders, personal checks or C.O.D.s. VISA, Master/Card okay. Credit cards restricted to purchases over \$20.00. No ersonal checks on C.O.D. — Shipping: \$4,00 shipping and handling on orders under \$150.00. Add \$2.00 for C.O.D. orders. California residents include 61/2% sales tax. Prices subject to change without notice. Prices subject to Enange Transcolors

Much more! Send SASE for free price list.

\*Atari is a registered trademark of Atari Corp

#### 810 MODULES

| a i o Side Board       | <b>∌</b> 29.5U |
|------------------------|----------------|
| 810 Side with Data Sep | \$39.50        |
| 810 Power Board        | \$15.00        |
| 810 Analog Board       | \$10.00        |
| Data Separator         | \$12.50        |
|                        |                |

#### ADDITIONALIC'S

| GTIA. | CO1 | 4805 | <br> | \$ 9.95 |
|-------|-----|------|------|---------|
| 2793  | FDC |      | <br> | \$19.50 |

#### **BOARD SETS**

**800 4 PIECE BOARD SET** Includes 800 Main, CPU, 10K ROM, and Power Board \$28.50

#### 810 ROARD SET

Includes Sideboard with Separator. Rear Power and Analog Boards

**POWER PACKS** Replacement Transformer 800/400, 810, 1050, 1200XL, ..... \$14.50 800XL/600XL 130XL Power Supply . . . \$25.00 1027 Transformer .... \$25.00

#### Manual included . . . . . . . \$15.00 **BASIC CARTRIDGE**

Basic Rev. "A" Cartridge works with all Atari Computers except ST. Includes manual. 800XL Owners Note! Use this Cartridge while programming to eliminate the severe errors in the Built-

#### SOFTWARE

| Telelink   Cart \$3.00          |
|---------------------------------|
| Donkey Kong Cart \$5.00         |
| Pac-Man Cartridge \$5.00        |
| Eastern Front Cart \$5.00       |
| Buck Rogers Cart \$5.00         |
| Crossfire Cart \$5.00           |
| Chicken Cartridge \$5.00        |
| Picnic Paranoia Cart \$5.00     |
| Mr. Cool Cart \$5.00            |
| Clown and Balloon Disk . \$5.00 |
| Stratos Disk \$5.00             |
| Serpentine Disk \$5.00          |
| Lymbrynth Disk \$5.00           |
| Magneto Bugs Disk \$5.00        |
| The Factory Disk \$5.00         |
| The Pond Disk \$5.00            |
| Missile Command \$5.00          |
| Galaxian Cart \$5.00            |
| Defender Cart \$5.00            |
| Spanish Lessons \$7.50          |
| Frogger Cassette \$3.50         |
| Crossfire Cass \$2.50           |
| Clown and Balloon Cass 2.50     |
| Picnic Paranoia Cass \$2.50     |
| Protector II Cass \$2.50        |
| Nautalus Cass \$2.50            |
| Basic Cartridge \$10.00         |
| Editor Assembler Cart \$15.00   |

Q\*Bert Cartridge . . . . \$10.00

Kindercomp Cart. . . . \$10.00

\$10.00

Popeye Cartridge . . . .

#### SERVICE RATES

Flat Service Rates below include Parts & Labor, 60-Day Warranty 800 \$49.50 850 \$49.50 1200XL . . . . . . . . . \$49.50 \$79.50 \$49.50 \$85.00

800 Keyboard Repair . \$35.00 Above units repaired or exchanged with rebuildable exchange. \$7.00 return shipping and insurance

#### 10K Rev. "B" O.S. Upgrade for older 800/400's

End printer/disk drive timeouts and OTHER ERRORS. Many new programs require Rev. B. Type the following neek in Basic to see if you have Rev. B. PRINT PEEK(58383). If the result equals 56 you have the old 0.S. Three Chip ROM set with instructions . . . \$7.50. Complete 10K Rev. B module . . . . . \$9.50

#### GTIA Upgrade For 800/400

Add additional graphics modes and make your older computer compatible with the latest software. Instructions included . . . . . . \$9.95

#### 810 Drive Upgrade

Greatly improve the performance of your older 810. Stabilize the speed with the addition of an analog and redesigned rear board.

> IN CA CALL 415-352-3787

### THE MOST CHALLENGING GAMES AT THE MOST REASONABLE PRICES

| COL                     | LIST  | OUR   |
|-------------------------|-------|-------|
| SSI                     | PRICE | PRICE |
|                         |       |       |
| Battalion Commander     | \$40  | \$27  |
| Battle/Antietam NEW     | \$50  | \$33  |
| Battle for Normandy     | \$40  | \$27  |
| Breakthrough/Ardennes   | \$60  | \$40  |
| Broadsides              | \$40  | \$27  |
| Carrier Force           | \$60  | \$40  |
| Colonial Conquest       | \$40  | \$27  |
| Combat Leader           | \$40  | \$27  |
| Computer Ambush         | \$60  | \$40  |
| Computer Baseball       | \$40  | \$27  |
| Computer Quarterback    | \$40  | \$27  |
| Cosmic Balance          | \$40  | \$27  |
| Cosmic Balance II       | \$40  | \$27  |
| Field of Fire           | \$40  | \$27  |
| 50 Mission Crush        | \$40  | \$27  |
| Gemstone Warrior        | \$35  | \$23  |
| Imperium Galactum       | \$40  | \$27  |
| Kampfgruppe             | \$60  | \$40  |
| Kamp. Scen. Disk NEW    | \$20  | \$15  |
| Knights of the Desert   | \$40  | \$27  |
| Nam NEW                 | \$40  | \$27  |
| Objective Kursk         | \$40  | \$27  |
| Operation Market Garden | \$50  | \$33  |
| Panzer Grenadier        | \$40  | \$27  |
| Questron                | \$50  | \$27  |
| Rails West              | \$40  | \$27  |
| Reforger 88             | \$60  | \$40  |
| Six Gun Shootout        | \$40  | \$27  |
| U.S.A.A.F. NEW          | \$60  | \$40  |
| Tigers in the Snow      | \$40  | \$27  |
| War in Russia           | \$80  | \$53  |
| SSI Data Disks          | \$15  | \$15  |
|                         |       |       |

| Brimstone (2 disk drives) Champ. Lode Runner Essex (2 disk drives) Lode Runner Lode Runner's Rescue Mask of the Sun | \$40<br>\$35<br>\$40<br>\$35<br>\$30         | \$27                         |
|----------------------------------------------------------------------------------------------------|----------------------------------------------|------------------------------|
| Mindwheel (2 disk drives) Operation Whirlwind Print Shop Pr. Shop Grap. Lib. 1,2,3 Serpent's Star                   | \$40<br>\$40<br>\$40<br>\$45<br>\$25<br>\$30 | \$27<br>\$27<br>\$27<br>\$30 |

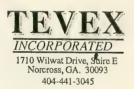

| MICROPROSE                                                                                                    | LIST<br>PRICE                                                        | OUR<br>PRICE                                                                 |
|----------------------------------------------------------------------------------------------------|----------------------------------------------------------------------|------------------------------------------------------------------------------|
| Conflict/Vietnam NEW Crusade in Europe Decision in the Desert F-15 Gunship NEW Kennedy Approach Mig Alley Ace Sillent Service Solo Flight | \$40<br>\$40<br>\$40<br>\$35<br>\$35<br>\$35<br>\$35<br>\$35<br>\$35 | \$27<br>\$27<br>\$27<br>\$24<br>\$24<br>\$24<br>\$24<br>\$24<br>\$24<br>\$24 |

#### NEW! 520 ST SOFTWARE

| AVAILABLE NOW      | T TOO         |      |
|--------------------|---------------|------|
| AVAILABLE NOW      | LIST<br>PRICE | (    |
|                    |               |      |
| A Mind Forever Voy | \$45          | \$30 |
| Amazon             | \$50          | \$33 |
| Brataccas          | \$50          | \$33 |
| Borrowed Time      | \$50          |      |
| Crimson Crown'     | \$40          |      |
| Degas              | \$40          |      |
| Deadline           | \$35          |      |
| Dragon World       | \$50          |      |
| Enchanter          | \$40          |      |
| Fahrenheit 451     | \$50          |      |
| Hacker             | \$45          |      |
| Hitchhiker's Guide | \$40          |      |
| Infidel            | \$45          |      |
| Kings Quest II     | \$50          |      |
| Nine Princes       | \$50          |      |
| Sorcerer           | \$45          |      |
| Spellbreaker       | \$50          |      |
| Sundog             | \$40          |      |
| Transylvania       | \$40          |      |
| Treasure Island    | \$40          |      |
| Ultima II          | \$60          |      |
| Wishbringer        | \$40          |      |
| Zork 1             | \$40          | \$27 |
| Ork 11, 111        | \$45          | \$30 |

| ACTIVISION                                                                | LIST<br>PRICE                                | OUR<br>PRICE                         |
|---------------------------------------------------------------------------|----------------------------------------------|--------------------------------------|
| Ghostbusters Great American CC Race Hacker Master of the Lamps Mindshadow | \$30<br>\$25<br>\$25<br>\$25<br>\$25<br>\$25 | \$20<br>\$17<br>\$17<br>\$17<br>\$17 |
| Space Shuttle<br>Star Bowl Football<br>Star League Baseball               | \$25<br>\$25<br>\$25                         | \$17<br>\$17<br>\$17                 |

| INFOCOM                 | LIST<br>PRICE | OUR<br>PRICE |
|-------------------------|---------------|--------------|
| Ballyhoo NEW Cutthroats | \$40<br>\$35  | \$27<br>\$24 |
| Deadline                | \$45          | \$30         |
| Enchanter               | \$35          | \$24         |
| Hitchhikers Guide       | \$35          | \$24         |
| Infidel                 | \$40          | \$27         |
| Planetfall              | \$35          | \$24         |
| Seastalker              | \$35          | \$24         |
| Sorcerer                | \$40          | \$27         |
| Spellbreaker            | \$45          | \$30         |
| Suspect                 | \$40          | \$27         |
| Wishbringer             | \$35          | \$24         |
| Zork I                  | \$35          | \$24         |
| Zork II, III            | \$40          | \$27         |
| 4-in-one-Sampler        | \$ 8          | \$ 6         |
| Invisiclues             | \$ 8          | \$ 6         |

| ELECTRONIC<br>ARTS       | LIST<br>PRICE | OUR<br>PRICE |
|--------------------------|---------------|--------------|
| Archon                   | \$24          | \$16         |
| Archon II: Adept         | \$35          | \$23         |
| Movie Maker NEW          | \$35          | \$23         |
| M.U.L,E.                 | \$24          | \$16         |
| One on One               | \$35          | \$23         |
| Seven Cities of Gold     | \$35          | \$23         |
| Ultima III-Origin Sys.   | \$60          | \$40         |
| Ultima IV-Origin Sys.NEW | \$60          | \$40         |
|                          |               |              |
| IEPYX                    | LIST          | OUR _        |
| LIII                     | PRICE         | PRICE        |
| 0                        |               |              |
| Ballblazer               | \$40          | \$27         |
| Fidolon                  | 040           | 627          |

| Ballblazer            | 0.40         | 007          |
|-----------------------|--------------|--------------|
| Eidolon               | \$40<br>\$40 | \$27<br>\$27 |
| Koronis Rift          | \$40         | \$27         |
| Rescue on Fractalus   | \$40         | \$27         |
| Summer Games          | \$40         | \$27         |
| Temple Apshai Trilogy | \$40         | \$27         |
|                       |              |              |
| FTC                   | LIST         | OUR          |
| EIC.                  | PRICE        | PRICE        |
|                       |              |              |
| Alternate Reality     | \$40         | \$2.7        |

| LIC.                  | PRICE | PRICE |
|-----------------------|-------|-------|
|                       |       |       |
| Alternate Reality     | \$40  | \$27  |
| Beachhead             | \$35  | \$23  |
| Chickamauga           | \$35  | \$23  |
| Clash of Wills        | \$40  | \$30  |
| Flight Simulator II   | \$50  | \$36  |
| Halley Project        | \$40  | \$27  |
| Micro League Baseball | \$40  | \$27  |
| MLB Team Disk         | \$20  | \$15  |
| MLB General Manager   | \$40  | \$27  |
| Napoleon at Waterloo  | \$35  | \$25  |
| Sargon III            | \$50  | \$33  |
| Spy vs Spy            | \$30  | \$20  |
| Star Fleet I          | \$50  | \$33  |

Blank Disks-Box of 10 DSDD only \$12

MICROPROSI

BEST SELECTION - We have carefully selected the best titles from the most challenging software avaliable.

CALL TOLL-FREE - Call us to place an order or just to ask a question. Every call is always welcome on our 800 line.

SAME DAY SHIPPING - We ship every order the same day it's placed. Just call before 4:00 pm and we'll ship your order UPS.

**DISCOUNT PRICES** - Save up to 1/3 off the retail price when you buy from Tevex. Why pay more for the same software?

FRIENDLY, KNOWLEDGEABLE STAFF - We are always available to answer your questions and keep you up to date on new & upcoming games.

CALL TOLL-FREE 1-800-554-1162

SAME DAY SHIPPING \*
CALL FOR FREE CATALOG

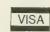

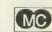

**NFOCOM** 

ELECTRONIC

ARTS

Open 9-6 Mon. - Fri. 10-4 Sat.

SSI

Georgia residents call 404-441-3045. ORDERING AND TERMS: C.O.D. orders welcome. When ordering by phone use VISA or MASTERCARD. When ordering by mail send personal check or money order. Include phone number. SHIPPING: Add \$2.50 for shipping and handling charge. Georgia residents add 4% sales tax. Shipping for Canadian orders is \$4.00 or 5% of order. APO & FPO orders add \$3.00 or 5% of order. Shipping for all other foreign orders is \$10.00 or 15% of order. \*On all orders before 4.00 pm.

# STPRODUCT NEWS

## ST reviews

#### TREASURE ISLAND

Windham Classics (Spinnaker Software) One Kendall Square Cambridge, MA 02139 (617) 494-1200 \$39.95, ages 8-15

Reviewed by Sol Guber

"Shiver me timbers matey. Yo ho ho and a bottle of rum." Ah, yes—sailing on the *Hispaniola* and no land in sight. Hiding in the apple barrel and listening to the mutinous whisperings of the man with the black patch.

Based on the classic Robert Louis Stevenson novel, **Treasure Island** is a graphic adventure game that brings to life all the major characters of the book. It is designed for the young adventurer, about 8-15 years old.

There are two ways to look at this adventure game—either from the viewpoint of a young child who is trying to learn to read better and have an adventure, or as a sophisticated adult who has played many adventure games and expects a great deal from the package.

Although the package describes the age range for this game as 10 to adult, this does not have any of the trademarks of an adult game. The puzzles

are not difficult. There does not seem to be any humor in the game. The language parser is average. There are no clever tricks or puzzles needing to be figured out. This is my adult view of the game.

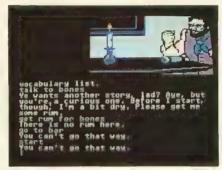

On the other hand, my 8-year-old daughter Rebecca likes this adventure game. The graphics are not great, but she says it would distract her if the pictures were bigger and there was less writing on the screen. (The graphics and text use the 16-color, 40-column mode of the ST). She likes the idea of having a scene and a picture of the person to whom she is talking.

Rebecca also likes the list of vocabulary words supplied in the package. And there is a command called WORDS that lists all appropriate words for each individual scene. To her, this is a big help. (I did

not bother to tell her that it also helps me.)

Finally, there is a large amount of help built into the first few actions. It is very easy to respond correctly when the computer prompts you, for example, that Bones is getting thirsty and wants something to drink.

Rebecca also appreciates the idea that there is no scoring in this game. And when you're near an object that is really needed later in the game, you cannot leave the vicinity of that object without picking it up. (This would have helped in Hitchhiker's Guide if you never thought of picking up the fluff.)

And Rebecca especially likes the SAVE feature. You can save at any of 10 positions. When you specify the position, you can also specify a 30-letter message to remind you next time of what is being saved there.

The big question is whether the game is playable by children, and will they want to play it. Rebecca took about 45 minutes to leave the tavern and get onto the ship. She was only killed once during the first chapter of the book and it was her own fault, because the computer told her that there were loud noises coming from the

continued on next page

parlor and she went to investigate.

In retrospect, each piece of the puzzle was logical and seemed fair. She got lost on the path to Bristol, but the computer helped her find her way. She thought the music being played was good and appropriate. It also quieted down to let her read the text.

The next day, she wanted to play some more and spent another hour aboard the *Hispaniola*. The lack of really good graphics was more bothersome now and she complained that the game seemed harder. There were fewer prompts and she carelessly fell overboard. However, she is continuing to play the game and thinks it is a good value. Having read the book, she knows what to expect, but this is not a real advantage.

I would give Treasure Island a B for effort and execution. The adventure is interesting and playable. The "Word Window" vocabulary feature is very helpful for getting through the puzzles and finding the treasure.

But I don't think the game uses many of the strengths of the ST. There is much disk information being transferred, even though the pictures are not full-screen. The pictures could be done in much more detail and the sound capabilities utilized more. Still it is a good first ST effort from Spinnaker and young adventurers will enjoy it.

#### KING'S QUEST II

Sierra On-Line, Inc. P.O. Box 485 Coarsegold, CA 93614 (209) 683-6858 \$49.95

Reviewed by Brad Kershaw

I used to be a member of the I-Hate-Adventure-Games Club until I met King's Quest II, Romancing the Throne. This program is a breakthrough in game adventures. I say "game adventures" instead of adventure games because King's Quest II is mostly animation with a little typing thrown in.

The first thing I said when I saw this game was "WOW." And I didn't stop being amazed. You never know what you might encounter just around the next bend. It might be a beautiful beach or it might be an enemy stalking you.

You play the role of King Graham who must find three keys and free his loved one, so that he may regain his rule over the land. Sounds easy? It isn't.

Your royal alter ego is a little animated figure controlled by either keyboard or joystick. You begin your journey on the beach with waves crashing against the rocks in the background. Move King Graham to any

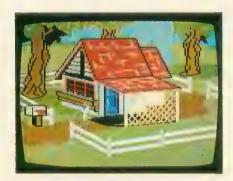

edge of the screen and, seconds later, the next picture screen loads in.

I still can't get over the graphics. The trees, buildings, lakes and ocean are all dimensionally correct. In other words, you can walk into a tree headon, or from the sides, the back, or just walk around it. If you see a tree with a long branch that extends off onto the right side of the monitor, you will see the rest of the branch when you get to the next screen.

Each screen is colorful and detailed with a good feeling of atmosphere. I thought there could be only a few screens on one 3½-inch disk, but was I wrong! I counted at least 35 screens on the first disk alone. And there are two disks to the game.

As you travel about this strange land you may encounter other animated characters—each with his, her, or *its* own personality. You might recognize some of the characters from fairy tales and legends. And you will soon find out if they are there to help or hinder you.

Wandering through the vast kingdom, you find treasures to offer your betrothed—if you can locate her. You can search anything you see on any screen, from grass to rocks. You may

find items to trade with other characters, or items useful for self-defense.

And when I say self-defense, I don't mean you use these items to fight other characters. King's Quest II is probably the least violent adventure game I have seen. I would rate it "G" for general players (families with younger children).

The story itself is very well laid out. It's obvious that a lot of thought was given to how the screens would fit together and how the characters would interact. The characters you will meet are delightful. Each one has a different facial expression and can move about as freely as you. And you will find yourself freely running from a few of them.

If all adventures could be this enjoyable and visually stimulating, I would have been an adventure game freak long ago. I found myself up until the wee morning hours, with just the monitor lighting the room, laughing and smiling at a new sequence I had discovered. Then I realized I was afraid I would complete my quest, and I didn't want it to end.

I read somewhere that Sierra On-Line is working with Walt Disney Studios on a Black Cauldron game. I guarantee that when it becomes available for the ST, I—the guy who hated adventures—will be first in line, checkbook in hand.

#### **FAHRENHEIT 451**

Telarium Software (Spinnaker) One Kendall Square Cambridge, MA 02139 (617) 494-1200 \$49.95

Reviewed by Gil Merciez

The time is the mid-21st century. A devastating war in America has recently ended. Books are illegal The ideas within their covers are deemed dangerous by the political powers.

You are Guy Montag, a former fireman. But the job of fireman has mutated over the years and now you are supposed to burn instead of extinguish—to set afire written pages and punish those who would protect outlawed books.

As Montag, you discovered the

beauty in books and have turned to help The Underground. Each member of The Underground has committed a complete book to memory and is the sole repository for that particular work.

This is the setting for Fahrenheit 451, a graphic/text adventure from Telarium which spans two disks. Your objective is to link up with Clarisse, the girl who introduced you to The Underground, and put a stop to the extinction of books. This adventure represents a sequel to Ray Bradbury's famed early '50s science-fiction novel.

The setting for Fahrenheit 451 is primarily the buildings along Fifth Avenue in New York City. Members of The Underground are everywhere. You communicate to them with your lighter and various literary quotes. In return they pass along information to aid in your quest. As the game lacks a scripting feature, note-taking is essential for recording the quotes you hear.

Beware of the firemen and their mechanical hounds. Check your ID and don't lose track of time. Don't overlook the phone booths and the subway.

Three graphics areas use the upper third of the screen with the rest devoted to text. These three areas are sometimes combined to form larger pictures. While colorful and cartoonlike, they generally lack definition due to the small screen area being used. Having seen them a few times, I found game play was speeded considerably by switching to an all-text mode.

There is a lot of disk access in this adventure and the program supports two disk drives to reduce disk swapping. Up to 10 positions can be saved on a separate disk. Music and sound effects are sprinkled throughout the game, but the program uses none of the special features of the ST and appears to be a straight port from 8-bit systems.

The parser, while adequate, is far from state-of-the-art. A word list is included in the excellent documentation along with 25 coded hints, but some of the stock responses seemed out of place for particular requests. I certainly didn't expect a "Nothing

happened" response when examining objects. Also, every time you die, you are told this fact twice.

The text and storyline are the strong features of Fahrenheit 451. Gripping prose combined with the unique approach of obtaining and using literary quotations save this adventure from mediocrity. As opposed to many graphic adventures, descriptions in Fahrenheit 451 are rich in both style and content. I found myself drawn into the story, trying to fit all of the pieces together.

Thanks to liberal hints and suggestions from The Underground, I never reached a point of total frustration.

Despite a few drawbacks, primarily in ST implementation, Fahrenheit 451 is an absorbing addition to an adventurer's collection.

#### PERRY MASON

Telarium Corp. (Spinnaker Software) One Kendall Square Cambridge, MA 02139 (617) 494-1224 \$49.95

Reviewed by Brad Kershaw

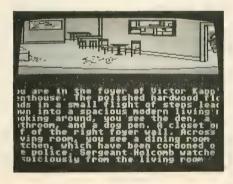

Perry Mason: The Case of the Mandarin Murder is the first text/graphics mystery game to use Erle Stanley Gardner's famed fictional criminal lawyer. It is also a major breakthrough in interactive fiction—the cooperation of the characters, witnesses and jury changes as a direct result of your interactions with them.

Naturally, the program casts you in the role of Perry Mason. As in the long-running TV series, you must be able to analyze the evidence and put on a "performance" to extract information and confessions from witnesses or persuade the jury. But, Perry Mason cannot be expected to do the job alone, so Della Street and Paul Drake are there to help. Della summarizes testimony and feeds you helpful questions for cross-examination. Paul will investigate anything you wish.

You begin with a beautiful (of course) young woman entering your office late one night, saying her husband wants a divorce. Twelve hours later the husband is found dead and she is in jail as the prime suspect. You must dig into the private lives of the victim's friends and enemies, trying to find the real murderer. Was it the business partner who hated him, the mistress who was going to be dumped, or the magazine critic who lost his job. They all had motives. And being the great Perry Mason, you don't just want to get your client acquitted-you want to make the real murderer confess in the witness stand.

First you visit the scene of the crime and try to find evidence. Then you're off to the courtroom and the trial begins. There is extensive strategy for a successful defense. DA Hamilton Burger tends to push witnesses, so you must learn to object effectively.

The documentation which accompanies this game is very good, almost a complete tutorial for the novice lawyer. It explains fully the various types of objections you can use, and then gives you a mock bar exam to test your knowledge.

Learning to cross-examine a witness is very important for solving the case, and very tricky. You want the truth, but only that part which will not hurt your case. The documentation is full of hints for a successful trial.

The key part of this program is the ability to talk to each character. What you say and how you say it effects how the witness will respond to a question—most people have something to hide. The program also allows for some courtroom theatrics. When asking an important question, you could sneer first, or change your facial expression. This can also score points with the jury and frustrate the District Attorney.

continued on page 85

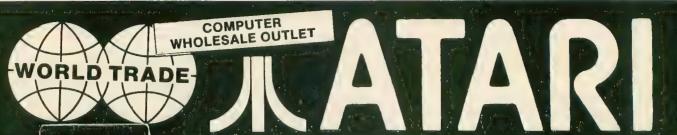

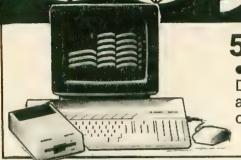

#### **520ST PACKAGE**

520 Computer ● Mouse ● SF 354
Disk Drive ● Logo, Basic, 1st. Word,
and Neochrome Sampler ● B & W or
color.

**CALL FOR PRICE** 

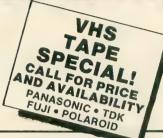

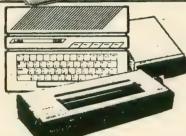

39995

130 XE Computer, 1050 Disk Drive, 1027 Letter Quality Printer, Atari Writer Plus.

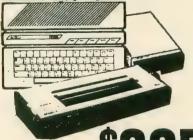

3365

65 XE PACKAGE

65 XE Computer, 1050 Disk Drive, 1027 Letter Quality Printer, Atari Write Plus.

#### COMPUTERS

#### **DISK DRIVES**

#### **MODEMS**

Not responsible for typographical errors. We reserve the right to limit quantities.

#### PRINTERS

Star Micronic SG10, Near Letter Quality ... 210.95

Power Type, Daisy Wheel ... 279.95

Gemini 10X ... 179.95

Atari 1027

Printer ... 139.95

#### **MONITORS**

Atarl SC1224 12" RGB Color Monitor ... 335.95 Atari SM124 12" Monitor ..... 175.95 Commodore 1802 13" Color Composite Monitor . . . . . . 179.95 13" Color Composite Monitor...... 139.95 Thomson 14" RGB, Color, **Composite Monochrome** Monitor . . . . CALL Thomson 12" Monochrome, Green Screen with Speakers ...... 79.95 12" Amber Goldstar

## Monitor ...... 69.95

#### **ACCESSORIES**

### PRINTER

Ape Face ...... 49.95 U-Print ..... 64.95

#### PRINTER

SG10 & SG10C

| Black . |  |   |  |  |  |  | 2.95 |
|---------|--|---|--|--|--|--|------|
| Red     |  |   |  |  |  |  |      |
| Blue    |  |   |  |  |  |  | 4.95 |
| Green   |  | ٠ |  |  |  |  | 4.95 |

#### DUST COVERS

For All Models
Call For Price
And Availablity
Scotch 5¼" Head
Cleaning Kit ...... 7.95

#### SOFTWARE

Software Titles Too Numerous To List Please CALL For Information and Prices

VISA

C.O.D.

**MasterCard** 

ORDER 1-800-722-4002

6 DAYS A WEEK 10 AM to 8 PM E.S.T.

CUSTOMER SERVICE & NEW YORK ORDERS:

Call 516-488-2158

MAIL ORDERS TO: WORLD TRADE, EXECUTIVE OFFICES 2075 JERICHO TURNPIKE, NEW HYDE PARK, NEW YORK, 11040

All C.O.D's above 1400 require 15% deposit. Check, Money Order, MC or VISA accepted / Call for shipping and handling information / NYS residents add applicable sales tax / Prices and availability are subject to change without notice / Air factory fresh merchandise with manufacturer's warranty. Dealers welcome. Call for recent price reductions and new rebate information. Order phones are open Mon.-Sat. 10AM-8PM E.S.T., Sun. 12PM-5PM. Customer Service: Mon.-Frl. 10AM-3PM. Returns must have return authorization. 15 min. shipping charge.

The Perry Mason game does not make use of the full capabilities of the 520ST. The graphics screens of the courtroom, office and characters consist of flat pictures. There are no dropdown menus or windowed instructions. All commands are relayed to the computer via the keyboard, instead of the mouse. At least the program does make use of the sound capabilites of the ST—it opens with the theme from the TV series, using all 3 voices.

Vocabulary is the major problem with the program. Questions that the TV Perry Mason would ask are sometimes not accepted. The witness does not understand some key points. The program comes with a "menu" of approximately 500 acceptable words, but they must be phrased in context exactly right or the question is not understood. This can become quite annoying.

Because of the vocabulary problems, the games tends to drag a little. But even when things are slow, you can use the time to ponder evidence or to send Paul Drake on an investigation. If you are a big Perry Mason fan like me, this is your chance to solve a major whodunit.

#### ELECTRO CALENDAR \$39.95 ELECTRO SOLITAIRE & 21

\$19.95 Softlogik Corp. 4129 Old Baumgartner St. Louis, MO 63129

Reviewed by Sol Guber

To show off the power and graphics of the Atari 520ST, good solid programs are needed. These two entries from a software company in St. Louis show a great deal of promise, but the final efforts leave much to be desired. I would give them a B+ for execution, B+ for design, and C- for concept.

Electro Calendar is an organizational tool to remind you of important dates and things to do. You enter a message into a date on a calendar and see the message anytime. For anniversaries or birthdays, you can add the message so that it gets repeated automatically each year.

You can scan the calendar for messages by day, month or year and you can print out either the calendar or the message. Messages may be edited and exported to other programs. You can also print out the monthly calendar.

Although this version of Electro Calender is a straight .PRG file, you may exchange it for a desk accessory version—when it becomes available—by sending in your registration card. This future enhancement will enable the calendar to reside in memory while another program is operating, but only if both programs use the GEM desktop.

Electro Solitaire and Blackjack are computer versions of the familiar card games. Both games are completely mouse-controlled. In blackjack, you play against the computer using Las Vegas rules. The solitaire is the classic "Klondike" and it has a bug. When you have an empty column in the field, the only card that can be transferred to that column—according to the rules—should be a king. This version allows any card to be put in that spot.

For me, these programs have a fundamental flaw. I don't think card games translate well into computer simulation. First of all, there is no real guarantee that the software will not cheat. It takes the same kind of trust to play blackjack against a computer as it does to listen to a ventriloquist on the radio. Also the computer cannot provide me with the tactile pleasure of handling the cards, although mouse-controlled cards are certainly superior to joystick or keyboard card games such as those which appeared for the 8-bit Atari models.

However, the graphics are clean and crisp and the speed is adequate. In fact, there is nothing really wrong with either of these card games—but there is also not much really right. Essentially, they make good demonstrations that will probably seldom be played after the novelty quickly wears off.

And this brings us back to the Electro Calendar. It also is a well executed program. The graphics are good and the program is user friendly. Ultimately, however, I do not feel this pro-

gram will really be used. It is just as easy—if not easier—to write down notes on a calendar as to boot your computer and enter the information in Electro Calendar.

Electro Calendar is, no doubt, supposed to be similar to Sidekick for the IBM, but I don't feel any of its features are really worth the money. The program is more trouble than it is worth, since you need to load it each time you want to check out what is on your calendar. And with the present TOS, you have to set the date every time you start up the system. A real-time clock is needed to make this program practical and convenient. Overall, I feel Electro Calendar is a poor idea that was well executed.

Softlogik shows much promise. They obviously have learned all the fundamentals of programming under the GEM system. Those who like computer card games will, no doubt, enjoy these mouse-driven versions. And the calendar is a nicely written utility, but I think it is of limited practical value.

#### TYPESETTER ST

XLent Software P.O. Box 5228, Dept. A Springfield, VA 22150 (703) 644-8881 \$39.95

Reviewed by Sue Bergstrand

Typesetter ST from XLent Software is an interesting printer utility that lets you design and print a full-page image of mixed graphics and text in assorted sizes and fonts.

The current release works with Epson-compatible or Prowriter-compatible printers. Its authors, Len Dorfman and Dennis Young, got their start in printer utilities with the Page Designer, Typesetter, and Rubber Stamp programs that run on the 8-bit Atari computers. But this Typesetter bears little resemblance to its 8-bit older brother.

The 8-bit Typesetter program is based on a text-character mode, in which you scroll around the full Typesetter page, with a little sketchpad window for adding pieces of graphics

continued on next page

or touching up characters. The ST version, on the other hand, is based on a graphics mode—with an option to switch to the text editor mode. Also, instead of scrolling, the program flips through a set of stationary overlapping cells.

This graphics mode dominance feels strange, because Typesetter ST is very limited as a *drawing* tool. "Klunky" would be a reasonable description of its graphics mode. And in fact, the Typesetter ST documentation recommends that you buy Tom Hudson's DEGAS program from Batteries Included to draw the graphics for loading into your Typesetter page. I certainly agree. I liked Typesetter ST much better after I stopped trying to draw with it.

Of course, both DEGAS and Neochrome allow you to add text to pictures and dump your pictures to the printer, but Typesetter ST will give you more flexibility in this area.

You can have only one full graphics screen in the Typesetter page, but depending on the cell into which you load it, you may add text in borders outside the picture at top and bottom, (medium or high resolution) and beyond the sides (high resolution only).

Typesetter ST can also save and load 8K "icon" segments of the page for more flexibility in placement and size of graphics. Like its older brother, Typesetter ST can print graphics fonts sideways and upside-down, as well as in a wide range of heights and widths. It can also use the ST's built-in font variations (thickness, outline, skewed, and underlined). But these work only on the ST's normal font, which does not offer the size variations.

One possible business or academic use of the larger sizes in the graphics fonts is for preparing copy for overhead transparencies. These large letters are much easier to read than the large typewriter fonts often used, and, of course, the ability to add graphics is there as well.

There are actually two Typesetter ST programs, one for the monochrome monitor and one for medium resolution on the color monitor. I have both monitors, but found I preferred working with the monochrome version, because the final,

hardcopy output of the program is, after all, limited to black and white. Also, the higher-resolution monitor produces a higher-resolution printout.

The color version lets you draw in four colors. But for developing printer art, working with only the black and white is probably best. If you are adding some special Typesetter text to a picture done with a graphics package, and you plan to save the picture back to a 32K file for use with a slide show program, then being able to use the other two colors is an asset. The disk also includes utility programs to convert pictures between modes.

Be forewarned: Typesetter ST reserves about 150K for buffers. Unless you have already installed the TOS ROM chips or have a megabyte of memory, you will have to boot from a TOS disk with desk accessories removed—or you won't be able to load the program at all.

Also, check the disk for an update file called READ.ME. The documentation on my version of Typesetter was printed before the Disk I/O menu was rewritten. It mentions a font file called DEFAULT.FNT being loaded with the program. Actually, you can select "Load external font" from the revamped Disk I/O function key menu in the text editor.

A companion package to Typesetter ST, Rubber Stamp ST, is expected to be available by the time your read this. It will allow you to move icons around the screen in smaller increments than with the current product. You should also be able to shrink full-screen pictures to the "icon" size so that several complete pictures can be put on a page.

In all, if you have an interest in designing with text, with or without previously prepared graphics, you'll find Typesetter ST a useful package.

## New Products

At this writing, **Antic** just returned from the Consumer Electronics Show in Las Vegas where Atari's focus was primarily on the mass market and the 8-bit machine. Most ST products had already been premiered at COMDEX, six weeks earlier. But there were some significant ST newcomers.

Two show-stealers illustrated the broad spectrum of ST software that is beginning to appear. One was a vertical-market-oriented PC board designer and the other was a spectacular graphics/adventure game called **The Pawn**.

The Pawn demonstrated the most advanced parser yet seen on a personal computer. Created by Magnetic Scrolls and distributed by Firebird, Inc., the program includes such advanced features as a 512-color title screen and a 16-color, low resolution screen, plus smooth scrolling over an 80-column, medium resolution screen. Watch future issues of **ST Resource** for more on this fantastic program.

Firebird, Inc., P.O. Box 49, Ramsey, NJ 07446. (201) 934-7373. DEMO.

Abacus Software, publishers of the recent line of ST books (see review in this issue) demonstrated an as yet untitled German program that will automatically design PC boards. Abacus expects to target the PC board designer at an industrial market and was showing it at consumer-oriented CES primarily because they had just received it and wanted to show it off. Nevertheless, within two days they received three dozen orders.

Abacus Software, P.O. Box 7211, Grand Rapids, MI 49510. (616) 241-5510. DEMO.

Activision demonstrated, from a luxurious hotel suite, the remarkable Music Studio by Audio Light, Inc. This is sure to generate a lot of interest. The program will drive the ST sound chip, but it really takes off when a synthesizer is hooked up to your ST through the MIDI port. Last Christmas, Antic was treated to a demonstration of this product. We then uploaded fifteen demo files to DL6 of the 16-bit li-

brary of CompuServe's SIG \*Atari. (They should still be there, along with instructions.) Music Studio is expected to be available by the time you read this. No price had been set at press time. Also, **Borrowed Time** (\$44.95), which we had not received last month, is now in our hands. Expect a review soon.

Activision, Inc. 2350 Bayshore Frontage Road, Mountain View, CA 94043. (415) 960-0410. BETA/FINAL.

From Sierra On-Line, we can look forward to The Black Cauldron (\$24.95), which was demonstrated at CES along with Donald Duck's Vacation (\$24.95). The Black Cauldron, based on the Disney film, is similar in style to King's Quest II. In a more practical vein, Sierra will be releasing an accounting series beginning with ST OneWrite (\$149.95), due in April.

Sierra On-Line, Coarsegold, CA 93614. (209) 683-6858. DEMO/PRESS/PRESS.

Alternate Realities is being developed for the ST by Datasoft. The programmers have been working on it since November and hope to have the finished product on the shelves by next Christmas. Philip Price, the game's original author, is serving as Creative Consultant, but will not be actively involved in the programming. No price has yet been set.

Datasoft, 19808 Nordhoff Place, Chatsworth, CA 91311. (818) 701-5161. PRESS.

Compute! Publications has released its first book for the ST, The ST Programmer's Guide (\$16.95). Designed primarily for BASIC and LOGO programmers, the 365-page book includes introductions to ST BASIC and an explanation of the ST BASIC keywords. There is also a helpful section on LOGO primitives and concepts.

Compute! Publications, P.O. Box 5406, Greensboro, NC 27403. (919) 275-9809. FINAL.

Microprose will be releasing **Silent Service** (No price at press time). The ST version is being programmed by Silas Warner, who created Castle Wolfenstein on the 8-bit machines.

Microprose Software, 120 Lakefront Drive, Hunt Valley, MD 21030. (301) 667-1151. DEMO. At the CES Casio exhibit, a company called Q.R.S. was demonstrating a novel MIDI product for the ST called Q.R.S. Music Rolls (\$19.95). Each disk contains MIDI files of songs which have been directly translated from old player piano rolls. You can actually have George Gershwin play Rhapsody in Blue through your synthesizer. Nice idea.

Micro-W Distributing, 1342B Route 23, Butler, NJ 07405. (201) 838-9027. FINAL.

Also, for the MIDI, Hybrid Arts—creators of MIDITRACK II for the 8-bit Atari—will be releasing **DX-Droid** and **MIDI Track ST** (price not yet available). DX-Droid is a sophisticated patch librarian/editor for a Yamaha DX-7 synthesizer. MIDITRACK ST is the ST version of their 8-bit product. It will be available in both "professional" and "consumer" versions.

Hybrid Arts, Inc., 11920 W. Olympic Boulevard, Los Angeles, CA 90064. (213) 826-3777. PRESS.

Leaving CES and returning to the ST Resource offices, we have recently received DevPacST (\$79.95), an assembler/editor/debugger, from a British software firm called Hisoft. At this time, no U.S. distributor has been announced. Contact the company directly at the below address.

Hisoft, 180 High Street North, Dunstable, Beds, England LU6 1AT. (0582) 696421. FINAL.

Zoomracks (\$79.95) is a database system based on an entirely new computer interface metaphor. If you are familiar with the kind of view racks that are used for time cards, then you should have no problem adapting to Zoomracks. More than a database, really, the system is more of an organizer with integrated database and word processing abilities. This looks to be an interesting product. Watch for a review in the ST Resource soon.

QuickView Systems, 146 Main Street, Suite 404, Los Altos, California 94022. (415) 965-0327. FINAL.

Another unusual product is **Rhythm** (\$39.95). This is one of the first third-party desk accessories for the ST.

Rhythm is a multiple calculator in the form of a mini-spreadsheet. Developed in England by Softechnics, it is being distributed in this country by Apex Resources.

Apex Resources, 17 St. Mary's Court, Brookline, MA 12146. (617) 232-9686. FINAL.

Artworx has announced their commitment to the ST by adapting **Bridge 4.0** (\$29.95) to the new machine. The ST version of Bridge 4.0 will be completely mouse-controlled. According to Artworx, "the user never has to touch the keyboard." The company also plans to release **CompuBridge** (\$29.95), a tutorial program. CompuBridge will be written entirely in ST BASIC and the source code will be available to the user for programming examples.

Artworx, 150 North Main Street, Fairport, NY 14450. (716) 425-2833. PRESS.

And speaking of 8-bit translations, Epyx will be adapting the classic Apshai Trilogy to the ST, along with Winter Games. Both products are expected to be available by the time you read this. At press time, the retail price had not been set. Says Epyx vice president for marketing, Robert Botch, "We want owners of these new systems to be able to enjoy the same challenging Epyx games owners of other popular computers do,"

Epyx, Inc., 1043 Kiel Court, Sunnyvale, CA 94089. (408) 745-0700. PRESS.

And...Oh, yes, did we mention that Atari was demonstrating **Star Raiders** for the ST at CES? No? Well, they were. The program is about one-third completed and it looked pretty good. There was a highly detailed control panel and solid-model—rather than wire-frame—ships.

New ST product notices are compiled from information provided by the products' manufacturers. Antic assumes no responsibility for the accuracy of these notices or the performance of the product. Each mention is followed by a code word indicating that, at press time, Antic had seen a FINAL marketable version, near-final BETA, earlier ALPHA, incomplete DEMO, or PRESS release.

# ST BASIC VDI CALLS

## Part II: Text & Graphics

by JAMES LUCZAK

In this issue, we provide the concluding 520ST Text and Graphics VDI calls which were left out last month due to lack of space.

Control GEM With ST BASIC, in the April, 1986 ST Resource, explained how to access VDI (Virtual Device Interface) calls from ST BASIC. An included demonstration program showed how some of these VDI routines serve as building blocks for the GEM desktop functions. We also published the ST BASIC code for two groups of VDI functions—Polymarkers and Polylines.

This month we complete this feature with the ST BASIC access codes for VDI functions in the Text and Graphics groups.

At this writing, Abacus Software has just released its *GEM Programmers' Reference Guide* (\$19.95) which lists and explains all AES as well as VDI functions. (See review of two other Abacus ST reference books in this issue.) Although the book is aimed at C and assembly language programmers, you can combine its value tables with the concepts from these **ST Resource** articles to access the GEM AES routines.

#### TEXT

#### **INQUIRE TEXT ATTRIBUTES**

| BASIC CODE           | DESCRIPTION                        |
|----------------------|------------------------------------|
|                      | OPCODE                             |
| 1 poke contrl,38     | OPCODE                             |
| 2 poke contrl+2,0    |                                    |
| 3 poke contrl+6,0    |                                    |
| 4 vdisys(1)          |                                    |
| 5 a=peek(intout)     | Text Face                          |
| 6 b=peek(intout+2)   | Text Color Index (SEE COLOR INDEX) |
| 7 c=peek(intout+4)   | Angle of rotation of baseline      |
| 8 d=peek(inout+6)    | Horizontal Alignment               |
| 9 e=peek(intout+8)   | Vertical Alignment                 |
| 10 f=peek(intout+10) | Writing Mode                       |
| 11 g=peek(ptsout)    | Character Width                    |
| 12 h=peek(ptsout+2)  | Character Height                   |
| 13 i=peek(ptsout+4)  | Character Cell Width               |
| 14 j=peek(ptsout+6)  | Character Cell Height              |
| 15 vdisys(1)         |                                    |
|                      |                                    |

NOTE: You need only PEEK at the attributes that are of interest to you.

|                | COLOR INDEX   |                |
|----------------|---------------|----------------|
| COLOR<br>INDEX | COLOR         | PIXEL<br>VALUE |
| 0              | White         | 0              |
| 1              | Black         | 15             |
| 2              | Red           | 1              |
| 3              | Green         | 2              |
| 4              | Blue          | 4              |
| 5              | Cyan          | 6              |
| 6              | Yellow        | 3              |
| 7              | Magenta       | 5              |
| 8              | Low White     | 7              |
| 9              | Grey          | 8              |
| 10             | Light Red     | 9              |
| 11             | Light Green   | 10             |
| 12             | Light Blue    | 12             |
| 13             | Light Cyan    | 14             |
| 14             | Light Yellow  | 11             |
| 15             | Light Magenta | 13             |

#### SET TEXT ALIGNMENT

BASIC CODE DESCRIPTION
1 poke contrl,39 OPCODE

2 poke contrl+2,0 3 poke contrl+6,2

4 poke intin,x HORIZONTAL ALIGNMENT

0=Left Justified (DEFAULT) 1=Center Justified 2=Right Justified

5 poke intin+2,x VERTICAL ALIGNMENT 0=Baseline (DEFAULT)

1=Half Line 2=Ascent Line 3=Bottom 4=Descent 5=Top

6 vdisys(1)

NOTE: Text alignment affects the text within the CHARACTER CELL.

#### SET TEXT COLOR INDEX

BASIC CODE

1 poke contrl,22

2 poke contrl+2,0

3 poke contrl+61

3 poke contrl+6,1 4 poke intin.x

4 poke intin,x X=Color Index (SEE COLOR INDEX)

5 vdisys(1)

#### SET TEXT SPECIAL EFFECTS

BASIC CODE
1 poke contrl,106

DESCRIPTION
OPCODE

2 poke contrl+2,0 3 poke contrl+6,1

4 poke intin,x X=Special Effects word

5 vdisys(1)

The SPECIAL EFFECTS WORD is a 6 bit word. Below is the word breakdown.

| BIT | FUNCTION   | ON BIT=0 BIT=1 |            | BINARY VALUE |
|-----|------------|----------------|------------|--------------|
| 0   | THICKENED  | Not Thickened  | Thickened  | 1            |
| 1   | INTENSITY  | Normal         | Light      | 2            |
| 2   | SKEWED     | Not Skewed     | Skewed     | 4            |
| 3   | UNDERLINED | Not Underlined | Underlined | 8            |
| 4   | OUTLINED   | Not Outlined   | Outlined   | 16           |
| 5   | SHADOW     | Not Shadowed   | Shadowed   | 32           |

EXAMPLE: To have THICKENED text give X in LINE 4 a value of 1. To have UNDERLINED and SKEWED text give X a value of 12.

#### SET CHARACTER HEIGHT ABSOLUTE MODE

BASIC CODE DESCRIPTION
1 poke contri,12 OPCODE

2 poke contrl+2,1 3 poke contrl+6,0 4 poke ptsin,0

5 poke ptsin+2,x X=Character Height in vertical units.

6 vdisys(1)

NOTE: In the ABSOLUTE mode, the text HEIGHT is the distance from the BASELINE to the top of the CHARACTER CELL. (SEE POINTS MODE).

#### SET CHARACTER HEIGHT POINTS MODE

BASIC CODE DESCRIPTION
1 poke contrl.107 OPCODE

1 poke contrl,107 2 poke contrl+2,0

3 poke contrl+6,1 4 poke intin,x X= Character Cell Height in vertical units

5 vdisys(1)

NOTE: In the POINTS mode, the character cell HEIGHT is the distance between the BASELINE of one line of text and the BASELINE of the next line of text, which is the character cell height.

#### SET CHARACTER BASELINE VECTOR

BASIC CODE DESCRIPTION

1 poke contrl,13

OPCODE

2 poke contrl+2,0

3 poke contrl+6,1

4 poke intin,x

X=Angle of Baseline

5 vdisys(1)

ANGLE OF BASELINE DESCRIPTION

0 Text will start on LEFT of screen and go to the RIGHT.

900 Text will start at the BOTTOM of the screen and go to the TOP.

1800 Text will start at the RIGHT of the screen and go to the LEFT (UPSIDE DOWN)

2700 Text will start at the TOP of the screen and go to the BOTTOM.

NOTE: The ANGLE OF BASELINE is expressed in tenths of a degree. Examples of valid values are listed below.

#### SET WRITING MODE

BASIC CODE
1 poke contrl,32

DESCRIPTION
OPCODE

2 poke contrl+2,0 3 poke contrl+6,1

4 poke intin,x X=Writing Mode 1=Replace 2=Transparent

3=Xor

4=Reverse Transparent

5 vdisys(1)

#### **GRAPHICS**

#### ARC

#### BASIC CODE DESCRIPTION

1 poke contri,11 OPCODE

2 poke contrl+2,4

3 poke contrl+6,2
4 poke contrl+10,2
5 poke intin,x
6 poke intin+2,y
PRIMITIVE ID
X=Start Angle
Y=End Angle

7 poke ptsin,x X=Coordinate of center point of ARC 8 poke ptsin+2,y Y=Coordinate of center point of ARC

9 poke ptsin+4,0 10 poke ptsin+6,0

11 poke ptsin+8,0

12 poke ptsin+10,0

13 poke ptsin+12,x X=Radius in horizontal units 14 poke ptsin+14,0

15 vdisys(1)

#### ATTRIBUTES:

Color Line Type Line Width Writing Mode End Style

NOTE: Angles are expressed in TENTHS OF DEGREES. (0-3600)

#### BAR

### BASIC CODE DESCRIPTION 1 poke contrl,11 OPCODE

2 poke contrl+2,2 3 poke contrl+6,0

4 poke contrl+10,1 PRIMITIVE ID

5 poke ptsin,x X=Coordinate of corner of BAR 6 poke ptsin+2,y Y=Coordinate of corner of BAR

7 poke ptsin+4,x1 X1=Coordinate of corner diagonally opposite coordinate X 8 poke ptsin+6,y1 Y1=Coordinate of corner diagonally opposite coordinate Y

9 vdisys(1)

#### **ATTRIBUTES:**

Interior Style Style Index Writing Mode Fill Color Perimeter Style

#### CIRCLE

BASIC CODE DESCRIPTION 1 poke contrl,11 **OPCODE** 

2 poke contrl+2,3

3 poke contrl+6,0

4 poke contrl+10,4

5 poke ptsin.x X=Coordinate of center point of CIRCLE 6 poke ptsin+2.y Y=Coordinate of center point of CIRCLE

PRIMITIVE ID

7 poke ptsin+4,0 8 poke ptsin+6,0

9 poke ptsin+8,r

R=Radius in horizontal units 10 poke ptsin+10,0

11 vdisys(1)

#### **ATTRIBUTES:**

Interior Style Style Index Writing Mode Fill Color Perimeter Style

#### **CONTOUR FILL**

**BASIC CODE** DESCRIPTION **OPCODE** 

1 poke contri, 103 2 poke contrl+2,1 3 poke contrl+6,1

4 poke intin,c C=Color Index that defines the contour

5 poke ptsin,x X=Coordinate of starting point 6 poke ptsin+2,y Y=Coordinate of starting point

7 vdisys(1)

CONTOUR FILL fills an area until it finds the edges of the display or the color index given in LINE 4. If the index given in LINE 4 is negative, the function searches for any color other then the color of the seed point. CONTOUR FILL is sometimes refered to as a FLOOD FILL or SEED FILL.

#### **ATTRIBUTES:**

Interior Style Style Index Writing Mode Fill Color

#### ELLIPTICAL ARC AND ELLIPTICAL PIE SLICE

#### **BASIC CODE** DESCRIPTION

1 poke contri,11 **OPCODE** 

2 poke contrl+2,2 3 poke contrl+6,2

4 poke contrl+10,i PRIMITIVE ID

6=Elliptical ARC 7=Elliptical PIE SLICE

5 poke intina A=Start Angle 6 poke intin+2,a1 A1=End Angle

7 poke ptsin,x X=Coordinate of center point Y=Coordinate of center point 8 poke ptsin+2,y

9 poke ptsin+4,xr XR=Radius of X-AXIS 10 poke ptsin+6,yr YR=Radius of Y-AXIS 11 vdisys(1)

**ATTRIBUTES:** 

Elliptical Arc Elliptical Pie Slice

> Color Color Line Type Interior Style Line Width Style Index Writing Mode Writing Mode End Style Perimeter Style

NOTE: Angles are expressed in TENTHS OF DEGREES (0-3600). Start angle to end angle is expressed in a COUNTERCLOCK-WISE DIRECTION.

May 1986

#### ELLIPSE

#### **BASIC CODE**

#### DESCRIPTION

**OPCODE** 

1 poke contri,11

2 poke contrl+2,2 3 poke contrl+6,0

4 poke contrl+10,5

5 poke ptsin,x 6 poke ptsin+2,y 7 poke ptsin+4,xr

8 poke ptsin+6,yr

PRIMITIVE ID X=Coordinate of center point of ELLIPSE

Y=Coordinate of center point of ELLIPSE XR=Radius of X-AXIS YR=Radius of Y-AXIS

#### ATTRIBUTES:

Color

Interior Style Style Index Writing Mode Perimeter Style

#### **FILL AREA**

#### **BASIC CODE**

#### DESCRIPTION

1 poke contrl,9

**OPCODE** 

2 poke contrl+2,num

NUM=Number of X & Y pairs in the polygon.

3 poke contrl+6,0

4 poke ptsin,x 5 poke ptsin+2,y 6 poke ptsin+4,x1 X=Coordinate of first point of polygon. Y=Coordinate of first point of polygon.

7 poke ptsin+6,y1

X1=Coordinate of second point of polygon. Y1=Coordinate of second point of polygon.

8 vdisys(1)

The FILL AREA function will fill a complex polygon. The polygon to be filled is specified in LINES 4 thru 7. This function is the same as the POLYLINE function, except that it will fill the specified polygon. (See POLYLINE)

#### **ATTRIBUTES:**

Color

Interior Style Style Index Writing Mode

NOTE: See EXTENDED INQUIRE for maximum number of lines in POLYGON.

#### **GET PIXEL VALUE**

#### **BASIC CODE**

#### DESCRIPTION

**OPCODE** 

1 poke contrl,105

2 poke contrl+2,1

3 poke contrl+6,0

4 poke ptsin,x 5 poke ptsin+2,y X=Coordinate of PIXEL Y=Coordinate of PIXEL

6 vdisys(1)

7 a=peek(intout) 8 b=peek(intout+2) 9 vdisys(1)

Pixel Value

Color Index

NOTE: See COLOR INDEX for Pixel Value, and Color Index information.

#### ROUNDED RECTANGLE AND FILLED ROUNDED RECTANGLE

#### **BASIC CODE**

#### DESCRIPTION

1 poke contri.11 2 poke contrl+2,2 **OPCODE** 

3 poke contrl+6,0 4 poke contrl+10,x

PRIMITIVE ID

8=Rounded Rectangle 9=Filled Rounded Rectangle

5 poke ptsin,x 6 poke ptsin+2,y 7 poke ptsin+4,x1 8 poke ptsin+6,y1

X=Coordinate of lower left corner of RECTANGLE Y=Coordinate of lower left corner of RECTANGLE X1=Coordinate of upper right corner of RECTANGLE

Y1=Coordinate of upper right corner of RECTANGLE 9 vdisys(1)

continued on page 94

## Cmon, Cutitout!

## Can \$59.95 buy me an Atari 1030 Modem and software package?

YES! An Atari 1030 Modem guaranteed to work with your Atari Computer can be yours—all you need is at least 16K and a telephone line—you don't even need a disk drive.

The Atari 1030 Modem is an easy to use, high tech, high quality modem which automatically uploads to your Atari Computer.

And, with a disk drive you

can take advantage of the disk communication software (included at no extra cost). This free package also includes introductory subscriptions to Compuserve (access to hundreds of free programs) and Dow Jones Retrieval Services at no additional cost.

Cut it out! Don't wait! Act now!

Take advantage of this incredible offer—Atari quality at a lower price than any other modem!

NO INTERFACE REQUIRED

ATARI 1030

Send coupon to: ADD-ON Systems • 524 2nd St., San Francisco, CA 94107

YES! I want this extraordinary communications value! I'm ordering now so I can receive:

· 1 ATARI 1030 300 baud modem with built in software · Free Introductory Time on: Dow Jones, Compuserve · Disk Communications Software

The suggested retail value is \$199.95 MY PRICE IS ONLY \$59.95. Send me \_\_\_\_\_\_ number of packages at \$59.95 per package to:

Name Address

Please make check payable to ADD-ON Systems. Payment enclosed □ check □ money order

Payment enclosed 🗋 check 🗀 money order
Bill my 🗆 Mastercard 🗔 Visa

ID# Expires

City

State

Zin

Credit Card Orders Only Call Toll Free (800) 443-0100 ext. 133

California residents add 6½% sales tax. Add shipping charges of \$2.75 per modem. Canadian residents please send U.S. dollars. Allow 2-4 weeks for delivery. Prices subject to change without notice. Delivery subject to availability. VDI CALLS

continued from page 92

ATTRIBUTES:

Rounded Rectangle

Filled Rounded Rectangle

Color

Line Type Line Width Writing Mode Color

Interior Style Style Index Writing Mode Perimeter Style

Line Width

#### INQUIRE COLOR REPRESENTATION

DESCRIPTION **BASIC CODE OPCODE** 1 poke contrl,26

2 poke contrl+2,0 3 poke contri+6,2

X=Requested Color Index 4 poke intin,x 0-15 Low 0-3 Medium

5 poke intin+2,1

6 vdisys(1)

Color Index 7 a=peek(intout) **RED Intensity** 8 b=peek(intout+2) **GREEN Intensity** 9 c=peek(intout+4) 10 d=peek(intout+6) **BLUE Intensity** 

11 vdisys(1)

NOTE: Intensities are expressed in TENTHS OF PERCENT (0-1000).

#### INQUIRE CURRENT FILL AREA ATTRIBUTES

#### **BASIC CODE** DESCRIPTION

1 poke contrl,37

**OPCODE** 

2 poke contrl+2,0 3 poke contrl+6,0

4 vdisys(1)

Interior Style 5 a=peek(intout) 6 b=peek(intout+2) Color Index Style Index 7 c=peek(intout+4) Writing Mode 8 d=peek(intout+6) 9 e=peek(intout+8) Perimeter Status

10 vdisys(1)

#### **FILL RECTANGLE**

#### **BASIC CODE** DESCRIPTION

1 poke contrl.114

2 poke contrl+2,2

3 poke contrl+6,0 4 poke ptsin,x

X=Coordinate of corner of RECTANGLE Y=Coordinate of corner of RECTANGLE 5 poke ptsin+2,y 6 poke ptsin+4,x1

**OPCODE** 

7 poke ptsin+6,y1 8 vdisys(1)

X1=Coordinate of corner diagonally opposite coordinate X Y1=Coordinate of corner diagonally opposite coordinate Y

#### **ATTRIBUTES:**

Color Interior Style Style Index Writing Mode

#### SET COLOR REPRESENTATION

#### **BASIC CODE** DESCRIPTION 1 poke contri,14 **OPCODE**

2 poke contrl+2,0

3 poke contrl+6,4 4 poke intin,x X=Color Index 5 poke intin+2,r R=RED Intensity 6 poke intin+4,g G=GREEN Intensity 7 poke intin+6,b B=BLUE Intensity

8 vdisys(1)

NOTE: Intensities are expressed in TENTHS OF PERCENT (0-1000).

#### SET FILL COLOR INDEX

BASIC CODE DESCRIPTION

1 poke contrl,25 **OPCODE** 

2 poke contrl+2,0 3 poke contrl+6,1

4 poke intin.x X=Color Index (See COLOR INDEX)

5 vdisys(1)

#### SET FILL PERIMETER VISIBILITY

BASIC CODE DESCRIPTION **OPCODE** 1 poke contrl,104

2 poke contrl+2,0 3 poke contrl+6,1

4 poke intin,x

X=Visibility Flag 0=Invisible

NON-ZERO=Visible

5 vdisys(1)

This function allows you to turn the outline of a filled area on or off. The border of a fill area is drawn with a solid line with the current fill area color. When Visibility is OFF no border is drawn. DEFAULT is Visibility ON,

#### SET FILL INTERIOR STYLE

BASIC CODE DESCRIPTION 1 poke contrl,23 **OPCODE** 

2 poke contrl+2,0 3 poke contrl+6.1

4 poke intin,x X=Fill Interior Style

> 0=Hollow 1=Solid 2=Pattern 3=Hatch 4=User defined

5 vdisys(1)

#### SET FILL STYLE INDEX

BASICCODE DESCRIPTION 1 poke contrl,24 **OPCODE** 

2 poke contrl+2,0 3 poke contrl+6,1

X=Fill Style Index for Pattern or Hatch Interior 4 poke intin,x

5 vdisys(1)

NOTE: There are 24 Styles for Pattern and 12 Styles for Hatch. See ST BASIC SOURCEBOOK for descriptions.

#### EXTENDED INQUIRE

DESCRIPTION **BASIC CODE** 1 poke contrl,102 **OPCODE** 

2 poke contrl+2,0 3 poke contrl+6,1

Extended Inquire Values 4 poke intin,1

5 vdisys(1)

A=Number of Background colors in color palette 6 a=peek(intout+2)

B=Text Effects Supported 7 b=peek(intout+4) C=Contour Fill Capability 8 c=peek(intout+14) D=Character Rotation Ability 9 d=peek(intout+16) 0=None

1=90 Degree increments only

2=Arbitrary angles

E=Number of writing modes available 10 e=peek(intout+18)

11 f=peek(intout+22) F=Text alignment capability

0=No1=Yes

12 g=peek(intout+28) G=Maximum number of polylines, polymarkers.

13 vdisys(1)

NOTE: You need only PEEK at the attributes that are of interest to you.

#### DRAPER PASCAL

#### For the Atari 400, 800, XL or XE Series Computers

- . Many features from both UCSD and ISO standard Pascals plus many extensions such as sound and graphics, to make use of the versatile Atari hardware.
- Character, String, Integer, Real, Boolean, and File data types
- Single dimension arrays for all data types other than File.
- Only one disk drive (and 48K RAM) are required.
- Includes Editor program (Pascal source included).
- Includes Main Menu program (Pascal source included). Main Menu program may be replaced with a user written program to create a turnkey operation.
- Easy to use. No linking required. Compile and execute immediately.
- Comprehensive user manual included. Complete examples and BASIC equivalents given for each reserved word.
- Machine language subroutines may be loaded and called.
- No limit on source program size. "Include" files supported.
- Program chaining is supported.
- · Royalty free license included.
- · Buas fixed free, if encountered.
- Supports 130XE "Ramdisk".
- · Includes sample programs.
- · Satisfaction guaranteed. Return within 30 days if not satisfied.
- Price: \$44.95 NEW LOW PRICE

Visa/Mastercard, check, money order, and COD accepted. If charge, please include expiration date of card. Add \$2.00 for shipping and handling. Add \$1.90 for COD orders. Mail and phone orders accepted. Phone answered 24 hours Monday through Saturday. Same or next business day shipping on most orders. Immediate shipping on check orders. No wait for check

Dealer Inquiries Invited

#### DRAPER SOFTWARE

307 Forest Grove, Richardson, Texas 75080 (214) 699-9743

Atari is a trademark of Atari Corp

## MCHARGE Now you can Your Atari® 800 with the new Magna 256K RAM-Board

- Enhanced memory capabilities
- Simple plug-in installation
- 100% Axlon® compatibility
- 288K available with Synfile+™/Syncalc™
- Up to 1 million bytes on a single board
- Up to 8000 sectors available as a Ramdisk
- Perfect for B.B.S.'s
- MYDOS™ Ramdisk software included

| RAMCHARGER | 256K        |  | ٠ |  |   |  |  |  |   | .\$149.95 |
|------------|-------------|--|---|--|---|--|--|--|---|-----------|
| RAMCHARGER | 512 K.      |  |   |  |   |  |  |  |   | .\$199.95 |
| RAMCHARGER | <b>1MEG</b> |  |   |  | é |  |  |  | ۰ | .\$299.95 |

Magna Systems

"We build power."

Terms: Check, Money Order, COD Add \$4.50 shipping & handling. New York Residents add 81/4 % sales tax.

MAIL TO:

**MAGNA SYSTEMS** 

147-05 Sandford Ave. Suite 4E

29.95

Flushing, N.Y. 11355 Phone: 718-939-0084

#### Productivity Software For Your Atari Eight-Bit Computer: **Because Your Computer Is Good For More Than Just Games**

#### The Computer Gourmet

No more soiled recipe books, ingredient juggling, or endless searches for the right recipe. With The Computer Gourmet vou can:

- Save and later find your recipes in seconds.
- · Change or remove your recipes after you have saved them.
- Print a copy of your recipe, or of just the ingredients (for your shopping trips).
- Automatically adjust your recipe for a different serving

The Computer Gourmet even comes with a complete set of recipes - a whole disk full. Organize your kitchen today!

#### Requires:

Atari 400/800/XL/XE with at least 48K of memory Disk drive

Printer recommended

To order, write or call us at:

**New Horizons Software** PO Box 180253 Austin, TX 78718 (512) 280-0319

Genie

Now, while you are in the middle of using your favorite

program, you can instantly have:

- A Notepad to let you jot down your sudden inspirations (you can save and print them too).
- A five function decimal/hex Calculator with memory.
- A table of Atari keyboard codes.
- · A mini DOS menu that lets you see a list of files, examine a file's contents, lock, unlock, rename, and delete files, and format disks.

And when you are through, you can return to exactly where you left off! Once loaded, Genie is completely invisible to most programs, and does not appear until you summon it. Every XL and XE computer needs a Genie!

#### Requires:

Atari 800XL or 130XE computer only Disk drive

Printer recommended

Visa and MasterCard accepted. Please include \$2.00 for shipping. Texas residents include sales tax.

Dealer inquiries invited.

Atari is a registered trademark of Atari Corp.

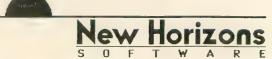

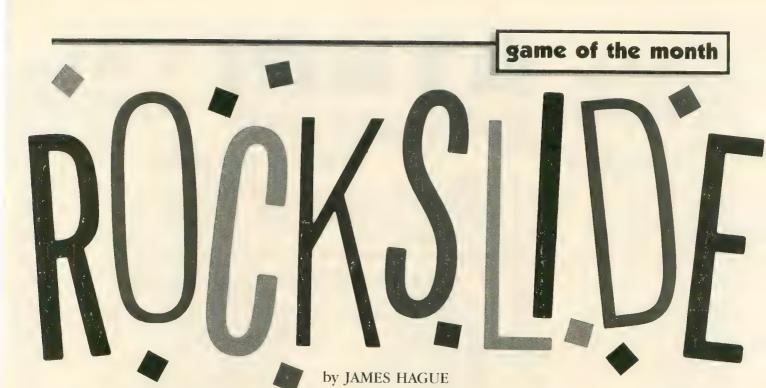

Superior sound, speed and strategy set apart this joystick-controlled strategic arcade game for one or two players. The BASIC listing works on all 8-bit Atari computers with 16K cassette or 24K disk.

Quick! Fire at that banana! Watch out for that flying fire hydrant! Rats! You just got rammed by a salami!

Sound familiar? Yes, another one of those games that require the mentality of an ice cube. "Isn't there an arcade-style game for someone who has more than rocks upstairs?" you ask. Yes, there is—Rockslide by James Hague. This strategic Pongo-type arcade experience requires both speed and smarts. And it's only available through this amazing offer! Just type in Listing 1, ROCKSLDE.BAS, check it with TYPO II and SAVE a copy before you RUN it.

#### **ROCKBUSTERS**

When you RUN the program, the words "ANTIC PRESENTS" will appear as the game loads. This is a good time to plug one or two joysticks into the Atari joystick ports. When the flashing purple, pink, orange and green title screen appears, press [SE-LECT] to choose either one or two players, press [OPTION] to choose between game boards one, two or three,

and press [START] to get going. Each of the three boards requires its own style of play to complete. The first is large and roomy, the second is a standard maze, and the third is a rock crusher's delight.

You'll enter a land of blue or green rocky mazes and solid rock walls. Three rocks are flashing. These are valuable diamonds that you must line up so they touch each other in a horizontal or vertical row.

A sliding rock gathers no moss. Remember this. You gotta be smart—to size up the most strategic path through the maze of boulders without getting jammed in a corner. (Once you're jammed, you're stuck for good.) You gotta be strong—to bust any boulder that gets in your way. And you gotta move fast—to get those three diamonds lined up right next to each other in a horizontal or vertical row. So size up your options, warm up your brain cells, push the joystick button and get ready for a rocky race.

Player one's screen will come into view. Like it or not, you're a Rockbuster, that noisy orange creature lost in the middle of a blue or green rocky maze. To run the Rockbuster around the board, push the joystick. (You can't move diagonally.) Any rock or diamond can slide around the playing field. To accomplish this feat, po-

sition yourself alongside a rock, press the button first, then push the joystick in the desired direction. The rock will slide unless it is blocked by a rock behind it.

You can bust up a rock that won't slide by pressing the joystick button as you push against the rock. If you try to crush a diamond, however, your computer will razz you rudely. Sometimes you'll get stuck in a corner. If this happens, you have no choice but to press [START] to abort your turn and forefeit the game to your opponent.

When you finish, you'll hear an explosion and a status screen will appear comparing your score to your opponent's, or to your own best previous time. (By the way, my own fastest score is 8.11 seconds on board one.)

But hurry. Your opponent (if you have one) will plug a joystick into port 2 and press the button to start. And your opponent may be faster than you. Or smarter. When player two is done, you'll see another status screen and the computer will compare scores to determine a winner.

James Hague is a Texan from out Richardson way and this is his first appearance in **Antic**.

Listing on page 124

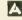

## CALL 312-382-5050

### Software Sale

CAL 312-382-5050

(T) Tape, (C) Cartridge, (D) Disk.

#### GAMES

| Electronic Asta                                                                                                    |                    |
|----------------------------------------------------------------------------------------------------|--------------------|
| Electronic Arts A0684 DR. J & LARRY BIRD GO 1 ON 1 (D)                                                                                                    | £04.05             |
| A0685 MOVIE MAKER (D)                                                                                                    | \$23.95            |
| A0685 MOVIE MAKER (D)                                                                                                    | \$23.95            |
| A068/ PINBALL CONSTRUCTION SET (D)                                                                                                    | \$16.95            |
| A0688 MUSIC CONSTRUCTION SET (D)                                                                                                    | \$16.95            |
| A0689 FINANCIAL COOKBOOK (D)                                                                                                    | \$14.95            |
| A0690 M.U.L.E. (D)                                                                                                    | \$16.95            |
| Atari                                                                                                    |                    |
|                                                                                                    | \$14.05            |
| A0544 STAR RAIDERS (C)                                                                                                    | . \$14.95          |
| A0546 GALAXIAN (C)                                                                                                    | . \$14.95          |
| A0547 DEFENDER (C)                                                                                                    | ¢1.4.05            |
| A0548 DIG DUG (C)<br>A0549 DONKEY KONG (C)                                                                                                    | \$16.95<br>\$16.95 |
| A0555 PENGO (C)                                                                                                    | \$16.95            |
| A0556 MILLIPEDE (C)                                                                                                    | \$16.95            |
| A0557 JUNGLE HUNT (C)                                                                                                    | \$16.95            |
| A0549 DONKEY KONG (C) A0555 PENGO (C) A0555 PENGO (C) A0556 MILLIPEDE (C) A0557 JUNGLE HUNT (C) A0559 MOON PATROL (C) A0560 FINAL LEGACY (C) A0561 FOOTBALL (C) A0562 TENNIS (C) A0562 TENNIS (C) A0564 EASTERN FRONT (C) A0566 ADVENTURE WRITER (D) A0566 ADVENTURE WRITER (D) A0567 STAR VOYAGER (D) | \$16.95<br>\$14.05 |
| A0561 FOOTBALL (C)                                                                                                    | . \$14.95          |
| A0562 TENNIS (C)                                                                                                    | . \$14.95          |
| A0563 TRACK & FIELD (C)                                                                                                    | \$29.95            |
| A0566 ADVENTURE WRITER (D)                                                                                                    | \$14.95<br>\$10.06 |
| A0567 STAR VOYAGER (D)                                                                                                    | \$14.95            |
| A0568 SARGON II (D)                                                                                                    | \$16.95            |
| A0569 MS PACMAN (C)                                                                                                    | \$16.95            |
| A0568 SARGON II (D)<br>A0569 MS PACMAN (C)<br>A0570 DONKEY KONG JR (C)<br>A0571 POLE POSITION (D)                                                                                                    | \$16.95<br>\$10.05 |
|                                                                                                    | \$10.73            |
| Broderbund                                                                                                    |                    |
| A0514 MASK OF THE SUN (D)                                                                                                    | \$24.95            |
| A0516 SPELUNKER (D)                                                                                                    | \$18.95            |
| A0516 SPELUNKER (D) A0517 LODE RUNNER (D)                                                                                                    | \$20.95            |
| AUDIB WHISTIERS BROTHER (D)                                                                                                    | C10 05             |
| A0502 STEALTH (D)                                                                                                    | \$18.95            |
| A0671 KARATEKA (D)                                                                                                    | \$23.95            |
| Activision                                                                                                    |                    |
| A0597 PAST FINDER (D)                                                                                                    | £20.05             |
| A0598 SPACE SHUTTLE (D)                                                                                                    | \$19.95            |
| AUSYY GHOSTBUSTERS (D)                                                                                                    | \$18.95            |
| A0665 HACKER (D)                                                                                                    | \$19.95            |
| A0667 MASTER OF THE LAMPS (D)                                                                                                    | \$18,95<br>\$10.05 |
| A0666 MIND SHADOW (D)<br>A0667 MASTER OF THE LAMPS (D)<br>A0668 GR AMER CROSS CNTRY RD RACE (D)                                                                                                    | \$17.75            |
| Suncom                                                                                                    |                    |
| A0190 PARTY QUIZ (D)                                                                                                    | ¢1 4 05            |
| A0193 GENL EDITION 2 (D)                                                                                                    | . \$14.95          |
| A0194 GENL EDITION 3 (D)                                                                                                    | . \$14.95          |
| A0195 SPORTS EDITION (D)                                                                                                    | . \$14.95          |
| A0197 BIBLE EDITION (D)                                                                                                    | \$14,95            |
| A0190 PARTY QUIZ (D) A0193 GENL EDITION 2 (D) A0194 GENL EDITION 3 (D) A0195 SPORTS EDITION (D) A0196 EDUCATION EDITION (D). A0197 BIBLE EDITION (D) A0198 ENTERTAINMENT EDITION (D)                                                                                                    | . \$14.95          |
| Avalon Hill                                                                                                    |                    |
| A0573 TGIF (D)                                                                                                    | . \$16.95          |
| A0574 FLYING ACE (D).<br>A0575 MIDWAY CAMPAIGN (T)                                                                                                    | .\$22.95           |
| A0575 MIDWAY CAMPAIGN (T)                                                                                                    | . \$12.95          |
| A0576 B-1 NUCLEAR BOMBER (T)                                                                                                    | \$12.95            |
| A0578 TAC (D)                                                                                                    | . \$26.95          |
| A0578 TAC (D). A0579 MARKET FORCES (D). A0580 PANZER JAGD (D). A0604 EPEC TRACER (D)                                                                                                    | . \$14.95          |
| AUSSU PANZER JAGD (D)                                                                                                    | . \$20.95          |
| A0605 EMPIRE OF THE OVERMIND (D)                                                                                                    | \$19,95            |
| AUGUO QUEST OF THE SPACE REAGIF (D)                                                                                                    | 677 05             |
| AU007 CLEAR FOR ACTION (D)                                                                                                    | \$26.95            |
| AUGUS PARIS IN DANGER (D)                                                                                                    | \$26.95            |
| A0609 GULF STRIKE (D)                                                                                                    | \$16.95            |
| A0504 GALAXY (D)                                                                                                    | . \$16.95          |
| AU506 COMPUTER STOCKS & BONDS (D)                                                                                                    | .\$18.95           |
|                                                                                                    |                    |

Add \$3.00 for shipping, handling and insurance. Illinois residents please add 6% tox. Add \$6.00 for CANADA, PUERTO RICO, HAWAII ALASKA. APO-FPO orders. Conadian orders must be in U.S. dollars. WE DO NOT EXPORT TO OTHER COUNTRIES, EXCEPT CANADA. Enclose Cashiers Check. Money Order or Personal Check. Allow 14 days for delivery. 2 to 7 days for phone orders, 1 day express mail!

VISA — MASTER CARD - C.O.D.

No C.O.D. to Canada, APO-FPO.

#### EDUCATION

| Xerox                                                                                                    | Atari                                                                                                    |
|----------------------------------------------------------------------------------------------------|----------------------------------------------------------------------------------------------------|
| A0412 STICKYBEAR BOP (D)\$19.95                                                                                                    | A0420 ATARI MUSIC I (D)\$19.95                                                                                                    |
| A0413 STICKYBEAR NUMBERS (D)\$19.95                                                                                                    | A0421 ATARI MUSIC II (D)                                                                                                    |
| A0414 STICKYBEAR BKST BOUNCE (D)\$19.95                                                                                                    | A0422 INTRO PROG I (T)\$14.95                                                                                                    |
| A0415 STICKYBEAR OPPOSITES (D)\$19.95                                                                                                    | A0423 INTRO PROG II (T)\$14.95                                                                                                    |
| A0416 STICKYBEAR ABC (D)\$19.95                                                                                                    | A0424 INTRO PROG III (T)\$14.95                                                                                                    |
| A0417 STICKYBEAR SHAPES (D)\$19.95                                                                                                    | A0425 ATARI LAB STARTER (C) \$44.95                                                                                                    |
|                                                                                                    | A0426 ATARI LAB LIGHT MOD (C)\$33.95                                                                                                    |
|                                                                                                    | A0428 SKYWRITER (C)\$16.95                                                                                                    |
|                                                                                                    | AU429 CONVERSATIONAL FRENCH (T)\$16.95                                                                                                    |
| BUSINESS                                                                                                    | A0430 CONVERSATIONAL SPANISH (T)\$16.95                                                                                                    |
| DOSINESS                                                                                                    | A0431 MY FIRST ALPHABET (D)                                                                                                    |
| A0201 ATARI WRITER (C)                                                                                                    | A0432 SPEED READING (T)                                                                                                    |
| A0201 ATARI WRITER (C)                                                                                                    | A0433 TYPO ATTACK (C)\$16.95                                                                                                    |
| A0203 VISICALC (D)                                                                                                    | A0435 VERBAL MODULE SAT (D) \$29,95                                                                                                    |
| A0204 FILEWINER (D)\$19.95                                                                                                    | A0436 SAT SAMPLE PRETEST (D)\$17.95                                                                                                    |
| A0206 FILEWRITER (D)\$20,95                                                                                                    | A0437 MATH MODULE SAT (D)\$29.95                                                                                                    |
| A0207 REPORT WRITER (D)\$20.95                                                                                                    | A0438 TOUCH TYPING (T)\$14.95                                                                                                    |
| A0208 MENU WRITER (D)                                                                                                    | A0439 IUGGLES RAINROW (D) \$14.05                                                                                                    |
| A0209 FAMILY FINANCE (D)\$19.95                                                                                                    | A0440 JUGGLES HOUSE (D)\$16.95                                                                                                    |
| A0210 HOME INTEGRATOR (D)                                                                                                    | A0442 TOUCH TABLET/SOFTWARE. \$49,00                                                                                                    |
| A0211 SMALL BUS INVENTORY (D)\$11.95                                                                                                    | A0443 PAINT (D)                                                                                                    |
| A0212 SALESMAN'S EXPENSES (D)\$11.95                                                                                                    | A0315 PILOT/TURTLE GRAPHICS (C) \$29.95                                                                                                    |
| A0214 RETAIL INVOICE (D)\$11.95                                                                                                    | A0316 LOGO (C)\$39.95                                                                                                    |
| A0215 TIMEWISE (D)                                                                                                    | A0318 ASSEARS EP (EDITOR (C) \$10.05                                                                                                    |
| A0216 PEACHTREE G/L (D)\$49.00                                                                                                    | A0318 ASSEMBLÉR/EDITOR (C)\$19.95<br>A0319 MACRO ASSEMBLER (C)\$19.95                                                                                                    |
| A0217 PEACHTREE A/R (D)\$49.00                                                                                                    | 70017 MACKO ASSEMBLEK (C)\$19.95                                                                                                    |
| A0218 PEACHTREE A/P (D)\$49.00                                                                                                    | Spinnaker                                                                                                    |
| A0717 SYN CALC (D)\$32.95                                                                                                    | A0444 LINKING LOGIC (C)                                                                                                    |
| A0718 SYN CALC TEMPLATES (D) \$14.95<br>A0672 APPT PLNR/WKLY SCHEDULE (D) \$12.95                                                                                                    | A0445 DANCE FANTASY (C)\$16.95                                                                                                    |
| A0672 APPT PLNR/WKLY SCHEDULE (D)\$12.95                                                                                                    | A0446 MEMORY MANOR (C) \$16.95                                                                                                    |
| A0673 ACCOUNTS RECEIVABLE (D) \$11.95                                                                                                    | A0447 LOGIC LEVELS (C)\$16.95                                                                                                    |
| A0674 ACCOUNTS PAYABLE (D)\$11.95                                                                                                    | A0448 KINDERCOMP (D)\$16.95                                                                                                    |
|                                                                                                    | A0449 FACEMAKER (D)\$16.95                                                                                                    |
|                                                                                                    | A0450 KIDS ON KEYS (D) \$16.95                                                                                                    |
|                                                                                                    | A0451 GRANDMAS HOUSE (D)\$16.95                                                                                                    |
| Synapse                                                                                                    | A0452 KIDWRITER (D)                                                                                                    |
| A0534 ENCOUNTER (D)\$14.95                                                                                                    | A0452 EPACTION EEVED (D)                                                                                                    |
| A0535 BLUE MAX 2001 (b) \$18.95                                                                                                    | A0453 FRACTION FEVER (D) \$18.95                                                                                                    |
| A0536 QUASIMODO/AIR SUPPORT (D) \$14.05                                                                                                    | A0454 IN SEARCH AMAZ THING (D)\$22.95                                                                                                    |
| A0537 NEW YORK CITY/ELECTRICIAN (D)\$16.95                                                                                                    | A0455 TRAINS (D)\$18.95                                                                                                    |
| A0538 RAINBOW WALKER/COUNTDOWN (D) \$14.05                                                                                                    | A0456 ALPHABET ZOO (D)\$16.95                                                                                                    |
| A0539 FORT APOCALYPSE (D) \$20.95                                                                                                    | A0457 AEROBICS (D)\$22.95                                                                                                    |
| A0540 BLUE MAX (D)\$20.95                                                                                                    | A0710 DELTA DRAWING (C)                                                                                                    |
| A0715 MIND WHEEL (D)\$25.95                                                                                                    | A0711 ADVENTURE CREATOR (C)\$16.95                                                                                                    |
| A0716 ESSEX (D)                                                                                                    | American Educational Computer                                                                                                    |
| _                                                                                                    | A0459 VOCABULARY WORD BLDR (D)\$16.95                                                                                                    |
| Ерух                                                                                                    | A0460 GRAMMAR WRK USE SKILLS (D)\$16.95                                                                                                    |
| A0520 JUMPMAN (D)                                                                                                    | A0461 WORLD GEOGRAPHY FACTS (D)                                                                                                    |
| A0521 DRAGON RIDERS OF PERN (D) \$18.95                                                                                                    | A0461 WORLD GEOGRAPHY FACTS (D) \$16.95<br>A0462 SPANISH VOCAB SKILLS (D) \$16.95                                                                                                    |
| A0522 SUMMER OLY GAMES (D) \$24.95                                                                                                    |                                                                                                    |
| AGEOG DITCTOR II (m)                                                                                                    |                                                                                                    |
| AU323 PIISTOP II (D)                                                                                                    | A0463 FRENCH VOCAB SKILLS (D)                                                                                                    |
| A0523 PITSTOP II (D)\$24.95<br>A0524 BALL BLAZER (D)\$24.95                                                                                                    | A0463 FRENCH VOCAB SKILLS (D)\$16.95<br>A0464 WORLD HISTORY FACTS (D)\$16.95                                                                                                    |
| A0524 BALL BLAZER (D)\$24.95                                                                                                    | A0463 FRENCH VOCAB SKILLS (D) \$16.95<br>A0464 WORLD HISTORY FACTS (D) \$16.95<br>A0465 US HISTORY FACTS (D) \$16.95                                                                                                    |
| A0524 BALL BLAZER (D)                                                                                                    | A0463 FRENCH VOCAB SKILLS (D) \$16.95<br>A0464 WORLD HISTORY FACTS (D) \$16.95<br>A0465 US HISTORY FACTS (D) \$16.95<br>A0466 US GEOGRAPHY FACTS (D) \$16.95                                                                                                    |
| A0524 BALL BLAZER (D)                                                                                                    | A0463 FRENCH VOCAB SKILLS (D) \$16.95<br>A0464 WORLD HISTORY FACTS (D) \$16.95<br>A0465 US HISTORY FACTS (D) \$16.95<br>A0466 US GEOGRAPHY FACTS (D) \$16.95<br>A0467 US GOVERNMENT FACTS (D) \$16.95                                                                                                    |
| A0524 BALL BLAZER (D) \$24.95<br>A0525 RESCUE ON FRACTULUS (D) \$24.95<br>A0693 KORONIS RIFT (D) \$24.95<br>A0692 THE EIDOLON (D) \$24.95                                                                                                    | A0463 FRENCH VOCAB SKILLS (D) \$16.95<br>A0464 WORLD HISTORY FACTS (D) \$16.95<br>A0465 US HISTORY FACTS (D) \$16.95<br>A0466 US GEOGRAPHY FACTS (D) \$16.95<br>A0467 US GOVERNMENT FACTS (D) \$16.95<br>A0468 A PLUS LEARN TO READ (D) \$24.95                                                                                                    |
| A0524 BALL BLAZER (D) \$24.95<br>A0525 RESCUE ON FRACTULUS (D) \$24.95<br>A0693 KORONIS RIFT (D) \$24.95<br>A0692 THE EIDOLON (D) \$24.95<br>Strategic Simulations, Inc.                                                                                                    | A0463 FRENCH VOCAB SKILLS (D) \$16.95 A0464 WORLD HISTORY FACTS (D) \$16.95 A0465 US HISTORY FACTS (D) \$16.95 A0466 US GEOGRAPHY FACTS (D) \$16.95 A0467 US GOVERNMENT FACTS (D) \$16.95 A0468 A PLUS LEARN TO READ (D) \$24.95 A0470 A PLUS READING COMPREHENSION (D) \$24.95                                                                                                    |
| A0524 BALL BLAZER (D) \$24.95 A0525 RESCUE ON FRACTULUS (D) \$24.95 A0693 KORONIS RIFT (D) \$24.95 A0692 THE EIDOLON (D) \$24.95  Strategic Simulations, Inc. A0601 SHOOTOUT AT OK GALAXY (D) \$17.95                                                                                                    | A0463 FRENCH VOCAB SKILLS (D) \$16.95 A0464 WORLD HISTORY FACTS (D) \$16.95 A0465 US HISTORY FACTS (D) \$16.95 A0466 US GEOGRAPHY FACTS (D) \$16.95 A0467 US GOVERNMENT FACTS (D) \$16.95 A0468 A PLUS LEARN TO READ (D) \$24.95 A0470 A PLUS READING COMPREHENSION (D) \$24.95 A0471 COMPUTER LEARNING PAD \$37.95                                                                                                    |
| A0524 BALL BLAZER (D) \$24.95<br>A0525 RESCUE ON FRACTULUS (D) \$24.95<br>A0693 KORONIS RIFT (D) \$24.95<br>A0692 THE EIDOLON (D) \$24.95<br>Strategic Simulations, Inc.<br>A0601 SHOOTOUT AT OK GALAXY (D) \$17.95<br>A0602 DNIEPER RIVER LINE (D) \$24.95                                                                                                    | A0463 FRENCH VOCAB SKILLS (D) \$16.95 A0464 WORLD HISTORY FACTS (D) \$16.95 A0465 US HISTORY FACTS (D) \$16.95 A0465 US GEOGRAPHY FACTS (D) \$16.95 A0466 US GEOGRAPHY FACTS (D) \$16.95 A0467 US GOVERNMENT FACTS (D) \$16.95 A0468 A PLUS LEARN TO READ (D) \$24.95 A0470 A PLUS READING COMPREHENSION (D) \$24.95 A0471 COMPUTER LEARNING PAD \$37.95 A0418 BIOLOGY FACTS (D) \$16.95                                                                                                    |
| A0524 BALL BLAZER (D) \$24.95 A0525 RESCUE ON FRACTULUS (D) \$24.95 A0693 KORONIS RIFT (D) \$24.95 A0692 THE EIDOLON (D) \$24.95  Strategic Simulations, Inc. A0601 SHOOTOUT AT OK GALAXY (D) \$17.95 A0602 DNIEPER RIVER LINE (D) \$24.95 A0603 SPACE COWBOY (D) \$18.95                                                                                                    | A0463 FRENCH VOCAB SKILLS (D) \$16.95 A0464 WORLD HISTORY FACTS (D) \$16.95 A0465 US HISTORY FACTS (D) \$16.95 A0465 US GEOGRAPHY FACTS (D) \$16.95 A0466 US GEOGRAPHY FACTS (D) \$16.95 A0468 A PLUS LEARN TO READ (D) \$24.95 A0470 A PLUS READING COMPREHENSION (D) \$24.95 A0471 COMPUTER LEARNING PAD \$37.95 A0418 BIOLOGY FACTS (D) \$16.95 A0493 ELEM SCIENCE 3 & 4 (D) \$16.95                                                                                                    |
| A0524 BALL BLAZER (D) \$24.95 A0525 RESCUE ON FRACTULUS (D) \$24.95 A0693 KORONIS RIFT (D) \$24.95 A0692 THE EIDOLON (D) \$24.95  Strategic Simulations, Inc. A0601 SHOOTOUT AT OK GALAXY (D) \$17.95 A0602 DNIEPER RIVER LINE (D) \$24.95 A0603 SPACE COWBOY (D) \$18.95                                                                                                    | A0463 FRENCH VOCAB SKILLS (D) \$16.95 A0464 WORLD HISTORY FACTS (D) \$16.95 A0465 US HISTORY FACTS (D) \$16.95 A0465 US HISTORY FACTS (D) \$16.95 A0466 US GEOGRAPHY FACTS (D) \$16.95 A0467 US GOVERNMENT FACTS (D) \$16.95 A0468 A PLUS LEARN TO READ (D) \$24.95 A0470 A PLUS READING COMPREHENSION (D) \$24.95 A0471 COMPUTER LEARNING PAD \$37.95 A0418 BIOLOGY FACTS (D) \$16.95 A0493 ELEM SCIENCE 3 & 4 (D) \$16.95 A0494 ELEM SCIENCE 5 & 6 (D) \$16.95                                                                                                    |
| A0524 BALL BLAZER (D) \$24.95 A0525 RESCUE ON FRACTULUS (D) \$24.95 A0693 KORONIS RIFT (D) \$24.95 A0692 THE EIDOLON (D) \$24.95  Strategic Simulations, Inc. A0601 SHOOTOUT AT OK GALAXY (D) \$17.95 A0602 DNIEPER RIVER LINE (D) \$24.95 A0603 SPACE COWBOY (D) \$18.95 A0526 KNIGHTS OF THE DESERT (D) \$24.95 A0527 FIELD OF FIRE (D) \$24.95                                                                                                    | A0463 FRENCH VOCAB SKILLS (D) \$16.95 A0464 WORLD HISTORY FACTS (D) \$16.95 A0465 US HISTORY FACTS (D) \$16.95 A0465 US GEOGRAPHY FACTS (D) \$16.95 A0466 US GEOGRAPHY FACTS (D) \$16.95 A0468 A PLUS LEARN TO READ (D) \$24.95 A0470 A PLUS READING COMPREHENSION (D) \$24.95 A0471 COMPUTER LEARNING PAD \$37.95 A0418 BIOLOGY FACTS (D) \$16.95 A0493 ELEM SCIENCE 3 & 4 (D) \$16.95                                                                                                    |
| A0524 BALL BLAZER (D) \$24.95 A0525 RESCUE ON FRACTULUS (D) \$24.95 A0693 KORONIS RIFT (D) \$24.95 A0692 THE EIDOLON (D) \$24.95  Strategic Simulations, inc.  A0601 SHOOTOUT AT OK GALAXY (D) \$17.95 A0602 DNIEPER RIVER (INE (D) \$24.95 A0603 SPACE COWBOY (D) \$18.95 A0526 KNIGHTS OF THE DESERT (D) \$24.95 A0527 FIELD OF FIRE (D) \$24.95 A0528 FORTRESS (D) \$22.95                                                                                                    | A0463 FRENCH VOCAB SKILLS (D) \$16.95 A0464 WORLD HISTORY FACTS (D) \$16.95 A0465 US HISTORY FACTS (D) \$16.95 A0465 US GEOGRAPHY FACTS (D) \$16.95 A0466 US GEOGRAPHY FACTS (D) \$16.95 A0467 US GOVERNMENT FACTS (D) \$16.95 A0468 A PLUS LEARN TO READ (D) \$24.95 A0470 A PLUS READING COMPREHENSION (D) \$24.95 A0471 COMPUTER LEARNING PAD \$37.95 A0418 BIOLOGY FACTS (D) \$16.95 A0493 ELEM SCIENCE 3 & 4 (D) \$16.95 A0494 ELEM SCIENCE 5 & 6 (D) \$16.95                                                                                                    |
| A0524 BALL BLAZER (D) \$24.95 A0525 RESCUE ON FRACTULUS (D) \$24.95 A0693 KORONIS RIFT (D) \$24.95 A0692 THE EIDOLON (D) \$24.95  Strategic Simulations, Inc. A0601 SHOOTOUT AT OK GALAXY (D) \$17.95 A0602 DNIEPER RIVER LINE (D) \$24.95 A0603 SPACE COWBOY (D) \$18.95 A0526 KNIGHTS OF THE DESERT (D) \$24.95 A0527 FIELD OF FIRE (D) \$24.95 A0528 FORTRESS (D) \$22.95 A0529 COSMIC BALANCE (D) \$22.95                                                                                                    | A0463 FRENCH VOCAB SKILLS (D) \$16.95 A0464 WORLD HISTORY FACTS (D) \$16.95 A0465 US HISTORY FACTS (D) \$16.95 A0465 US HISTORY FACTS (D) \$16.95 A0466 US GEOGRAPHY FACTS (D) \$16.95 A0467 US GOVERNMENT FACTS (D) \$16.95 A0468 A PLUS LEARN TO READ (D). \$24.95 A0470 A PLUS READING COMPREHENSION (D) \$24.95 A0471 COMPUTER LEARNING PAD \$37.95 A0418 BIOLOGY FACTS (D) \$16.95 A0493 ELEM SCIENCE 3 & 4 (D) \$16.95 A0495 ELEM SCIENCE 5 & 6 (D) \$16.95 A0495 ELEM SCIENCE 7 & 8 (D) \$16.95                                                                                                    |
| A0524 BALL BLAZER (D) \$24.95 A0525 RESCUE ON FRACTULUS (D) \$24.95 A0693 KORONIS RIFT (D) \$24.95 A0692 THE EIDOLON (D) \$24.95  Strategic Simulations, inc.  A0601 SHOOTOUT AT OK GALAXY (D) \$17.95 A0602 DNIEPER RIVER LINE (D) \$24.95 A0603 SPACE COWBOY (D) \$18.95 A0526 KNIGHTS OF THE DESERT (D) \$24.95 A0526 FORTRESS (D) \$24.95 A0528 FORTRESS (D) \$22.95 A0529 COSMIC BALANCE (D) \$24.95 A0530 MPERIUM GALATUM (D) \$24.95                                                                                                    | A0463 FRENCH VOCAB SKILLS (D) \$16.95 A0464 WORLD HISTORY FACTS (D) \$16.95 A0465 US HISTORY FACTS (D) \$16.95 A0465 US GEOGRAPHY FACTS (D) \$16.95 A0466 US GEOGRAPHY FACTS (D) \$16.95 A0467 US GOVERNMENT FACTS (D) \$16.95 A0468 A PLUS LEARN TO READ (D) \$24.95 A0470 A PLUS READING COMPREHENSION (D) \$24.95 A0471 COMPUTER LEARNING PAD \$37.95 A0418 BIOLOGY FACTS (D) \$16.95 A0493 ELEM SCIENCE 3 & 4 (D) \$16.95 A0494 ELEM SCIENCE 5 & 6 (D) \$16.95 A0495 ELEM SCIENCE 7 & 8 (D) \$16.95 DLM A0680 SPELLING WIZ (D) \$19.95                                                                                                    |
| A0524 BALL BLAZER (D) \$24.95 A0525 RESCUE ON FRACTULUS (D) \$24.95 A0693 KORONIS RIFT (D) \$24.95 A0692 THE EIDOLON (D) \$24.95  Strategic Simulations, inc.  A0601 SHOOTOUT AT OK GALAXY (D) \$17.95 A0602 DNIEPER RIVER LINE (D) \$24.95 A0603 SPACE COWBOY (D) \$18.95 A0526 KNIGHTS OF THE DESERT (D) \$24.95 A0527 FIELD OF FIRE (D) \$24.95 A0527 FORTRESS (D) \$22.95 A0529 COSMIC BALANCE (D) \$24.95 A0530 IMPERIUM GALATUM (D) \$24.95 A0531 RAILS WEST (D) \$24.95                                                                                                    | A0463 FRENCH VOCAB SKILLS (D) \$16.95 A0464 WORLD HISTORY FACTS (D) \$16.95 A0465 US HISTORY FACTS (D) \$16.95 A0465 US GEOGRAPHY FACTS (D) \$16.95 A0466 US GEOGRAPHY FACTS (D) \$16.95 A0468 A PLUS LEARN TO READ (D) \$24.95 A0468 A PLUS LEARN TO READ (D) \$24.95 A0471 COMPUTER LEARNING PAD \$37.95 A0471 COMPUTER LEARNING PAD \$37.95 A0418 BIOLOGY FACTS (D) \$16.95 A0493 ELEM SCIENCE 3 & 4 (D) \$16.95 A0494 ELEM SCIENCE 5 & 6 (D) \$16.95 A0495 ELEM SCIENCE 7 & 8 (D) \$16.95 A0495 ELEM SCIENCE 7 & 8 (D) \$16.95 A0680 SPELLING WIZ (D) \$19.95 A0681 ALIEN ADDITION (D) \$19.95                                                                                                    |
| A0524 BALL BLAZER (D) \$24.95 A0525 RESCUE ON FRACTULUS (D) \$24.95 A0693 KORONIS RIFT (D) \$24.95 A0692 THE EIDOLON (D) \$24.95  Strategic Simulations, Inc.  A0601 SHOOTOUT AT OK GALAXY (D) \$17.95 A0602 DNIEPER RIVER LINE (D) \$24.95 A0603 SPACE COWBOY (D) \$18.95 A0526 KNIGHTS OF THE DESERT (D) \$24.95 A0527 FIELD OF FIRE (D) \$24.95 A0528 FORTRESS (D) \$22.95 A0530 IMPERIUM GALATUM (D) \$24.95 A0531 RAILS WEST (D) \$24.95 A0531 RAILS WEST (D) \$24.95                                                                                                    | A0463 FRENCH VOCAB SKILLS (D) \$16.95 A0464 WORLD HISTORY FACTS (D) \$16.95 A0465 US HISTORY FACTS (D) \$16.95 A0465 US HISTORY FACTS (D) \$16.95 A0466 US GEOGRAPHY FACTS (D) \$16.95 A0467 US GOVERNMENT FACTS (D) \$16.95 A0468 A PLUS LEARN TO READ (D) \$24.95 A0470 A PLUS READING COMPREHENSION (D) \$24.95 A0471 COMPUTER LEARNING PAD \$37.95 A0418 BIOLOGY FACTS (D) \$16.95 A0493 ELEM SCIENCE 3 & 4 (D) \$16.95 A0494 ELEM SCIENCE 5 & 6 (D) \$16.95 A0495 ELEM SCIENCE 7 & 8 (D) \$16.95 DLM A0680 SPELLING WIZ (D) \$19.95 A0681 ALIEN ADDITION (D) \$19.95 A0622 METEOR MULTIPLICATION (D) \$19.95                                                                                                    |
| A0524 BALL BLAZER (D) \$24.95 A0525 RESCUE ON FRACTULUS (D) \$24.95 A0693 KORONIS RIFT (D) \$24.95 A0692 THE EIDOLON (D) \$24.95  Strategic Simulations, inc.  A0601 SHOOTOUT AT OK GALAXY (D) \$17.95 A0602 DNIEPER RIVER LINE (D) \$24.95 A0603 SPACE COWBOY (D) \$18.95 A0603 SPACE COWBOY (D) \$18.95 A0526 KNIGHTS OF THE DESERT (D) \$24.95 A0527 FIELD OF FIRE (D) \$24.95 A0528 FORTRESS (D) \$22.95 A0529 COSMIC BALANCE (D) \$24.95 A0531 RAILS WEST (D) \$24.95 A0531 TRAILS WEST (D) \$24.95 A0532 TIGERS IN THE SNOW (D) \$24.95 A0532 TIGERS IN THE SNOW (D) \$24.95 A0533 MISSION CRUISH (D) \$24.95                                                                                                    | A0463 FRENCH VOCAB SKILLS (D) \$16.95 A0464 WORLD HISTORY FACTS (D) \$16.95 A0465 US HISTORY FACTS (D) \$16.95 A0465 US GEOGRAPHY FACTS (D) \$16.95 A0466 US GEOGRAPHY FACTS (D) \$16.95 A0468 A PLUS LEARN TO READ (D) \$24.95 A0468 A PLUS LEARN TO READ (D) \$24.95 A0471 COMPUTER LEARNING PAD \$37.95 A0471 COMPUTER LEARNING PAD \$37.95 A0418 BIOLOGY FACTS (D) \$16.95 A0493 ELEM SCIENCE 3 & 4 (D) \$16.95 A0494 ELEM SCIENCE 5 & 6 (D) \$16.95 A0495 ELEM SCIENCE 7 & 8 (D) \$16.95 A0495 ELEM SCIENCE 7 & 8 (D) \$16.95 A0680 SPELLING WIZ (D) \$19.95 A0681 ALIEN ADDITION (D) \$19.95                                                                                                    |
| A0524 BALL BLAZER (D) \$24.95 A0525 RESCUE ON FRACTULUS (D) \$24.95 A0693 KORONIS RIFT (D) \$24.95 A0692 THE EIDOLON (D) \$24.95  Strategic Simulations, inc.  A0601 SHOOTOUT AT OK GALAXY (D) \$17.95 A0602 DNIEPER RIVER LINE (D) \$24.95  A0603 SPACE COWBOY (D) \$18.95 A0603 SPACE COWBOY (D) \$18.95 A0526 KNIGHTS OF THE DESERT (D) \$24.95 A0527 FIELD OF FIRE (D) \$24.95 A0529 COSMIC BALANCE (D) \$22.95 A0530 IMPERIUM GALATUM (D) \$24.95 A0531 RAILS WEST (D) \$24.95 A0532 TIGERS IN THE SNOW (D) \$24.95 A0533 50 MISSION CRUSH (D) \$24.95 A0533 50 MISSION CRUSH (D) \$24.95 A0533 50 MISSION CRUSH (D) \$24.95                                                                                                    | A0463 FRENCH VOCAB SKILLS (D) \$16.95 A0464 WORLD HISTORY FACTS (D) \$16.95 A0465 US HISTORY FACTS (D) \$16.95 A0465 US HISTORY FACTS (D) \$16.95 A0466 US GEOGRAPHY FACTS (D) \$16.95 A0467 US GOVERNMENT FACTS (D) \$16.95 A0468 A PLUS LEARN TO READ (D) \$24.95 A0470 A PLUS READING COMPREHENSION (D) \$24.95 A0471 COMPUTER LEARNING PAD \$37.95 A0418 BIOLOGY FACTS (D) \$16.95 A0493 ELEM SCIENCE 3 & 4 (D) \$16.95 A0494 ELEM SCIENCE 5 & 6 (D) \$16.95 A0495 ELEM SCIENCE 7 & 8 (D) \$16.95 DLM A0680 SPELLING WIZ (D) \$19.95 A0681 ALIEN ADDITION (D) \$19.95 A0622 METEOR MULTIPLICATION (D) \$19.95                                                                                                    |
| A0524 BALL BLAZER (D) \$24.95 A0525 RESCUE ON FRACTULUS (D) \$24.95 A0693 KORONIS RIFT (D) \$24.95 A0692 THE EIDOLON (D) \$24.95  Strategic Simulations, Inc.  A0601 SHOOTOUT AT OK GALAXY (D) \$17.95 A0602 DNIEPER RIVER LINE (D) \$24.95 A0603 SPACE COWBOY (D) \$18.95 A0526 KNIGHTS OF THE DESERT (D) \$24.95 A0527 FIELD OF FIRE (D) \$24.95 A0528 FORTRESS (D) \$22.95 A0528 FORTRESS (D) \$22.95 A0530 IMPERIUM GALATUM (D) \$24.95 A0531 RAILS WEST (D) \$24.95 A0533 TAILS WEST (D) \$24.95 A0533 50 MISSION CRUSH (D) \$24.95 A0533 50 MISSION CRUSH (D) \$24.95 A0590 BROADSIDES (D) \$24.95                                                                                                    | A0463 FRENCH VOCAB SKILLS (D) \$16.95 A0464 WORLD HISTORY FACTS (D) \$16.95 A0465 US HISTORY FACTS (D) \$16.95 A0465 US GEOGRAPHY FACTS (D) \$16.95 A0466 US GEOGRAPHY FACTS (D) \$16.95 A0467 US GOVERNMENT FACTS (D) \$16.95 A0468 A PLUS LEARN TO READ (D) \$24.95 A0470 A PLUS READING COMPREHENSION (D) \$24.95 A0471 COMPUTER LEARNING PAD \$37.95 A0418 BIOLOGY FACTS (D) \$16.95 A0493 ELEM SCIENCE 3 & 4 (D) \$16.95 A0494 ELEM SCIENCE 5 & 6 (D) \$16.95 DLM A0680 SPELLING WIZ (D) \$19.95 A0681 ALIEN ADDITION (D) \$19.95 A0682 METEOR MULTIPLICATION (D) \$19.95 A0683 ALLIGATOR MIX (D) \$19.95                                                                                                    |
| A0524 BALL BLAZER (D) \$24.95 A0525 RESCUE ON FRACTULUS (D) \$24.95 A0693 KORONIS RIFT (D) \$24.95 A0692 THE EIDOLON (D) \$24.95  Strategic Simulations, Inc.  A0601 SHOOTOUT AT OK GALAXY (D) \$17.95 A0602 DNIEPER RIVER LINE (D) \$24.95 A0603 SPACE COWBOY (D) \$18.95 A0526 KNIGHTS OF THE DESERT (D) \$24.95 A0526 KNIGHTS OF THE DESERT (D) \$24.95 A0528 FORTRESS (D) \$22.95 A0529 COSMIC BALANCE (D) \$24.95 A0530 IMPERIUM GALATUM (D) \$24.95 A0531 RAILS WEST (D) \$24.95 A0532 TIGERS IN THE SNOW (D) \$24.95 A0533 TIGERS IN THE SNOW (D) \$24.95 A0530 BROADSIDES (D) \$24.95 A0590 BROADSIDES (D) \$24.95 A0591 COMPUTER QUARTERBACK (D) \$24.95 A0591 COMPUTER QUARTERBACK (D) \$24.95 A0592 COMPUTER AMBUSH (D) \$24.95                                                                                                    | A0463 FRENCH VOCAB SKILLS (D) \$16.95 A0464 WORLD HISTORY FACTS (D) \$16.95 A0465 US HISTORY FACTS (D) \$16.95 A0465 US HISTORY FACTS (D) \$16.95 A0466 US GEOGRAPHY FACTS (D) \$16.95 A0466 US GEOGRAPHY FACTS (D) \$16.95 A0467 US GOVERNMENT FACTS (D) \$16.95 A0468 A PLUS LEARN TO READ (D) \$24.95 A0470 A PLUS READING COMPREHENSION (D) \$24.95 A0471 COMPUTER LEARNING PAD \$37.95 A0478 BIOLOGY FACTS (D) \$16.95 A0418 BIOLOGY FACTS (D) \$16.95 A0493 ELEM SCIENCE 3 & 4 (D) \$16.95 A0494 ELEM SCIENCE 5 & 6 (D) \$16.95 A0495 ELEM SCIENCE 7 & 8 (D) \$16.95 DLM A0680 SPELLING WIZ (D) \$19.95 A0681 ALIEN ADDITION (D) \$19.95 A0683 ALLIGATOR MIX (D) \$19.95 A0683 ALLIGATOR MIX (D) \$19.95 A0683 ALLIGATOR MIX (D) \$19.95                                                                                                    |
| A0524 BALL BLAZER (D) \$24.95 A0525 RESCUE ON FRACTULUS (D) \$24.95 A0693 KORONIS RIFT (D) \$24.95 A0692 THE EIDOLON (D) \$24.95  Strategic Simulations, inc.  A0601 SHOOTOUT AT OK GALAXY (D) \$17.95 A0602 DNIEPER RIVER LINE (D) \$24.95 A0603 SPACE COWBOY (D) \$18.95 A0603 SPACE COWBOY (D) \$18.95 A0526 KNIGHTS OF THE DESERT (D) \$24.95 A0527 FIELD OF FIRE (D) \$24.95 A0527 FORTRESS (D) \$22.95 A0529 COSMIC BALANCE (D) \$24.95 A0530 IMPERIUM GALATUM (D) \$24.95 A0531 RAILS WEST (D) \$24.95 A0532 TIGERS IN THE SNOW (D) \$24.95 A0533 50 MISSION CRUSH (D) \$24.95 A0591 COMPUTER QUARTERBACK (D) \$24.95 A0591 COMPUTER QUARTERBACK (D) \$24.95 A0592 COMPUTER AMBUSH (D) \$24.95 A0592 COMPUTER AMBUSH (D) \$34.95 A0593 COMPUTER BASEBALL (D) \$24.95                                                                                                 | A0463 FRENCH VOCAB SKILLS (D) \$16.95 A0464 WORLD HISTORY FACTS (D) \$16.95 A0465 US HISTORY FACTS (D) \$16.95 A0465 US HISTORY FACTS (D) \$16.95 A0466 US GEOGRAPHY FACTS (D) \$16.95 A0467 US GOVERNMENT FACTS (D) \$16.95 A0468 A PLUS LEARN TO READ (D) \$24.95 A0470 A PLUS READING COMPREHENSION (D) \$24.95 A0471 COMPUTER LEARNING PAD \$37.95 A0418 BIOLOGY FACTS (D) \$16.95 A0493 ELEM SCIENCE 3 & 4 (D) \$16.95 A0494 ELEM SCIENCE 5 & 6 (D) \$16.95 A0495 ELEM SCIENCE 7 & 8 (D) \$16.95 A0495 ELEM SCIENCE 7 & 8 (D) \$16.95 A0680 SPELLING WIZ (D) \$19.95 A0681 ALIEN ADDITION (D) \$19.95 A0682 METEOR MULTIPLICATION (D) \$19.95 A0683 ALLIGATOR MIX (D) \$19.95 A738 LINKWORD LANGUAGE-SPANISH (D) \$17.95 A0739 LINKWORD LANGUAGE-SPANISH (D) \$17.95                                                                                                    |
| A0524 BALL BLAZER (D) \$24.95 A0525 RESCUE ON FRACTULUS (D) \$24.95 A0693 KORONIS RIFT (D) \$24.95 A0692 THE EIDOLON (D) \$24.95  Strategic Simulations, Inc.  A0601 SHOOTOUT AT OK GALAXY (D) \$17.95 A0602 DNIEPER RIVER (INE (D) \$24.95 A0603 SPACE COWBOY (D) \$18.95 A0526 KNIGHTS OF THE DESERT (D) \$24.95 A0526 FORTRESS (D) \$24.95 A0527 FIELD OF FIRE (D) \$24.95 A0528 FORTRESS (D) \$22.95 A0529 COSMIC BALANCE (D) \$24.95 A0530 IMPERIUM GALATUM (D) \$24.95 A0531 RAILS WEST (D) \$24.95 A0533 TIGERS IN THE SNOW (D) \$24.95 A0533 50 MISSION CRUSH (D) \$24.95 A0590 BROADSIDES (D) \$24.95 A0591 COMPUTER QUARTERBACK (D) \$24.95 A0592 COMPUTER AMBUSH (D) \$24.95 A0593 COMPUTER BASEBALL (D) \$24.95 A0591 COMPUTER BASEBALL (D) \$24.95 A0591 COMPUTER BASEBALL (D) \$24.95                                                                         | A0463 FRENCH VOCAB SKILLS (D) \$16.95 A0464 WORLD HISTORY FACTS (D) \$16.95 A0465 US HISTORY FACTS (D) \$16.95 A0465 US GEOGRAPHY FACTS (D) \$16.95 A0466 US GEOGRAPHY FACTS (D) \$16.95 A0467 US GOVERNMENT FACTS (D) \$16.95 A0468 A PLUS LEARN TO READ (D) \$24.95 A0470 A PLUS READING COMPREHENSION (D) \$24.95 A0471 COMPUTER LEARNING PAD \$37.95 A0471 COMPUTER LEARNING PAD \$37.95 A0493 ELEM SCIENCE 3 & 4 (D) \$16.95 A0493 ELEM SCIENCE 5 & 6 (D) \$16.95 A0494 ELEM SCIENCE 5 & 6 (D) \$16.95 DLM A0680 SPELLING WIZ (D) \$19.95 A0681 ALIEN ADDITION (D) \$19.95 A0682 METEOR MULTIPLICATION (D) \$19.95 A0683 ALLIGATOR MIX (D) \$19.95 A0683 ALLIGATOR MIX (D) \$19.95 A0738 LINKWORD LANG-FERNAN (D) \$17.95 A0739 LINKWORD LANG-FERNAN (D) \$17.95                                                                                                    |
| A0524 BALL BLAZER (D) \$24.95 A0525 RESCUE ON FRACTULUS (D) \$24.95 A0693 KORONIS RIFT (D) \$24.95 A0692 THE EIDOLON (D) \$24.95  Strategic Simulations, inc.  A0601 SHOOTOUT AT OK GALAXY (D) \$17.95 A0602 DNIEPER RIVER LINE (D) \$24.95 A0603 SPACE COWBOY (D) \$18.95 A0603 SPACE COWBOY (D) \$18.95 A0526 KNIGHTS OF THE DESERT (D) \$24.95 A0526 FIELD OF FIRE (D) \$24.95 A0527 FIELD OF FIRE (D) \$22.95 A0529 COSMIC BALANCE (D) \$22.95 A0530 IMPERIUM GALATUM (D) \$24.95 A0531 RAILS WEST (D) \$24.95 A0532 TIGERS IN THE SNOW (D) \$24.95 A0530 S MISSION CRUSH (D) \$24.95 A0530 S MISSION CRUSH (D) \$24.95 A0531 COMPUTER QUARTERBACK (D) \$24.95 A0590 BROADSIDES (D) \$24.95 A0593 COMPUTER AMBUSH (D) \$34.95 A0593 COMPUTER AMBUSH (D) \$34.95 A0593 COMPUTER BASEBALL (D) \$34.95 A0713 COMPUTER BASEBALL (D) \$24.95 A0713 COMBAT LEADER (D) \$24.95 | A0463 FRENCH VOCAB SKILLS (D) \$16.95 A0464 WORLD HISTORY FACTS (D) \$16.95 A0465 US HISTORY FACTS (D) \$16.95 A0465 US HISTORY FACTS (D) \$16.95 A0466 US GEOGRAPHY FACTS (D) \$16.95 A0468 A PLUS LEARN TO READ (D) \$24.95 A0468 A PLUS LEARN TO READ (D) \$24.95 A0471 COMPUTER LEARNING PAD \$37.95 A0471 COMPUTER LEARNING PAD \$37.95 A0418 BIOLOGY FACTS (D) \$16.95 A0493 ELEM SCIENCE 3 & 4 (D) \$16.95 A0494 ELEM SCIENCE 5 & 6 (D) \$16.95 A0495 ELEM SCIENCE 7 & 8 (D) \$16.95 A0495 ELEM SCIENCE 7 & 8 (D) \$16.95 A0680 SPELLING WIZ (D) \$19.95 A0681 ALIEN ADDITION (D) \$19.95 A0682 METEOR MULTIPLICATION (D) \$19.95 A0683 ALLIGATOR MIX (D) \$19.95 A0738 LINKWORD LANGUAGE-SPANISH (D) \$17.95 A0739 LINKWORD LANGUAGE-SPANISH (D) \$17.95 A0740 LINKWORD LANGUAGE-SPANISH (D) \$17.95 A0741 LINKWORD LANGUAGE-SPANISH (D) \$17.95 A0741 LINKWORD LANGUAGE-SPANISH (D) \$17.95 A0761 LINKWORD LANGUAGE-SPANISH (D) \$17.95 A0761 LINKWORD LANGUAGE-SPANISH (D) \$17.95 A0761 LINKWORD LANGUAGE-SPANISH (D) \$17.95 A0761 LINKWORD LANGUAGE-SPANISH (D) \$17.95 A0761 LINKWORD LANGUAGE-SPANISH (D) \$17.95 A0761 LINKWORD LANGUAGE-SPANISH (D) \$17.95 A0761 LINKWORD LANGUAGE-SPANISH (D) \$17.95 A0761 LINKWORD LANGUAGE-SPANISH (D) \$17.95 A0761 LINKWORD LANGUAGE-SPANISH (D) \$17.95 A0761 LINKWORD LANGUAGE-SPANISH (D) \$17.95 A0761 LINKWORD LANGUAGE-SPANISH (D) \$17.95 |
| A0524 BALL BLAZER (D) \$24.95 A0525 RESCUE ON FRACTULUS (D) \$24.95 A0693 KORONIS RIFT (D) \$24.95 A0692 THE EIDOLON (D) \$24.95  Strategic Simulations, inc.  A0601 SHOOTOUT AT OK GALAXY (D) \$17.95 A0602 DNIEPER RIVER LINE (D) \$24.95 A0603 SPACE COWBOY (D) \$18.95 A0603 SPACE COWBOY (D) \$18.95 A0526 KNIGHTS OF THE DESERT (D) \$24.95 A0526 FIELD OF FIRE (D) \$24.95 A0527 FIELD OF FIRE (D) \$22.95 A0529 COSMIC BALANCE (D) \$22.95 A0530 IMPERIUM GALATUM (D) \$24.95 A0531 RAILS WEST (D) \$24.95 A0532 TIGERS IN THE SNOW (D) \$24.95 A0530 S MISSION CRUSH (D) \$24.95 A0530 S MISSION CRUSH (D) \$24.95 A0531 COMPUTER QUARTERBACK (D) \$24.95 A0590 BROADSIDES (D) \$24.95 A0593 COMPUTER AMBUSH (D) \$34.95 A0593 COMPUTER AMBUSH (D) \$34.95 A0593 COMPUTER BASEBALL (D) \$34.95 A0713 COMPUTER BASEBALL (D) \$24.95 A0713 COMBAT LEADER (D) \$24.95 | A0463 FRENCH VOCAB SKILLS (D) \$16.95 A0464 WORLD HISTORY FACTS (D) \$16.95 A0465 US HISTORY FACTS (D) \$16.95 A0465 US HISTORY FACTS (D) \$16.95 A0466 US GEOGRAPHY FACTS (D) \$16.95 A0468 A PLUS LEARN TO READ (D) \$24.95 A0468 A PLUS LEARN TO READ (D) \$24.95 A0471 COMPUTER LEARNING PAD \$37.95 A0471 COMPUTER LEARNING PAD \$37.95 A0418 BIOLOGY FACTS (D) \$16.95 A0493 ELEM SCIENCE 3 & 4 (D) \$16.95 A0494 ELEM SCIENCE 5 & 6 (D) \$16.95 A0495 ELEM SCIENCE 7 & 8 (D) \$16.95 A0495 ELEM SCIENCE 7 & 8 (D) \$16.95 A0680 SPELLING WIZ (D) \$19.95 A0681 ALIEN ADDITION (D) \$19.95 A0682 METEOR MULTIPLICATION (D) \$19.95 A0683 ALLIGATOR MIX (D) \$19.95 A0738 LINKWORD LANGUAGE-SPANISH (D) \$17.95 A0739 LINKWORD LANGUAGE-SPANISH (D) \$17.95 A0740 LINKWORD LANGUAGE-SPANISH (D) \$17.95 A0741 LINKWORD LANGUAGE-SPANISH (D) \$17.95 A0741 LINKWORD LANGUAGE-SPANISH (D) \$17.95 A0761 LINKWORD LANGUAGE-SPANISH (D) \$17.95 A0761 LINKWORD LANGUAGE-SPANISH (D) \$17.95 A0761 LINKWORD LANGUAGE-SPANISH (D) \$17.95 A0761 LINKWORD LANGUAGE-SPANISH (D) \$17.95 A0761 LINKWORD LANGUAGE-SPANISH (D) \$17.95 A0761 LINKWORD LANGUAGE-SPANISH (D) \$17.95 A0761 LINKWORD LANGUAGE-SPANISH (D) \$17.95 A0761 LINKWORD LANGUAGE-SPANISH (D) \$17.95 A0761 LINKWORD LANGUAGE-SPANISH (D) \$17.95 A0761 LINKWORD LANGUAGE-SPANISH (D) \$17.95 A0761 LINKWORD LANGUAGE-SPANISH (D) \$17.95 |
| A0524 BALL BLAZER (D) \$24.95 A0525 RESCUE ON FRACTULUS (D) \$24.95 A0693 KORONIS RIFT (D) \$24.95 A0692 THE EIDOLON (D) \$24.95  Strategic Simulations, Inc.  A0601 SHOOTOUT AT OK GALAXY (D) \$17.95 A0602 DNIEPER RIVER (INE (D) \$24.95 A0603 SPACE COWBOY (D) \$18.95 A0526 KNIGHTS OF THE DESERT (D) \$24.95 A0526 FORTRESS (D) \$24.95 A0527 FIELD OF FIRE (D) \$24.95 A0528 FORTRESS (D) \$22.95 A0529 COSMIC BALANCE (D) \$24.95 A0530 IMPERIUM GALATUM (D) \$24.95 A0531 RAILS WEST (D) \$24.95 A0533 TIGERS IN THE SNOW (D) \$24.95 A0533 50 MISSION CRUSH (D) \$24.95 A0590 BROADSIDES (D) \$24.95 A0591 COMPUTER QUARTERBACK (D) \$24.95 A0592 COMPUTER AMBUSH (D) \$24.95 A0593 COMPUTER BASEBALL (D) \$24.95 A0591 COMPUTER BASEBALL (D) \$24.95 A0591 COMPUTER BASEBALL (D) \$24.95                                                                         | A0463 FRENCH VOCAB SKILLS (D) \$16.95 A0464 WORLD HISTORY FACTS (D) \$16.95 A0465 US HISTORY FACTS (D) \$16.95 A0465 US HISTORY FACTS (D) \$16.95 A0466 US GEOGRAPHY FACTS (D) \$16.95 A0466 US GEOGRAPHY FACTS (D) \$16.95 A0467 US GOVERNMENT FACTS (D) \$16.95 A0468 A PLUS LEARN TO READ (D) \$24.95 A0470 A PLUS READING COMPREHENSION (D) \$24.95 A0471 COMPUTER LEARNING PAD \$37.95 A0478 BIOLOGY FACTS (D) \$16.95 A0418 BIOLOGY FACTS (D) \$16.95 A0498 ELEM SCIENCE 3 & 4 (D) \$16.95 A0494 ELEM SCIENCE 5 & 6 (D) \$16.95 A0495 ELEM SCIENCE 7 & 8 (D) \$16.95  DLM A0680 SPELLING WIZ (D) \$19.95 A0681 ALIEN ADDITION (D) \$19.95 A0683 ALLIGATOR MIX (D) \$19.95 A0683 ALLIGATOR MIX (D) \$19.95 A0740 LINKWORD LANGUAGE-SPANISH (D) \$17.95 A0740 LINKWORD LANGUAGE-SPANISH (D) \$17.95 A0741 LINKWORD LANG-GERMAN (D) \$17.95                                                                                                    |

### ORDER TODAY

We Love Our Customers 22292 N. Pepper Rd., Barrington, III. 60010 312/382-5050 to order

## 152K Lowest Price In The USA! 152K

ATARI® Computer System Sale

• Students • Word Processing • Home • Business

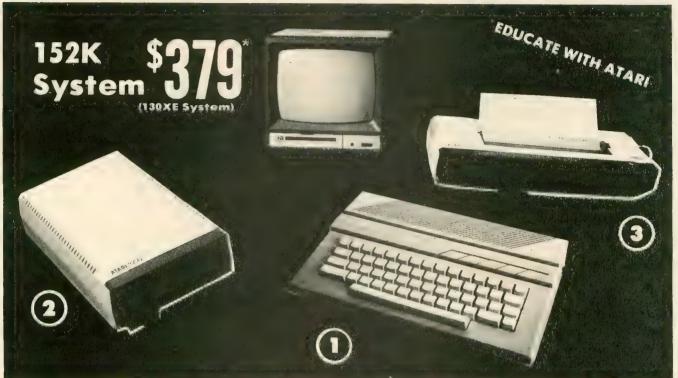

| High Control College Service Service S | der alle te manner of the second state |                                          | Josephine Burger Francisco |
|----------------------------------------------------------------------------------------------------|----------------------------------------|------------------------------------------|----------------------------|
| LOOK AT ALL YOU GET FOR ONLY \$379 LIMITED QUANTITIES SYSTEM PRICE                                                                                                    | LIST PRICE                             | INDIVIDUAL<br>SALE PRICE                 | SAVE                       |
| ① Atari 130XE 152K Computer<br>② Atari 1050 127K Disk Drive                                                                                                    | \$249.00<br>299.00                     | \$134° <sup>5</sup><br>159° <sup>5</sup> | OVER \$100                 |
| 3 Atari 1027 Letter Quality 20 CPS Printer                                                                                                    | 299.00                                 | 15995                                    | \$37900                    |
| Atari Writer Plus Word Processer with Spell Checker Atari BASIC Tutorial Manual                                                                                                    | 59.95<br>16.95                         | 49° <sup>5</sup><br>12° <sup>5</sup>     | SYSTEM                     |
| All connecting cables & T.V. interface included.  ☆ Monitors sold separetly.  TOTALS                                                                                                    | \$923.90                               | \$517.75                                 | SALE PRICE                 |

**CALL FOR 1027 PRINTER REPLACEMENT OPTIONS** 

| Other Accessories                        | List     | Sale     | Add \$9.95 for    |
|------------------------------------------|----------|----------|-------------------|
| ☆ 12" Hi Resolution Green Screen Monitor | \$199.00 | \$79.95  | Connection Cables |
| ☆ 13" Hi Resolution Color Monitor        | \$399.00 | \$159.95 | Add \$10 for UPS  |

15 DAY FREE TRIAL. We give you 15 days to try out this ATARI COMPUTER SYSTEM!! If it doesn't meet your expectations, just send it back to us prepaid and we will refund your purchase price!! 90 DAY IMMEDIATE REPLACEMENT WARRANTY. If any of the ATARI COMPUTER SYSTEM equipment or programs fail due to faulty workmanship or material within 90 days of purchase we will replace it IMMEDIATELY with no service charge!!

Best Prices • Over 1000 Programs and 500 Accessories Available • Best Service • One Day Express Mail • Programming Knowledge • Technical Support

#### Add \$25.00 for shipping and handling!!

Enclose Cashiers Check, Money Order or Personal Check. Allow 14 days for delivery. 2 to 7 days for phone orders. 1 day express mail! We accept Visa and MasterCard. We ship C.O.D. to continental U.S. addresses only. Add \$10 more if C.O.D., add \$25 if Air Mail.

#### COMPUTER DIRECT

We Love Our Customers 22292 N. Pepper Rd., Barrington, III. 60010 312/382-5050 to order

## product reviews

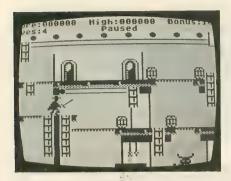

#### ZORRO

Datasoft/H.P. Software 19808 Nordhoff Place Chatsworth, CA 91311 (818) 886-5922 \$29.95, 48K disk

Reviewed by David Plotkin

**Zorro** is a graphic arcade/adventure featuring multiple screens, puzzle solving and arcade action. It is well implemented, but there's very little to distinguish it from other games of this type. Still, if your collection doesn't include a game like this, you may want to consider getting Zorro.

The familiar storyline has the beautiful senorita kidnapped by evil Sargeant Garcia, Zorro's traditional nemesis. Zorro must travel through 20 different screens to rescue her. In the course of his travels, the black-clad fighter for justice will have to use his trusty sword to defend himself against roving guards. Actually, Zorro seems to fight automatically. All you have to do is move the joystick back and forth and press the fire button at the right time to defeat the enemy.

The adventure portion of the game is better. Many parts of each screen are inaccessible unless you exit and reenter from another screen. You will also have to pick up keys to unlock doors, and recover items such as whiskey, money and a branding iron. You must figure out where and when to use these items to solve the screens. Some cleverly designed trampolines must be used to get to certain levels

of each screen which cannot be reached any other way. The multiplelevel screens contain ladders, trees you can climb on and chasms to leap across.

Zorro has its frustrations. The imprecise joystick control can cause you to miss jumps. You may have to traverse several screens before you can try the jump again. Missing a jump in one of the underground caverns is fatal and these screens are *very* unforgiving.

The graphics are reminiscent of another Datasoft game, Bruce Lee. In fact, the main problem with this game is that it is similar to so many others, but not as much fun to play. The arcade action is not very challenging and the screen puzzles will challenge only the novice.

#### TRAIN DISPATCHER

Signal Computer Consultants P.O. Box 18222, Dept. 25 Pittsburgh, PA 15236 (412) 655-7727 \$25, 16K disk or cassette

Reviewed by Jack Mindy

Looking for an arcade-style game, with heavy-duty graphics and plenty of shoot-em-up action? This isn't it.

Looking for a game that keeps you hopping for half an hour and leaves you tired but happy? This *is* it.

Train Dispatcher has no "lives" for you to lose, no enemy except time, no collisions, explosions or other disasters. Just a bunch of trains that you dispatch along a 150-mile portion of a major railroad. In the course of your eight-hour shift, which takes about a half-hour of real time, you might have as many as a dozen trains pass through your territory.

All you have to do is set the mainline track switches and set the signal lights which give the engineer permission to proceed. Sounds easy, huh?

However, you'll also have to check the official schedule and make sure a train isn't blocking the single-track mainline when it stops for 30 minutes to change crews. And you'd better make sure you don't have a train in a section that has to be closed down by the maintenance-of-way boys. Hmmm, this isn't as easy as it looked. All the information is displayed on two schedule screens that can be called up at any time, but...

I'll admit that I'm a real train buff. Model railroading was my big hobby until I bought my Atari 800 four years ago. Since then, the L-shaped  $20 \times 20$ -foot model railroad I was building in the basement has become home to some insects, who haven't needed to worry about being run over by an HO scale locomotive. Nothing's run since the Atari moved in. So Train Dispatcher sounded like a good way for me to do some railroading without having to leave my computer desk.

The "game" itself is really no game, it's a simulation of just what a railroad dispatcher does for a living. He's a sort of landlocked air traffic controller. During the course of your half-hour shift there are very few moments when you can stop and catch your breath. And that's in the Visitor game. One can only imagine what the top level, Trainmaster, must be like. There's nothing like guiding a train from a double-track main into a single-track section, and finding the you've got another train headed onto the same track.

But Train Dispatcher is definitely not a game for someone who demands bells and whistles and graphics that make full use of the Atari's potential. The graphics are strictly business-like. But even though everything has a bare-bones feel, it really doesn't take anything away from the game. After all, this is like a simulation used to train railroad dispatchers. The main overview screen is patterned after a

## product reviews

real railroad's CTC (Central Traffic Control) panel. Just a line indicates each section of track. Sorry, there is no choo-choo running around the screen.

The one incongruity among all this serious professionalism is the chorus of "I've Been Working On The Railroad" which greets the would-be dispatcher after you type RUN "D:DIS-PATCHER." For some reason, the disk does not autoload. And, yes, the instructions tell the user to type the full word DISPATCHER, even though it's over the 8-character limit for a filename. The computer just ignores the two excess characters.

Train Dispatcher comes with a nicely-printed booklet to get you familiarized with operating procedures. The middle pages of the booklet list the loading instructions and keystroke commands for the brand of computer you're using. Also included is a template to place on your keyboard. This is a great help for the first few times you play.

Some computer games are very complicated but don't hold your interest for long. Others like Train Dispatcher look simple and almost dull, but keep you coming back for more. It takes a clear mind to keep the railroad running smoothly. Yet a youngster can play and feel the satisfaction of a measure of success without the negativity of being shot, exploded, or gobbled up.

According to the brochure included with Train Dispatcher, Signal Computer Consultants will be releasing a Super Dispatcher simulation, a Northeast Corridor simulation with Metroliners and all, a Locomotive Switcher simulation with high-resolution graphics—and their only non-railroad offering, an underwater Sonar Search simulation. All these forthcoming programs are scheduled for 1986 release on Apple, IBM and Commodore, but NOT for Atari. Is it time for Antic readers to start writing letters again?

#### **VOICE MASTER I**

Covox, Inc. 675-D Conger Street Eugene, OR 97402 (503) 342-1271 \$89.95, 48K disk

Reviewed by Charles Cherry

The Voice Master is to sound what ComputerEyes is to pictures. It is a sound digitizer. The Voice Master grabs sounds and converts them into digital code which is stored in memory. Once in memory, the sounds can be manipulated in various interesting ways. Voice Master includes software for a unique music composer and surprisingly good speech recognition.

Demo programs include a talking alarm clock, a voice-recognizing calculator, and a blackjack game that talks and listens. These are fun, but their real value is in demonstrating the use of Voice Master in BASIC programs. It is very easy. The Voice Master gives you new BASIC keywords to access its features. This is great for Atari BASIC programmers, but it locks out those who use other languages, even BASIC XL/XE. I hope Covox will make another version of the software without the BASIC hooks.

Sound digitizing takes vast quantities of memory. Covox includes three different versions of the software to get the maximum out of 800, 800XL, and 130XE Atari models. They also provide three digitizing speeds so you can trade sound length for sound quality. At the medium speed (about 7,800 samples per second) the 130XE records around 9 seconds of sound and uses 64K.

The Voice Master is both software and hardware. There is a small box to plug into either joystick port 1 or 2 and a nice headset/microphone which allows hands-free talking to your computer. The package also includes the Voice Harp Composer, an interesting music program. Its features put it near most of the other commer-

cial music software, but you can enter the music just by humming or whistling.

The Voice Master is not the first sound digitizer for the Atari, but it is the best I've seen. The record-playback quality is very decent, although not completely noise-free. The voice recognition routine (which is a first on the Atari) works very well. The Voice Master is a welcome addition to the Atari world. It has lots of possibilities.

## CONFLICT IN WINDS

MicroProse Software 120 Lakefront Drive Hunt Valley, MD 21030 (307) 667-1151 \$39.95, 48K disk

Reviewed by Dr. John Stanoch

Ten years later, the war in Vietnam still stirs up mixed emotions in many Americans. Conflict In Vietnam, the newest wargame simulation in MicroProse's Command Series, is likely to stir up those intense emotions more turbulently. But by bridging the gap between a computer game and an efficient learning tool, the carefully researched Conflict in Vietnam marks a rare standard for entertainment software.

Because of the hidden guerillawarfare capability of the Viet Cong forces, and the political-military implications contained in this historic conflict, this game demands strategy and tactics totally different from any other computer wargame you have ever played. Players are given the opportunity to analyze five important military actions which occurred in Vietnam from 1954 through 1972. These include the battle of Dien Bien

continued on page 103

## ARE YOU LOOKING FOR A DRIVE...

That is fast, quiet, reliable?
That has a built-in printer interface?
That holds 360 KBYTES of information?
That is compatible with Atari® 400, 800, 600XL, 800XL,1200XL and 130XE computers?

THEN, THIS IS
THE "ONE"."

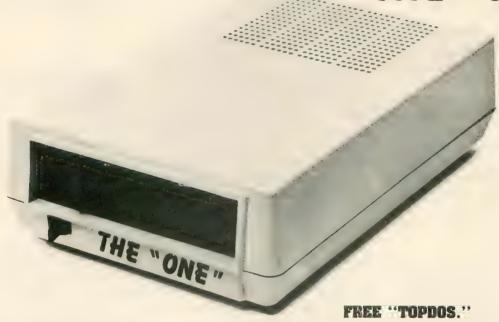

- Single or double density (software selectable).
- Single or double-sided (software selectable).
- Direct drive motor.
- · Printer interface built-in.

#### ISOXE SUPPORT WITH:

- Standard 64K RAM disk.
- Expanded 78K RAM disk.
- Special 90K buffer for one pass disk duplicatio with only one drive.

#### **WISE DENSITY**

 Automatic selection between single density, double density, and double-sided double density.

AUTO RAM DISK INITIALIZATION FOR ATARI 130XE.

\*ASTRA SYSTEMS, INC.

2500 South Fairview/Unit L Santa Ana, California 92704

Call (714) 549-2141

## product reviews

Phu, Ia Drang, Khe Sanh, Fish Hook (the Cambodia incursion) and finally, Quang Tri (the communist Easter Offensive in 1972).

This 0, 1 or 2 player game utilizes the highly playable "realtime" system seen in Microprose's Crusade In Europe and Decision In The Desert. Victory in each of the five scenarios depends upon the number of points each player receives for "casualties inflicted" and "geographic objectives captured." Each player has the option of controlling either the Free World or Communist forces. The Free World includes the French in Dien Bien Phu or the US and ARVN (South Vietnam) forces in the later scenarios. Communist forces include the Viet Minh in Dien Bien Phu and the NVA (North Vietnamese) and Viet Cong in the remaining scenarios. As in other Command Series games, balance of the forces can be adjusted prior to play and the game speed can be changed anytime.

Excellent graphics make it easy for players to identify the type of unit to which they are currently issuing orders. Well-executed icons portray communist infantry, mortar and artillery placement in all scenarios. In the Quang Tri scenario, Communist tank units are depicted as detailed renderings of T-55 tanks. The Free World forces are shown as infantry, armored cavalry, artillery, fighter and bomber aircraft. Three types of helicopters include attack, recon and air mobile choppers. Each scenario is played on a scrolling map ranging in size from  $1^{1/2}$  by 1 screen, to  $2^{1/2}$  by 2 screens.

Since the game utilizes a realtime action system, unit responses occur continuously and almost simultaneously throughout the game. This speed helps in accurately simulating the kind of warfare waged in Vietnam, especially while playing the side of the US/ARVN. For example, during a game, I would locate a hidden Viet Cong unit with my recon helicopter

and immediately order an intensive airstrike against it. However, many times the Viet Cong would slip away before the strike could be carried out. Although frustrating, it is historically correct.

I recommend this game to both wargamers and political history enthusiasts alike. With carefully researched documentation and historical notes, MicroProse's Sid Bever uses a computer wargame as a guided walk-through tour of history. Through "programmed text" documentation, the player chronologically develops a deeper understanding of the events during the 18 years of war covered by this game. After playing Conflict In Vietnam a number of times, I have a better understanding of what was really going on in Vietnam.

#### MOVIE MAKER

Electronic Arts 2755 Campus Drive San Mateo, CA 94403 (415) 371-7171 \$32.95, 48K disk

Reviewed by Michael Lasky

There's no denying that Movie Maker is one of the most powerful programs ever devised for the Atari. There is also no denying that MM is one of the trickiest to master. Once you have, though, this animation software is quite satisfying.

The program is ostensibly designed to walk you though the entire movie-making process. What you need is a joystick, 48K, two drives preferably (you can squeak by with one) and lots of patience for the detailed work to follow.

Previously published by Reston, the Electronic Arts version of Movie Maker has been somewhat re-edited. It now contains over 100 more clipart pictures plus three demonstration movies by big-name cartoonist Gahan

Wilson. Because there are so many logistics which must be comprehended, you, the director, must rely on the instruction book to lead the way. Although the documentation has been improved, it is *still* not always clear and demands multiple meticulous readings. But, remember, this is moviemaking and few films get their scenes perfect in one take.

The single overiding obstacle is coordination. MM comes with a disk's worth of predesigned actors, background sets, sounds and shapes for the user to manipulate. And while you can get as many as six actors on the screen at once, each one's movements must be recorded individually. The actors—everything from a dog and a dragon to a human family—have their own built-in movements which you control from the keyboard. Cross screen movement, however, is operated by the joystick. I thought I had a defective program or a broken joystick for the first three hours until I discovered that pressing the [RE-TURN] key toggles the joystick directions for lefties and righties.

In the four menu-selected sections of MM, you use single and occasionally multiple keys for different effects. But sometimes the same letters have different purposes. For example, in the Compose sequence, pressing [A] means [A]ction for previewing a sequence. In the Record sequence, however, it stands for [A]ctor and must be used with a number from one to six.

This often proved confusing, especially in the beginning. The program is so crammed with functions that I am still finding new ones I didn't know existed—like typing [S]ave during the final play of a movie. This will save a frame from your production for later printing on a color or b/w printer.

Up to 300 frames of animation can be created and edited at one time. You

continued on next page

May 1986 103

## product reviews

can string a series of these "shots" on one disk for continued play and you can videotape them for continuous flow. There are 128 colors with four recordable color tracks and four tracks for sound effects. The sounds provided on the disk are limited and the ones on the original version are better than what Electronic Arts offers here. There is no capability for creating your own.

You can zoom at three different levels, fast forward, rewind, freeze frame and control the frame or flutter rate. Through trial and error you will find dozens of special effect combinations you can create with color and text. A special section gives you two complete screens for custom titles and credits which scroll handsomely on the screen before and after your masterpiece.

A help line located at the bottom of the screen is unfortunately so flush with the edge that if your TV or monitor suffers from overscanning, you will lose the line completely.

Another drawback is that with only one disk drive, you will be *constantly* juggling three disks—the program, the data, and your production. As I said, moviemaking requires patience and perseverance.

MM will not train you to be the next Walt Disney, but it can give you a taste of what making animated films is like. It is definitely time-consuming hard work, but when you see those credits flash across your screen it is worth it.

#### STAR FLEET I

Cygnus Software P.O. Box 57825 Webster, TX 77598 (713) 486-4163 \$49.95, 48K disk

Reviewed by Harvey Bernstein

Question: What combines the challenge of Star Raiders, the options of

the best strategy games and the reallife progression of a fantasy roleplaying game? Answer: **Star Fleet I** from Cygnus, a small software house in Texas.

Up to now, I was convinced that the best new games would be for the ST series only, and we XL/XE stalwarts would have to make do with periodic releases from Infocom. Star Fleet I is the best strategy/role playing game in a long time and should particularly appeal to fans of the old BASIC Star Trek games.

For those unfamiliar with the genre, I'll explain. The basic plot has you commanding a starship in one section of the galaxy, usually made up of sectors in a 3-D grid. On patrol against enemy ships, you warp back and forth, using phasers and torpedos to wipe out opponents, docking at star bases for necessary repairs and fuel. This is also the core of Star Fleet I—but with so many other options that I can just touch on a few.

Tactics—Not only can you destroy enemy ships, you can also do just enough damage to disable them. You can then grab them with your tractor beam for delivery to the nearest Star Base, which may add a commendation to your service record. Or you can beam a party of marines aboard a disabled ship and transfer all its energy to your reserves, along with enemy prisoners.

Surprises—Of course, enemy prisoners may escape. Or a spy may beam aboard during refueling. In that case, you have a whole system of internal security to access in order to prevent sabotage. There's nothing worse than having your phasers suddenly go out while battling four enemy ships. Just as in Star Raiders, rescuing bases becomes imperative at the higher levels. Put all this together with *two* enemy technologies—one of which uses invisible ships—and you have a great game.

Documentation—Normally I don't

think about it, but the documentation for Star Fleet I sets a new standard for games of this type. The box comes with a 98-page Officer's Manual that walks you through all the commands and background. Registered owners can send for a free Star Fleet Training Manual which provides further instruction on battle tactics, effective maneuvering, and the like. My only complaint is that since most people will find *both* books invaluable, and the second is free anyway, Cygnus may as well package it with the game.

One more thing—the role-playing aspect. Each game starts you as a cadet in training. As you successfully complete more complex missions, you advance in rank and earn commendations—all of which are saved to disk. Therefore, you can't play at a level you have not been adequately prepared for—a nice touch!

As is typical with a game like this, the graphics are not outstanding. But they are functional with a minimum of animation. Yet Star Fleet I is so rich in and of itself that flashy graphics become almost superfluous. Star Fleet I is subtitled "The War Begins," which implies a sequel or sequels. Like many sequels, it will have a lot to live up to.

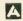

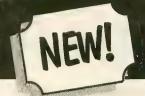

## NEW! Mind Ware

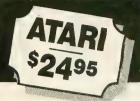

#### **EDUCATIONAL SOFTWARE**

A unique set of educational programs that features a full range of topics with both audio and visual reinforcement.

#### Educational Software can be Fun

MindWare was written to keep the interest of both children and adults. With a real voice (not computerized) that talks and instructs the student and simple graphics. MindWare promises to keep the attention span of the student!

#### Look . . . Listen . . . Learn

MindWare features the unique look...listen...learn feature. The voice and screen work together to reinforce each other to offer one of the strongest learning devices. And, periodic guizzes allow the student to progress only after each guestion has been answered correctly.

#### Offers Advanced Subjects

MindWare contains elementary to advanced subjects, from elementary reading and math skills to classics, advanced algebra and atomic and nuclear physics.

#### **Easy to Use**

Each MindWare package contains a series of four programs on two cassettes. Each cassette will automatically load and run, so, you don't have to be a computer genius to run them. Use the order form below to order your MindWare educational packages today, only \$24.95 per package of four programs!

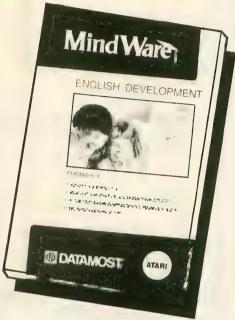

#### ORDER FORM/LIST OF AVAILABLE PACKAGES

#### MATH DEVELOPMENT

Skill builders from Fractions to Advanced Algebra and Business

| Fractions 1             | MW023 |
|-------------------------|-------|
| Fractions 2             | MW002 |
| Fractions 3             | MW027 |
| Fractions 4             | MW001 |
| Fractions 5             | MW038 |
| Special Skills 1        | MW042 |
| Special Skills 2        | MW022 |
| Circles & Graphs        | MW016 |
| Introduction to Algebra | MW010 |
| Algebra                 | MW009 |
| Geometry                |       |
| Advanced Algebra 1      | MW048 |
| Advanced Algebra 2      | MW007 |
| Business Math 1         |       |
| Business Math 2         |       |

#### **BUSINESS DEVELOPMENT**

Skill builders for those interested in pursuing a career in business.

| ☐ Careers in Business     | MW029   |
|---------------------------|---------|
| ☐ Office Skills           | MW011   |
| ☐ Accounting              | . MW005 |
| □ Business Math Skills 1  | MW045   |
| ☐ Business Math Skills 2  | MW044   |
| □ Business Communications | MW012   |
| □ Business Writing 1      | MW013   |
| ☐ Business Writing 2      |         |

| MindWare i | is distributed | by   | Datan | nost, | Inc. |
|------------|----------------|------|-------|-------|------|
| Atari is   | a tradomark    | r of | Atari | Inc   |      |

| FNGI | ISH | DEVEL | OPMEN' |
|------|-----|-------|--------|

Covers Spelling to Diction and Phonics.

| Spelling       |   |   |   | ٠ |   |   |  | • |   |  | MW030 |
|----------------|---|---|---|---|---|---|--|---|---|--|-------|
| Diction .      |   |   |   |   |   |   |  | , |   |  | MW04  |
| <b>Phonics</b> |   |   |   |   |   |   |  |   |   |  |       |
| <b>Phonics</b> | 2 | , | + | , | , | , |  |   | , |  | MW03  |
| <b>Phonics</b> |   |   |   |   |   |   |  |   |   |  |       |
| <b>Phonics</b> | 4 |   | , |   |   |   |  |   | ۰ |  | MW02  |

#### PERSONAL SKILLS DEVELOPMENT

Help develop additional skills and self-improvement.

| ☐ Health & Safety  | MW031  |
|--------------------|--------|
| ☐ U.S. History     | MW014  |
| ☐ Auto Mechanics   |        |
| ☐ Philosophy       | MW004  |
| □ Self-Improvement | MMMOOS |

#### SCIENCE DEVELOPMENT

Covering the basics of Electronics, building volcabulary and understanding necessary for the complexities of Physics.

|                 | •     | *           |     |
|-----------------|-------|-------------|-----|
| ☐ Electronics 1 | MW050 | ☐ Physics 1 | MW0 |
| Electronics 2   | MW008 | ☐ Physics 2 | MW0 |

#### READING DEVELOPMENT

Volcabulary and comprehension builder from Elementary to Classics.

| Ш | Reading | Development | 1MVVU41  |
|---|---------|-------------|----------|
|   | Reading | Development | 2MW043   |
|   | Reading | Development | 3MW021   |
|   | Reading | Development | 4 MW017  |
|   | Reading | Development | 5MW018   |
|   | Reading | Development | 6MW020   |
|   | Reading | Development | 7. MW019 |

□ Reading Development 8.. MW049 ☐ Classics 1 . . . . . . MW040 ☐ Classics 2 . . . . . MW026

Each listing (example: Fractions 1 MW023) contains four related programs.

#### **DATAMOST**

21040 Nordhoff Street, Chatsworth, CA 91311

#### Order 5 or more and Save over 10%

Please send the MindWare educational packages indicated above. I have enclosed a check or money order payable to Datamost, Inc. for the grand total amount.

(Sorry, no CODs or credit cards)

Please allow 2-4 weeks for delivery.

| Name      |   | <br><del></del> |  |
|-----------|---|-----------------|--|
| Address _ | _ |                 |  |
| City      |   |                 |  |

State

Number of Packages ordered at \$24.95 each \_

10% discount (5 or more) \_

SUBTOTAL

Calif. Residents add 61/2% Sales Tax

Shipping/Handling \$2 per package (1-4 packages)

\$1 per additional package \_

Add \$3 to foreign orders \_

GRAND TOTAL

Enclose Check or Money Order (Payable to Datamost, Inc.) for grand total.

## ATARI SPECTACULAR

#### ATARI 65XE

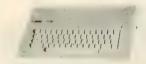

**\$8999** 

#### **ATARI 130XE**

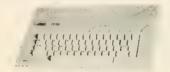

\$13900

#### **520ST SYSTEM PACKAGE**

MONOCHROME SYSTEM \$64900

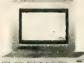

SYSTEM 79900

COMPLETE SYSTEM PACKAGE INCLUDES:

520ST computer with modulator, disk drive, mouse, logo, Basic, 1st Word, NEOchrome sampler and monochrome or color monitor.

#### ATARI 1050

DISK DRIVE DOS 3.0

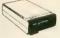

\$13900

INDUS ATARI GT DISK DRIVE \$19900

#### COMREX DOT MATRIX PRINTER

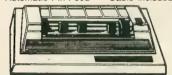

Direct connect. no interface needed

#### ATARI PRINTERS

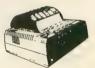

1020 Printer \$**29**99

1027 Printer.....\$11900

#### ATARI Arcade Champ

INCLUDES:

- Pac Man
- Qix
- ROM Holder

Order No. AA7102

#### MODEMS

| ATARI 1030          | \$59.99 |
|---------------------|---------|
| ATARI 835           | \$39,99 |
| Digital Devices     | •       |
| U-Call Pocket Modem | \$99.99 |
| Anchor Volksmodem   | \$59.99 |
| Supra 1000E         | \$74,99 |
| Supra 1200AT        |         |
| Supra 1200ST        | \$18900 |

**ROKLAN SOFTWARE** 

**\$**399

#### **Atari ROM Specials**

| AA4000 | video Easei     |        |
|--------|-----------------|--------|
| AA4008 | Space Invaders  |        |
| AA4011 | Star Raiders    | YOUR   |
| AA4012 | Missile Command | CHOICE |
| AA4013 | Asteroids       |        |
| AA4024 | Galaxian 57     | 2_99   |
| AA4025 | Defender        |        |
| AA8030 | E.T. PHone Home | . ROM  |
| AA8039 | Eastern Front   | ONLY   |
|        |                 |        |

| Ape Face            | \$4999 |
|---------------------|--------|
| U-Print A           |        |
| U-Print 16K         | \$6999 |
| ICD PR Connection   |        |
| Supra Micro Print   |        |
| Supra 1150          |        |
| Supra 1151 (1200XL) |        |

INTERFACES **Digital Devices** 

#### ATARI 850 INTERFACE

\$**129.**00

Order No. AA850

#### Deluxe Invaders

- Anti Sub Patrol Gorf
- Wizard of Wor
- Space Journey Journey to Planet
- Rack-Em-Up
- Diamond Mind

#### **Avalon Hill Software** YOUR CHOICE \$399 each

- Conflict 2500
- Stocks & Bonds
- Guns of Fort Defiance
- Football Strategy
- Flying Ace
- Viet Cong **GFS Sorcress**
- Market Forces
- · Facts in Five
- Space Station Zula
- Paris in Danger
- Vorrak
- Gypsy
- TGIF
- Divex
- Legionnaire

| Nashua 51/4" SS/SD    | \$899 |
|-----------------------|-------|
| Maxell 31/2" SS/SD    | 2999  |
| Maxell 51/4" SS/SDs   | 1399  |
| Elephant 51/4" SS/SDs | 1399  |
| Generic w/cases       | 1199  |

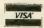

YOUR

CHOICE

477 East Third Street, Dept. B605, Williamsport, PA 17701

SHIPPING: Add 3%, minimum \$7.00 shipping and handling on all orders. Larger shipments may require additional charges. All items subject to availability and price change. Returned shipments may be subject to restocking fee.

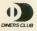

-800-268-3974

1-800-268-4559

CANADIAN ORDERS

All prices shown are for U.S.A. orders Call the Canadian Office for Can. prices

1-416-828-0866

Telex:06-218960 2505 Dunwin Drive, Mississauga, Ontario Canada L5L1T1

# NEW OWNERS COLUMN

## Lesson 3: Variables, IF/THEN

by DAVID PLOTKIN

In the past two issues of **Antic**, we introduced programming on your 8-bit Atari computer in BASIC and covered some simple instructions to get you going. This month we'll start doing useful work and learn some important new programming commands, culminating in a type-in, computerized "Hangman" game.

#### **VARIABLES**

Before proceeding, it is important to understand the concept of a **variable**. Variables can be assigned different values during the running of a program. For example, you may see a statement like the following:

10 LET XXX=10.5

This statement assigns the *value* of 10.5 to the *variable* named XXX. LET is a BASIC command for assigning values to variables. It is optional, however, and may be left out as shown below:

10 XXX = 10.5

This second version is also fine. XXX may very well be assigned a different value elsewhere in the program, and after this happens, it will *not* continue to be equal to 10.5. Instead, it will now equal whatever new value has been assigned to it. As an example, try the following short program:

10 XXX=0:REM set variable XXX equal to the value of 0

20 XXX=XXX+1:PRINT XXX:REM change the value assigned to XXX.

30 IF XXX<10 THEN GOTO 20 Look at line 20. Something new is going on here. Line 20 is saying "variable XXX is being assigned the value equal to the current value of XXX plus 1." Thus, XXX will be equal to 1, then 2, then 3 and so forth. This illustrates two important princi-

ples about variables. The first is that a variable may be assigned a value which is calculated by the arithmetic operators. (These operators will be discussed in a future column.) Line 20 is quite simple, but the calculation can be as complex as you'd like:

20 XXX = 4 \* (PP-2)/3 \* 24

The above example is perfectly valid. A second principle is that other variables can be included in the equation, including the variable whose value is being reassigned. In BASIC, references to the variable which appear to the right of the equal sign refer to the *old* value of the variable. As an example:

10 XXX = 5:XXX = XXX + XXX:REM now XXX is equal to 10, 5+5.

20 XXX=XXX+XXX:REM now XXX is equal to 20, 10+10.

Variable NAMES, like XXX in the above example, may be as long and descriptive as you desire. However, you'll want to use a variable name that gives a hint of the variables's purpose. For example, in the listing accompanying this column, you'll see variables such as *incorrect* and *correct*. It isn't too hard to figure out which one records the number of correct letters in your word!

You should not use BASIC commands for variable names (RUN, for example, is not a good variable name). Nor can you use variable names whose first letters correspond to a BASIC command. This is not as hard to do as you might think—variable names such as FORM-LENGTH won't work because the first three letters are FOR, a BASIC command. Variable names must also start with a capital letter, and contain only letters and num-

continued on next page

### starting out

bers. Except for these restrictions, however, variable names may be just about anything you like.

### IF/THEN DECISIONS

During the course of a program you will frequently need to execute certain commands based on the specific conditions existing during that particular time. For example, you might want to execute one set of lines if a variable is equal to one value, but execute a different set of lines if the variable equals something else.

Atari BASIC has a powerful pair of commands which test for certain conditions and then execute the appropriate program statements based on the results of these tests. The two commands, IF and THEN, must be used together. This month's listing contains several examples using IF and THEN.

The **IF/THEN** command consists of two parts. The first part is called the *test* and the second part is called the *decision*. The test occurs right after the IF statement. The decision occurs right after the THEN statement:

10 IF (Test) THEN (Decision)

The test, logically enough, determines whether certain conditions have been met. The test can be as simple as whether two variables are equal:

IF XXX=YYY THEN...

The test can also be quite complex and involve calculations:

IF (XXX\*2+3/4)=YYY/44 THEN...

Note that the \* is the symbol for multiplication. All arithmetic and algebraic notation will be discussed in a future column.

The test can also determine whether several different conditions have been met. The keywords AND and OR will be discussed in a future column, but their use should be fairly intuitive. To test whether several different conditions are *all* true, use AND:

IF (XXX=4) AND (YYY=8) AND (ZZZ=2\*YYY) THEN...

To test whether *one* of several conditions is true, use OR: IF (XXX=4) OR (YYY=8) THEN...

You may also combine them:

IF (XXX=4 AND YYY=8) OR (ZZZ=10) THEN...

This statement will evaluate as true if both XXX=4 and YYY=8, or if ZZZ=10. If all three conditions are true, then the statement will also evaluate as true.

Once you have determined whether a condition is true, you must tell the program what to do about it. This is the decision. In the following example, the program will print "TRUE" if XXX=4:

IF XXX=4 THEN PRINT "TRUE"

In fact, a whole series of statements can be executed after the THEN command:

10 IF XXX=4 THEN PRINT "TRUE":PRINT "XXX=4": GOTO 100

It is important to remember that *none* of the statements following THEN will be executed if the test is false. New programmers often will forget this, sometimes with unanticipated results. If the test is false, the program ignores everything after THEN and drops down to the next line.

If the test is true, the program executes everything after THEN and then proceeds to the next line. One of the limitations is that if the statement is true, everything you want to do might not fit on one line. You will see an example of this in this month's listing. To avoid this problem, you will need to change your test, and use the decision to jump around the statements you want executed:

10 IF XX<>1 THEN GOTO 40:REM you want to execute lines 20 and 30 only if XX=1 (<> means unequal)

20 PRINT "Hello there, reader of New Owner's Column"

30 PRINT "You got here because XX=1!"

40 REM pick up here regardless of the value of XX. You will get used to these programming methods as you practice your new skills.

#### FOR/NEXT/STEP

Often, in a BASIC program, you will want to execute a set of statements many times. For example, you may want to PRINT "Oh, hello there" on the screen 50 times. You could wear out your fingers punching in 50 lines, but there is a much better way!

The answer? Use the **FOR/NEXT/STEP** commands to do it for you. These commands will allow you to specify which statements are to be part of the **loop**, and how many times you want the loop executed. Since there are three commands, we will discuss this construct in three parts.

The FOR command defines the start of the loop and also sets the number of times the loop will be executed. A variable is then used to keep track of how many times the loop executed. To execute a loop 10 times, you might code the following:

10 FOR LOOP = 1 TO 10

The first time through the loop, the variable LOOP is equal to 1. The next time it will be equal to 2, and so on, until it reaches 10. When the variable moves outside the range specified (1 to 10 in this example), then the loop ends and program continues by executing the statement following the NEXT command. (More on this in a moment).

In our example, LOOP will reach 11 and then the loop will terminate. You can use the value of LOOP in the executed statements as part of the loop:

10 GRAPHICS 7:COLOR 1

20 COLOR 1:FOR LOOP=10 TO 75:PLOT LOOP/2, LOOP:NEXT LOOP

Notice that the variable (LOOP in this case) does not need to start at 1. In fact, the variable does not even need to be an integer—FOR LOOP=.236 TO 10.11 will work just fine.

The end of the loop is denoted by the NEXT statement, as in line 20 above. The name of the loop variable from the FOR statement must also appear in the NEXT statement, again as it does in line 20: NEXT LOOP. Everything between the FOR statement and the NEXT statement will be executed as part of the loop. When the loop is finished, execution of the BASIC program will continue with the command following the NEXT statement:

10 REM a short example

20 FOR ROUNDNROUND=10 to 100:REM loop variable can have any valid name.

30 PRINT "Variable is now ";ROUNDNROUND

40 NEXT ROUNDNROUND:PRINT "Loop finished": PRINT "Variable is now ":ROUNDROUND

Note that the final value of the variable ROUNDN-ROUND is 101. As this is outside the range of 10 to 100, the loop ended. Also note that execution of the program continued with the PRINT statement following NEXT ROUNDNROUND, even though the PRINT statement is on the same line as the NEXT statement.

You are not limited to changing your loop variable by 1 each time. The STEP command will let you change your loop variable by any increment you want. If you leave out the STEP command, as we have in all the examples so far, then the *default* value of STEP 1 will be used by BASIC. Any other value of STEP must be specified. Decimal fractions can be used:

10 FOR XXX=1 TO 10 STEP .1

This example will execute 100 times—as XXX becomes 1.1, 1.2, etc.— until the loop ends when XXX=10.1.

STEP can also be negative:10 FOR XXX = 10 TO 1 STEP -1:REM Blastoff

This line counts down from 10, ending the loop when XXX=0, which is outside the range of 10 to 1. STEP can be another variable or even be calculated:10 FOR XXX=1 TO 100 STEP (YYY+1.2)

Finally, if you use a STEP value of 0, then the loop will never be terminated, since the variable will never change!

#### **HANGMAN**

This month's listing is a game that plays just like the old paper-and-pencil standby, Hangman. The computer chooses a word, and prints the number of spaces that correspond to the number of letters in the word. You must try to figure out the correct word by guessing letters.

If you guess a letter which is in the word, that letter

is placed in the appropriate blank space in the word. If the letter you guess is not in the word, then a piece of the poor fellow is drawn on the gallows. The letters you have guessed are printed across the bottom of the screen in case you forget. This goes on until you either guess all the letters in the word or you run out of chances.

The game illustrates how to use the IF/THEN and FOR/NEXT statements as part of a complete, functioning program. It also tests your knowledge of the terms important to your Atari. To add your own words, simply add more lines to the end of the program in the following format:

linenumber DATA word

Linenumber refers to a line number greater than the last line number in the program, DATA should be typed in just as shown, and word represents whatever you choose as your new word. Always make sure that the last line of this program contains the word END after the word DATA. This tells the program that all the words have been used. The program also keeps track of how many letters you needed to guess the word, and the percentage of correct words.

### WORD FOR WORD"

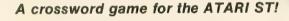

You can play WORD FOR WORD on a game board that looks like this, or you can create your own! Drop-down menus make it easy to design

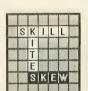

the shape, size, and layout of the game board. Other features let you assign letter values, select a skill level, and challenge words.

When the game board is the way you want it, invite up to three friends to play. And you can

include *Alphie* (your computer) in the game. He has a 20,000 word vocabulary that is sure to challenge and improve your skills. The choice is yours and the options are almost endless!

#### To Order

Contact your Atari ST dealer, or send \$39.95 plus \$3.50 for shipping and handling. (\$43.45) California residents add \$2.40 sales tax. (\$45.85)

MasterCard or Visa accepted

Bay View Software 177 Webster St., Suite A-295 Monterey, Calif. 93940

(408) 373-4011

Works with color (medium resolution) or monochrome monitor. WORD FOR WORD is a trademark of Bay View Software

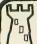

## COMPUTER PALACE WE KNOW ATARI

**Help Calc ST** 

24.95

ONLY 39.95

ONLY 49.95

#### FEATURES for VIP PROFES-SIONAL users only:

- 2-key macro ability for com mon function: such as saving and printing.
- Several templates use special macros to ease the use of graphing and copying func-

VIP PROFESSIONAL is a trademark of VIP TECHNOLOGIES

**FEATURES for ST CALC and** other spreadsheet programs:

- · Easy-to-use just load and go.
- . ST CALC menus and help prompts
- Fast and easy data entry.
- . 11 templates that take the work out of tedious spread sheet setup
- . ST CALC gives full use of GEM

Four function 10 key calculator for use with mouse or ten key

Appointment Calendar with 90 . Set alarm functions for any day year variable span.

In the future you'll be able to use your computer to organize your desk without having the clutter of the Calculator, Telephone / Name Index, Appointment Calender, Alarm Clock, all over your desk. The future is here! With Helpmate ST you can use your mouse to organize your desk top, leaving extra room for more important tasks. All those desk accessories are hidden away until you need them. Use the pull down menus with many ST programs or by themselves

Index also · No commands to memorize

menus and mouse control.

· Fully meets home and small business needs

· On-line help facility

· GEM implemented windows, · Uses less memory than other spreadsheets which means more room for spreadsheet templates

ST CALC is a fully implemented GEM based spreadsheet program for home and small business use. If you are looking for a powerful, easyto-use spreadsheet to do any calculation from balancing your check book to 'What if' estimates on Cost/profit analysis, this is it. Why buy a program that costs 3 times as much and is not as easy-to-use. ST Calc has all the functions you need to get results, at an affordable price

### wildernamic

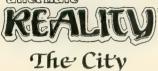

Only \$34.90

This is a role-playing/adventure game that surpasses any you have ever played before. Alternate Reality incorporates the ultimate in 3D graphics with original music that weaves through the game to establish the illusion, an Alternate Reality. The whole adventure begins when you captured by aliens and transported to another planet. The sun rises and sets, rain falls, and secret doors lead you into unexpected perils and delights. Improve yourself physically, mentally, morally, financially to reach your ultimate goal: Either return to Earth or seek revenge on your abductors.

BIG

9903

Features Includes:

density

· Help-screens

Lighting fast retrieval

Fast Sorts on any field

Supports up to 4 drives

Single or double density

Store about 1100 records

per disk side in double

On-screen prompts

· State abbreviation table

### Super PLUS Mailer

Telephone/Name

in the year

with telephone dialer

One of the most versatile data-base programs available.

### 800, XL, XE 39.95 ST ver. 69.95

- Redefinable fields
- Print labels 1, 2, or 3-up
- · View records on screen
- Search on any field (Fast sort on name field - 1 sec to find a name out of 1000)
- · Much more!

### Itima I

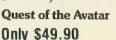

### INCLUDED WITH PACKAGE:

- 16 times larger than Ultima III
   1 (Metal) Ankh, cloth map,
- · 2 disks full, 4 sides
- reference card - Book of Magic and History of
- Britannia

The long-awaited Ultima III sequel is finally here! Ultima IV is the latest in a series of epic fantasy role-playing adventure. You are in quest to become the perfect mortal by becoming enlightened in the eight virtues, Valor, Honor, Justice, Humility, Sacrifice, Spirituality, and Honesty. Of course three are still many Monsters which must be fought, but your main goal is to become an Avatar. This game will take a lot of reading from — The History of Brittania and The Book of Magic Spells — included with the Ultima IV, before you are ready to make the most exciting journey of your mortal life

### **SPECIALS**

| DONKEY KONG    | 9.95 C   |
|----------------|----------|
| PACMAN/QIX     | 14.95 C  |
| METEOR STORM . | . 4.95 D |
| DIGGER BONK    |          |
| VISICALC       |          |
| GORF           |          |
| INV. TO PRG. 3 |          |
| LETTER WIZARD  |          |
| SANDS EGYPT    |          |
| POOL 400       |          |
| XL BOSS        |          |
| 10 PRECISION D |          |
| MUSIC MAJOR    |          |
| MINER 2049ER   |          |
| PFC CST HWY    |          |
|                |          |
|                | NA4.     |

#### No Documintation Tapes Only

FANCY FONTS MATHS FOR FUN SPACE GAMES INSTEDIT BRAIN BOGGLERT MINI WORD PROC MUSIC MAJOR DIGGERBONK DATA BASE DIALER GUESS WHO'S COMING TO DINNER MARATHON BOB'S BUSINESS PROTO'S GAME GRADE BOOK FONETONE

MEMORY MAP

### ONLY 7.95 Each

#1 DISPLAY LISTS Disk #2 SCROLLING #3 PAGE ELIPPING #4 BASICS OF ANIMATION **#5 PLAYER MISSILE GRAPHICS** 

#6 SOUND & MUSIC #7 DISK UTILITIES **#8 CHARACTER GRAPHICS** #9 GTIA, GRAPHICS 9-11 #10 SOUND EFFECTS

#11 MEMORY MAP TUTORIAL #12 S.A.M. TUTORIAL INSTEDIT

THE GRAPHICS MACHINE MUSIC MAJOR MINI DATABASE/DIALER MINI WORDPROCESSER KID'S GAMES #1 KID'S GAMES #2 BOWLERS DATABASE

ATARI GRADE BOOK MATHS FOR FUN BRAIN BOGGLER THE ADVENTURES OF PROTO PROTO'S FAVORITE GAMES TRICKY TUTORIALS #1-#6 \$24.95

RICKY TUTORIALS #7-12 \$24 95 ROOTS NOW IN STOCK

The best machine language book available for the Atari 800, XL

### **OUR LIBRARY** SPECIALS!!! DISK

### \$7.95 EA. \$7.95 EA. \$7.95 EA.

GAMES DISK #2 EDUC DISK #5 GAMES DISK #3 DISK #6 LOUC DISK #/ BEST OF ACE #5 DEMOS DISK #1 EDUC DISK#8 BEST OF ACL #6 DEMOS DISK #2 EDUC DISK #9 BEST OF ACE #7 DE MOS DISK #3 EDUC D SK #10 BEST OF ACE #8 DILLITES #1 BEST OF ACE #9 UTILITIES #2 BEST OF ACE # BEST OF ACE #11 BEST OF ACE #12 ACTION DISK #1 \$5.95 each BEST OF ACE #13 ACTION DISK #2 WIZ OF WOR C ACTION DISK #3 DELLIXE INVADERS C EDUC DISK #1 GORF (Not for XL) C

### PROTECT YOUR INVESTMENT

MINER 2049ER C

### DELUXE DUST COVERS

EDUC DISK #2 EDUC DISK #3

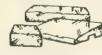

Custom fitted, attractive leather brown color

- ATARI NEW 130/65XE & 520/1040ST, 400,800,600/800/1200XL,410, 810, 1050, 1025, 1027, CX85
- ST, EPSON, GEMINI, PROWRITER printers
- . ST, INDUS, RANA, PERCOM, TRAK, disk drives Additional covers ordered at same time

ONLY \$8.95 EACH

ONLY \$7.95 EACH! TIME BANDITS ....

ONLY 9.95

### DISK NOTCHER

### HARDWARE

| LEGEND 808           | 199.0  |
|----------------------|--------|
| PANASONIC 1091       | 299.9  |
| PANASONIC 1092       |        |
| OKIMATE 10           | 179.5  |
| EPSON LX-80          |        |
| 1050 DISK DRIVE      | 149.9  |
| INDUS GT             |        |
| 10 MEG.H.D.DRIVE(XL) | 829.9  |
| SWIVEL BASE STAND    |        |
| OAK MONITOR STAND    |        |
| XM 301 MODEM         | . 44.9 |
| MPP 1000E MODEM      |        |
| UCALL POCKET MODEM   |        |
| MPP1150 PRINTER INTF |        |
| 16K RAM (800 only)   |        |
| (230 011)            |        |

| ST GAMES        |       |
|-----------------|-------|
| JOUST           | 24.50 |
| SUNDOG          | 33.90 |
| ULTIMA II       | 49.50 |
| BRATACCUS       | 39.50 |
| HACKER          | 39.95 |
| BORROWED TIME   | 44.90 |
| TRANSYLVANIA    | 34.95 |
| MUDPIES .       | 26.90 |
| WINNIE THE POOH | 39.50 |
| BACKGAMMON      | 31.50 |
| WISHBRINGER     | 34.90 |
| PERRY MASON     | 39.50 |
| TIME BANDITS    | 44.90 |

### ST PROGRAMS

| VIP PROFESSIONAL . | 138.50   |
|--------------------|----------|
| HELP CALC ST       | . 24.95  |
| ST CALC            | 49.95    |
| OSS PASCAL         | 67.50    |
| H&D FORTH          | 44.90    |
| PHILON BASIC       |          |
| HABA C             |          |
|                    |          |
| CP/M EMULATOR.     | 39,90    |
| THE FINAL WD       | . 109.50 |
| REGENT SPELL       | 39.50    |
| DEGAS              | . 34.90  |
| EASY DRAW          | 129.50   |
| DB MASTER          | 39.90    |
|                    |          |
| H&D BASE           | . 79.90  |
| ZOOMRACKS          | . 64.90  |
| ST TALK            | . 17.95  |
| PC INTERCOM        | .97.50   |
| TO HATENCONE.      | .97.50   |

### ST BOOKS

| 01 000170            |   |
|----------------------|---|
| ST MACH. LANG 19.9   |   |
| ST INTERNALS         |   |
| ST GUIDE             | 5 |
| PROG. THE 68000 22.9 |   |
| ST APPLICATIONS5.0   | 0 |
| ST LOGO              | 5 |
| BASIC TO C           | 5 |
| COMMON C FUNC 17,9   | 5 |
| ADV. C TECH          | 5 |
| PROGRAMMING 29.9     | 5 |
|                      |   |

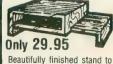

hold your ST monitor, 2 disk drives, a modem, etc.

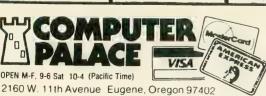

**USE YOUR CREDIT CARD & CALL** Toll Free 1-800-452-8013 **★ ORDERS ONLY, PLEASE ★** 

There's never a penalty for using your credit card! For Information, Call (503) 683-5361 Prices subject to change without notice.

SHIPPING INFO: Minimum \$2 90 Ground. \$4 75 Air. Actual Cost depends on weight. Call (503) 683-5361 for information WARRANTY INFO: Everything that we sell is warranted by the manufacturer. If any frem purchased from us falls to perform properly when you receive it. call us at (503) 683-5361 so that we can assist you. No returned merchandise accepted without authorization. Defective software will be replaced with another copy of the same program otherwise, no software is returnable.

• 2 Day Air Shipping AVAILABLE •

# ATARI DISK DRIVE OWNERS . . . HAPPY BLASTS RETAIL PRICE—ORDER TOLL FREE!

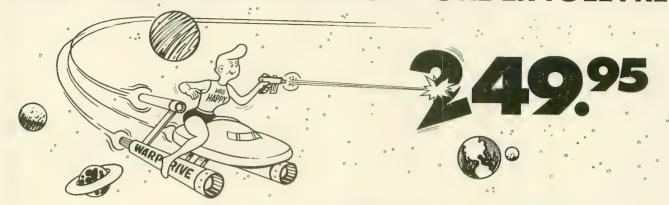

### THE FAMOUS HAPPY ENHANCEMENT NOW ONLY \$149.95 for 1050 order number HC1A, for 810 order number HC8A

Makes your disk drive read and write faster, and allows you to execute the HAPPY WARP SPEED SOFTWARE. Available only for ATARI 1050 and 810 disk drives. 1050 version allows true double density plus the original single and enhanced density. PRICE INCLUDES WARP SPEED SOFTWARE BELOW, installation required.

### **HAPPY WARP SPEED SOFTWARE REV 7 (not sold separately)**

Includes the famous HAPPY BACKUP and COMPACTOR which are the most powerful disk backup utilities available for your ATARI computer, plus MULTI DRIVE which allows high speed simultaneous reading and writing with up to 4 HAPPY ENHANCED drives, plus SECTOR COPIER which is the fastest disk copier that supports the 130XE RAMDISK, plus the WARP SPEED DOS which improves ATARI DOS 2.0s to allow fastest speed, plus HAPPY'S DIAGNOSTIC which allows comprehensive disk drive testing.

### HAPPY 1050 CONTROLLER \$64.95 order number HC2A

For use with HAPPY ENHANCED 1050 disk drives only. Allows easy access to HAPPY 1050 slow and fast speeds and ultimate control of disk drive write protect, including writing to disk back side and protecting valuable data disks. Printed circuit board has switches and write protect indicator LED, installation required.

### GET YOUR FAVORITE HIGH SPEED DOUBLE DENSITY DOS

Both of these disk operating systems support the fastest speed with both HAPPY 810\* and 1050, and with HAPPY 1050 you get true double density. WARP SPEED DOS XL is HAPPY's own version of OSS DOS XL, and includes under cartridge, under ROM and AXLON RAM disk version, and is order number HC4A at \$29.95. TOP DOS version 1.5 from ECLIPSE SOFTWARE has more menu driven features, operates in all three densities, supports the 130XE RAMDISK, and is order number HC6A at \$39.95. \*Note: 810 requires upgrade below.

### 810 VERSION 7 UPGRADE \$49.95 order number HU3A -XXXX

Allows older 810 HAPPIES to use newer software. Includes custom plug in IC and rev 7 WARP SPEED SOFTWARE. Same price for all HAPPY 810s registered or not. When ordering replace XXXX in part number with the serial number of your HAPPY COMPUTERS manufactured 810 board, or with a 2732 or 2532 which corresponds to the EPROM part number in your HAPPY 810 socket A102 of your side board modified HAPPY (not made by HAPPY COMPUTERS), installation required. Upgrade not needed for new 810 HAPPYS and serial number over 8000.

### **SUPER PACKAGE SPECIALS**

Get a HAPPY 1050 ENHANCEMENT and CONTROLLER and WARP SPEED DOS XL for just \$199.95 order number HS5A, or get the same with TOP DOS 1.5 instead of DOS XL for just \$214.95 order number HS7A. If you already have the 1050 ENHANCEMENT you can get the HAPPY 1050 CONTROLLER and WARP SPEED DOS XL for \$74.95 order number HXL9A, or get the HAPPY 1050 CONTROLLER and TOP DOS 1.5 for just \$84.95 order number HTD9A. For other specials and dealer pricing call (408) 779-3830.

All prices include UPS shipping in USA, add \$10.00 for shipment outside USA. California residents add sales tax. No extra charge for credit cards or COD, VISA or MASTERCARD accepted. Our toll free number is an order taking service, not our line. To ORDER ONLY call (800) 538-8157 outside California, or (800) 672-3470 inside California, ask for extension 817 and have your credit card, part number and quantities ready. Toll free hours 6 am to 12 pm Mon.—Fri., 8 am to 8 pm Sat. & Sun., Pacific Time. For answers to questions call HAPPY COMPUTERS at our number below. Office hours 9–5 Mon.—Fri. Pacific Time.

### COMPUTER CREATIONS

### YOUR ATARI 520ST SOFTWARE SUPPORT CENTER

| ACTIVISION                     | HOLMES & DUCKWORTH    |
|--------------------------------|-----------------------|
| Borrowed Time 34               | Toolbox Call          |
| Hacker 30                      | Forth Call            |
| ACADEMY                        | H&D Base 69           |
| Typing Tutor 24                | INFOCOM               |
| Word Invaders Call             | Zork 1 28             |
| PCA Call                       | Zork II 31            |
| Graphic Artist Call            | Zork III 31           |
| ATARI                          | Cutthroats 28         |
| DB Master 39                   | Deadline 34           |
| BATTERIES INCLUDED             | Enchanter 28          |
| Degas 28                       | Hitchhiker's Guide 22 |
| Portfolio Call                 | Seastalker            |
| Homepak Call                   | Sorcerer 31           |
| DRAGON GROUP                   | Suspect 31            |
| 4X Forth 84                    | Witness 28            |
| 4X Forth Accelerator Call      | Wishbringer 28        |
| ELECTRIC SOFTWARE              | Inride!               |
| GST Compiler Call              | Mind Forever 31       |
| GST Macro Assembler Call       | Planetfall 28         |
| GST Linker Call                | Sorceror 31           |
| GEM Screen Editor Call         | Spellbreaker 34       |
| ELECTRONIC ARTS                | Starcross             |
| Marble Madness Call            | Suspended             |
| Financial Cookbook Call        | MARK OF THE UNICORN   |
| HABBA                          | Mince Call            |
| Business Letters 29            | PC Intercom 84        |
| Wills                          | Final Word 99         |
| Hippo 'C' Compiler 51          | Hex 28                |
| Checkminder Call               | METACOMCO             |
| HABA Writer Call               | Macroassembler Call   |
| Phone Book Call                | WICHTRON              |
| Habadisk (10 Meg) Call         | M-Disk                |
| HIPPOPOTAMUS SOFTWARE          | Mudpies               |
| Hippo Computer                 | Soft Spool            |
| Almanac                        | Flip Side             |
| Hippo Jokes & Quotes 25        | Calendar              |
| Hippo ST Disk Utilities 37     | Mi-Term Call          |
|                                | Gold Runner Call      |
| Hippo ST Ramdisk 25 Hippospell | Time Bandit Call      |
|                                | BBS34                 |
|                                | MIGRAPH 34            |
|                                |                       |
| Hippobackgammon 29             | Easy Draw Call        |
| Hippo Eprom Burner 99          | MIRAGE                |
| Hippoword 29                   | Express Word Proc 34  |
| Hippoconcept 69                | OASIS                 |
| Hippopixel                     | Sundog 28             |
| Hippoclean 23                  |                       |
| CALLEO                         | R PRICES AND AVAIL    |
| CALLIO                         | IT THICES AND AVAIL   |

| OMNITREND           |        |
|---------------------|--------|
| Universe II         | Call   |
| OSS                 |        |
| Personal Diskit     | Call   |
| Personal Pascal     |        |
| Personal Prolog     |        |
| OXXI                | 0011   |
| Whiz Word           | Cell   |
| PENGUIN             | Call   |
| Transylvania        | 20     |
|                     | . 20   |
| PHILON              | 0-11   |
| Compiled Basic      |        |
| Fortran             |        |
| Pascal              | Call   |
| PRYORITY            |        |
| Forbidden Quest     | . 28   |
| OMI                 |        |
| ST Talk             | . 14   |
| QUEST               |        |
| Cash Trader         | Call   |
| QUICKVIEW SYSTEMS   |        |
| Zoomracks           | . 62   |
| REGENT              |        |
| Regent Word         | Call   |
| Regent Spell        | Call   |
| Regent Base         | Call   |
| SIERRA              | Cun    |
| Kings Quest II      | . 34   |
| Ultima II           |        |
| Winnie The Pooh     |        |
| SPINNAKER/TELLARIUM | Can    |
|                     |        |
| Homework Helper     | - "    |
| Math or Writing     |        |
| Farenheit 451       |        |
| Perry Mason         | . 28   |
| Treasure Island     | . 28   |
| SST SYSTEMS         |        |
| Chat                | . 17   |
| SUBLOGIC            |        |
| Flight Simulator    | Call   |
| Jet                 | Call   |
| TDI SOFTWARE        |        |
| Modula - 2/ST       | Call   |
| Andra/ST            | Call   |
| UCSD Pascal         | Call   |
| XLENT               |        |
| Typesetter          | . 28   |
| Rubber Stamp        |        |
|                     | grant! |
| _ABILITY            |        |

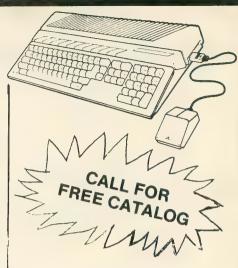

### ATARI HARDWARE CALL FOR PRICES!!

### PACKAGE # 1

Atari 520 STM Computer & SF 354 Disk Drive

#### PACKAGE #2

Atari 520 STM Computer, SF 314 (One Meg) Disk Drive & SC 1224 RGB Color Monitor

#### PACKAGE #3

Atari 520 STM Computer, SF 314 (One Meg) Disk Drive, SC 124 Monochrome Monitor, and 10 Meg Hard Disk

#### Call for Package Prices!

Let Us Design A System To Fit Your Needs!!

Hard Disk Drives

Atari -

Haba - Call for Prices

Supra -

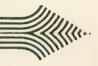

# BEST BUY ON SMALL QUANTITIES

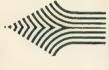

COLORED DISKS AS LOW AS 69¢ EA. - FLOPPY DISKS AS LOW AS 59¢ EA.

Fully guaranteed. Includes sleeves and hub rings. DISKETTES (2 box minimum) 10 per box

| 51/4" | Black Generic Bulk |         | 5¼" Black Generic Bulk Col |         | Colored Ge | eneric Bulk |
|-------|--------------------|---------|----------------------------|---------|------------|-------------|
| Bulk  | SS/DD              | DS/DD   | SS/DD                      | DS/DD   |            |             |
| 20-69 | .69 ea.            | .89 ea. | .79 ea.                    | .99 ea. |            |             |
| 70+   | .59 ea.            | .79 ea. | .69 ea.                    | .89 ea. |            |             |

| 5¼"       | Blk. Generic | Colored Generic |
|-----------|--------------|-----------------|
| Bxs. (10) | SS/DD        | SS/DD           |
| 2-6       | 8.90         | 10.90           |
| 7+        | 7.40         | 9.90            |

| 3½"          | Verbatim | Sony      | Sony      |
|--------------|----------|-----------|-----------|
| Bulk/Bx. (5) | SS/DD    | SS/DD     | DS/DD     |
| 20-69/2-6    | 1.79 ea. | 12.90 bx. | 18.90 bx. |
| 70+/7+       | 1.69 ea. | 11.90 bx. | 17.90 bx. |

# To order call TOLL FREE -800-824-7506 ORDER LINE ONLY

No extra charge for MasterCard or Visa

### COMPUTER CREATIONS, Inc.

P.O. BOX 493 - DAYTON, OHIO 45459

For information, order inquiries, or for Ohio orders (513) 435-6868

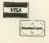

Order Lines Open 9:00 a.m. to 8:00 p.m. Mon.-Fri; 10 a.m. to 4:00 p.m. Sat. (Eastern Standard Time). Minimum \$15 per order, C.O. D. (add \$3.00). Please specify computer system. Call toll free number to verify prices and availability of product. Prices and availability are subject to change without notice. We ship C.O.D. to Continental U.S. addresses only Please include 4% shipping on all Hardware orders (min. \$4.00). Software and accessories add \$3.00 shipping and handling in Continental U.S. actual freight will be charged outside U.S. to include Canada, Alaska, Hawaii, Puerto Rico and APO. Ohio residents add 6½% sales tax. Canadian orders add 5% shipping, (min. \$5.00). All other foreign orders, please add 15% shipping, (min. \$10). For immediate delivery send cashier's check, money order or direct bank transfers. Personal and company checks allow 3 weeks to clear. School purchase orders welcome. Due to our low prices, all sales are final. NO CREDITS. All defective returns must have a return authorization number. Please call (513) 435-6868 to obtain an RA# or your return will not be accepted for replacement or repair. FOR YOUR PROTECTION WE CHECK FOR CREDIT CARD FRAUD.

ISSUE 1 VOLUME 1

DEMONSTRATION AND ADVERTISEMENT BY XLent Software

WINTER EDITION 86

### 

#### FFATBRES.

EXPRIND/SHRINK ROTATE/WIRROR REFLECT- FLIP WULTI-FILLS ELLIPSE/BOX TRUE CIRCLE ICONIZE PIX 16X16 FONTS 48 TEXT SIZES CREATE FONTS CONVERT ICONS FIND MUCH MORE

CREATE PIX, TEXT, &/OR ICONS! USE other ware pix. Add 16x16 HI-RES PROPORTIONAL text. CONVERT other ware icons

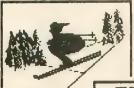

**VPESETTER** 

THIS NEWSLETTER AD IS JUST ONE EXAMPLE!! Create Forms, labels, signs, letterhead, cards, OR HIGHLY DETAILED GRAPHICS FULL PAGE HARDCOPY! 48K Controls over 490,000 pixels. DIFFERENT FROM ALL OTHER ATARI SOFTWARE!!

RIGHT: + HIGHEST RES. PIX AND TEXT TOGETHER

SKY Hatch Astronomy Club 123 33rd St Ridge, NY

Nore resolution than wost 8/16 bit computers!

130 XE Version on Same Disk MORE FERTURES!

ONLY AVAILABLE FOR ATARI 8-BIT COMPUTERS!!

+52.00 SHIPPING

TYPESETTER 51 \$39.95+ \$2 shipping

(HHHHHHHHHHHHHHHHHHHHHHHHHHHHHH

(8) **- 19 - 19 - 19 - 19 - 19** FILE PRINT FONT ÎN AÑY

SCREEN PRINT I UP TO 4 SIZES IN TO 4

...a good addition to anyone's library." -ANALOG COMPUTING

A="LUre

Thelp 20

PRINT PROGRAM LISTING WITH SPECIAL CHARS.

If you are looking for a FAST PROGRAM LISTER that PRINTS ALL SPECIAL CHARACTERS, MEGAFONT is the program for you.

If you are looking for a VARIABLE SIZE PICTURE PRINTER, MEGAFONT 11+ is for you.

COMING 500N For the 5T

\$2.00 SHIPPING

HAS

+\$2.00

into TYPESETTER icons.

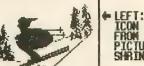

LEFT: ICON FROM PICTURE SHRINK

8-BIT

### 

EPSON, NEC, AND COMPATIBLES

INTEGRATED WARE

USE RUBBER STAMP SCREENS IN TYPESETTER AND PAGE DESIGNER

USE MEGAFONT II+ TO PRINT RUBBER STAMP SCREENS

USE CUSTOM FONTS IN ALL PROGRAMS

#### DESTGNER PAGE

Ne can't list all of the features in RUBBER STAMP here. RUBBER STAMP is both a fast, fun graphics/text program AND a comprehensive program to integrate with TYPESETTER.

RUBBER STAMP

ULL PAGE, MEDIUM RES DESIGN & PRINT PROGR PROGRAM

SHIPPING

"....a pretty nifty package..." CURRENT NOTES

DESIGN full-page printouts ON-SCREEN.
COMBINE text, borders, & pix from other ware.
EDIT in 40 or 80 columns. Wix 40 column Fonts
Graphics Editor puts final touches on layout.

PAGE DESIGNER allows anyone QUICK, ERSY layout for ADS, REPORTS, NEWSLETTERS, ETC. Two Graphics 8 screens show you EXACTLY how your design will look when printed.

Not the resolution of TYPESETTER, but PERFECT when highest resolution is not essential.

+ \$2.00 Shipping +

24 HOUR ORDER PHONE

(703) 644-8881

Software Hent

P.O. BOX 5228, DEPT. A Springfield, VA 22150

DEALER INQUIRTES

C.O.D.: Additional VA RES.: Add 4% tax

This ad was created by Ira Brickman using TYPESETTER & White Lion Software's GRAPHICS LIBRARIES

### Software Discounters America Open Saturday

 Free shipping on orders over \$100 in continental USA

For Orders Only-1-800-225-7638 PA Orders-1-800-223-7784 Customer Service 412-361-5291

- No surcharge for VISA/MasterCard
- Your card is not charged until we ship

| ACCESS                                                                                                    |         |
|----------------------------------------------------------------------------------------------------|---------|
| Beach Head (D)                                                                                                    | \$21    |
| ACADEMY                                                                                                    |         |
|                                                                                                    | \$23    |
| ACTIVISION                                                                                                    |         |
| Borrowed Time 520ST .                                                                                                    | \$33    |
| Great American Cross                                                                                                    |         |
| Country Road Race (D)                                                                                                    | . \$16  |
| Hacker (D)                                                                                                    | \$16    |
| Hacker 520ST                                                                                                    | \$29    |
| Hacker (D)<br>Hacker 520ST<br>Master of the Lamps(D)                                                                                                    | . \$16  |
| Mindshadow (D)<br>Mindshadow 520ST<br>Music Studio<br>Space Shuttle(D)                                                                                          | .\$16   |
| Mindshadow 520ST                                                                                                    | \$33    |
| Music Studio                                                                                                    | . \$33  |
| Space Shuttle(D)                                                                                                    | . \$16  |
| AMERICAN EDUCATIO                                                                                                    | NAL     |
| COMPUTER                                                                                                    |         |
| Biology (D)                                                                                                    | .\$16   |
| Biology (D)                                                                                                    | .\$16   |
| Grammar (D)                                                                                                    | .\$16   |
| Grammar (D) Science: Grades 3/4 (D) Science: Grades 5/6 (D) Science: Grades 7/8 (D) Spanish (D) U.S. Geography (D) U.S. History (D) World Geography (D) ADTWORY | .\$16   |
| Science: Grades 5/6 (D)                                                                                                    | . \$16  |
| Science: Grades 7/8 (D)                                                                                                    | . \$16  |
| Spanish (D)                                                                                                    | .\$16 . |
| U.S. Geography (D)                                                                                                    | . \$16  |
| U.S. History (D)                                                                                                    | .\$16   |
| World Geography (D)                                                                                                    | .\$16   |
| ARTWORX                                                                                                    |         |
| Bridge 4.0 (D)                                                                                                    | .\$16   |
| Bridge 520ST                                                                                                    | .\$19   |
| Compubridge 520ST                                                                                                    | .\$19   |
| ARI WORX Bridge 4.0 (D) Bridge 520ST Compubridge 520ST Hotel Alien (D) Strip Poker (D) Strip Poker 520ST Female Data Disk 1 Male Data Disk 2 Female Data Disk 3 | \$9     |
| Strip Poker (D)                                                                                                    | . \$21  |
| Strip Poker 520ST                                                                                                    | . Call  |
| Female Data Disk 1                                                                                                    | .\$16   |
| Male Data Disk 2                                                                                                    | . \$16  |
| Female Data Disk 3                                                                                                    | .\$16   |
|                                                                                                    |         |
| Computer Title Bout (D)                                                                                                    | . \$19  |
| Jupiter Mission 1999 (D                                                                                                    | \$33    |
| Panzer Jagd (D)                                                                                                    | . \$19  |
| T.A.C(D)                                                                                                    | . \$26  |
| BATTERIES INCLUDED                                                                                                    | )       |
| B-Graph (D)                                                                                                    | . \$25  |
| Degas 520ST                                                                                                    | . \$26  |
| Home Pak (D) Paperclip (D) Paperclip Elite ST                                                                                                    | . \$33  |
| Paperclip (D)                                                                                                    | . \$39  |
| Paperclip Elite ST                                                                                                    | . Call  |
| BRODERBUND                                                                                                    |         |
| Bank St. Writer (D)                                                                                                    | . \$33  |
| Championship                                                                                                    |         |
| Loderunner (D)                                                                                                    | . \$19  |
| Karateka (D)                                                                                                    | . \$19  |
| Print Shop (D)                                                                                                    | . \$26  |
| Print Shop Graphics                                                                                                    | 046     |
| Library #1 (D)                                                                                                    | . \$16  |
| Print Shop Graphics                                                                                                    | 040     |
| Library #2 (D)                                                                                                    | . 516   |
| Print Shop Graphics                                                                                                    | 246     |
| Library #3 (D)                                                                                                    | . \$16  |
| PS Paper Refill Stealth (D)                                                                                                    | . \$14  |
| one one                                                                                                    | . \$19  |
| CBS                                                                                                    |         |

| The Goonies              |      |
|--------------------------|------|
| Zorro (D)                | 519  |
| DAVIDSON                 |      |
| Math Blaster (D)         | \$33 |
| Spell It (D)             | \$33 |
| Word Attack (D)          | \$33 |
| DESIGNWARE               |      |
| All Titles Available     | Cali |
| ELECTRONIC ARTS          |      |
| Archon (D)               |      |
| Archon II (D)            |      |
| Financial Cookbook 520   | ST   |
| Hard Hat Mack (D)        |      |
| Movie Maker (D)          |      |
| Murder Zinderneuf (D)    |      |
| Music Const. Set (D)     |      |
| One-on-One (D)           |      |
| Pinball Const. Set (D)   |      |
| Racing Destruction Set   | (D)  |
| Realm of                 | /    |
| Impossibility (D)        |      |
| Seven Cities of Gold (D) |      |
|                          |      |

| НВЈ                    |       |
|------------------------|-------|
| Computer SAT (D)       | . \$4 |
| HIPPOPOTAUMUS          |       |
| Backgammon 520ST       | . \$2 |
| Computer Alamanac 520S | T \$2 |
| ICD                    |       |
| P.R. Connection        | . Ca  |
| US Doubler             | . \$4 |
| INFOCOM                |       |
| Ballyhoo (D)           | . \$2 |
| Cutthroats (D)         | . \$2 |
| Deadline (D)           | . \$2 |
| Enchanter (D)          | . \$2 |
| Hitchhiker's Guide     |       |
| to the Galaxy (D)      | . \$2 |
| Infidel (D)            | . \$2 |
| Planetfail (D)         | . \$2 |
| Seastalker (D)         | . \$2 |
| Sorcerer (D)           | . \$2 |
| Spellbreaker (D)       | . \$2 |
| Starcross (D)          | . \$2 |
| Suspect (D)            | . \$2 |
| Suspended (D)          | . \$2 |
|                        |       |

| MICROLEAGUE                                                                                                    | 6  |
|----------------------------------------------------------------------------------------------------|----|
| MINDSCAPE Bank St. Music Writer (D) \$2 Brataccus 520ST\$3 Crossword Magic(D)\$3 Halley Project— A Mission in Our | 33 |
| Solar System (D)\$2 Tinka's Mazes (D)\$1 Tink's Adventure (D)\$1 Tink's Subt. Fair (D)\$1 Tonk in the Land of     | 9  |
| Buddy-Bots (D)                                                                                                    |    |

| Ultima 4 (D) \$39             |
|-------------------------------|
| PEACHTREE                     |
| Acct. Payables (D) \$44       |
| Acct. Receivables (D) \$44    |
| General Ledger (D) \$44       |
| PENGUIN/POLARWARE             |
| Crimson Crown 520ST \$25      |
| Graphics Magician             |
| Painter (D) \$23              |
| Oo-Topos 520ST \$25           |
| Sword of Kadash 520ST . \$25  |
| The Coveted Mirror 520ST \$25 |
| Transylvania 520ST \$25       |
| PRECISION                     |
| Superscript XL/XE \$49        |
| PROFESSIONAL                  |
| SOFTWARE                      |
| Fleet System 2 WP w/70,000    |
| Word Spell Checker (D) \$39   |
| PRYORITY                      |
| Forbidden Quest 520ST . \$25  |
| QUICKVIEW                     |
| Zoom Racks 520ST \$49         |
|                               |

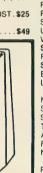

...we promise performance

SC-100

monitor cables available for \$7.

The SC-100 is designed to work with Apple, Atari, Commodore, IBM-PCir and other personal computers. Includes audio speaker and standard earphone jack; provides the most vibrant brilliant colors: tested, proven, and rated as the best color monitor available.

## List \$29995 Madness Price \$14900 Sold to the first 85 customers

| Karateka (D)                   |                               |                           |
|--------------------------------|-------------------------------|---------------------------|
| Print Shop (D) \$26            |                               |                           |
| Print Shop Graphics            | Super Boulder Dash (D)        | Wishbringer (D)           |
| Library #1 (D) \$16            | Prices too low to             | Witness (D)               |
| Print Shop Graphics            | advertise!! Call              | Zork 1 (D)                |
| Library #2 (D) \$16            | EPYX                          | Zork 2 or 3 (D)           |
| Print Shop Graphics            | Baliblazer (D)\$25            | * All titles in stock for |
| Library #3 (D) \$16            | Jumpman Jr. (R)               | 520 ST-Call for prices    |
|                                | Koronis Rift (D) \$25         | KOALA                     |
| Stealth (D)\$19                |                               | Light Pen w/Painter (D)   |
| CBS                            | Rescue on Fractalus (D) \$25  | LJK                       |
| Addition/Subt. (D) \$16        | Temple of Apshai              | Data Perfect (D)          |
| Big Bird's Spc                 | Trilogy (D) \$25              | Letter Perfect (D)        |
| Delivery (R)                   | The Eidolon (D) \$25          | Spell Perfect (D)         |
| Dr. Seuss Puzzler (D) \$7      | FIREBIRD                      | LEARNING COMPANY          |
| Decimals: Add/Subt (D) . \$16  | The Pawn 520ST \$29           | Bumble Games (D)          |
| Decimals: Mult/Div (D) \$16    | FIRST STAR                    | Colorasaurus (D)          |
| Ernie's Magic Shapes (R) \$7   |                               | Magic Spells (D)          |
| Fractions: Add/Subt (D) . \$16 | Spy vs. Spy 2 (D) \$19        | Reader Rabbit (D)         |
| Fractions: Mult/Div (D) \$16   | FTL/SOFTWARE HEAVEN           | Word Spinner (D)          |
| Math Mileage (R)\$7            |                               | MARK OF THE UNICO         |
| Mult/Div (D) \$16              | GAMESTAR                      | Hex 520ST                 |
| Timebound (R) \$7              | Baseball (D) \$16             | PC Intercomm 520ST        |
| Webster Word Game (D) . \$7    |                               | The Final Word 520ST      |
| CONTINENTAL/ARRAYS             | On Track Racing (D) \$16      | MICHTRON                  |
| Home Accountant (D)\$44        |                               | Flip Side 520ST .         |
| Book of Adventure              | Check Minder 520ST Call       | Gold Runner ST            |
|                                | Hippo C Compiler 520ST . \$47 | M-Disk 520ST              |
| DATASOFT                       | Phone Book 520ST \$39         | Mudpies 520ST             |
| Alternate Reality (D) \$25     |                               | Soft Spool 520ST          |
| Never Ending Story (D) . \$19  | Sargon III (D) \$33           | Time Bandit 520ST         |
|                                |                               |                           |

| ZOIK I (D)                  |      |
|-----------------------------|------|
| Zork 2 or 3 (D)             | \$25 |
| * All titles in stock for   |      |
| 520 ST-Call for prices      |      |
| KOALA                       |      |
| Light Pen w/Painter (D)     | \$35 |
| LJK                         |      |
| Data Perfect (D)            | \$33 |
| Letter Perfect (D)          | \$33 |
| Spell Perfect (D)           | \$29 |
| LEARNING COMPANY            |      |
| Bumble Games (D)            | \$25 |
| Cotorasaurus (D)            |      |
| Magic Spells (D)            |      |
| Reader Rabbit (D)           | \$23 |
| Word Spinner (D)            | \$23 |
| MARK OF THE UNICOR          | lN . |
| Hex 520ST                   | \$25 |
| Hex 520STPC Intercomm 520ST | \$79 |
| The Final Word 520ST        | \$95 |
| MICHTRON                    |      |
| Flip Side 520ST .           | \$25 |
| Gold Runner ST              | \$25 |
| M-Disk 520ST                | \$25 |
| Mudples 520ST               | \$25 |
| Soft Spool 520ST            | \$25 |

| F                                 | 000                      |
|-----------------------------------|--------------------------|
| Forth 520ST                       |                          |
| H & D Base                        | . \$65                   |
| MISC.                             |                          |
| Abacus Books 520ST .              |                          |
| Dragonriders of Pern (D).         | \$9                      |
| Gorf (R)                          | . \$7                    |
| Hard Hat Mack (D)                 | . 59                     |
| Miner 2049'er (R)                 |                          |
| Omnitrend Universe                |                          |
| Omnitrend Universe 2 ST           |                          |
| Popeye (R)                        |                          |
| ST Talk                           | \$12                     |
| ST Talk<br>Wizard of Wor (D)      | - 912                    |
| OSE                               | . 37                     |
| oss                               |                          |
| Action (R)                        | . \$49                   |
| Action Tool Kit (D)               |                          |
| Basic XE (R)                      |                          |
| Basic XL (R) ,                    |                          |
| Basic XL Tool Kit (D)             | . \$19                   |
| DOS XL (D)                        | \$19                     |
| MAC 65 (R)                        | 549                      |
| MAC 65 (R)<br>MAC 65 Tool Kit (D) | \$19                     |
| Personal Disk                     |                          |
| Kit 520ST                         | \$25                     |
| Personal Pascal 520ST             |                          |
| 1 013011411 43041 32001           | - 100 THE REAL PROPERTY. |

Writer's Tool w/ Spell Checker (R) . . . . \$44

ORIGIN Ultima 3 (D) . . . . . \$34

| REGENT                                      |       |
|---------------------------------------------|-------|
| Regent Word 520ST                           | 001   |
| Regent Spell 520ST                          | . 334 |
| SCARBOROUGH                                 | . 330 |
| Mastertype (D)                              | 899   |
| Net Worth (D)                               |       |
| SIERRA ON LINE                              | . 344 |
| Black Cauldron 520ST                        | \$25  |
| Kings Quest 2 520ST                         |       |
| Ultima 1 (D)                                |       |
| Ultima 2 (D)                                |       |
| Ultima 2 520ST                              | 630   |
| Winnie the Pooh 520ST                       | \$10  |
| SIMON & SCHUSTER                            |       |
| N.Y. Times Crossword                        |       |
| Puzzles Vol. 1 or 2 (D)                     | \$16  |
| Spy Hunter (R)                              | \$29  |
| SPINNAKER                                   |       |
| Adventure Creator (R)                       | . \$9 |
| Alphabet Zoo (R)                            | . 59  |
| Cosmic Combat (R) Delta Drawing (R)         | . 59  |
|                                             |       |
| Facemaker (R)                               | . \$9 |
| Fraction Fever (R)<br>Homework Helper 520ST | . \$9 |
|                                             | 133   |
| Kung Fu-Exploding                           |       |
| Fist 520ST                                  | 533   |
| Letter Scrambler (R)                        | . \$9 |
| Story Machine (R)                           | . \$9 |

| Breakthrough in the                                                                                                    |                                                                                                    |
|----------------------------------------------------------------------------------------------------|----------------------------------------------------------------------------------------------------|
| Ardennes (D)                                                                                                    | .\$37                                                                                                    |
| Broadsides (D)                                                                                                    | .\$37                                                                                                    |
| Colonial Conquest(D)                                                                                                    | 225                                                                                                    |
| Computer Ambush (D) Computer Baseball(D) Computer QB (D)                                                                                                    | . \$25                                                                                                    |
| Computer Ambush (D)                                                                                                    | . \$37                                                                                                    |
| Computer QB (D)                                                                                                    | .\$25                                                                                                    |
| Field of Fire (D)                                                                                                    | . \$25                                                                                                    |
| Gemstone Warrior (D)                                                                                                    | \$23                                                                                                    |
| Imperium Galactum (D)                                                                                                    | . \$25                                                                                                    |
| Kampfgruppe (D) Questron (D)                                                                                                    | .\$37<br>.\$33                                                                                                    |
| NAM (D)                                                                                                    | . \$25                                                                                                    |
| Panzer Grenadier (D)                                                                                                    | . \$25                                                                                                    |
| Rails West (D)                                                                                                    | \$25                                                                                                    |
| Retorger 88 (D)                                                                                                    | 825                                                                                                    |
| Reforger '88 (D)                                                                                                    | \$37                                                                                                    |
| War In Russia (D)                                                                                                    | .\$49                                                                                                    |
| SUBLOGIC                                                                                                    |                                                                                                    |
|                                                                                                    | . \$32                                                                                                    |
| SYNAPSE<br>Essex (D)                                                                                                    | . \$25                                                                                                    |
| Lode Runner's                                                                                                    |                                                                                                    |
| Rescue (D)                                                                                                    | .\$19                                                                                                    |
| Mindwheel (D)                                                                                                    | . \$25                                                                                                    |
| Syn-Calc (D)                                                                                                    | .\$33                                                                                                    |
| Syn-File (D)                                                                                                    | . \$33                                                                                                    |
| Amazon 520ST                                                                                                    | . \$33                                                                                                    |
| Fahrenheit 451 520ST                                                                                                    | \$33                                                                                                    |
| Nine Princes in                                                                                                    |                                                                                                    |
| Amber 520ST Perry Mason: Case of                                                                                                    | . \$33                                                                                                    |
| the Mandarin                                                                                                    |                                                                                                    |
| Murder 320 ST                                                                                                    | . \$33                                                                                                    |
| TRONIX                                                                                                    |                                                                                                    |
| S.A.M. (D)                                                                                                    | . \$39                                                                                                    |
| Print Master 520ST                                                                                                    | . \$26                                                                                                    |
| VIP TECHNOLOGIES                                                                                                    | . 420                                                                                                    |
| VIP Professional 520ST                                                                                                    | Call                                                                                                    |
| WEEKLY READER                                                                                                    |                                                                                                    |
| Stickybear ABC's (D) Stickybear Numbers (D)                                                                                                    | .\$19                                                                                                    |
| Stickybear Opposites (C                                                                                                    | .319                                                                                                    |
|                                                                                                    | //#13                                                                                                    |
| WINDHAM CLASSICS<br>Treasure Island 520ST                                                                                                    | . \$25                                                                                                    |
| Wizard of Oz 520ST                                                                                                    | . \$25                                                                                                    |
| XLENT                                                                                                    |                                                                                                    |
| Megafont (D)                                                                                                    | .\$16                                                                                                    |
| Megafont (D)                                                                                                    | .\$19                                                                                                    |
| Typesetter (D)                                                                                                    | \$23                                                                                                    |
|                                                                                                    |                                                                                                    |
|                                                                                                    | \$26                                                                                                    |
| Typesetter 520ST ACCESSORIES                                                                                                    | . \$26                                                                                                    |
| Typesetter 520ST ACCESSORIES Ape Face Printer                                                                                                    |                                                                                                    |
| Typesetter 520ST ACCESSORIES Ape Face Printer Interface                                                                                                    | . \$44                                                                                                    |
| Typesetter 520ST  ACCESSORIES  Ape Face Printer Interface  Astra Disk Drives                                                                                                    | .\$44<br>Call                                                                                                    |
| Typesetter 520ST ACCESSORIES Ape Face Printer Interface Astra Disk Drives Bonus SS, DD \$6.5                                                                                                    | . \$44<br>. Call<br>99Bx                                                                                                  |
| Typesetter 520ST ACCESSORIES APE Face Printer Interface Astra Disk Drives Bonus SS, DD \$6.1 Bonus DS, DD \$7.1                                                                                                    | .\$44<br>Call<br>99Bx<br>99Bx                                                                                             |
| Typesetter 520ST ACCESSORIES Ape Face Printer Interface Astra Disk Drives Bonus SS, DD \$6.8 Bonus DS, DD \$7.9 Bulk Disks SS,DD \$5.9 Compuserve Starter Kit                                                                                                    | .\$44<br>Call<br>99Bx<br>99Bx<br>./100<br>.\$19                                                                           |
| Typesetter 520ST ACCESSORIES Ape Face Printer Interface Astra Disk Drives Bonus SS, DD \$6.8 Bonus DS, DD \$7.9 Bulk Disks SS,DD \$5.9 Compuserve Starter Kit                                                                                                    | .\$44<br>Call<br>99Bx<br>99Bx<br>./100<br>.\$19<br>.\$54                                                                  |
| Typesetter 520ST ACCESSORIES Ape Face Printer Interface Astra Disk Drives Bonus SS, DD \$6.8 Bonus DS, DD \$7.9 Bulk Disks SS,DD \$5.9 Compuserve Starter Kit                                                                                                    | .\$44<br>Call<br>99Bx<br>99Bx<br>./100<br>.\$19                                                                           |
| Typesetter 520ST ACCESSORIES Ape Face Printer Interface Astra Disk Drives Bonus SS, DD \$6. Bonus DS, DD \$7. Bulk Disks SS,DD \$5. Compuserve Starter Kit D, D, U-Print A Disk Case (Holds 50) Dows Jones News                                                                                                    | .\$44<br>Call<br>99Bx<br>99Bx<br>/100<br>.\$19<br>.\$54<br>\$9                                                            |
| Typesetter 520ST ACCESSORIES Ape Face Printer Interface Astra Disk Drives Bonus SS, DD \$6.8 Bonus DS, DD \$7.8 Bulk Disks SS,DD \$5.9 Compuserve Starter Kit D. D. U-Print A Disk Case (Holds 50) Dows Jones News Retrieval Membershij Kit (5 hrs.)                                                                                                    | .\$44<br>Call<br>99Bx<br>99Bx<br>./100<br>.\$19<br>.\$54<br>\$9                                                           |
| Typesetter 520ST ACCESSORIES APE Face Printer Interface Astra Disk Drives Bonus SS, DD \$6. Bonus DS, DD \$7. Bulk Disks SS,DD \$59 Compuserve Starter Kit D. D. U-Print A Disk Case (Holds 50) Dows Jones News Retrieval Membershi Kit (5 hrs.) Kraft Joysticks                                                                                                    | .\$44<br>Call<br>99Bx<br>99Bx<br>/100<br>.\$19<br>.\$54<br>\$9                                                            |
| Typesetter 520ST ACCESSORIES Ape Face Printer Interface Astra Disk Drives Bonus SS, DD \$6. Bonus DS, DD \$7. Bulk Disks SS,DD \$50 Compuserve Starter Kit D. D. U-Print A Disk Case (Holds 50) Dows Jones News Retrieval Membershig Kit (5 hrs.) Kraft Joysticks MPP300ST Modem                                                                                          | .\$44<br>Call<br>99Bx<br>99Bx<br>/100<br>.\$19<br>.\$54<br>\$9                                                            |
| Typesetter 520ST ACCESSORIES ADE Face Printer Interface Astra Disk Drives Bonus SS, DD \$6. Bonus DS, DD \$7. Bulk Disks SS,DD \$59 Compuserve Starter Kit D. D. U-Print A Disk Case (Holds 50) Dows Jones News Retrieval Membershi Kit (5 hrs.) Kraft Joysticks MPP300ST Modem CI MPP1150 Printer Int.                                                                   | .\$44.<br>Call<br>99Bx<br>99Bx<br>/100<br>.\$19<br>.\$54<br>\$9<br>\$14<br>Call<br>.\$79                                  |
| Typesetter 520ST ACCESSORIES Ape Face Printer Interface Astra Disk Drives Bonus SS, DD \$6.8 Bonus DS, DD \$7.8 Bulk Disks SS,DD \$5.9 Compuserve Starter Kit D. D. U-Print A Disk Case (Holds 50) Dows Jones News Retrieval Membership Kit (5 hrs.) Kraft Joysticks MPP300ST Modem MPP1000E Modem CI MPP1150 Printer Int. MPP1200ST Modem                                | .\$44.<br>Call<br>99Bx<br>99Bx<br>./100<br>.\$19.<br>.\$54.<br>.\$9<br>.\$14.<br>Call<br>.\$79<br>heap.<br>.\$47.<br>Call |
| Typesetter 520ST ACCESSORIES ADE Face Printer Interface Astra Disk Drives Bonus SS, DD \$6.1 Bonus DS, DD \$7.5 Bulk Disks SS.DD \$5.9 Compuserve Starter Kit D. D. U-Print A Disk Case (Holds 50) Dows Jones News Retrieval Membershi Kit (5 hrs.) Kraft Joysticks MPP300ST Modem MPP100DE Modem CI MPP1150 Printer Int. MPP1200ST Modem Microprint Printer Int.         | .\$44.<br>Call<br>99Bx<br>99Bx<br>,/100<br>.\$19<br>.\$54<br>.\$9<br>.\$14.<br>Call<br>.\$7<br>.\$47<br>.Call<br>.\$37    |
| Typesetter 520ST ACCESSORIES ADE Face Printer Interface Astra Disk Drives Bonus SS, DD \$6. Bonus DS, DD \$7. Bulk Disks SS,DD \$59 Compuserve Starter Kit D. D. U-Print A Disk Case (Holds 50) Dows Jones News Retrieval Membershij Kit (5 hrs.) Kraft Joysticks MPP300ST Modem MPP1000E Modem CI MPP1150 Printer Int. MPP1200ST Modem Microprint Printer Int. Wico Boss | .\$44.<br>Call<br>99Bx<br>99Bx<br>,/100<br>.\$19<br>.\$54<br>.\$9<br>.\$14<br>Call<br>.\$79<br>heap<br>.\$47<br>.\$37     |
| Typesetter 520ST ACCESSORIES ADE Face Printer Interface Astra Disk Drives Bonus SS, DD \$6.1 Bonus DS, DD \$7.5 Bulk Disks SS.DD \$5.9 Compuserve Starter Kit D. D. U-Print A Disk Case (Holds 50) Dows Jones News Retrieval Membershi Kit (5 hrs.) Kraft Joysticks MPP300ST Modem MPP100DE Modem CI MPP1150 Printer Int. MPP1200ST Modem Microprint Printer Int.         | .\$44.<br>Call<br>99Bx<br>99Bx<br>,/100<br>.\$19<br>.\$54<br>.\$9<br>.\$14.<br>Call<br>.\$7<br>.\$47<br>.Call<br>.\$37    |

Battalion Commander (D) . \$25 Battle of Antietam (D) . . \$33

### P.O. BOX 111327—DEPT. AT— BLAWNOX, PA 15238

\*Ordering and Terms: Orders with cashier check or money order shipped immediately. Personal/company checks, allow 3 weeks clearance. No C.O.D.'s. Shipping: Continental U.S.A.—Orders under \$100 add \$3; free shipping on orders over \$100. PA residents add 6% sales tax. AK, HI, FPO-APO—add \$5 on all orders. Sorry—no International orders. Defective merchandise will be replaced with same merchandise. Other returns subject to a 15% restocking charge—NO CREDITS! Return must have authorization number (412) 361-5291. rices subject to change without notice. MODEM OWNERS: Type Go SDA on Compuserve's Electronic Mall to see our On-Line Catalog of over 700 software titles for Atari, Commodore & Apple. Plus our new Bargain Basement Shoppe with great Software values under \$10. Go SDA Now!

# SOFTWARE LIBRARY

| from this issue.                                                                                                    |
|----------------------------------------------------------------------------------------------------|
| ► GIANT GRAPHICS—EVEN ON DAISY WHEEL PRINTER                                                                                                    |
| POSTER MAKER                                                                                                    |
| ► "DE RE JOYSTICK" PROGRAM                                                                                                    |
| JOYSTICK CURSOR                                                                                                    |
|                                                                                                    |
| ► DATABASE FOR BACKYARD VEGETABLE GROWERS                                                                                                    |
| DIGITAL GARDENER                                                                                                    |
| > STARTING OUT:                                                                                                    |
| NEW OWNERS COLUMN III                                                                                                    |
| ► GAME OF THE MONTH:                                                                                                    |
| ROCKSLIDE                                                                                                    |
| ► ST RESOURCE:                                                                                                    |
| PERSONAL PASCAL                                                                                                    |
| ► ST RESOURCE:                                                                                                    |
| joySTick                                                                                                    |
| ➤ ST RESOURCE:                                                                                                    |
| ST BASIC DISK I/O                                                                                                    |
| ► CHEMISTS' ANTI-DRUDGERY TOOL                                                                                                    |
| MOLECULAR WEIGHT CALCULATOR137                                                                                                    |
| BONUS PROGRAM!                                                                                                    |
| HEX CONVERTER                                                                                                    |
| TYPING SPECIAL ATARI CHARACTERS                                                                                                    |
| HOW TO USE TYPO II117 ERROR FILE                                                                                                    |
| <b>DISK SUBSCRIBERS:</b> Programs for 8-bit Atari computers can be used immediately. Just follow instructions in the accompanying magazine articles. ST Owners: See monthly disk's ST Help File for instructions on how to transfer programs to 3-1/2 inch disk. |
| No part of this publication may be reproduced, stored in a retrieval system, or transmitted, in any form or by any means,                                                                                                    |

electronic, mechanical, photocopying, recording or otherwise, without the prior written permission of the publisher.

Antic program listings are typeset on the Star SB-10 printer — from Star Micronics, Inc., 200 Park Avenue, New York,

**MAY 1986** 

NY 10166.

# TYPING SPECIAL ATARI CHARACTERS

Antic printed program listings leave a small space between each Atari Special Character for easier reading. Immediately below you will see the way Antic prints all the standard Atari letters and numbers, in upper and lower case, in normal and inverse video.

The Atari Special Characters and the keys you must type in order to get them are shown in the two boxes below.

| НО                                 | RMAL VIDEO                                                                                                    |
|------------------------------------|----------------------------------------------------------------------------------------------------|
| CTRL CTRL CTRL CTRL CTRL CTRL CTRL | A CTRL U  B CTRL V  C CTRL W  D CTRL Y  F CTRL Z  ESC CTRL =  ESC CTRL =  ESC CTRL +  ESC CTRL *  CTRL :  M CTRL :  M CTRL : |

| INVERSE VIDEO |                  |   |          |             |   |
|---------------|------------------|---|----------|-------------|---|
| FOR           | TYPE             |   | FOR      | TYPE        |   |
|               | 水CTRL            | , |          | 水CTRL Y     |   |
| O             | 水CTRL            | Α | C        | 小CTRL Z     |   |
|               | P11              | В |          | ESC         |   |
| 0             | 水CTRL            | C |          | SHIFT       |   |
| 0             | 水CTRL<br>水CTRL   | D | -        | DELETE      |   |
| Z             |                  | F |          | ESC SHIFT   |   |
| Z             | A CTRL           |   |          | INSERT      |   |
|               | 水CTRL            | Н | 1        | ESC         |   |
| 16            | 小CTRL            | I |          | CTRL        |   |
|               | 小CTRL            | J | -        | TAB         |   |
|               | 小CTRL<br>小CTRL   |   |          | ESC         |   |
|               |                  |   |          | SHIFT       |   |
|               | 水CTRL            |   |          | A CTRL .    |   |
| -             | 水CTRL            | 0 |          |             |   |
| 器             | 小CTRL            |   | 0        |             |   |
| 10            |                  |   | <u>N</u> |             | 2 |
| 00            | 水 CTRL<br>水 CTRL |   |          | ESC<br>CTRL |   |
| ŏ             | 水CTRL            |   |          | DELETE      |   |
| 5             | 水CTRL            |   | 13       | ESC         |   |
|               | 水CTRL            |   | -        | CTRL        |   |
| 0             |                  |   |          | INSERT      |   |
| 0             | 水CTRL            | X |          |             |   |

Whenever the CONTROL key (CTRL on the 400/800) or SHIFT key is used, *bold it down* while you press the next key. Whenever the ESC key is pressed, *release* it before you type the next key.

Turn on inverse video by pressing the Reverse Video Mode Key . Turn it off by pressing it a second time. (On the 400/800, use the Atari Logo Key instead.)

Among the most common program typing mistakes are switching certain capital letters with their lower-case counterparts—you need to look especially carefully at P, X, O and 0 (zero).

Some of Atari Special Characters are not easy to tell apart from standard alpha-numeric characters. Usually the Special Characters will be boxed. Compare the two sets of characters below:

| SPECIAL |   |        |          | STANDARD |         |  |
|---------|---|--------|----------|----------|---------|--|
| Z       | Z | CTRL F | /        | Z        | /       |  |
|         |   | CTRL G | <b>\</b> |          | SHIFT + |  |
|         |   | CTRL N | -        |          | SHIFT - |  |
|         |   | CTRL R | -        |          | -       |  |
|         | 0 | CTRL S | +        |          | +       |  |

### HOW TO USE TYPO II

TYPO II is the improved automatic proofreading program for **Antic's** type-in BASIC listings. It finds the exact line where you made a program typing mistake.

Type in TYPO II and SAVE a copy to disk or cassette. Now type GOTO 32000. When you see the instruction on the screen, type in a single program line without the two-letter TYPO II code at left of the line number. Press [RETURN].

Your line will reappear at the bottom of the screen with a two-letter TYPO II code on the left. If this code is not exactly the same as the line code printed in the magazine, you mistyped something in that line.

To call back any line previously typed, type an asterisk [\*] followed (without in-between spaces) by the line number, then press [RETURN]. When the complete line appears at the top of the screen, press [RETURN] again. This is also the way you use TYPO II to proofread itself.

To LIST your program, press [BREAK] and type LIST. To return to TYPO II, type GOTO 32000.

To remove TYPO II from your program, type LIST "D:FILENAME",0,31999 [RETURN] (Cassette owners LIST "C:). Type NEW, then ENTER "D:FILENAME" [RETURN] (Cassette—ENTER "C:). Your program is now in memory without TYPO II and you can SAVE or LIST it to disk or cassette.

Owners of the BASIC XL cartridge from O.S.S. type SET 5,0 and SET 12,0 before using TYPO II.

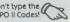

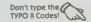

```
ET 32120 ? "K":POSITION 11,1:? "MEMERINGENEER"
":POSITION 2,15:LIST 8
CE 32130 C=0:ANS=C
QR 32140 POSITION 2,16:INPUT #3;LINE$:IF
LINE$="" THEN ? "LINE ";B;" DELETED":G
OTO 32050
UU 32150 FOR D=1 TO LEN(LINE$):C=C+1:ANS=
ANS+(C*ASC(LINE$(D,D))):NEXT D
UJ 32150 CODE=INT(ANS/676)
JH 32170 CODE=ANS-(CODE*676)
EH 32170 CODE=ENT(CODE/26)
BH 32190 LCODE=CODE-(HCODE*26)+65
HB 32200 HCODE=HCODE+65
IE 32210 POSITION 0,16:7 CHR$(HCODE);CHR$
(LCODE)
UG 32220 POSITION 2,13:? "If CODE does no
t match press MEMBRINGEN and edit line a
bove.":GOTO 32050
```

### **ERROR FILE**

### ATARI 'TOONS

August 1985

The 22nd character in line 1090 of listing 2 is an A. Also, to load non-standard character sets, change NUMBER = 1024 in line 1140 to:
NUMBER = 2050, and change line 1150 to:
1150 GOTO 1170.

#### **GUESS THAT SONG**

July 1985

The September, 1985 HELP! section contains an easier-reading listing of some of the tougher data lines in Guess That Song.

### STAR VENTURE

July 1985

Change line 380 to:

380 IF PEEK(53279) = 6 THEN SOUND 0, 0,00.0:GOTO 80

### MUSICIAN

**Tune 1985** 

Change line 790 to:

790 IF A=54 THEN
POSITION 4,22:? #
6;"song cleared":
GOTO 810

And if you're having tempo problems, remove line 1720 and add the following: 1715 IF A=14 THEN TEMP0=-0.25:GOTO 1700

1720 REM REMOVE T HIS LINE

#### MANEUVER

**April 1985** 

If you get hearts on the title screen, LIST the program to disk or cassette, type NEW, then ENTER and SAVE it.

### FONT MAKER FOR SG-10

March 1985

The July 1985 issue of ANTIC contains a listing which, when merged with FONT MAKER, makes that program work on the Star SG-10. See the HELP section of that issue for instructions.

### **CUSTOM PRINT**

March 1985

Custom Print has problems printing certain characters using redefined characters. Change line 5 to:

5 CS=PEEK(106)-8: POKE 106,CS-1:GRA PHICS 0:DIM CST\$( 20):CST\$=""

### POSTERMAKER Article on page 36

### LISTING 1

Don't type the TYPO II Codes!

**HJ 340** 

FE 350

20 REM BY MICHAEL KRUEGER 30 REM (c) 1985, ANTIC PUBLISHING 70 GOSUB 160:A=131:B=0:IF C(0) <>32 THE FH 130 VT 80 FOR A=191 TO 0 STEP -64:B=A-63:POKE 85 5 FOR X=0 TO 319 STEP 2:5=0:FOR Y=A T B STEP -1:LOCATE X,Y,P:LOCATE X+1,Y, LY 86 P=P\*2+P1:IF P=0 THEN S=5+1:GOTO 110 VX 90 IF 5>0 THEN FOR I=1 TO 5:PUT #3,32: NEXT I:5=0 RN 100 PUT #3,C(P) HW 110 NEXT Y:? #3:NEXT X:FOR I=1 TO 15:? #3:NEXT I:? #3:NEXT A END FOR A=191 TO 0 STEP -64:B=A-63:POK 120 130 OR 135 FOR X=0 TO 319 STEP 2:5=0:FOR Y=A TO B 5TEP -1
136 LOCATE X,Y,P:LOCATE X+1,Y,P1:P=P\*2
+P1:PUT #3,C(P):NEXT Y:? #3:NEXT X
140 FOR I=1 TO 15:? #3:NEXT I:? #3:NEX 150 ΠA FND 160 DIM FN\$(14),A\$(10),MAIN\$(342),L(4),C(4):OPEN #2,4,0,"K:"
170 GRAPHICS 0:POKE 82,2:SETCOLOR 4,9, 4:SETCOLOR 2,0,12:SETCOLOR 1,0,4:POKE 752,1
180 ? "\*\* >> POSTER MAKER":? " > by Mi chael Krueser":? "+Prints Micro Illust rator .PIC Files":?
190 POKE 82,0:FN\$="DIRECTORY":TRAP 250:OPEN #1,6,0,"D:\*.PIC"
200 INPUT #1,4\$:IF 4\$<(2,2)=" "THEN ? 4\$<(3);" ";:GOTO 200
210 POKE 82,2:CLOSE #1
220 POKE 752,0:POSITION 2,14:? "Picture to print";:INPUT 4\$:POKE 752,1:? 4:SETCOLOR 2,0,12:SETCOLOR 1,0,4:POKE UII 189 OK 190 95 221 IF LEN(A\$) <2 THEN 180 222 IF A\$(1,1)="D" AND (A\$(2,2)=":" OR A\$(3,3)=":") THEN FN\$=A\$:GOTO 240 230 FN\$="D:":FN\$(3)=A\$:FN\$(LEN(FN\$)+1) .PIC" 240 TRAP 250: OPEN #1,4,0,FN\$: CLOSE #1: GOTO 260 250 POKE 82,2:CLOSE #1:POSITION 2,16:?
"CAN'T OPEN ";FN\$;"\":? "+Press any k
ey.":GET #2,K:? "+\O++\O++\O";:GOTO 220
260 TRAP 270:OPEN #3,8,0,"P:":GOTO 280

270 CLOSE #3:? "PRINTER DOESN'T RESPOND":? "+Press any key.":GET #2,K:? "+G+

280 ? "The next screen shows how the printed":? "copy will look. Use the 例, 例, 树, and" 290 ? "阅 keys to alter the shades. To print":? "the picture, press 図. To a

bort the"
300 ? "dump, press (時間).":? "+Press any
Key to see ";A\$;".";:GET #2,K
310 GRAPHICS 8+16:JNK=USR(ADR("h日)(日)中日

312 TRAP 320:GOSUB 420:GOTO 330 320 POKE 559,34:RUN 330 SETCOLOR 0,0,2:SETCOLOR 1,0,6:SETC OLOR 2,0,10:SETCOLOR 4,0,14

IF K<48 OR K>51 THEN 340 IF K=48 THEN K=53 IX 360 370 R=K+659:P=PEEK(R):P=(P+2)\*(P<14)+2 380 LF POKE R,P:GOTO 340
390 FOR I=0 TO 4:RESTORE 410:FOR J=0 TO (PEEK(708+I)-2)/4:READ A\$:NEXT J:C((I+1)\*(I/4))=ASC(A\$):NEXT I PA 390 FOR ZA 400 RETURN DATA e,0,/, RESTORE 460 FOR A=1536 410 ШÜ 420 TO 1556 OU 430 DC 440 READ B: POKE A, B 450 NEXT A 460 DATA 162,16,169,1,157,72,3,169,0,1 57,73,3,32,86,228,48,1,96,104,104,96 470 MAIN\$="hB+DNDB+DHDD+DHDHDHDHD+DH HD+HD \ZZDHNDHDHDHDHDHDHDHDHD+DH 480 MAIN\$ (55) = "ZHTBHZHZHNDDHD \ZZDHHDH ▼ZZGZHUGO ▼ZZGZGCGCGC ▼ZZGZGCZZDD▼ZGZ 498 MAIN\$ (115) = "GZX3030ZY383Q \*ZQZQ^Q\* EI 500 MAIN\$ (175) = "ZETTER / EDDDECE TER CONTROL OF THE CONTROL OF THE CONTROL PMPZ VZ6462286600C66PnFGDDEGPFP" 510 MAIN\$ (228) = CHR\$ (155) 520 MAIN\$ (229) = "+DUBMORQNON +FORDPeDGO Dve55860+860/DBSDP=20Bed50500+5056e85 **B**5 \*\* 530 MAIN\$ (291) = "自由國際情報的 (e面可以) +可看自由自己 YH 540 OPEN #1,4,0,FN\$ A=USR CADR CMAIN\$>> 550 HN 560 CLOSE #1: RETURN

GET #2,K:IF K=42 THEN 390 IF K=27 THEN RUN

### LISTING 2

MA 10 REM POSTER MAKER, LISTING 2
HQ 20 REM BY MICHAEL KRUEGER
FW 30 REM (C) 1985, ANTIC PUBLISHING
BL 35 REM (CREATES LINES 310, 470-530)
CQ 40 REM (LINES 10-220 MAY BE USED WITH
OTHER BASIC LOADERS IN THIS ISSUE.

15 45 REM CHANGE LINE 70 A5 NECESSARY.)
MG 50 DIM FN\$(20), TEMP\$(20), AR\$(93)
HO 60 DPL=PEEK(10592):POKE 10592,255
YX 70 FN\$="D:STRINGS.LST":REM THIS IS THE
NAME OF THE DISK FILE TO BE CREATED
Y5 80 GRAPHICS 0:? "ANTIC'S GENERIC
BASIC LOADER"
CD 90 ? ."BY CHARLES JACKSON"
PW 100 POKE 10592,DPL:TRAP 170
PO 110 ? :? :? "Creating ";FN\$:? "...plea
se stand by."
LQ 120 RESTORE :READ LN:LM=LN:DIM A\$(LN):
C=1
BK 130 AR\$="":READ AR\$
XW 140 FOR X=1 TO LEN(AR\$) STEP 3:POKE 75
2,255
DG 150 LM=LM-1:POSITION 10,10:? "CCOUNTED
WHO..T";INT(LM/10);")
UY 160 A\$(C,C)=CHR\$(VAL(AR\$(X,X+2))):C=C+
1:NEXT X:GOTO 130
MZ 170 IF PEEK(195)=5 THEN ? :? :? "GTOO
MANY DATA LINES!":? "CANNOT CREATE FIL

OD NB +D"; : GOTO 260

```
CZ 180 IF C<LN+1 THEN ? :? "INTOO FEW DATA LINES!":? "CANNOT CREATE FILE!":END AL 200 OPEN #1,8,0,FN$
PP 210 POKE 766,1:? #1;A$;:POKE 766,0
AF 220 CLOSE #1:GRAPHICS 0:? "MROWERFROME
                                                                                                                                                                 065073078036040049049053041
1090 DATA 0610342301650881332241332281
6508913322513322903200006192136240094
                                                                                                                                                                  169000133227165232041128133
1100 DATA 2351652320411271332262080140
                                                                                                                                                                 32000006165232133227032000006165232133
226198226165235208028032000
         1000 DATA 558
        1010 DATA 0510490480320710820650800720
                                                                                                                                                       AM 1110 DATA 0341550530480480320770650730
                                                                                                                                                                1110 DATA U34155U53U48U48U32U77U65U73U
78036040049055053041061034006165232133
233024144047198226169255197
1120 DATA 2262082451982271692551972272
082372401830320000061652321332233024144
019198226169255197226208238
1130 DATA 1982271692551972272082302400
34155053049048032077065073078036040050
050056041061067072082036040
1144 DATA 0490530530411550530500480320
           73067083032056043049054058074078075061
          085083082040065068082040034
1020 DATA 1041730480021330001730490021
          33001160199177000170041015201015208004
          202138145000136192255208238
          1030 DATA 1650880241050011330001650891 05030133001160003177000153196002136016
         248096034041041155052055048
1040 DATA 0320770650730780360610341041
62016169007157066003169232157068003169
000157069003169001157072003
1050 DATA 1690001570730031690001332240
32000006165224201007240013201013240016
                                                                                                                                                      050056041061067072082036040

1140 DATA 0490530530411550530500480320
77065073078036040050057041061034096
1690021972342404082240201165

UP 1150 DATA 2331600001452240241690801012
241332241690001101225133225230230169096
197230208047169001197236208

TR 1160 DATA 0240241690011012281332281332
24169000133236133230101229133229133034
155053051048032077065073078

DU 1170 DATA 0360400500570490410610342250
24144017230236024169040101228133224169
000133230101229133225165235

RC 1180 DATA 2401762081491652331600001452
240241690011012241332241690001101225133
        201026240060230224024144234

1060 DATA 0341550520560480320770650730

78036040053053041061034165232133234024

144244165232141196002230224

1070 DATA 0320000061652321411970022302

2403200000616523214119800223022403200

006165232141199002230224032

1080 DATA 0000061652321412000020241441
                                                                                                                                                                1180 DATA 2401762081491652331600001452
24024169001101224133224169000101225133
          96169000133236133034155052057048032077
                                                                                                                                                                 225165235240151208229034155
```

de re joystick

## JOYSTICK CURSOR Article on page 27.

### LISTING 1

```
JOYSTICK CURSOR
    20 REM BY TED STOCKWELL
30 REM (c) 1986, ANTIC PUBLISHING
40 FOR LOCATION=272 TO 272+47
50 READ BYTE
GL
    60 POKE LOCATION BYTE
70 NEXT LOCATION
    60 POKE
          RESULT=USR (272)
    90 POKE
    100 DATA 104,160,27,162,1,169,6,32
110 DATA 92,228,96,206,63,1,208,24
120 DATA 165,0,141,63,1,173,120,2
BY
UF
            DATA 73,15,240,12,162,255,232,74
DATA 144,252,189,59,1,141,252,2
EO
    130
    140
                      76,95,228,142;143,134,135,5
    150
            DOTO
```

### LISTING 2

```
0230 SY5UBU = $E45F
                        ;Do VBlank.
0240 VBSETCODE =
                   6
     STICK0 = $0278
0250
                        ;Stick shadow.
0260
     SPEED = $00
                        ; Repeat Speed.
0270
     CH
              $02FC
     CUR \cdot UP = 142
0280
                        ; Cursor Values.
     CUR.DOWN = 143
CUR.LEFT = 134
0290
0300
     CUR.RIGHT = 135
0310
0320
0330
0340
          *= STARTCODE
0350
0360 ;To activate, point the VBlank
               vector to our routine.
0370 INSTALL
          PLA
0390
          LDY # <MAIN
          LDX # >MAIN
LDA #VBSETCODE
0400
9419
          JSR SETUBU
0420
0430
          RT5
0440
0450
8460
    :Now every vertical blank
            sends us here first.
0470 MAIN
          DEC COUNT
BNE DONE
0480
                        Bump down.
0490
                        ;Branch out if
                         timer still on.
0500
          LDA SPEED
                        ;Else refresh
0510
          STA COUNT
                        ;delay counter.
```

continued on next page

| 0520 | 3     |         |                   | 0640 D | ONE     |          |                 |
|------|-------|---------|-------------------|--------|---------|----------|-----------------|
| 0530 | LDA   | STICKO  | :Get stick val    | 8658   | JMP     | SYSUBU   | ;Do rest of     |
| 0540 | EOR   | #\$0F   | Invert it.        |        |         |          | Vertical Blank. |
| 8558 | BEQ   | DONE    | ; If 0, no press. | 0660 ; | 3       |          |                 |
| 0560 | ;     |         |                   | 0670 ; |         |          |                 |
| 0570 |       | #\$FF   | Otherwise reset   | 0680 K | KEYS    |          |                 |
|      |       |         | key selector.     | 0690   | BYT     | E CUR.UI | P, CUR. DOWN    |
| 0580 | MLOOP |         |                   | 0700   | BYT     | E CUR.LI | EFT, CUR. RIGHT |
| 0590 | INX   |         | ;point to next    | 0710 ; |         |          |                 |
|      |       |         | ; key selection.  | 0720 C | COUNT   |          |                 |
| 9699 | LSR   | A       | Check for bit.    | 0730   | BYT     | E 5      |                 |
| 0610 | BCC   | MLOOP   | Branch if no      | 0740 ; |         |          |                 |
|      |       |         | bit available.    | 0750 E | ENDCODE |          |                 |
| 9629 | LDA   | KEYS, X | ;Else grab Key    | 0760   | . END   |          |                 |
| 0630 | STA   | CH      | ;Store in shadow  |        |         |          |                 |
|      |       |         |                   |        |         |          |                 |

database for backyard vegetable growers

## DIGITAL GARDENER Article on page 39

### LISTING 1

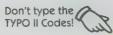

| UB    | 1000 REM GARDEN LAYOUT PROGRAM                                                                                                    |
|-------|----------------------------------------------------------------------------------------------------|
| QE    | 1010 REM BY CHARLES BARTISH                                                                                                    |
| NR    |                                                                                                    |
| MO    | 1015 REM (c) 1985, ANTIC PUBLISHING<br>1020 DIM R\$(20), UEG\$(600), TEMP\$(600), D                                                                                                    |
| 1.161 | ISROW(30), DISPLT(30), PLTF4(30), HTSEQ(3                                                                                                    |
|       |                                                                                                    |
|       | 0), ROWS (15), ROWZ (15), ROWGAR (70)                                                                                                    |
| IS    | 1030 DIM BL\$ (20), GARDEN\$ (14), J\$ (21): J\$                                                                                                    |
|       | ="HIT BUORD TO CONTINUE": POKE 82,2                                                                                                    |
| KN    | 1040 GRAPHICS 18: SETCOLOR 3,4,8                                                                                                    |
| ZH    | 1050 POSITION 8,4:PRINT #6;"EM"                                                                                                    |
| XL    | 1060 POSITION 6,6:PRINT #6;"9000000"                                                                                                    |
| QP    | 1070 FOR N=1 TO 2000:NEXT N:PRINT #6;C                                                                                                    |
|       | HR\$(125):PRINT #6                                                                                                    |
| MX    | 1080 PRINT #6;" THIS PROGRAM WILL"                                                                                                    |
| KC    | 1090 PRINT #6;" ASSIST YOU IN"                                                                                                    |
| LP    | 1100 PRINT #6; "QUINDENDE YOUR SPRING"                                                                                                    |
| MI    | 1110 DOTAT HE CODDEN BUT VOULLE                                                                                                    |
| UL    | 1120 PRINT #6:" HAVE TO MOUND IT"                                                                                                    |
| VA    | 1120 PRINT #6;" HAVE TO DIMMIN IT" 1130 PRINT #6;" YOURSELF!"                                                                                                    |
| LS    | 1140 GOSUB 3380: REM INITIALIZE VEGETAB                                                                                                    |
|       | LE CHOICES AND USE DELAY AS DISPLAY TI                                                                                                    |
|       | HER                                                                                                    |
| YZ    | 1150 LONG=30:WIDE=15:I=1:REM DEFAULT D                                                                                                    |
| 16    | IMENSIONS IN FEET                                                                                                    |
| MA    |                                                                                                    |
| NA    |                                                                                                    |
| P5    | 1170 GOSUB 3200: REM DRAW PLOT                                                                                                    |
| HI    | 1180 I=2                                                                                                    |
| ЬŪ    | 1190 GRAPHICS 0: POKE 82,1                                                                                                    |
| JN    | 1200 PRINT " SERESSEEDERSONS SERESSEE                                                                                                    |
|       |                                                                                                    |
| 00    | 1210 PRINT "IF YOU'RE NOT SURE OF THE                                                                                                    |
|       | PROPER SIZE,"                                                                                                    |
| KI    | 1220 PRINT "ENTER 30 FOR LENGTH AND 15                                                                                                    |
|       | FOR WIDTH."                                                                                                    |
| YK    | 1230 PRINT "WE'LL TELL YOU HOW MUCH RO                                                                                                    |
|       | OM YOU NEED.":PRINT :PRINT :PRINT                                                                                                    |
| W5    | 1240 TRAP 1240:PRINT "THE LENGTH IN FE                                                                                                    |
|       | ET IS?":INPUT R\$                                                                                                    |
| UL    | 1250 LONG=UAL(R\$)                                                                                                    |
| QT    | 1260 TRAP 1260: PRINT "THE WIDTH IN FEE                                                                                                    |
|       | T IS?":INPUT R\$                                                                                                    |
| LF    | 1270 WIDE=VAL(R\$>:IF WIDE>LONG THEN N=                                                                                                    |
|       | LONG:LONG=WIDE:WIDE=N                                                                                                    |
| Q.H.  | 1280 FACT=LONG*HIDE/450                                                                                                    |
| PA    | 1290 TRAP 40000                                                                                                    |
| YN    | 1300 GOSUB 3200                                                                                                    |
| XK    | 1310 REM PRINT VEGETABLE CHOICES                                                                                                    |
| ÛD    | 1320 GRAPHIC5 0: POKE 752,1: POKE 82,2                                                                                                    |
| OF    | 1330 PRINT " OMODINAMINAMINAMINAMINAMINAMINAMINAMINAMINAM                                                                                                    |
| 01    | ENDINERS BUDDEN BEING BUDDEN BEING BUDDEN BEING BUDDEN BEING BUDDEN BUDDEN BUDD |
| pJ    |                                                                                                    |
|       |                                                                                                    |
| HE    | 1350 PRINT VEG\$ (N*20-19, N*20-2); VEG\$ (M                                                                                                    |
|       |                                                                                                    |

|     | *20-19,M*20-5>                                 |
|-----|------------------------------------------------|
| HQ  | 1360 NEXT N                                    |
| FE  |                                                |
|     | HE VEGETABLES WE WANT.":PRINT J\$              |
| AI  | 1380 IF PEEK (53279) <> 6 THEN 1380            |
| XN  | 1390 GRAPHICS 0:PRINT :PRINT                   |
| PT  | 1400 PRINT "EACH VEGETABLE WILL FLASH          |
|     | ONTO THE": PRINT "SCREEN. IF YOU WANT          |
|     | TO PLANT THAT"                                 |
| AU  | 1410 PRINT "VEGETABLE, RESPOND WITH Y          |
|     | FOR YES.": PRINT "IF AN ITEM IS NOT HAN        |
|     | TED, JUST HIT"                                 |
| NO  | 1420 PRINT "REMURES . " : PRINT : PRINT        |
| FI  | 1430 PRINT JS                                  |
| HI  | 1440 IF PEEK (53279) (>6 THEN 1440             |
| CE  | 1450 GRAPHICS 0: PRINT " DOWN                  |
|     | OUMANNET TO                                    |
| MA  | 1460 I=1                                       |
| HA  |                                                |
| KZ  | 1480 POSITION 2,3:PRINT VEG\$ (N*20-19, N      |
|     | *20):INPUT R\$                                 |
| 50  | 1490 IF R\$<>"Y" THEN 1530                     |
| KX  | 1500 VEG\$ (I*20-19, I*20) = VEG\$ (N*20-19, N |
|     | *20)                                           |
| EU  | 1510 DISROW(I)=DISROW(N):DISPLT(I)=DIS         |
|     | PLT(N):PLTF4(I)=INT(PLTF4(N)*FACT):HTS         |
|     | EQ (I)=HTSEQ (N)                               |
| KT  | 1520 I=I+1                                     |
| AY  | 1530 PRINT "++DD":NEXT N                       |
| MP  |                                                |
| 85  | 1550 GRAPHICS 0                                |
| CF  | 1560 PRINT " MOUNTAUENSAUGONADE                |
|     | BBBBB":PRINT :PRINT :FOR D=1 TO 200:NE         |
|     | XT D                                           |
| 8 M | 1570 FOR N=1 TO M                              |
| LY  |                                                |
| ID  | 1590 NEXT N                                    |
| PE  | 1600 PRINT :PRINT :PRINT "IF THE SELEC         |
|     | TION IS CORRECT, ": PRINT "HIT BEHOURED. O     |
|     | THERWISE, TYPE 1"                              |
| UZ  | 1610 POKE 764,255: INPUT R\$                   |
| TR  | 1620 IF Rs="1" THEN PRINT :PRINT "WAIT         |
|     | ": RESTORE 4000: GOSUB 3380: GOTO 1320         |
|     |                                                |
| JU  | 1630 GOSUB 3080:REM DISK STORAGE               |
| LK  | 1640 GRAPHICS 0:POKE 201,7                     |
| XE  | 1650 PRINT " DEGETABLE PRODUCTION              |
|     | OW": PRINT                                     |
| ID  | 1660 PRINT "VEGETABLE";"                       |
|     | ROWS", "PLANTS"                                |
| HG  | 1670 PRINT "0000000";" ";"                     |
|     |                                                |
|     |                                                |

```
WI 1680 J=0
           1690
1700
                              FOR
                              FOR N=1 TO M
ROWS (N) = (PLTF4 (N) *DISPLT (N) > / (12*
00
          (WIDE-1>)
1710 ROWS
                             ROUS(N)=INT(ROUS(N)+0.5):IF ROUS(
THEN ROUS(N)=1
PRINT VEG*(N*20-19,N*20);ROUS(N),
FH
           N> (1
LF
           1720
            INT (PLTF4 (N))
XC
                           J=J+ROWS (N)
           1730
                          J=J+ROWS(N)
NEXT N
PRINT " Total Rows "; J
PRINT :PRINT :PRINT J*
IF PEEK(53279) <> 6 THEN 1770
PRINT "++":PRINT " • CHANGE ROWS/P
NUMBERS: EMBRIND()(RIN)": I=1
H5
           1740
HE
           1750
MY
          1760
           1779
SN
           1789
           LANT
                             PRINT
                                                         .LOOK AT PLANT LIST AGAIN
VB
           1790
          : Parishinani...
DT
                                                   " • CONTINUE -- JUST PRESS:
                      MERCHALUCRISM ··
        SY
LIH
DI
         REPORT 762,1:PRINT "
REPORT 762,1:PRINT "
REPORT 762,1:PRINT "
1860 POSITION (40-LEN(GARDEN$)+6)/2,1:
PRINT GARDEN$ (3,LEN(GARDEN$)-4):PRINT
1870 PRINT "VEGETABLE DISP R
OWS DISR SUM"
1880 PRINT "DEFINE DEFINE DE
                                                 ----
ON
          1890 PRINT "
                                                                                                                                                     92
                   inches feet":PRINT
00 POKE 201,5:RM=0
10 FOR J=1 TO M
          1900
CO
DY
          1910
                           HTSEQ=30:GOSUB 3700:HTSEQ (I)=HTSE
          1928
LG
           D (T) +30
TH
          1930 FOR K=1 TO ROWS(I)
TG
         1940
                           II=II+1
          1950 IF II>70 THEN GOSUB 3950:END
1960 IF K=1 AND RM>DISROW(I> THEN ROWG
AR(II>=LGARD+RM:GOTO 1980
OIL
          1970
                          ROUGAR (II) = LGARD+DISROW(I)
           1980
                             ROWGAR (1) =6
YZ
           1990
                             LGARD=ROWGAR (II)
UM
          1990 LGARD=ROWGAR (II)
2000 NEXT K
2010 RM=DISROW(I)
2020 TEMP$(3×J-2,3*J)=VEG$(I*20-19,I*2
0-17):ROWZ(J)=ROWS(I):REM STORE DATA F
OR PLOTTING
2025 LTOT=INT(10*LGARD/12)/10:IF LTOT>
99.9 THEN LTOT=INT(LTOT)
2030 PRINT VEG$(I*20-19,I*20-2);DISPLT
(I),ROWS(I),DISROW(I),LTOT
2040 NEXT J
2050 FOR J=1 TO M:HTSEQ(J)=HTSEQ(J)-30
:NEXT J
GO
UR
FN
              NEXT
                           LGARD=LGARD/12+0.5:LGARD=INT <LGAR
          2868
           D+0.5>
          2070 PRINT :PRINT "***THE GARDEN LENGT
H IS ";LGARD;" feet";"***"
                                                  RD;" feet";"
"***THE GAR
                             PRINT
                                                                               GARDEN WIDTH
                                                                                                                                   TS ":
HD
           WIDE;" feet";"***"
2090 IF LGARD>1.15*LONG THEN 3820
2100 PRINT 'PRINT " MONTAGE TO PLOT THE
OI
           GARDEN."
                           PRINT " MINDEN AFTER PLOT TO GET
           2110
           HIS PAGE ."
           2111 PRINT " BOOMSON FOR PRINTOUT."
2115 PRINT " ONEMOON TO RERUN PROGR
                                                                                                                      PROGRAM."
          2120 IF PEEK (53279) = 3 THEN ?
                                                                                                                      17 "PLEAS
KJ
                WALT...": RESTORE 4000: GOSUB 3380: GOT
          U 1150
2125 IF PEEK($3279)=6 THEN 2130
2126 IF PEEK($3279)=5 THEN 5000
2127 GOTO 2120
2130 GRAPHICS 7:POKE 709,198:COLOR 2:R
EM COLOR 2 GREEN
2140 J=142
           ō
HB
           2150
                             K=J*WIDE/LGARD
         2150 K=J*WIDE/LGRRD
2160 IF K>80 THEN J=0.95*J:GOTO 2150
2170 POKE 710,0:REM COLOR 3 BLACK
2180 PLOT 150,79
2190 DRAWTO 150,79-K:DRAWTO 150-J,79-K
:POSITION 150-J,79
2200 POKE 765,2
uL
 QD
 NR
 EA
 JE
```

```
2210 XIO 18,#6,0,0,"5:"
2220 II=0:KOLOR=1
2230 POKE 708,14:REM COLOR 1 WHITE
LE
UX
QI
     2240
             FOR N=1 TO M
             IF KOLOR>3
     2250
                               THEN KOLOR=1
             COLOR KOLOR
FOR I=1 TO ROWZ (N)
     2260
     2278
     2280
2290
2300
             II=II+1
IF I=1 THEN GOSUB 3740
PLOT 150-J+(ROWGAR(II)/12)*J/LGAR
CV
     D,76
2310
NT
             DRAHTO 150-J+ (RONGAR (II) /12) *J/LG
     ARD, 80-K+2
2320 NEXT
FC
     2330
DT
             KOLOR=KOLOR+2
             NEXT N
POKE 77.0:IF PEEK(53279) <>6 THEN
     2340
     2350
UN
     2350
2360
2370
             POKE 82,2:GOTO 1850
REM END OF MAIN PROGRAM. SUBROUTI
RU
     NES
           FOLLOW
     2380
2390
2400
2410
BL
             REM MENU
             GRAPHICS 0: SETCOLOR 2,9,2
PA
            TRAP 2390
PRINT "
RN
VK
                                                   CHELLEURALMINISTER : P
             PRINT
     RINT
FP
     2420
            PRINT
                               MAKE NEW GARDEN
    2430
            PRINT "
                               RECOLL PREUTOUS GORDEN
     2440
                      PRINT PRINT "
DK
             PRINT
                                                   TYPE NUMBE
             CHOICE, RETURN";
INPUT R*:I=VAL (R*)
     R
        OF
AD
    2450
2460
2470
                 1>2
                        THEN 2390
GH
             IF
             TRAP 40000
02
            ON I GOTO 2490,2570
GOSUB 2810
PRINT 'PRINT "GIVE THE GARDEN A N
     2489
JL
     2490
     2500
RS
     AME,
            e.g.,
PRINT
                      CONTINUES . "
KN
     2510
                      "I'LL ADD THE SUFFIX MINDER T
              NAME . "
     0 THE
KX
    2520
2530
2540
            INPUT
             GARDEN$="D:"
HO
             GARDENS (3) =R$
             GARDENS (LEN (GARDENS) +1> =" . GAR"
     2550
RQ
    2560
             GOTO 1170
            GOSUB 2810
PRINT :PRINT "WHICH GARDEN DO YOU
CP
    2570
HD
    2580
                  RECALL"
      HANT
              TO
            INPUT R$:IF R$(LEN(R$)-3)=".GAR"
R$=R$(1,LEN(R$)-4)
GARDEN$="D:"
    2590
THEN
U.F
RY
    2600
    2610
             GARDEN* (3) =R$
HH
    2620
2630
SV
             GARDENS (LEN (GARDENS) +1) =" . GAR"
05
            REM OPEN DISK FILE TO INPUT STORE
    D
       DATA
     2640
           OPEN #1,4,0,GARDEN*
    2650
2660
2670
2680
2690
             INPUT #1; WIDE
HG
             INPUT #1; FACT
            INPUT #1;H
INPUT #1;TEMP*: UEG* (1,200) = TEMP*
INPUT #1;TEMP*: UEG* (201,400) = TEMP
UO
YC
    2700 INPUT #1; TEMP* : VEG* <401,600 = TEMP
            FOR I=1 TO M
INPUT #1;TMP:ROW5 (I) = TMP
INPUT #1;TMP:HTSEQ (I) = TMP
INPUT #1;TMP:DISROW (I) = TMP
INPUT #1;TMP:DISPLT (I) = TMP
INPUT #1;TMP:PLTF4 (I) = TMP
    2710
2720
2730
2740
DS
HM
OH
    2750
2760
HH
YN
    2770
2780
2790
             NEXT I
FZ
    2790 GOTO 1640:REM RETURN TO MAIN PROG
RAM TO PLOT RECALLED DATA
2800 REM SUBROUTINE TO PRINT DISK DIRE
CTORY
DI
BO
             SETCOLOR 2,12,2:PRINT "K
     2818
             R*="D:* GAR"
OPEN #1,6,0,R*
TRAP 2880
INPUT #1,R*
     2820
2830
RC
     2840
HC
     2850
L.L.
             PRINT R$
GOTO 2850
CLOSE #1:
RETURN
    2860
2870
2880
2890
2900
                      #1:TRAP 40000 :PRINT
5 Z
BR
             REM OPEN DISK FILE TO PRINT STORE
KE
```

DATA

```
YJ 2910 OPEN #1,8,0,GARDEN$
FG 2920 PRINT #1;HIDE
AJ 2930 PRINT #1;FACT
50 2940 PRINT #1;H
                                                                                                                                                                                     MBER OF ROWS, TYPE R.":PRINT "TO CHANGE NUMBER OF PLANTS, TYPE P."
3500 PRINT "OTHERWISE, HIT BENDURED.":PR
                                                                                                                                                                          7 LI
                              PRINT #1;H
TEMP$=UEG$ (1,200) : PRINT #1;TEMP$
TEMP$=UEG$ (201,400) : PRINT #1;TEMP
                                                                                                                                                                                      3510
                                                                                                                                                                                                          PRINT "******************
            2950
            2968
                                                                                                                                                                                      3520 PRINT :PRINT :PRINT :PRINT "VEGET ABLE ";"ROWS","PLANTS"
            2970 TEMP$=UEG$ (401,600) : PRINT #1; TEMP
                                                                                                                                                                                                        PRINT "DODDODO
                                                                                                                                                                           PI
                                                                                                                                                                                       3530
                             FOR I=1 TO M
TMP=ROWS(I):PRINT #1;TMP
TMP=HTSEQ(I):PRINT #1;TMP
TMP=DISROW(I):PRINT #1;TMP
TMP=DISPLT(I):PRINT #1;TMP
                                                                                                                                                                                      3540 PRINT VEG* (N*20-19,N*20);ROH5 (N),
           2980
2998
                                                                                                                                                                          WF
                                                                                                                                                                                      PLTF4 (N)
5D
            3000
                                                                                                                                                                                      3550 INPUT R*
3560 IF R$="R" THEN GOSUB 3600
3570 IF R$="P" THEN GOSUB 3650
DC
            3010
                                                                                                                                                                           UM
                                                                                                                                                                           MP
           3030
                               TMP=PLTF4(I):PRINT #1;TMP
                                                                                                                                                                                                          NEXT N
RETURN
                              NEXT I
CLOSE #1
PRINT "DISK SAVE COMPLETE":FOR I=
            3040
                                                                                                                                                                                      3580
            3050
                                                                                                                                                                           BM
                                                                                                                                                                                      3590
                                                                                                                                                                                                         PRINT : PRINT "ENTER THE NEW NUMBE
            3060
                                                                                                                                                                           OG
                                                                                                                                                                                      3600
                              200:NEXT
                                                                                                                                                                                      R OF 3610
             1 TO
                                                                                                                                                                                                          TOPIT R$
ROWS CN) = VAL (R$)
PLTF4 CN) = CROWS CN) *12* CWIDE-1) > /DI
                               RETURN
                                                                                                                                                                                      3620
                                                                                                                                                                           ИΗ
                             REM DISK STORAGE SUBROUTINE
                                                                                                                                                                                      3630
OU
            3090
                               GRAPHICS 0:SETCOLOR 2,9,2
                                                                                                                                                                                       SPLT (N)
                              PRINT "
            3110 PRINT "DO YOU WISH TO STORE GARDEN?":PRINT "IF YOU DO, HIT M
                                                                                                                                                                                      3640
                                                                                                                                                                                                          RETURN
                                                                                                                                                                                                          PRINT :PRINT "ENTER THE NEW NUMBE PLANTS"
INPUT R*
PLTF4 (N) = VAL (R*)
ROWS (N) = (PLTF4 (N) *DISPLT (N) > / (12*)
                                                                                                                                                                           MK
                                                                                                                                                                                      3650
                                                                                                                                                                                      R OF
3660
                                                                                                                                     M AND M
                                                                                                                                                                           LM
           MINIBAL."

3120 PRINT :PRINT "CURRENT GARDEN NAME
15 ";GARDEN*(3)

3130 INPUT R*:IF R*<>"Y" THEN 3180

3140 PRINT :PRINT "DO YOU HANT A DIFFE
RENT NAME?":PRINT "IF YOU DO, HIT $\tilde{A}$ AND
REMINIBAL."

3150 INPUT R*:IF R*<>"Y" THEN GOSUB 29

10:GOTO 3180

2150 PRINT "TYPE IN NEU NAME. TILL AND
                                                                                                                                                                                      3670
                                                                                                                                                                            .EO
                                                                                                                                                                                      3680
                                                                                                                                                                                       (WIDE-1))
                                                                                                                                                                                      3690
                                                                                                                                                                                                          RETURN
                                                                                                                                                                                                          FOR N=1 TO M
IF HTSEQ <N> <HTSEQ THEN HTSEQ=HTSE
                                                                                                                                                                           QH
                                                                                                                                                                                      3700
                                                                                                                                                                           CS
                                                                                                                                                                                      3710
                                                                                                                                                                                                        IF
                                                                                                                                                                                      0 (N) | I = N
3720 NEXT N
3730 RETURN
                                                                                                                                                                           HO
            3160 PRINT
THE .GAR"
3170 TNOUT
                                                                                                                                                                           AY
                                                       "TYPE IN NEW NAME. I'LL ADD
                                                                                                                                                                                      3730 RETURN
3740 JJ=(J/142)*38:KK=INT(ROUGAR(II)/
12)*(JJ-2)/LGARD)
3750 FOR JJJ=0 TO 3
3760 POKE 752,1:POKE 656,JJJ:POKE 657,
             3170 INPUT R*:GARDEN*<3>=R*:GARDEN*<LE
N<GARDEN*>+1>=".GAR":PRINT GARDEN*:GOS
             UB 2910
3180 RE
3190 RE
                                                                                                                                                                                     3760 POKE 762.1:POKE 666.JJJ:POKE 667.

40-JJ+KK

3770 IF JJJ=3 THEN PRINT ROHZ(N);"+":G

0TO 3790

3780 PRINT TEMP*(3*N-2+JJJ,3*N-2+JJJ)

3790 NEXT JJJ

3800 RETURN
                             PIO

RETURN

REM LENGTH AND WIDTH PLOT

GRAPHICS 0:POKE 752,1

IF I=1 THEN POKE 710,0

IF I=2 THEN POKE 710,196:POKE 709
 88
                                                                                                                                                                           LE
 EG
             3200
                                                                                                                                                                           ZU
                                                                                                                                                                                     3800 RETURN
3810 REM ERROR SUBROUTINES
3820 GRAPHICS 0:7:7"THE LENGTH
EATER THAN YOUR LIMIT.":7" PI(
LONG:7" ACTUAL", LGARD
3830 PRINT:PRINT:PRINT:"
E ARE YOUR OPTIONS:"
3840 PRINT:PRINT:"OPTION
KEY"
            3230 POSITION 19,3:PRINT LONG:POSITION 36,12:PRINT WIDE:POSITION 5,4
3240 FOR N=1 TO 15:PRINT CHR*(124):POS ITION 5,4+N:NEXT N:PRINT CHR*(26)
3250 FOR N=1 TO 30:POSITION 5+N,19:PRINT CHR*(18):NEXT N:POSITION 35,19:PRINT CHR*(18):NEXT N:POSITION 35,19:PRINT CHR*(18):NEXT N:POSITION STANT CHR*(18):NEXT N:POSITION STANT CHR*(18):NEXT N:POSITION CHR*(18):NEXT N:POSITION CHR*(18):NEXT N:POSITION CHR*(18):NEXT N:POSITION CHR*(18):NEXT N:POSITION CHR*(18):NEXT N:POSITION CHR*(18):NEXT N:POSITION CHR*(18
 EX
                                                                                                                                                                                                                                                                                                            PICKED"
                                                                                                                                                                                                                                                                                                                                HER
             3260 FOR N=1 TO 15 PUBLICATION CHR* (124) NEXT N:POSITION
                                FOR N=1 TO 15:POSITION 35,19-N:PR
                                                                                                                                                                                                          PRINT "DODDO
                                                                                                                                                                                      3850
                        CHR$ (5)
                                                                                                                                                                                                            PRINT
                        0 FOR N=1 TO 30:POSITION 35-N,4:PRI
CHR* (18):POSITION 35-N,4:NEXT N:PRI
             3270
                                                                                                                                                                                      3860
                                                                                                                                                                                                           PRINT "ACCEPT NEW LENGTH -- CONTINU
                                                                                                                                                                                                          PRINT "REDUCE SPACING OF ALL BY 1
                                                                                                                                                                                       3870
                        CHR$ (17)
             3280 IF I=1 THEN POSITION 6,7:PRINT "W
HAT SIZE GARDEN DO YOU WANT?"
3290 IF I=1 THEN BL*=" MY ":TEMP*="
                                                                                                                                                                                     3880 PRINT "CHANGE NUMBER OF ROWS/PLAN
 RU
                                                                                                                                                                                      3890
                                                                                                                                                                                                       PRINT "CHANGE DATA OF CERTAIN VEG
             U5"
             3300 IF I=2 THEN BL =" YOUR ":TEMP = "
 BO
                                                                                                                                                                                       3900 TRAP 3820:PRINT :INPUT R*
              YOU"
                                                                                                                                                                                       3910 ON
                                                                                                                                                                                                                   UAL (R$> GOTO 3920,3930,1640,39
             3310 POSITION
                                                                    6,9:PRINT BL#;WIDE;"x";L
            ONG;" PLOT GIVES"; TEMP$
3320 POSITION 6,10:PRINT " PLENTY OF RESH VEGETABLES,"
3330 POSITION 6,11:PRINT " AND IS NOT A FULLTIME CHORE"
                                                                                                                                                                                       48
                                                                                                                                                                                     3920 TRAP 40000:LONG=LGARD:GOTO 1850
3930 TRAP 40000:FOR J=1 TO M:DISROW(J)
=INT(0.9*DISROW(J)>:NEXT J:GOTO 1850
3940 TRAP 40000:GRAPHICS 0:LIST 4000,4
                                                                                                                                                                            RH
 TC
                                                                    6,10:PRINT " PLENTY OF F
                                                                                                                                                                                       290 : END
            3340 POSITION 6.12:PRINT " TO MAINTAIN
                                                                                                                                                                                      3950 PRINT :PRINT "YOU HAVE EXCEED ON ROWS.":PRINT "EITHER REDIMENSION WGAR' IN"
3960 PRINT "LINE 1020, OR REDUCE TO IZE OF YOUR":PRINT "GARDEN!"
                                POSITION 6,18:PRINT J*
IF PEEK(53279) <>6 THEN 3360
RETURN
             3350
 AABC
             3360
3370
                                                                                                                                                                                                                                                                                OR REDUCE THE S
            3370 RETURN
3380 BL$=" ":BL$ (20) =BL$:BL$ (2) =BL$
3390 FOR N=1 TO 30
3400 READ TEMP$,I,J,K,L:DISROW(N) =I:DI
SPLT (N) =J:PLTF4 (N) =K:HTSEQ (N) =L
3410 FOR P=1 TO 20
3420 TL=LEN(TEMP$):IF TL<20 THEN TEMP$
                                                                                                                                                                                       IZE OF YOUR'
3970 PRINT '
L BE POOR!"
                                                                                                                                                                                                                                "THE GRAPHIC RESOLUTION WIL
 NE
                                                                                                                                                                                       3980 RETURN
3990 REM DATA WEIGHTGWEIGHERWINGER GERMANNEN GERMANNEN
 GN
                                                                                                                                                                                      NAMED HANGCHAMEN ACCOMMOD 4000 DATA ASPARAGUS, 42, 18, 10, 3 4018 DATA BEANS--SNAP BUSH, 18, 4, 172, 18
            3430 NEXT P
3440 VEG$ (N*20-19,N*20) = TEMP$
3450 NEXT N
3460 RETURN
IH
XQ
HR
                                                                                                                                                                                    4020 DATA BEANS--SNAP POLE, 36, 6, 58, 1
4030 DATA BEANS--LIMA, 24, 3, 228, 8
4040 DATA BEETS, 20, 2, 85, 12
4050 DATA BROCCOLI, 24, 18, 6, 9
                                                                                                                                                                            PU
          3460
3470
3480
                                                                                                                                                                            MA
                              I=I+1:FOR N=1 TO M:GRAPHICS
PRINT " 画面図図
                                                                                                                                                                             .10
                              PRINT : PRINT : PRINT "TO CHANGE NU
            3499
```

```
BRUSSELS SPROUTS,24,18,6,10
CABBAGE,24,18,10,19
CANTELOUPE,60,24,8,20
CARROTS,12,2,85,26
CAULIFLOWER,24,18,6,11
CELERY,24,6,29,13
CB1-BRUS/BRO/CAU,24,18,6,9
CB2-CARRT/RAD5H,12,2,85,26
CORN,12,12,45,2
CUCUMBERS,36,18,10,6
LETTUCE--HEAD,18,12,15,16
LETTUCE--LEAF,18,3,67,25
ONIONS,12,4,129,24
PEAS,24,3,228,7
PEPPERS,24,18,10,17
POTATOES,30,12,45,14
PUMPKINS,60,24,8,22
RADISHE5,12,1,85,28
SPINACH,18,3,57,27
SQUASH,48,18,10,21
      4060 DATA
4070 DATA
4080 DATA
HQ
ND
        4090
                     DATA
        4100
                     DATA
        4120
                     DATA
CRZB
        4130
                     DATA
                     DATA
        4140
        4150
                     DATA
        4168
                     DATA
                     DATA
        4198
                     DATA
DD
        4200
                     DATA
FH
        4210
                     DATA
AG
        4220
                     DATA
DZ
        4230
                     DATA
QH
        4240
                     DATA
        4250
                     DATA
                     DATA SQUASH, 48, 18, 10, 21
DATA TOMATOES, 36, 36, 15, 4
DATA TURNIPS, 18, 2, 85, 15
DATA HATERMELON, 72, 36, 5, 23
I=0:II=0:LGARD=0:LPRINT, "GARDEN
        4260
        4270
TU
        4280
YG
        4290
        5000
        SUMMARY"
        5010 LPRINT , GARDEN$ (3, LEN (GARDEN$) -4)
         PRINT
       5828 LPRINT "VEGETABLE ROWS DISK SUM"
                                   SUM
        5030 LPRINT
BR 5040 LPRINT "
                                                                                       inches
```

# inches feet":LPRINT 5050 POKE 201,5:RM=0 5060 FOR J=1 TO M 5070 HT5EQ=30:GOSUB 3700:HTSEQ<I>=HTSE CP OZ Q (I) +30 5888 FOR K=1 TO ROWS (I) 5090 II=II+1 5100 IF II>70 THEN GOSUB 3950:END 5110 IF K=1 AND RM>DISROW(I> THEN ROWG AR(II)=LGARD+RM:GOTO 5130 5120 ROWGAR(II)=LGARD+DISROW(I> 5130 ROWGAR(I)=6 LGARD=ROWGAR (II) NEXT K 5140 5150 5168 RM=DISROH(I) 5168 MN=DISNUM(1) 5170 TEMP\$(3\*J-2,3\*J)=VEG\$(I\*20-19,I\*2 0-17>;ROWZ(J)=ROWS(I):REM STORE DATA F OR PLOTTING 5188 LTOT=INT(10\*LGARD/12>/10:IF LTOT> 99.9 THEN LTOT=INT(LTOT) 5190 LPRINT VEG\$(I\*20-19,I\*20-2);DISPL T(1), ROWS(1), DISROW(1), LTOT 5200 NEXT J 5210 FOR J=1 TO M:HTSEQ(J)=HTSEQ(J)-30 5210 : NEXT 5220 LGARD=LGARD/12+0.5:LGARD=INT (LGAR D+0.5)
5230 LPRINT 'LPRINT "\*\*\*THE GARDEN LEN
GTH IS ";LGARD;" feet";"\*\*\*"
5240 LPRINT "\*\*\*THE GARDEN WIDTH IS " JAIDE;" feet";"\*\*\*" 5250 IF LGARD>1.15\*LONG THEN 3820 5260 GOTO 1850

starting out

### NEW OWNERS COLUMN

### LISTING 1

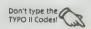

10 REM THE NEW OWNERS COLUMN
20 REM THE HANGMAN GAME
30 REM BY DAVID PLOTKIN
40 REM (2) 1985, ANTIC PUBLISHING
50 DIM ANSWER\* (40), LTR\* (1), HOLD (40)
55 NUMCORRECT=0:TOTAL=0
68 GRAPHICS 7:CTR=0:YES=0:CORRECT=0:IN
CORRECT=0:SETCOLOR 0,2,4:SETCOLOR 1,12
,10:GOSUB 610:REM DRAW GALLOUS
65 FOR LP=1 TO 40:HOLD (LP)=0:NEXT LP
70 READ ANSWER\*:REM GET THE HORD TO PL
AY WITH FROM THE DATA STATEMENTS
80 IF ANSWER\*="END" THEN GOTO 660:REM
TEST FOR ALL DATA USED...GO TO END OF NI 160 FOR ZIP=200 TO 100 STEP -10:50UND 0.ZIP,10.4:NEXT ZIP:SOUND 0.0.0.0:REM 50ME SOUND 25 KM 170 FOR LP=1 TO LEN (ANSHER\*) : REM LOOP. EX DE 176 IF ANSWERS (LP, LP) = LTR\* AND HOLD (LP) = 0 THEN HOLD (LP) = 1: YES = 1: CORRECT = CORR ECT+1 180 IF ANSHER# (LP, LP) = LTR# THEN POKE 6 56,0:POKE 657,LP\*2:PRINT LTR\*
190 IF ANSHER\*CLP,LP3=LTR\* THEN FOR ZI
P=50 TO 150 STEP 10:SOUND 0,ZIP,12,4:N
EXT ZIP:SOUND 0,0,0,0
200 NEXT LP:IF YES=1 THEN YES=0:GOTO 2 FZ IF ANSWER\*="END" THEN GOTO 660:HEM
IT FOR ALL DATA USED...GO TO END OF
E GAME IF IT IS.
TOTAL=TOTAL+1
FOR LP=1 TO LEN<ANSWER\*>:REM LOOP T
THE LENGTH OF THE WORD
D POKE 656,0:POKE 657,LP\*2:PRINT "—"
HEM PRINT THE UNDERLINE BLANKS FOR T 58 210 220 THE INCORRECT=INCORRECT+1 210 INCURRECT = INCURRECT + 1
220 FOR ZIP=10 TO 50:SOUND 0.ZIP.6.4:N
EXT ZIP:SOUND 0.0.0.0
230 ON INCORRECT GOSUB 710.750.790.830
.870.910.950.990
240 IF INCORRECT=8 THEN GOTO 410
250 IF CORRECT=LEN (ANSHER\*) THEN GOTO 90 RI 100 GOTO 410 FR\$> THEN GOTO NEXT LP:POKE 656,2:POKE 657,24:PRI HORD 110 NT 258 518 115 POKE 656,2:POKE 657,25:PRINT " "; OH REM 4= LTR\*=""'POKE 656,2'POKE 657,0'PRIN 130 IF LTR\$="" THEN GOTO 115 140 CTR=CTR+1:REM UPDATE THE COUNTER FOR A SUCCESSFUL LETTER CHOICE. 150 POKE 656,3:POKE 657,CTR:PRINT LTR\$ NO YC

continued on next page

430 SOUND 0,0,0,0:50UND 1,0,0,0:POKE 6

T 118,PP:DRAWTO 130,PP:COLOR 3:PLOT 11 8,PP+1:DRAWTO 130,PP+1:NEXT PP 810 RETURN 820 REM DRAW THE LEFT ARM 830 FOR PP=32 TO 36 STEP 2:COLOR 2:PLO T 115,PP:DRAWTO 117,PP:COLOR 3:PLOT 11 5,PP+1:DRAWTO 117,PP+1:NEXT PP 840 FOR PP=32 TO 42 STEP 2:COLOR 2:PLO T 110,PP:DRAWTO 114,PP:COLOR 3:PLOT 11 0,PP+1:DRAWTO 114,PP+1:NEXT PP 850 RETURN 56.3:POKE 657.3:PRINT "PRESS (RICHARDISTREE TO CONINUE..."; :INPUT LTR\* CONINUE ..."; INPUT LTR\$
440 GOTO 60
500 REM GOT THE CORRECT ANSWER
510 FOR PP=50 TO 150: SOUND 0, PP, 10, 4: S
OUND 1, PP+10, 10, 4: POKE 712, PP: NEXT PP:
SOUND 0,0,0: SOUND 1,0,0,0
520 POKE 712,0: NUMCORRECT=NUMCORRECT+1 ZG RK 530 GOTO 60
YI 600 REM DRAW THE GALLOWS
TI 610 COLOR 2:FOR PP=70 TO 78:PLOT 100,P
P:DRAWTO 140,PP:NEXT PP
UE 620 COLOR 1:FOR PP=10 TO 69:PLOT 102,P
P:DRAWTO 106,PP:NEXT PP
BE 630 FOR PP=6 TO 9:PLOT 102,PP:DRAWTO 1
25,PP:NEXT PP:FOR PP=10 TO 12:PLOT 121
,PP:DRAWTO 125,PP:NEXT PP 850 RETURN 850 REH DRAW THE RIGHT ARM
860 REM DRAW THE RIGHT ARM
870 FOR PP=32 TO 36 STEP 2:COLOR 2:PLOT
131,PP:DRAWTO 133,PP:COLOR 3:PLOT 13
1,PP+1:DRAWTO 133,PP+1:NEXT PP
880 FOR PP=32 TO 42 STEP 2:COLOR 2:PLOT
134,PP:DRAWTO 138,PP:COLOR 3:PLOT 13
4,PP+1:DRAWTO 138,PP+1:NEXT PP
890 RETURN 4,PP+1:DRHWIU 130,PP+1:REAT PP
890 RETURN
MF 900 REM DRAW LEFT LEG
MB 910 FOR PP=52 TO 60 STEP 2:COLOR 2:PLO
T 118,PP:DRAWTO 122,PP:COLOR 3:PLOT 11
8,PP+1:DRAWTO 122,PP+1:NEXT PP
X5 920 COLOR 1:FOR PP=61 TO 64:PLOT 116,P 650 REM ALL DATA USED... 660 PRINT CHR\$ (125) : POKE 656,1:POKE 657,3:PRINT "ALL THE DATA USED":POKE 656,2:POKE 657,3 640 RETURN ,2:POKE 657,3
670 PRINT "PERCENT CORRECT:";NUMCORRECT/TOTAL\*100;"%"; POKE 656,3:POKE 657,3
LTR\*="" PIDRAHTO 122, PP: NEXT PP 930 RETURN 930 RETURN
940 REM DRAW THE RIGHT LEG
950 FOR PP=52 TO 60 STEP 2:COLOR 2:PLO
T 126,PP:DRAWTO 130,PP:COLOR 3:PLOT 12
6,PP+1:DRAWTO 130,PP+1:NEXT PP
960 COLOR 1:FOR PP=61 TO 64:PLOT 126,P
P:DRAWTO 132,PP:NEXT PP
970 RETURN
980 REM HUNG!
990 RETURN KK 680 PRINT "PLAY AGAIN (Y/N)"; INPUT LT R\$:IF LTR\$="Y" THEN RESTORE :GOTO 55
JD 690 GRAPHICS 0:PRINT "GOOD BYE TILL NE XT TIME" : END 710 REM DRAW THE HEAD
710 COLOR 1:FOR PP=20 TO 28:PLOT 120,P
P:DRAWTO 128,PP:NEXT PP:COLOR 2:PLOT 1
22,23:PLOT 126,23:PLOT 124,25
720 PLOT 123,27:DRAWTO 125,27:COLOR 0:
PLOT 120,20:PLOT 128,20:PLOT 120,28:PL
OT 128,28
730 RETURN
740 REM DRAW THE NECK **2T** ZX 1000 REM DATA FOR THE GAME 1010 DATA ATARI, COMPUTER, DISK LH MR 1020 DATA ANTIC, PROGRAM, CARTRIDGE 740 REM DRAW THE NECK 750 COLOR 1:FOR PP=29 TO 31:PLOT 123,P P:DRAWTO 125,PP:NEXT PP 770 RETURN DATA SCREEN, MEMORY, COUNTER
DATA MODEM, BASIC, PRINTER
DATA DEBUG, KEYBOARD, MANUAL
DATA JOYSTICK, PADDLE, GRAPHICS DX 1030 EQ 1040 YM. 1050 TU 1060 780 REM DRAW THE BODY DATA SOUND, COLOR FOR PP=32 TO 50 STEP 2:COLOR 2:PLO KQ 1080 DATA END

game of the month

## ROCKSLIDE Article on page 97

### LISTING 1

Don't type the TYPO II Codes!

EY 18 REM ROCKSLIDE

WG 28 REM BY JAMES HAGUE

GL 30 REM (C) 1986, ANTIC PUBLISHING

JK 48 POKE 106, PEK (740) - 5: GRAPHICS 18: CH

SET = (PEEK (106) + 1) \* 256 : POKE 752, 1

AZ 45 POKE 712, 66: POKE 708, 152

JE 50 ? #6: ? #6: ? #6: " ANTIC": ? #6: ? #

6; " PRESENTS..."

AP 100 GOSUB 15000: REM REDEFINE C-SET

EY 110 GOSUB 10000: REM INITS.

FO 129 GOSUB 7000: REM TITLE SCREEN

YY 140 PL=C0

UJ 150 GOSUB 5000: REM SET-UP LEVEL

DC 160 POKE 18, C0: POKE 19, C0: POKE 20, C0

LI 165 REM MAIN LOOP

TN 170 IF PEEK (53279) = C6 THEN TIME (PL) = -C

1: GOTO 1100

PM 175 POKE 16, 112: POKE 53774, 112

QH 180 S=STICK (PL): IF S=15 THEN 170

ZC 190 IF NOT STRIG (PL) THEN 260

YX 195 REM PROCESS MOVE

DE 200 TX=PX+XDIR (S): TY=PY+YDIR (S)

XY 210 LOCATE TX, TY, A: IF A<>32 THEN 170

10 220 COLOR 32:PLOT PX,PY:PX=TX:PY=TY
AF 230 COLOR 34:PLOT PX,PY

240 SOUND CO,40,C2,C8:FOR A=C1 TO C10:
NEXT A:SOUND CO,C0,C0

10 250 POKE 77,C0:GOTO 170

125 REM HANDLE TRIGGER PRESS

10 260 OX=PX+XDIR(S):OY=PY+YDIR(S):LOCATE

10 0X,OY,A

11 270 IF A(>C3 AND A(>)166 THEN 170

12 280 LOCATE OX+XDIR(S),OY+YDIR(S),B

12 290 IF B(>32 THEN 500

12 295 REM SLIDE ROUTINE

13 300 IF A=C3 THEN C=C3:GOTO 330

14 FOR A=C0 TO C2:IF XBOX(A)=OX AND Y

15 BOX(A)=OY THEN BOX=A

16 320 NEXT A:C=166

17 330 B=5

18 340 SOUND C0,B\*5,C10,C8:B=B+1

19 CL 350 TX=OX+XDIR(S):TY=OY+YDIR(S)

19 SH 360 LOCATE TX,TY,A:IF A(>)32 THEN 400

19 ST TX=OX+XDIR(S):TY=OY+YDIR(S)

10 ST TY=OX+XDIR(S):TY=OY+YDIR(S)

11 ST TY=OX+XDIR(S):TY=OY+YDIR(S)

12 ST TY=OX+XDIR(S):TY=OY+YDIR(S)

13 ST COLOR 32:PLOT OX,OY:OX=TX:OY=TY

12 OX TY=OX+DIR(S)

13 ST COLOR S2:PLOT OX,OY:OX=TX:OY=TY

```
OM 390 GOTO 340
BY 400 SOUND CO,CO,CO,CO
CE 410 IF C<>166 THEN 170
LG 420 XBOX<BOX>=0X:YBOX<BOX>=0Y
                                                                                                                   NU 2040 IF MIN<C10 THEN ? #C6;"8";
L5 2050 ? #C6;MIN;":";
JX 2060 IF SEC<C10 THEN ? #C6;"0";
                                                                                                                    YY 2070
                                                                                                                                        ? #C6; SEC;"
425 REM CHECK BOXES
                                                                                                                    PD
                                                                                                                           2080
                                                                                                                                        IF
                                                                                                                                                TEN < C10 THEN ? #C6;"0";
                                                                                                                           2090
                                                                                                                                           #C6; TEN
                                                                                                                    AC
                                                                                                                            2100
                                                                                                                                        RETURN
                                                                                                                                       REM SCREEN CLEARER
FOR A=C3 TO C0 STEP -C3
FOR B=C1 TO C10
COLOR A:PLOT C1,B:DRAWTO 18,B
NEXT B:NEXT A
                                                                                                                           2499
                                                                                                                           2500
                                                                                                                    KD
                                                                                                                           2510
2520
                                                                                                                    RX
                                                                                                                    KH
                                                                                                                           2530
                                                                                                                    NS
                                                                                                                    AH
SH
                                                                                                                           2540
4998
                                                                                                                                        RETURN
                                                                                                                                       REM LEVEL INITIALIZATION
GRAPHICS 18:POKE 756,CH5ET/256
POKE 708,56:POKE 709,C0:POKE 7
                                                                                                                            5000
                                                                                                                    HT
                  IF ( C=1 AND D=1) OR A+B=3 OR A+B=
AND (C<3 AND D<3) THEN 1000
      480 IF
                                                                                                                            5010 POKE
                                                                                                                                                                                                                    711,
                                                                                                                            28
                  GOTO 170
REM CRUSH ROUTINE
 PA 490
                                                                                                                            5020
                                                                                                                                       COLOR 141:PLOT C1, C0:DRAWTO 18, C0
PR 490 GUIU 176

DR 495 REM CRUSH ROUTINE
PX 500 IF A=C3 THEN 520

IT 510 SOUND C0,150,C10,C8:FOR A=C1 TO 25
:NEXT A:SOUND C0,C0,C0,C0:GOTO 170

AA 520 SOUND C0,50,C2,C8:COLOR C4:PLOT OX
,OY:FOR A=C1 TO 25:NEXT A

CI 530 SOUND C0,70,C2,C8:COLOR C5:PLOT OX
,OY:FOR A=C1 TO 25:NEXT A

XX 540 COLOR 32:PLOT OX,OY

DR 550 SOUND C0,C0,C0,C0:GOTO 170
PA 997 REM BOARD DONE SCREEN

IK 999 REM BOARD END EFFECTS
22 1000 TIME(PL)=PEEK(19)*256+PEEK(20)

LI 1005 FOR A=C8 TO C0 STEP -C1

UJ 1020 SOUND C0,B*5,C8,A+C2
CH 1030 SETCOLOR C4,B,A

NK 1040 NEXT B:NEXT A

GS 1050 SETCOLOR C4,C0,C0

UG 1060 SOUND C0,C0,C0,C0

UG 1099 REM BOARD END SCREEN

ZK 1100 GOSUB 2500

CK 1100 GOSUB 2500
                                                                                                                           5020 COLOR 141:PLOT C1,C0:DRAWIO 18,C0:PLOT C1,11:DRAWIO 18,11
5030 COLOR 136:PLOT C0,C1:DRAWIO C0,C1
0:PLOT 19,C1:DRAWIO 19,C10
5040 COLOR 137:PLOT C0,C0:COLOR 138:PL
OT 19,C0:COLOR 139:PLOT C0,11:COLOR 14
0:PLOT 19,11
      495
                                                                                                                            5050 COLOR C3: ON BOARD GOSUB 5700,5800
                                                                                                                            ,5900
                                                                                                                            5060 IF PL THEN 5121
5070 A=INT(RND(C0)*C5+C2):B=INT(RND(C0
                                                                                                                            > *C8+C2>:LOCATE A.B.C:IF C=32 THEN 507
                                                                                                                            5080 XBO (CO) = A: YBO (CO) = B
5090 A=INT (RND (CO) *C5+C8): B=INT (RND (CO) *C8+C2): LOCATE A, B, C: IF C=32 THEN 509
                                                                                                                            5100 XBO (C1) = A: YBO (C1) = B
5110 A=INT (RND (C0) * C4+14) : B=INT (RND (C0)
                                                                                                                    MB
                                                                                                                            >*C8+C2>:LOCATE A.B.C:IF C=32 THEN 511
      1099
                                                                                                                            5120 XBO (C2) = A: YBO (C2) = B
      1100 GDSUB 2500

1110 POSITION C3,C4:? #C6;"time: ";

1120 B=TIME(PL):GOSUB 2000

1130 POSITION C3,C5:? #C6;"best: ";

1140 B=BEST(BOARD-C1):GOSUB 2000
                                                                                                                            5121 FOR A=C0 TO C2:XBOX(A)=XBO(A):YBO
X(A)=YBO(A):NEXT A
                                                                                                                            5130 POSITION C6, C0:? #6; "PLAYERW"; PL+
 ID
                                                                                                                            5135 FOR A=1 TO 100:NEXT A 5140 IF NOT PL THEN C=7:GOTO 5160
 DY
                                                                                                                    I.E
                            TIME (PL>>B OR TIME (PL>=-1 THEN
                                                                                                                    KJ 5140 IF NOT PL THEN C=7:GOTO 5160
LT 5150 C=12
BW 5160 FOR A=0 TO 8:SETCOLOR 1,C,A:FOR B
=1 TO 10:NEXT B:NEXT A:FOR B=C1 TO 100
:NEXT B
 CK 1150
                   IF
           1180
       1160 POSITION C4,C8:? #C6;"AMNAMEMBREGORE O":BEST(BOARD-C1)=TIME(PL)
 DB
FT 1170 FOR A=50 TO 150:SOUND C0,A,C10,C8
:NEXT A:SOUND C0,C0,C0
DN 1180 POSITION C4,11:? #C6;"PRESSWBUTTO
                                                                                                                             : NEXT
                                                                                                                                           B
                                                                                                                           5170 COLOR 166

5180 FOR A=C0 TO C2:PLOT XBOX(A), YBOX(A):FOR B=C15 TO C0 STEP -C1:SOUND C0,5

0,C10,B:NEXT B:C=C^C1:NEXT A

5190 POSITION C4,11:7 #6;"PRESSWBUTTON
       1190
 HR
                   IF
                            STRIG (PL) THEN 1190
       1200 GOSUB 2500
 Z 11
                            PLAYERS=C2 AND PL=C0 THEN PL=C
       1210
                     IF
2F 1210 1F PLATERS 02

1:GOTO 150

XM 1220 IF PLAYERS=C1 THEN GOTO 120

DH 1230 REM FINAL SCREEN

5K 1240 POSITION C5,C0:? #C6;"GAMEWWOVER"
                                                                                                                    CN 5200 IF STRIG (PL) THEN 5200
MH 5202 COLOR 141:PLOT C1,11:DRAWTO 18,11
                                                                                                                    DQ 5210 PX=C9:PY=C6:COLOR 34:PLOT PX.PY
MC 5230 RESTORE 5250:FOR A=C0 TO 18:READ
B:SOUND C0.B.C10.C15:FOR B=C0 TO C5:NE
        1250 POSITION C3,C3:? #C6;"@N.N: ";
1260 B=TIME(C0):GOSUB 2000
1270 POSITION C3,C4:? #C6;"@N.N: ";
                                                                                                                     XT B:NEXT A
AT 5240 RETURN
PK 5245 REM MUSIC DATA
 OM 1268
TT 1270
TG 5250 DATA 85.0.64.0.50.0.42.0.0.50.0.4
2.42.42.42.42.42.40
DA 5699 REM BOARD 1
HM 5700 PLOT C8.C4:DRAWTO 11.C4:DRAWTO 11.
.C7:DRAWTO C8.C7:DRAWTO C8.C4
TD 5710 PLOT C8.C2:DRAWTO C2.C2:DRAWTO C2.
.C9:DRAWTO C8.C9
                                                                                                                            5720 PLOT 11,C2:DRAWTO 17,C2:DRAWTO 17,C9:DRAWTO 11,C9
5730 PLOT C5,C8:DRAWTO C5,C5:DRAWTO C7,C5:PLOT 14,C3:DRAWTO 14,C6:DRAWTO 12,C6
                                                                                                                     DK 5740 PLOT C3, C3: PLOT 16, C8: PLOT C1, C8:
                                                                                                                            PLOT 18,C3
5750 RETURN
                                                                                                                    BG 5758 RETURN
DS 5799 REM BOARD 2
KC 5800 PLOT C4,C1:PLOT C5,C3:PLOT C5,C2:
DRAWTO C2,C2:DRAWTO C2,C9:DRAWTO C4,C9
:DRAWTO C4,C6:DRAWTO C8,C6
IR 5810 PLOT C10,C6:PLOT 11,C6:DRAWTO 11,
C4:DRAWTO 14,C4:DRAWTO 14,C2:PLOT 13,C
5:DRAWTO C15,C5:DRAWTO C15,C10
5E 5820 DRAWTO C6,C10:PLOT C10,C9:PLOT 13,C7:PLOT 13,C8:DRAWTO C6,C8:PLOT 16,C7
         499
       1410 GOTO 120
1997 REM ASSORTED ROUTINES
1999 REM TIME CONVERTER (B)
2000 IF B=-C1 THEN ? #C6;"ABORTED":RET
  OB.
  X 5
  RF
         URN
                    MIN=INT(B/3600)
SEC=INT((B-3600*MIN)/60)
TEN=INT((B-(MIN*3600+5EC*60))/0.6
         2010
         2020
         2030
```

```
:PLOT 17,C7:DRAWTO 17,C9:PLOT C9,C3
EX 5830 PLOT 12,C1:PLOT 12,C2:DRAWTO C7,C
2:PLOT C9,C4:DRAWTO C3,C4:PLOT 18,C1
                                                                       AR 7220 IF PEEK (53279) (>C3 THEN 7240
                                                                       RE
                                                                            7230 BOARD=BOARD+C1: IF BOARD=C4 THEN B
                                                                            DARD=C1
     5840
            DRAWTO 16,C1:DRAWTO 16,C3:PLOT
DRAWTO 17,C5
                                                                       TX
                                                                            7240 GOTO 7170
     C3: DRAWTO
                                                                       LE
                                                                            9998 REM MAIN INITIALIZATION
                                                                            10000 DIM XDIR(15), YDIR(15), XBOX(2), YB

DX(2), TIME(1), BEST(2), XBO(2), YBO(2)

10010 RESTORE 10110: READ C0, C1, C2, C3, C

4, C5, C6, C7, C8, C9, C10, C15

10020 PLAYERS=C2: BOARD=C1: BEST(C0)=360

0: BEST(C1) = 3600: BEST(C2) = 3600
     5850 RETURN
                                                                       UJ
    5856 RETURN
5899 REM BOARD 3
5900 FOR A=C1 TO C10:PLOT C1,A:DRAWTO
18,A:NEXT A:COLOR 32
5910 PLOT C1,C1:DRAWTO 18,C1:DRAWTO 18,C10:DRAWTO C1,C10:DRAWTO C1,C1
5920 PLOT C9,C2:DRAWTO C9,C5:DRAWTO 17
EK
                                                                            10030
                                                                                     FOR A=C1 TO C15:READ B:XDIR(A)=B
                                                                             : NEXT
     5930
            PLOT C2,C6:DRAWTO C10,C6:DRAWTO C
                                                                            10040
                                                                                     FOR A=C1 TO C15: READ B: YDIR (A) =B
     10,09
     5940 PLOT C2, C2: PLOT 17, C2: PLOT C2, C9:
JM
                                                                           10050 FOR A=CO TO C15:READ B:POKE 1664
     PLOT 17,C9
5950 RETURN
                                                                            +A,B:NEXT
                                                                                             A: A=USR (1664)
                                                                            10060 RETURN
10100 REM CONSTANTS
BK
                                                                       nυ
            REM TITLE SCREEN, ETC.
GRAPHICS 17:POKE 756,CHSET/256
DL=PEEK(560)+PEEK(561)*256
CP
     6998
                                                                       FH
     7000
                                                                           10110 DATA 0,1,2,3,4,5,6,7,8,9,10,15
10120 REM X & Y OFFSETS
                                                                       DD
                                                                       10
            POKE DL+C9,C7:POKE DL+2
POKE 708,40:POKE 709,88
POKE 711,202
     7828
                                                                            10130 DATA 0.0.0.0.0.0.1.0.0.0.-1.0.0.
YR
     7030
                                                                            0,0
X M
     7848
                                                                       DELL
                                                                            10140 DATA 0,0,0,0,0,0,0,0,0,0,0,1,-
     7050
            POSITION C3, C3:? #C6; "james
OF
                                                          hagu
                                                                           1,0
                                                                       HI I
                                                                                     REM UBI FLASH ROUTINE
     7060 FOR A=C1 TO 100:NEXT A 7070 POSITION C5.C4:? #C6;"ROOMSHIPPOPAR"
YC
                                                                                     DATA 104,162,6,160,138,169,7,76
DATA 92,228,238,198,2,76,98,228
REM REDEFINE CHARACTERS
                                                                       RR
                                                                            10160
L.D
                                                                       IK
                                                                            10170
     7080 POSITION C3, C5:? #C6; "COPYRIGHT 1
                                                                       U.A
                                                                            14998
     986"
                                                                                      CHI=CHSET/256:CL0=0:POKE 203,CL0
                                                                       LI
                                                                            15000
    7090 COLOR 141:PLOT C1,C2:DRAHTO 18,C2
:PLOT C1,C6:DRAHTO 18,C6
7100 COLOR 136:PLOT C1,C3:DRAHTO C1,C5
:PLOT 18,C3:DRAHTO 18,C5
7105 COLOR 137:PLOT C1,C2:COLOR 138:PL
                                                                            : POKE
                                                                                      204, CHI
PH
                                                                            LZ
                                                                            (i) + **
     7105 CULOR 137:PLOT C1,C2:COLOR 138:PL
OT 18,C2:COLOR 139:PLOT C1,C6:COLOR 14
0:PLOT 18,C6
                                                                       RQ 15040 XFR=USR (ADR (XFR$>)
                                                                            15050 RESTORE 15090
15060 READ A:IF A=-1 THEN RETURN
15070 FOR Z=0 TO 7:READ J:POKE CHSET+A
                                                                       OL
     7110 POSITION C1,13:? #C6; "option for
     board"
                                                                            *8+Z, J: NEXT
                                                                            15080 GOTO 15060
15100 DATA 2,60,126,219,219,255,102,12
     7120 POSITION C2,14:? #C6; "select for
                                                                       OF
    7130 POSITION C3,C15:? #C6;"start to b
DU
                                                                            6,231
                                                                       SU
                                                                           15110
                                                                                     DATA 3,0,124,254,254,254,254,254
     7140 POSITION C5,17:? #C6;"MARGMANMAR"
                                                                            ,124
                                                                       5M 15120 DATA 4.0.0.56.124.124.124.56.0
    7150 FOR A=C0 TO C2:POSITION C1,18+A:?
OU
                                                                                     DATA 5,0,0,0,56,56,56,0,0
DATA 6,0,56,124,238,198,238,124,
                                                                       GB
                                                                            15130
     **C6;">*DDFINED "; A+C1;": ";
7160 B=BEST(A):GOSUB 2000:NEXT A
7170 POSITION C5,C10:? **C6;"PLAYERS: "
                                                                       HY
                                                                            15140
                                                                            56
                                                                           15150 DATA 13,0,0,255,255,255,255,0,0
15160 DATA 8,60,60,60,60,60,60,60
15170 DATA 9,0,0,31,63,63,63,62,60
                                                                       MP
     PLAYERS
                                                                       HE
     7180
            POSITION C5, C9: ? #C6; "BOARD
     BOARD
                                                                            15180 DATA 10,0,0,248,252,252,252,124,
     7185 FOR A=C1 TO 25:NEXT A
7190 IF PEEK(53279)=C6 OR
                                                                            60
                                                                                     DATA 11,60,62,63,63,63,31,0,0
                                                NOT STRIG (0
                                                                       Y D
                                                                            15190
    7190 IF PEEK(532777=60 UK NOT STRIGS)
7 THEN RETURN
7200 IF PEEK(53279) <> C5 THEN 7220
7210 PLAYERS=PLAYERS+C1: IF PLAYERS=C3
                                                                       XH 15200 DATA 12,60,124,252,252,252,248,0
                                                                             Й
                                                                       FC 15210 DATA -1
     THEN PLAYERS=C1
```

### JT RESOURCE

### PERSONAL PASCAL

Article on page 64

### LISTING 1

PROGRAM CountLines; (Sample personal pascal application to count the number of lines in) (a text file chosen by the user with the GEM Item Selector dialog.) (By Christopher F. Chabris for ANTIC Magazine, 26-27 January 1986.)

CONST (\$I GEMCONST.PAS)

```
TYPE
 CSI GEMTYPE.PAS
 tftype = FILE of TEXT;
VAR
 pathname, filename : Path_Name;
 selection : boolean;
CSI GEMSUBS.PAS>
PROCEDURE Itos (int : integer; VAR inttext : string); {Generic procedure to convert integers to strings, packs front with zeros.}
UAR
 place, digit : integer;
BEGIN
 FOR Place:=4 DOWNTO 0 DO
  BEGIN
   digit:=int DIV Round(PwrOfTen(Place));
   inttext[5-place]:=Chr(digit+Ord('0'));
   int:=int MOD Round(PwrOfTen(place));
  END:
END; (Ito5)
PROCEDURE Count (filename : Path_Name);
{Count lines in file by reading lines until end-of-file condition. Report}
( the total in alert box. (Change mouse to bee While I/O is in progress!))
VAR
 textfile : tftype;
 linecount, index, dummy : integer;
 lcstring, alerttext : string;
BEGIN
 Set_Mouse(M_Bee);
 reset(textfile, filename);
 linecount:=0:
 WHILE (not eof(textfile)) DO
  BEGIN
   readIn(textfile);
   linecount:=linecount+1;
  EMD:
 close(textfile);
 ItoS(linecount,lcstring);
                                             llines of text.][ OK 1';
 alerttext:='[1][File contains:|
 FOR index:=1 TO 5 DO
  alerttext[index+23]:=1cstring[index];
 Set_Mouse (M_Arrow);
 dummy:=Do_Alert(alerttext,1);
END: (Count)
BEGIN (Main Module)
 IF Init_Gem>=0 THEN
  BEGIN
   pathname:='A:\*.*';
   selection:=true;
   REPERT
    selection:=Get_In_File(pathname, filename);
    IF selection THEN Count(filename);
   UNTIL selection=false;
   Exit_Gem;
  END:
END. (CountLines)
```

## JOYSTICK ST Article on page 52

### LISTING 1

```
* Joystick Demonstration Program>
 * (c) 1986 Antic Publishing
 * Ver. 013086
 * Written By Patrick Bass
    The purpose of this program is to demonstrate
 96
    accessing the joystick port on the 5205T.
#include
               "OSbind.h"
#define
         CON
#define
         IKBD
        CR
adefine
                 0x0d
          LF
                 0x0a
adefine
          TRUE
#define
                  (1)
#define
         FALSE (0)
#define not
adefine nothing
       joyrec[ 3 ], stick0, stick1;
static char mousedata[]={ 0,8,1,1 };
int contr1[ 12 ],
     intin[ 128 ], Ptsin[ 128 ],
intout[ 128 ], Ptsout[ 128 ],
     work_in[]={ 1,1,1,1,1,1,1,1,1,2 }, work_out[ 57 ],
     handle, i, j, k, 1,
     flagged, active;
    joystick();
struct ikbdvbase
        long
                Midiuec:
        long
               Vkbderr;
        1009
                vmiderr;
                statuec;
        long
                Mousevec;
        long
               clockvec:
        long
                joyvec:
        long
                Midisus:
        long
                ikbdsys;
        3:
struct ikbdvbase
          savesys, *kbase;
main()
€.
     initialize();
     do-€
          stick@=stick( 0 );
          stick1=stick( 1 );
          Cconws( " Stick zero is: " ); Pbyte( stick0 );
                                 ... );
          Cconws ( "
```

```
Cconws( " Stick One is: " ); Pbyte( stick1 );
         Boonout( COM, CR );
     ) While( active );
    terminate();
initialize()
€
    appl_init();
    handle=graf_handle( &i, &j, &k, &l );
    v_opnvwk( work_in, &handle, work_out );
    kbase=KbdVbase():
    Savesus.midivec=kbase->midivec:
    savesys.vkbderr=kbase->vkbderr;
    Savesys.vmiderr=kbase->vmiderr:
    savesys.statuec=kbase->statuec;
    savesys.mousevec=kbase->mousevec;
    savesys.clockvec=kbase->clockvec:
    savesys.joyvec=kbase->joyvec;
    savesys.midisys=kbase->midisys;
    savesys.ikbdsys=kbase->ikbdsys;
    kbase-> joyvec= &joystick;
    Bconout( IKBD, 8x15 );
    active=TRUE;
    flagged=FALSE;
terminate()
    Bconout( IKBD, 0x1a );
    kbase-> joyvec=savesys. joyvec;
    Initmous( 1, Amousedata, kbase->mousevec );
    u...clsvwk(handle);
    appl_exit();
stick( Which )
int Which;
-€
    char state:
    Bconout( IKBD, 0×16 );
    do( nothing; )while( not flagged );
    flagged=FALSE;
    if( Joyrec[ 1 ] & 0x80 ) active=FALSE;
    state=joyrec[ Which ];
    return( state );
/#----
                   Joystick( buffer )
       buffer[ 3 ];
Char
-(
    if( not flagged ){
       for ( i=8; i<2; i++ ) Joyrec[ i ]=buffer[ i ];
       flagged=TRUE;
3
```

```
Pbyte( value )
char
      value;
€.
    Pdigit( value>>4 );
    Pdigit( value );
>
194---
               ______/
Pdigit( value )
Char
       value:
€.
    value=value&0x0f;
    if( value >= 0x0a ) value=value+0x07;
    value=value+6x36;
    Bconout( CON, value );
>
```

### LISTING 2

```
100
 * Atari 520ST PONG
 * (c) 1986 Antic Publishing
 # Ver. 012786/10:00a
 * Written by Patrick Bass
 # The purpose of this program is to give
 * a practical demonstration of Joystick access.
 *---- Alcyon Include File -----*/
minclude
                 "osbind.h"
#define
           CON
adefine
           IKBD
adefine
           CR
                       强火自己
adefine
           LF
                       0x8a
adefine
           not
adefine
           equals
                       ==
adefine
           begin
                       40
sidefine
           end
                       3
side fine
           endif
adefine
           neut
                       3
adefine
           BREAKOUT
                       2
adefine
           AND
                       88
ndefine
           TRUE
                       1
side fine
           FALSE
                       Ø
ndefine
           MHTTE
                       8
adefine
           BLACK
           packet[ 3 ], stick0, stick1,
welcome[]="[1][ Anticpons | (c) 1986 Antic Publishing ][ Go ]",
Char
           talert[]="[3][ Desired type of game? ][ Handball | Breakout ]",
           Mdata[]=( 0,0,1,1 );
Ant
           contrit 12 1,
           intin[ 128 ], Ptsin[ 128 ],
           intout[ 128 ], Ptsout[ 128 ],
           work_in[]=( 1,1,1,1,1,1,1,1,1,2 ), work_out[ 57 ],
           handle, i, j, k, l, flag, button, finished, resolution, di, joypress, pel, type_game, ox, oy, nx, ny, gamego, port_state,
           OPX, OPY, PX, PY, PW, Ph, PVel, 2W, 2h, Maxrow, Maxcol,
           ball,
           oballx, obally,
           ballx, bally, ballw, ballh,
           ballxvel, ballyvel,
           xres, yres, maxcolor,
           Pxyarray[ 10 1,
           blkrow[ 15*32 ], blkcol[ 15*32 ],
           benable[ 15*32 ];
int
           Joystick();
```

```
struct
         ikbdvbase
         Pnof
                 Midivec;
         long
                  Vkbderr:
         long
                  Umiderr:
         Inns
                 statuec;
         lons
                 mousevec:
         PAGE
                 clockvec:
         long
                  Jouvec:
         long
                 midisus:
         long
                 ikbdsus:
         >:
struct
         ikbdVbase
           savesys,
           *kbdvbase;
                                      ----
main()
begin
     initialize():
     do( pong(); )while ( not finished );
     terminate();
end
                initialize()
begin
     appl_init();
     handle=graf_handle(&i, &j, &k, &1);
v_opnvwk(work_in, &handle, work_out);
     xres=work_out[ 8 ];
     pres=work_out[ 1 ];
     Maxcolor=work_out[ 13 ];
     form_alert( 1, welcome );
     for ( i=0; i<10000; i++ );
     type_game=form_alert( 1, talert );
     V_hide_c( handle );
     kbdvbase=Kbdvbase();
     savesys.midivec=kbdvbase->midivec;
     savesys.vkbderr=kbdvbase->vkbderr:
     savesys.umiderr=kbdvbase->umiderr;
     savesus.statuec=kbdvbase->statuec:
     savesys.mousevec=kbdvbase->mousevec:
     savesys.clockvec=kbdvbase->clockvec;
     savesys.joyvec=kbdvbase-> joyvec;
     Savesys. Midisys=kbdvbase-> Midisys:
     savesys.ikbdsys=kbdvbase->ikbdsys;
     kbdvbase-> joyvec= &joystick;
     Boonout( IKBD, 0x15 );
    resolution=Getrez();
    button=TRUE:
     finished=FALSE;
     flag=TRUE:
    OPX=PX=(Xres/2);
    opy=py=(yres-(yres/10));
     PW= (xres/20);
    Ph=(yres/68);
    Pve1=4;
     oballx=ballx=(xres/2);
    obally=bally=(yres/2);
    zw= (xres/20);
    2h=(yres/68);
```

```
if( resolution equals 0 ) begin
          maxrow=7; maxcol=11;
          ballw=2; ballh=2;
          ballxvel=2; ballyvel=(-1);
     endif
     if( resolution equals 1 ) begin
          maxrow=7; maxcol=15;
          ballw=2; ballh=2;
          ballxvel=2; ballyvel=(-1);
     endif
     iff resolution equals 2 ) begin
          maxrow=7; maxcol=15;
          ballw=3; ballh=3;
          ballxvel=3; ballyvel=(-2);
     endif
     for( i=0; i<(15*32); benable[ i++ ]=FALSE );
end
terminate()
begin
     Bconout( IKBD, 0x1a );
     kbdvbase-> joyvec=savesys. joyvec;
     Initmous( 1, &mdata, kbdvbase->mousevec );
     v_show_c( handle, 0 );
v_clsvwk( handle );
     appl...exit();
end
/*----
Pong()
begin
     draw_board();
     if( type_game equals BREAKOUT ) draw_field();
     for( ball=1; ball<6; } begin
          move_paddle();
          draw_paddle();
          check_for_block();
          move_ball();
          draw_ball();
     next
     finished=TRUE;
end
/*-----
draw_board()
begin
     int box[4];
     box[ 8 ]=8; box[ 1 ]=8;
     box[ 2 ]=xres; box[ 3 ]=yres;
     vsf_interior( handle, 2 );
     vsf_style( handle, 8 );
     vsf_color( handle, WHITE );
     v_bar( handle, box );
     box[ 8 ]=10; box[ 1 ]=18;
     box[ 2 ]=xres-18; box[ 3 ]=yres;
     vsf_color( handle, BLACK );
     v_bar( handle, box );
end
```

```
move_paddle()
begin
     joypress=stick( 1 );
     if( joypress&@x01 ) py=py-pvel;
     if( joypress&@x@2 ) py=py+pvel;
     if( joypress&0x04 ) px=px-pvel;
     if( joypress&8x88 ) px=px+pvel;
     if( PX<=18 ) PX=10;
     if( px>=(xres-10-pw)) px=(xres-10-pw);
     if( py<=(yres/2) ) py=(yres/2);
     if( py>=( yres-ph )) py=( yres-ph );
PDd
draw_paddle()
begin
     int box[4]:
     box[ 0 ]=0px; box[ 1 ]=0py;
     box[ 2 ]=opx+pw; box[ 3 ]=opy+ph;
     vsf_interior( handle, 2 );
vsf_style( handle, 8 );
     vsf_color( handle, BLACK );
     v_bar( handle, box );
     box[ 0 ]=Px; box[ 1 ]=Py;
     box[ 2 ]=px+pw; box[ 3 ]=py+ph;
     vsf_color( handle, WHITE );
     v_bar( handle, box );
     OPX=PX; OPY=PY;
end
move_ball()
begin
     ballx=ballx+ballxvel;
     bally=bally+ballyvel;
     if( (ballx>=px) AND (ballx<=(px+pw))) begin
          if( (bally>=py) AND ( bally<=(py+ph))) begin
                beep( 3 );
                ballyvel=(-ballyvel);
          endif
     endi f
     if( ballx<=10 ) begin
          ballx=10;
          ballxvel=(-ballxvel);
          beep( 1 );
     endif
     if( ballx>=(xres-ballw-10)) begin
          ballx=(xres-ballw-10);
          ballxvel=(-ballxvel);
          beep( 1 );
     endif
     if( bally<=10 ) begin
          bally=10;
          ballyvel=(-ballyvel);
          beep( 2 );
     endif
     if( bally>=yres ) begin
          ball=ball+1;
          ballx=(xres/2); bally=(yres/2);
          for( i=0; i<25; i++ ) begin
               beep( i/2 );
          next
     endif
end
```

```
draw_ball()
begin
     int
         box [41:
     box[ 0 ]=oballx; box[ 1 ]=obally;
     box[ 2 ]=oballx+ballw; box[ 3 ]=obally+ballh;
     vsf_interior( handle, 2 );
vsf_style( handle, 8 );
     vsf_color( handle, BLACK );
     v_bar( handle, box );
     box[ 0 ]=ballx; box[ 1 ]=bally;
     box[ 2 ]=ballx+ballw; box[ 3 ]=bally+ballh;
     vsf_color( handle, WHITE );
     v_bar( handle, box );
     oballx=ballx; obally=bally;
end
draw_field()
begin
         row, col, color;
     for( row=0; row(maxrow; row++ ) begin
          for( col=0; col<maxcol; col++ ) begin
               color=row;
               if((resolution equals 0) AND (color equals 1)) color=5;
                if( resolution equals 1 ) begin
                     color=row&3;
                     if( color equals 1 ) color=2;
               if( resolution equals 2 ) color=0;
               b1krow[ (row*maxcol)+col ]=row*(2h+5)+20;
                        (row*maxcol)+col ]=col*(zw+10)+18;
               blkcol[
               benable[ (row*maxcol)+col ]=TRUE;
               draw_block( col*(zw+10)+18, row*(zh+5)+20, color );
          next
    next
end
/*----
draw_block( 2x, 2y, 2c )
int zx, zy, zc;
begin
     int box[4];
     box[ 0 ]=2x; box[ 1 ]=2y;
     box[ 2 ]=zx+zw; box[ 3 ]=zy+zh;
     V5f_interior( handle, 2 );
     Vsf_style( handle, 8 );
     Vsf_color( handle, zc );
     U_bar( handle, box );
end
                               check_for_block()
begin
         row, col, 2x, 2y;
     int
     for( row=0; row(maxrow; row++ ) begin
          for ( col=0; col<maxcol; col++ ) begin
               zy=blkrow[ (row*maxcol)+col );
               ZX=blkcol[ (row*maxcol)+col ];
               if( (ballx>=2x) AND (ballx<=(2x+2w))) begin
                    if( (bally>=zy) AND ( bally<=(zy+zh))) begin
                         if( benable[(row*maxcol)+col] equals TRUE) begin
                              ballyvel=(-ballyvel);
                              draw_block( zx, zy, 1 );
```

```
benable[ (row*maxcol)+col ]=FALSE;
                               beep( 4 );
                               block_replace();
                          endif
                    endif
               endif
          next
     next
end
134----
                                              _____/
block_replace()
begin
     int row, col, found;
     found=FALSE;
     for( row=0; row<maxrow; row++ ) begin
          for( col=0; col<maxcol; col++ ) begin
               if( benable[(row*maxcol)+col] equals TRUE) found=TRUE;
          next
     next
     if( not found ) draw_field();
end
Stick( Which )
int Which;
begin
     char press;
     Boonout( IKBD, 0x16 );
     do{ ;}While ( flag );
     flag=TRUE;
     press=packet[ Which ];
     return( press );
end
beep( note )
char note;
begin
    int delay;
     Giaccess( 15. 8+128 );
     Giaccess( 0, 0+128 );
     port_state=Giaccess( port_state, 7 );
     Giaccess( 60, 7+128 );
     Giaccess( note, 1+128 );
     for( delay=0; delay<4000; delay++ );
     Giaccess( 0, 1+128 );
     Giaccess( port_state, 7+128 );
     Giaccess( 0, 8+128 );
end
joystick( buffer )
       buffer[ 3 ];
char
begin
     if( flag ) begin
        for( i=0; i<3; i++ ) packet[ i ]=buffer[ i ];
        flag=FALSE;
     endif
end
```

## ST BASIC DISK I/O Article on page 78

```
'Random I/O Files in ST BASIC
100
      'ver. 011386
110
      'Written by David Stambaugh
128
      (c)1986 Antic Publishing
130
148
150 DISK=1: OUTPUT=2
150
     TRUE=(-1): FALSE=0
170
     clearw OUTPUT: fullw OUTPUT
188
      open "R", #DISK, "a:\TEST.DAT", 35
190
200
     field #DISK, 10 AS PHONES, 25 AS PERSONALS
210
    print:gotoxy 0,5
220
     input "How many records to store > ";COUNT%
238
    ofor RECORD=1 to COUNT%
248
    : clearw OUTPUT: gotoxy 10,0
250
260
        print "Input For Record Number "; RECORD;" of "; COUNTX
        gotoxy 0,5:input "NAME:",B$
279
280 : gotoxy 0,10:input "PHONE:",As
       1set PHONES=AS: 1set PERSONALS=B$
290
       gotoxy 10,15:print "Please Wait. Writing data to file."
300
       Put #DISK, RECORD
310
329
     next RECORD
330
      close #DISK
340
350 ATTEMPT=TRUE
360 open "R",#DISK,"a:\TEST.DAT",35
370
380 A while ATTEMPT=TRUE
      A5="
                      ": 'Ten Spaces
398
                                     ": *Twenty-Five Spaces
488
       B$="
    clearw OUTPUT: gotoxy 0,0
410
        CHOICE = FALSE: input "( 0=end ) Look at file number "; CHOICE x
420
430
       if CHOICE% then gosub READRECORD else ATTEMPT=FALSE
440
     wend
450
460
     close #DISK
470
     clearw OUTPUT
480
498
      end
500
510 . ...
520
     READRECORD:
530
     if CHOICE%>COUNT% then return
548
      field #DISK, 10 AS PHONES, 25 AS PERSONALS
550
      get #DISK, CHOICE%
560 % 1set AS=PHONES: 1set BS=PERSONALS
570
     gotoxy 0,4: print "Name > ";85
580 gotoxy 0,8: print "Phone > ";As
590 a for delay=0 to 2000; next delay
600 return
```

136 ★ ANTIC SOFTWARE LIBRARY

# MOLECULAR WEIGHT CALCULATOR Article on page 42

### LISTING 1

Don't type the TYPO II Codes!

```
10 REM MUCALC
20 REM BY JIM PIERSON-PERRY
30 REM (c) 1985, ANTIC PUBLISHING
2500 GOTO 8700
2900 5UB=C1:P2=P1
3000 IF P1>N THEN RETURN
3100 IF ASC(F*(P1,P1>) <48 OR ASC(F*(P1,P1>) >57 THEN RETURN
IY
OD
                  IF P2>N THEN 3600
IF A5C(F$(P2,P2>><48 OR A5C(F$(P2
       3300
       ,P2>>>57
                           THEN 3600
       3500 GOTO
                              3200
                P2=P2-C1
SUB=VAL (F$ (P1, P2))
PH
       3600
                  P1=P2+C1
       3800
       3900
                  RETURN
AT
      3900 RETURN
4200 IF P1=N THEN 4400
4300 IF A5C(F$(P1+C1,P1+C1)))96 AND A5
C(F$(P1+C1,P1+C1))(123 THEN P2=P1+C1
4400 E$=F$(P1,P2)
4500 IF P2=P1 THEN E$(2,2)=NULL1$
4600 FOR ATNUM=C1 TO 205 STEP C2
4700 IF E$(C1,C1)()5YM$(ATNUM) T
       HEN 5000
       4900
               ) IF E$<C2,C2>=5YM$<ATNUM+C1,ATNUM+
THEN_POP :ATNUM=<ATNUM+1>/C2:RETUR
      5000 NEXT ATNUM
5200 ERR=C2:RETURN
5600 IF RFLAG THEN ERR=C3:RETURN
80
                 P1=P2+C1
       5700
       5800
                  IF P1>N-C3 THEN ERR=C3:RETURN
                  RFLAG=C1:RTEMP=C0
      5000 RFLUG-LI:RIENP=L0

5000 RETURN

5500 IF NOT RFLAG THEN ERR=C3:RETURN

6600 RFLAG=C0:P1=P2+C1

6700 GOSUB 2900

5800 FOR I=1 TO LASTSYM

5900 IF ECOMP<I,C3>=-C1 THEN ECOMP<I,
C8
EQ
                        ECOMP (I, C3) = - C1 THEN ECOMP (I, C
       3>=5UB
       7000 NEXT I
                 IF HFLAG THEN HTEMP=HTEMP+SUB*RTE
       7100
BN
       MP : RETURN
       7200
                 MW=MW+SUB*RTEMP
       7300
                  RETURN
                IF HFLAG THEN ERR=C1:RETUR
P1=P2+C1
IF P1>N THEN ERR=C1:RETURN
HFLAG=C1:HTEMP=C0
GD5UB 2900
                        HFLAG THEN ERR=C1:RETURN
       7800
       7999
       8000
      8100
       8300
                  HSUB=SUB
       8400
                 RETURN
       8700 DIM F$ (40), E$ (2), 5YM$ (206), A$ (1),
      NULL1*(1), HT(103), ECOMP(40,4)

8800 SYM*(1,51) = "H HeLiBeB C N O F NeN

amsalsip S Clark Casctiv Crmnf"

8840 SYM*(52,102) = "eConicuznGaGeAsseBr

Krrbsry ZrnbmotcrurhpdagCdInsnsb"
UII
                 SYM# (103,153) ="Tel
                                                             XeCsBaLaCePrNd
PMSMEUGdTbDyHoErTmYbLuHfTaH ReOsI"

ZX 9000 SYM*(154,206)="rPtAuH#TIPbBiPoAtR
nFrRaAcThPaU NPPuAmCmBkCfEsFmMdNoLw"

II 9100 C0=0:C1=1:C2=2:C3=3:NULL1*(C1)="
      9200 PRINT "K":SETCOLOR C2,13,C2:SETCOLOR C1,13,12:POKE 752,C1
9300 POSITION 16,5:PRINT "MGMEMMEMM"
9400 POSITION 6,7:PRINT "MOTECULAR Hei
TU
```

```
9ht Calculation"
CN 9500 POSITION 19,10:PRINT "by":POSITIO
N 11,12:PRINT "Jim Pierson-Perry"
FD 9600 POSITION 13,14:? :FOR I=C1 TO 300
       HEXT
      9700 POSITION C3,20:PRINT "MHTMANHETHER
      MSM Please Stand By..."
9800 FOR I=C1 TO 103:READ X:WT(I)=X:NE
      9900 FOR I=1 TO 40:FOR J=1 TO 4:ECOMP (
           J>=0:NEXT J:NEXT I
FK 10000 PRINT
BI
      10100
                  POSITION 5, CO: PRINT "MERCHANICALINA
    ETHAGENAMOGNOCHMANAGENM"

10200 POSITION CO.C3:PRINT "Type in ch
emical formula then RETURN."

LM 10300 POSITION C0,4:PRINT "Be sure to use correct upper/lower case"

IY 10400 POSITION C2,5:PRINT "letters as
    needed for element symbols."
10500 POKE 752,1
10600 F$="":ERR=0
10700 POSITION C0,10:PRINT "Enter Form
KU 10800 INPUT
                               FS
WK 10900 POKE 752.1
      11000 N=LEN(F$)
11200 IF N(C1 THEN POSITION C0,15:PRIN
T "TRY AGAIN.":FOR I=C1 TO 300:NEXT I:
GOTO 10008
      11400 IF N<40 THEN 11700
11500 POSITION CO,15:PRINT "FORMULA TO
0 LONG. TRY AGAIN.":PRINT "<MAXIMUM =
39 CHARACTERS>"
UM 11600 FOR I=C1 TO 500:NEXT I:GOTO 1000
      11700 P1=C1:P2=P1:MW=C0:RTEMP=C0:HTEMP
       =C0:HSUB=C0:RFLAG=C0:HFLAG=C0:LASTSYM=
      11900 IF P1>N THEN 15200
     12000 P2=P1
       12100 51=A5C (F$ (P1, P1))
      12300 IF 51=40 OR 51=91 THEN GOSUB 560
0:GOTO 14900
12500 IF 51=41 OR 51=93 THEN GOSUB 650
0:GOTO 14900
      12700 IF 51=
0:GOTO 14900
                         51=42 OR 51=46 THEN GOSUB 780
     0:GOTO 14900
13000 IF 51<65 UR 51>90 THEN ERR=C1:GO
SUB 19800:GOTO 10000
13200 GOSUB 4200:IF ERR<>C0 THEN GOSUB
19800:GOTO 10000
13400 P1=P2+1:GOSUB 2900
13600 LASTSYM=LASTSYM+C1
13700 ECOMP<LASTSYM,C1>=ATNUM
13800 ECOMP<LASTSYM,C2>=SUB
13900 ECOMP<LASTSYM,C3>=C0-RFLAG
14100 ECOMP<LASTSYM,C3>=C0-RFLAG
14100 ECOMP<LASTSYM,4>=HSUB
14400 IF RFLAG THEN RTEMP=RTEMP+SUB*WT
(ATNUM):GOTO 11900
14700 IF HFLAG THEN HTEMP=HTEMP+SUB*WT
     14700 IF HFLAG THEN HTEMP=HTEMP+SUB*WT
(ATNUM) GOTO 11900
14800 MH=MH+SUB*WT(ATNUM)
                  IF ERR<>CO THEN GOSUB 19800:GOTO
     14900
         10000
      15000 GOTO
15200 IF RF
:GOTO 10000
                              11900
                          RFLAG THEN ERR=C3:GOSUB 19800
```

```
CL 15300 IF HFLAG THEN MW=MW+HSUB*HTEMP
YF 15600 FOR I=C1 TO LASTSYM
YG 15700 IF ECOMP(I,4)=C0 AND ECOMP(I,C3)
=C0 THEN 16100
IW 15800 IF ECOMP(I,4)=C0 THEN ECOMP(I,C2)
>=ECOMP(I,C2)*ECOMP(I,C3)*GOTO 16100
BL 15900 IF ECOMP(I,C3)*=C0 THEN ECOMP(I,C
2)=ECOMP(I,C2)*ECOMP(I,4)*GOTO 16100
OR 16000 ECOMP(I,C2)*=ECOMP(I,C2)**ECOMP(I,C3)**ECOMP(I,C3)**ECOMP(I,C
                                                                                                                                                                                                                                                                                                                                                                       LJ 19800 PRINT "WW":POSITION CO.17:PRINT
                                                                                                                                                                                                                                                                                                                                                                                              20000 PRINT "Illegal Character": GOTO 2
                                                                                                                                                                                                                                                                                                                                                                                                B398
                                                                                                                                                                                                                                                                                                                                                                                                20100 PRINT "Invalid Element Symbol": G
                                                                                                                                                                                                                                                                                                                                                                                                0TO 20300
                                                                                                                                                                                                                                                                                                                                                                                               20200 PRINT "Invalid Radical Expressio
                                                                                                                                                                                                                                                                                                                                                                                              n"
20300 POSITION P1+2,12:PRINT "L+";:IF
P2>P1 THEN PRINT "L+"
20400 POSITION C0,20:PRINT "Press any
                            C3>*ECOMP(I,4>
                                                                                                                                                                                                                                                                                                                                                                        BJ
                       16100 NEXT I
16200 FOR J=C1 TO LASTSYM-C1
16300 IF ECOMP(J,C1)=C0 THEN 16900
16400 FOR I=J+C1 TO LASTSYM
                                                                                                                                                                                                                                                                                                                                                                                               key to re-enter
20500 CLOSE #1
                                                                                                                                                                                                                                                                                                                                                                                                                                                                                                                                formula'
                                                                                                                                                                                                                                                                                                                                                                   H 20500 CLOSE #1

HP 20600 OPEN #1,4,0,"K:"

HH 20700 GET #1,R

QQ 20800 CLOSE #1

DZ 20900 RETURN

YZ 21000 POSITION CO,8:PRINT "TOO MANY DI
FFERENT ELEMENTS TO PRINT THE ELEMENTA
L COMPOSITION (MAXIMUM = 12)":RETURN

SH 21100 REM ELEMENT ATOMIC HEIGHT DATA
AV 21200 REM FOR ARRAY HT. SOURCE IS
GN 21300 REM HERCK INDEX (9TH EDITION).

QQ 21400 DATA 1.008,4.003,6.941,9.012,10.810,12.011,14.007,15.999

AY 21406 DATA 18.998,20.179,22.990,24.306.26.982,28.086,30.974

TO 21500 DATA 32.066,35.453,39.948,39.098.40.080,44.956,47.900

IN 21505 DATA 50.941,51.996,54.938,55.847.58.933,58.70,63.546,65.38

ZJ 21600 DATA 69.720,72.590,74.922,78.960.79.904,83.800,85.468

RI 21605 DATA 69.720,72.590,74.922,78.960.79.904,83.800,85.468
                                                                         IF ECOMP(I,C1) (>ECOMP(J,C1) THEN
                           16500
                                    16800
                            16600 ECOMP (I,C1) = C0
16700 ECOMP (J,C2) = ECOMP (J,C2) + ECOMP (I,
                           16800 NEXT I
16900 NEXT J
17100 PRINT """
17200 POSITION 5,00:PRINT "MINIMONIMAN
                            MANGED LA GENEROLE MANGED LA PROPERTIE DE LA PROPERTIE DE LA P
                       17300 J=INT (0.5+LEN(F$)/2):POSITION 20
                           17400 POSITION 6.4:PRINT "MOLECULAR WE IGHT = ";MW:IF LASTSYM=1 THEN 19300 17900 K=0:FOR I=C1 TO LASTSYM:IF ECOMP (I,C1) <>0 THEN K=K+1:NEXT I:IF K>12 THEN GOSUB 21000:GOTO 19300 18000 POSITION 9.6:PRINT "ELEMENT XC
                              OMPOSITION"
                                                                                                                                                                                                                                                                                                                                                                    21 21000 UNIH 59.720,72.590,74.922,78.960
,79.904,83.800,85.468
RI 21605 DATA 87.620,88.906,91.220,92.906
,95.940,97.000,101.070
LX 21700 DATA 102.906,106.400,107.868,112
.400,114.820,118.690
50 21705 DATA 121.750,127.600,126.905,131
.300,132.905,137.34,138.906
CD 21800 DATA 140.120,140.908,144.240,145
.000,150.400,151.960,157.250
IT 21805 DATA 158.925,162.500,164.930,167
.260,168.934,173.04
DA 21900 DATA 174.970,178.490,180.948,183
.850,186.207,190.200,192.220
AR 21905 DATA 195.090,196.967,200.590,204
.370,207.2200,208.98
GT 22000 DATA 209.000,210.000,222.000,223
.000,225.025,227.000,232.038
ZL 22005 DATA 231.036,238.029,237.048,244
.000,243.000,247.000,251.000,254.000,257
.000,258.000,255.000,260.000
                                                                        POSITION 9,7:PRINT "======
                         18200 K=7
18300 FOR I=C1 TO LASTSYM
18400 IF ECOMP(I,C1)=C0 THEN 19200
18500 K=K+1
                                                                            PCT=100*ECOMP(I,C2)*HT(ECOMP(I,C
                             18600
                         18700 PCT=INT (1000*PCT)/1000
   TU 18700 PCT=INT(1000*PCT)/1000

EB 18800 J=2*ECOMP(I,C1)-1

EZ 18900 POSITION 11,K:PRINT SYM*(J,J+1)

CZ 19000 IF PCT(10 THEN POSITION 23,K:PRI

NT PCT:GOTO 19200

PK 19100 POSITION 22,K:PRINT PCT

GH 19200 NEXT I

KK 19300 POSITION 6,22:PRINT "Another Formula (Y/N)"; INPUT A$

PT 19400 IF A*(C1,C1)="Y" OR A*(C1,C1)="Y"

"THEN 10000
                           Mula (Y/N)", INPU
19400 IF A*(C1,C1
" THEN 10000
19500 POKE 752,C0
19600 END
```

instant hexadecimal/decimal translation

### HEX CONVERTER

### by BRUCE BRIGDEN

Here's a short BASIC program that quickly converts decimal numbers to hexadecimal—and vice versa. Hex Converter works on all 8-bit computers of any memory size, with disk or cassette.

Type it in, check it with TYPO II, and SAVE a copy. When you RUN the program, a colorful screen appears prompting you to choose a conversion from hex to decimal, or decimal to hex. Press [H] or [D], then type in your

number (without \$ for hex) and press [RETURN] for an instant conversion. Press [ESC] at any time to switch conversion direction.

Hex Converter can handle very *large* numbers—up to 20 characters in hex and 4.3 billion for decimal. That should be high enough for addresses even in the megabyte Ataris on the horizon!

### LISTING 1

Don't type the TYPO II Codes

REM HEXCON REM BY BRUCE BRIGDEN ME REM FU (c) 1986, ANTIC PUBLISHING 10 GOTO 30 GRAPHICS HICS 18:POKE 712,10:POKE 711,19 710,22:POKE 709,68:POKE 708,132 UZ 20 6 : POKE RETURN 30 CLOSE #1:0PEN #1,4,0,"K":DIM H\$(16),N\$(10),HEX\$(20),AN\$(20)
40 GOSUB 20:POSITION 4,1:? #6;"hexamaa HMall" 50 POSITION 0,3:? #6;"CONVERSION PROGR 60 POSITION 2,5:? #6;"hex भाग वाद्यवानावाना ? विविविधिक्रमाम् भए। hex 70 POSITION 2,9:? #6;" (MINDER & CHREET)" KO FU HB TO 200 150 IF IF X=126 THEN N\$="":POSITION 10,7:
6;" ":GOTO 130
IF X=27 THEN GOTO 410
IF X<48 OR X>57 THEN 140
N\$<(LEN(N\$)+1)=CHR\$<(X> #6;" 160 170 180 190 POSITION 10,7:? #6;N\$ N=4294967290:DEC=VAL (N\*):POSITION :? #6;"hex:":POSITION 10,9 FOR X=8 TO 1 STEP -1 N=N/16 OF 195 GOTO 148 200 4,9:? 210 F 220 DN R=INT(DEC/N)
IF R>=1 THEN DEC=DEC-(R\*N) LY 250 HEXS=HS (R+1,R+1) : ANS (LEN (ANS)+1)=H

### HIMDIGITAL VISION

260 FOR I=1 TO LENCANS) : TEST=TEST+ASCC

### **COMPUTEREYES**

### VIDEO IMAGES ON YOUR COMPUTER!

Finally—an inexpensive way to capture real-world images on your computer's graphics display! COMPUTEREYES<sup>10</sup> is an innovative slow-scan device that connects between any standard video source (video tape recorder, video camera, videodisk, etc.) and your computer. Under simple software control, a b/w image is acquired in less than six seconds. Unique multi-scan modes also provide realistic grey-scale images. Hundreds of applications!

Package includes interface module, complete easy-to-use software support on disk, owner's manual, and one year warranty all for \$129.95 plus \$4.00 S&H

Also available as a complete package including:

- · COMPUTEREYES"
- Quality b/w video camera

Connecting cable for only \$399.95 plus \$9.00 S&H.

Demo disk available for \$10.00 postpald (refundable).

See your dealer or order direct. Mass. residents add 5% sales tax. Mastercard, Visa accepted. To order, or for more information, write or call:

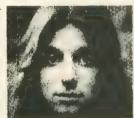

ONLY \$129.95

Available for

- Apple II series
   Commodore 64/128
- Atari 800/800XL/65XE/130XE

#### DIGITAL VISION, INC.

14 Oak Street — Suite 2 Needham, MA 02192 (617) 444-9040, 449-7160

AN\*(I,I):IF TEST:: 1\*48 THEN GOTO 265
264 GOTO 270
265 ? #6;AN\*(I,I);
270 NEXT I
280 GET #1,F:POSITION 10,7:7 #6;"
":POSITION 10,9:? #6;" PO 0.7 GG 298 GOTO 130 REM HEX GOSUB 20 POSITION RH 490 TO DECIMAL CONVERSION 410 POSITION 2,1:? #6;" CONVERTS hex NUMBERS TO FIGA" POSITION 4,7:? #6;"hex:" POSITION 4,5:? #6;"WOOTHERMINGHEROUS!":H 420 CO 425 430 58 440 GET #1, X: TRAP 610: IF X=155 THEN 53 IF X=126 THEN POSITION 10,7:? #6;"
":HEX\$="":GOTO 430

IF X=27 THEN HEX\$="":GOTO 100

IF X<48 OR X>70 THEN GOTO 440

HEX\$ (LEN (HEX\$)+1)=CHR\$ (X) 450 PG 460 EL 479 500 POSITION 10.7:PRINT #6;HEX\* WU 510 520 OK POSITION 530 JH 4,9:? #6;"而回语:" DC=0:HX=0 FOR X=1 TO LENCHEX\$> HX=A5CCHEX\$CX,X>>-48 DC=16\*DC+HX-7\*CHX>9> 540 550 UX 560 UN 570 NEXT X POSITION 10,9:7 #6;DC MF 580 5M 590 #1,F:POSITION 10,7:7 #6;"
":POSITION 10,9:7 #6;" 600 GET OL 605 GOTO 430 REM ERROR TRAP ROUTINE GRAPHICS 0:7 CHR\*(125):POSITION 2, GC 610 620 10 630 ? "SORRY! THIS PROGRAM LIMITS YOU UD TO A"
640 ? "DECIMAL INPUT OF 4.2 BILLION OR
A HEX INPUT OF 20 CHARACTERS!"
650 ? " CHIT ANY KEY TO RESTART!> HO

#### THE EPSON LIBRARY FROM MERDYNE PUBLISHERS

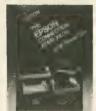

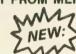

### **EPSON** CONNECTION: **ATARI**

It's time to use your ATARI 800XL for more than playing games. Manage your household, succeed in school, do reports for work. This book shows you how. (L.E. Zeitz . . \$16.95)

ALSO NEW

**EPSON Printers: Tips & Secrets** (Darnall & Corner . . . . \$16.95) EPSON Guide to PC Communications (Banse ......\$16.95) LOOK FOR THE EPSON LIBRARY AT YOUR EPSON DEALER, LOCAL BOOKSTORE OR YOU CAN ORDER FROM

Merdyne Publishers, Inc. 184 Flifth Ave., New York, NY 10010 MERDYNE 212/255-8448, TELEX MERDYN

### C.C.S.

DISCOUNT PRICES

187 Crosby Ave, Kenmore, N.Y. 14217 ATARI 520 ST monochrome color - \$679.95 ATARI 520 ST color - \$859.95

call for 1040 ST ATARI 130 XE - \$139.95 1050 Drive - \$149.95

HAPPY 1050 Enhancement - \$139.00 FREE SHIPPING ON ABOVE

#### PRINTERS

Legand 808 - \$159.95 Gemini SG10 - \$214.95 Volks 12 modem - \$199.95 call for 800 XL, 130 XE software Panasonic 1091 - \$246.95

PERSONALIZED MAIL ORDER SERVICE 716-873-4349

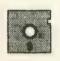

NASHUA 3½ disk - \$22.95 NASHUA 5% disk - \$9.98 for box of 10 NASHUA Bulk - \$85.00 in quantities of 108

ST SOFTWARE

Final Word - \$99.95 D.E.G.A.S. - \$30.95 VIP - \$149.95 Borrow Time - \$39.95 Flight Simulator II - \$39.95

Write or call for price list on our fine products from ST and XE, XL series, EPSON, MPP modems and interface. Shipping: Add \$2.50 for software, \$5 each for hardware (or actual charges if less). International orders pay actual charges. Terms: COD orders accepted. All orders will be shipped UPS or best way. Sorry — no refunds or exchanges

# New 520ST & 1040ST Database Management System

Database Management System, brings modern database

technology to your fingertips. dbOne™ is fast, efficient, easy to use, and gets down to business right away. And there's no programming!

dbOne's quick response lets you power through mailing lists, invoices, payrolls, sales orders, or inventory. Change your mind in the middle of a project, and dbOne will revise the entire file structure without losing data.

dbOne indexes your files by any field, and

dbOne indexes your files by any field, and searches out just the records you want to see. And all indexes are automatically updated whenever you add or change data.

dbOne builds data input screens automatically! Custom reports come together in no time. What you see is always what you get!

dbOne automatically generates mailing labels, and mail merges with form letters to give your correspondence a thoroughly professional look.

### dBASE II® files are 100% compatible

dbOne reads and writes dBASE II files immediately; there's no need for messy data conversion!

dbOne comes with 6 ready-made data files including screens and reports. Put them to work just as they are, or modify them to suit your exact needs.

- Inventory Control
- Credit Card Record
- Address Book
- Checkbook Manager
- Mail Merge Builder
- · Mailing Label Generator
- dbOne's powerful report writer produces clear

dbOne's powerful report writer produces clear and professionally formatted reports complete with headings, columns, sub-totals, totals, and page breaks.

dbOne's documentation is second to none. It's like a short course in database management, with clear explanations and hands-on examples. And experienced power users can jump to the quick reference section to get right to work.

Only OXXi brings you modern database technology for just \$99.00!

See your Atari dealer or call now to order: Toll Free (800) 321-2600 (24 hours) For more information: (213) 427-2080 (8:30 - 5:00 PST)

OXXì, Inc.

3428 Falcon Avenue Long Beach, CA 90807

dbOns is a trademark of AJS Publishing, Inc. dBASE II is a registered trademark of Ashton-Tess. Atari 520 ST and 1040 ST are trademarks of Atari, Inc.

@1986 OXXI, Inc

## MICROTYME

A DIVISION OF MICRO PERIPHERALS, INC.

P.O. BOX 368 KETTERING, OHIO 45409

atari

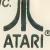

| AIAKI                                      | AIAKI                                     |  |  |  |
|--------------------------------------------|-------------------------------------------|--|--|--|
| ATARI                                      | SOFTWARE and BOOKS                        |  |  |  |
| 520 ST's C'mon Now, Do it! CALL            | ST SOFTWARE TOO MUCH TO LIST CALL         |  |  |  |
| SF 314 Double Sided Drive                  | ALL titles from: Haba, VIP, Broderbund,   |  |  |  |
| SF 354 Single Sided Drive                  | Mark of the Unicorn, Hippopotamus, Dragon |  |  |  |
| SH 327 20 Megabyte Hard Disk CALL          | Group, Infocom, Accolade, Michtron, SST   |  |  |  |
| SC 1224 RGB Color Monitor CALL             | Systems, Mirage Concepts, Martin, etc.    |  |  |  |
| 130 XE (8-bit Wonder of the World!) 139    | We will have everything WORTH having!     |  |  |  |
| 800 XL                                     | "THE C PROGRAMMING LANGUAGE" by B.W.      |  |  |  |
| 1050 Disk Drive                            | Kernighan and D.M. Ritchie                |  |  |  |
| 1020 Color Printer / Plotter               | 8 BIT SOFTWARE FOR THE LATEST, CALL       |  |  |  |
| NEW "X" and "S" series Printers CALL       | PAPERCLIP                                 |  |  |  |
| Power Supply 400/800/810 1050/850 15       | PRINTSHOP29                               |  |  |  |
| Power Supply 600/800 XL19                  | GRAPHICS LIBRARY #1, #2, or #3 (each) 16  |  |  |  |
| INDUS GT                                   | 0.S.S. BASIC XE                           |  |  |  |
| NEW Power Supply for Indus GT              | O.S.S. BASIC XI                           |  |  |  |
| DESCRIPTION OF LABORRE                     | MONITORS                                  |  |  |  |
| PANASONIC PRINTERS                         | TEKNIKA MJ-10 Composite Color 189         |  |  |  |
| KX-P1080 5 NLQ MODES! NEW 219              | THOMPSON Green W/Audio85                  |  |  |  |
| KX-P1091 Rated the No. 1 Printer! 249      | THOMPSON Amber W/ Audio                   |  |  |  |
| KX-P1092 80 col, True 180 cps              | THOMPSON Composite Color                  |  |  |  |
| KX-P1592 136 col, True 180 cps 549         | THOMPSON RGB/Composite                    |  |  |  |
| KX-P3131 L.Q. Daisy, 80 col                | Thomas don't riddy composite              |  |  |  |
| KX-P110 Ribbon, Bik (for 1080/1091/1092) 9 | ACCESSORIES                               |  |  |  |
| COLOR RIBBONS for 1080/1091/1092 11        | ST- COVERS, Heavy Grade Vinyl 8           |  |  |  |
| COLON MIDDONS (0) 1000/ 1031/ 1032         | ST- MOUSE MAT, Matching ST Color 10       |  |  |  |
| EPSON                                      | ST- 6' Printer Cable                      |  |  |  |
| LX-80 (80 col)                             | ST- Modern Cable (to Hayes, etc.)         |  |  |  |
| FX-85 (80 col)                             | ST- Monitor Stand, Swivel & Tilt 15       |  |  |  |
| FX-286 200 cps (135 col)                   | Disk File for 3.5" disks (holds 40) 9     |  |  |  |
| JX-80 COLOR (80 col)                       | Flip N File DATA CASE (holds 50) 8        |  |  |  |
| STAR MICRONICS                             | Disk File, with Lock (holds 100!) 13      |  |  |  |
| SG-10 (80 col)                             | Rotary Disk File (holds 72)               |  |  |  |
| SG-15 (135 col)                            | Power Strip, 6 outlet, (15 amp Surge) 15  |  |  |  |
| POWERTYPE                                  | Printer Stand, Heavy Duty, Sloping13      |  |  |  |
| STAR SG-10 Ribbons                         | ATARI Deluxe Joystick, CX-43              |  |  |  |
|                                            | ATARI "Standard" Joystick                 |  |  |  |
| MODEMS                                     | 6' Atari Serial I/O Cable                 |  |  |  |
| ATARI 103049                               | Compuserve Starter Kit (5 Hours)          |  |  |  |
| XM-301 Direct Connect                      | U.S. DOUBLER (Dbl. Density for 1050) 52   |  |  |  |
| HAYES 300 Smartmodem                       | PRINTER SUPPLIES                          |  |  |  |
| HAYES 1200 Smartmodem                      | MAILING LABELS, White, 500 pack           |  |  |  |
| HAYES 2400 Smartmodem                      | per 1000                                  |  |  |  |
| US ROBOTICS COURIER 2400-100% Hayes! 429   | Blu, Pnk, Gn, Yel, 800 pack (200 ea) 8    |  |  |  |
| PRENTIS P212ST-1200 bps, 100% Hayes! .239  | per 500, any 1 color                      |  |  |  |
| SIGNALMAN Express (1200 bps, Smart) 279    | per 1000, any 1 color 6                   |  |  |  |
| VOLKSMODEM 1200                            | Big Labels, 1-7/16x4", White, per 500 4   |  |  |  |
|                                            | PRINTER PAPER, Micro-Fine perfs, 20 lb.   |  |  |  |
| INTERFACES/BUFFERS                         | 500 sheets, Pure White Bond               |  |  |  |
| ATARI 850 In Stock!                        | 1000 sheets, same as above                |  |  |  |
| P:R: CONNECTION (100% 850 compatible) 66   | Carton (2600 sheets), as above 26         |  |  |  |
| CABLES - We've Got 'Em                     | PRINTSHOP "Rainbow" Color Paper Packs     |  |  |  |
| U CALL (For Hayes, etc.)                   | Pastels (5 colors), 50 sheets of ea 12    |  |  |  |
| U PRINT A                                  | Matching Envelopes, 20 of each 6          |  |  |  |
| U PRINT A-64 with 64K Buffer               | Brights (8 colors), 50 sheets of ea 29    |  |  |  |
| APE FACE XLP59                             | Matching Envelopes, 20 of each 10         |  |  |  |
| Supra/MPP MICROPRINT                       | ALL 13 colors, 50 sheets of each 39       |  |  |  |
| Supra/MPP MICROSTUFFER (64K Buffer) 109    | Matching Envelopes, 20 of each 14         |  |  |  |
| Supra/MPP 1150                             | (Deduct 10% for 100/color paper packs)    |  |  |  |
| Prices Are Per Box of 10 DISKE             | TTES Minimum Order of 2 Roxes             |  |  |  |

#### Prices Are Per Box of 10 DISKETTES Minimum Order of 2 Boxes 3.5" MICRO-FLOPPIES GENERIC WABASH SONY MAXELL VERBATIM Boxes SS/DD DS/DD SS/DD DS/DD SS/DD \$S/DD SS/QD SS/DD 10.50 13.50 23.50 21.50 18.50

### 1-800-255-5835

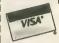

M-F 9 am-9 pm • SAT 10 am-4 pm ES Ohlo Residents Call (513) 294-6236

ts Call (513) 294-6236

24 HR shipping on in stock items \* NO EXTRA CHARGES FOR CREDIT CARDS! \* Minimum order \$20 \* C O D to continental U S only, and \$3 \* Ohior residents and \$0's sates its \* Phease allow S weeks for personal or company in the continental U.S. Assets in the continental U.S. Assets Assets in the personal accessors. 33 minimum \* We ship to continental U.S. Assets Assets in Personal Continental U.S. Assets Assets in Personal Continental U.S. Assets Assets in Personal Continental U.S. Assets Assets in Personal Continental U.S. Assets Assets in Personal Continental U.S. Assets Assets in Continental Continental

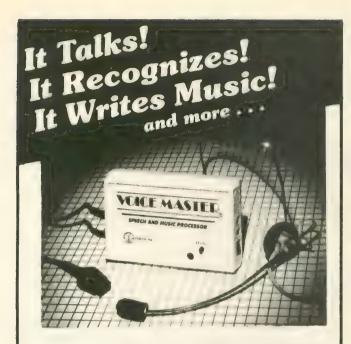

### THE AMAZING VOICE MASTER®

Speech and Music Processor

- Your computer can talk in your own voice. Not a synthesizer but a true digitizer that records your natural voice quality-and in any language or accent. Words and phrases can be expanded without limit from disk.
- And it will understand what you say. A real word recognizer for groups of 32 words or phrases with unlimited expansion from disk memory. Now you can have a two way conversation with your computer!
- Easy for the beginning programmer with new BASIC commands. Machine language programs and memory locations for the more experienced software author.
- Exciting Music Bonus lets you hum or whistle to write and perform. Notes literally scroll by as you hum! Your composition can be edited, saved, and printed out. You don't have to know one note from another in order to write and compose!

Based upon new technologies invented by COVOX. One low price buys you the complete system-even a voice controlled black-jack game! In addition, you will receive a subscription to COVOX NEWS, a periodic newsletter about speech technology, applications, new products, up-dates, and user contributions. You will never find a better value for your computer.

ONLY \$89.95 includes all hardware and software.

For telephone demonstration or additional information, call (503) 342-1271. FREE audio demo tape and brochure available.

Available from your dealer or by mail. When ordering by mail add \$4.00 shipping and handling (\$10.00 for foreign, \$6.00 Canada).

The Voice Master is available for the C64, C128, all Apple II's, and Atari 800, 800XL and 130XE. Specify model when ordering.

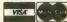

For Faster Service on Credit Card Orders only:

ORDER TOLL FREE 1-800-523-9230

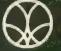

COVOX INC.

(503) 342-1271

675-D Conger Street, Eugene, OR 97402 Telex 706017 (AV ALARM UD)

Join receive Languages Games Business Educational Graphics Utilities you deserve.

- Receive our disk based catalog and pricebook.
- Ruy from people who specialize in ATARI exclusively.
- Receive our 8 pg. newspapers 9 times a year filled with critiques, special tips, and classified ads.
- A Get at least 25% off all titles (and often
- Receive consistant low prices and prompt, knowledgeable service.
- Choose from over 1,500 software items.

# Where Atari owners belong.

To join by phone call toll free

In Mass. call 617-879-5232 Please have credit card number ready! Or return this coupon with \$5.00\*

|           |    |            |     |       | og and pi<br>Dregistrat |
|-----------|----|------------|-----|-------|-------------------------|
| fee.      |    | , a p. c a |     |       |                         |
|           |    |            |     | Compu |                         |
| Bill my I |    |            |     | -     |                         |
| Signatu   | re |            |     |       |                         |
| Name _    |    |            |     |       |                         |
| Address   |    |            |     |       |                         |
| City      |    |            | Sta | te    | Zip                     |
|           |    |            |     |       |                         |

Hours: Mon. Fri 11 00 AM 7 00 PM Eastern time Answering services after hours CompuClub\*, P.O. Box 652, Natick MA 01760 \*Overseas membership \$25.00 per year Atari - Trademark of Atari Corporation

## new products

New Products notices are compiled by the Antic staff from information provided by the products' manufacturers. Antic welcomes such submissions, but assumes no responsibility for the accuracy of these notices or the performance of the products listed.

#### TECHNICOLOR DREAM

(graphics software) Red Rat Software Ltd. 11 Fennel Street Manchester M4 3DU England 061-835 1055 \$26 (approx.), 48K disk

A screen for a canvas, an electronic brush, and all of the colors Van Gogh ever wanted—an 8-bit palette of 256 colors at the same time. 128 filters can be used to mix "new" colors to give over 8 million variations and extend the Atari's graphics to new horizons. Dumps to Epson-compatible printers. Available on disk or cassette. Contact manufacturer for latest \$US price.

### SUPER 3-D PLOTTER, CIRCUIT DATABASE III

(design software) Elfin Magic Co. 23 Brook Place East Islip, NY 11730 (516) 581-7657 48K disk

Super 3-D Plotter (\$39.95) is a color display package that draws and animates full-screen, high-resolution color "wire frame" three-dimensional objects in real time at a rate of three to six screens per second. Through a set of natural algorithms, the need for conventional math (sines, cosines, etc.) is eliminated from the 3-D process. Dumps 640×324 resolution graphics to any dot matrix graphics printer. Circuit Database II (\$12.95) is a joystick-operated, electronic schematic drawing program that allows easy design, editing and disk storage of circuit diagrams using re-defined characters for circuit elements. Prints out on dotmatrix vertical printhead printers.

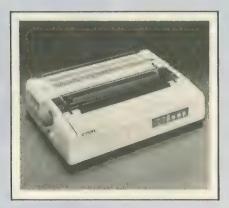

### C. ITOH D10-40 ■

(daisywheel printer) C.Itoh Digital Products 19750 S. Vermont, Suite 220 Torrance, CA 90502 (800) 423-0300 \$949

This 136-column, Diablo 630-compatible daisywheel printer with a speed of 40 chracters per second is claimed to be substantially quieter than previous models. Atari-compatible 8-bit parallel and RS-232 serial interfaces, 8K data buffer.

### BALLYHOO I

Infocom (interactive fiction) 125 Cambridge Park Drive Cambridge, MA 02140 (617) 492-6000 \$39.95, 48K disk

If you want to hang around the circus, you've got to learn how to play the game. Get behind the glittery facade of the circus tent to find a mysterious underworld where corruption takes center stage in the latest all-text interactive mystery adventure game from everdependable Infocom.

### MONDAY MORNING MANAGER

(game) TK Computer Products P.O. Box 9617 Downer's Grove, IL 60515 (800) 422-4912 \$39.95, 48K disk

Revised version of this statistical baseball game includes 64 major league teams with full 25-man rosters. Owners of the old version may send in their old disk and \$15 for an update. Joystick is recommended.

### VIDEO TITLE EDITOR

(software) Softech Group, Inc. P.O. Box 582 Keego Harbor, Michigan 48033 (313) 851-4925 \$29.95, 24K disk

Create titles, credits, birthday messages, colored screens and leaders on your video tapes with your VCR, Atari and this program. No camera or character generator is necessary.

#### SCRABBIT ...

(educational game) Royer Associates 206 Santa Margarita Avenue Menlo Park, CA 94025 (415) 326-8079 \$21.95, 48K disk

Everybody chooses their own level of difficulty, so Mom or Dad can play with the kids and still find this educational word game challenging. Your joystick controls a hopping rabbit that assembles words from letters placed randomly around the screen.

Return the favor. When you call a manufacturer or supplier about a product you've seen advertised or otherwise mentioned in ANTIC, please tell them so. This will help us to continue to bring you the latest information about products that will make your Atari computer an even more valuable investment in the future. —ANTIC ED

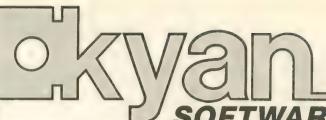

### OFTWARE'S NEW LINE-UP!!

Pascal Products for the Atari Family . . . .

kyan pascal is a DOS 2.5 based compiler for the Atari 800/1200XL and 130XE. It's a full Jensen-Wirth and designed for both beginning and advanced programmers. It's easy to use, lightning fast, and loaded with features like: Optimized 6502 machine code compiler
 Full screen text editor
 String handling and Atari graphic support,
 Source code linking, chaining, and random files,
 Built-in assembler for inline or

included assembly source code, and Complete tutorial/reference manual.

kyan pascal comes on a non copy-protected, single density disk and requires only 64K of memory.

### kyan pascals' New Line-Up!

Programming Utility Toolkit . . . . . . . . . . . \$49.95 Makes pascal program development faster and easier. This toolkit includes utilities to generate random numbers, load binary files, sort lists, control screen and cursor functions, and more. It also includes utilities for disk directories, catalogues, and other file management functions. (Available 2/1/86)

To Order Call: Send Check/ Money Order:

(415) 626-2080 kyan software, Dept. W 1850 Union Street, #183 San Francisco, CA 94123

Please include \$4.50/order for shipping/ handling; \$12 outside North America. CA residents add 6.5% sales tax. Purchase orders accepted. Sorry, no COD's. Advanced Graphics Toolkit . . . . . . . . . . . . \$49.95 Adds stunning graphics to your kyan pascal programs! The graphics primatives in this toolkit let you develop your own custom graphics. Or, you can use the library routines to enhance your programs with windows and clipping, shading, curves, and 2 and 3 dimensional transformations (with scaling, rotation, and projections). (Available 2/1/86)

15 DAY TRIAL

We Guarantee Your Satisfaction!

Try any kyan product for 15 days. If not completely satisfied, return it for a refund.

Visa/MC Accepted

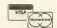

### ATARI 810 DISK DRIVE LESS CASE \$120.00

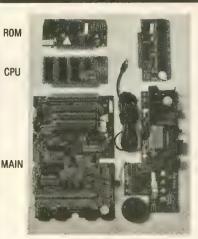

**New Spare Parts** 800/400/810

800 PCB Sets Main, CPU, 10K OS, Power & RAM \$40 Less RAM chips \$30

**POWER** 

(\$) Prices in parenthesis (\$) are less I/O Cable and Power Pak. Add \$10.00 each.

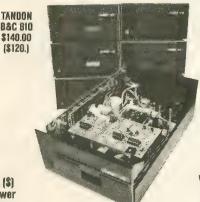

\$140.00 [\$120.]

B&C 810

B&C 810 w/Happy \$220.00 [\$200.]

New Replacement Printed Circuit Boards (PCB) w/parts 800 Main ..... \$1 16K RAM ... \$10 810 side w/DS... \$40 800 Power .... \$5 10K OS .... \$10 810 Analog ... \$10 CPU w/GTIA. \$10 810 Power .... \$15 800 XL ..... \$50 1200 XL ..... \$35 1200 XL ..... \$35 1200 XL ..... \$25 ea 800 XL ...... \$50 Power Paks 800/810 ... Power Paks 800/810 ..... \$15 ea 800 XL Power.... Limited quantity used 800 cases & cast shields \$30 ea

Hard to find Integrated Circuits IC \$5. ea GTIA, 800 ANTIC, 800 CPU, XL CPU, POKEY, 6520 PIA, 6507, 444, 6532, 6810, 810 ROM C

IC \$10. ea XL ANTIC, MMU, XL/XE OS, BASIC C, 850 ROM B. 1050 ROM, 1771

BaCcomputervisions (408) 749-1003

De Re Atari \$10

Complete working 810 Less case \$120.00 (\$100.)
With B&C Black Anodized Case \$140.00 (\$120.) 

 With B&C Black Anodized Case
 \$140.00 (\$120.)

 With Case and Happy Upgrade
 \$220.00 (\$200.)

 810 PCB Set w/side, DS, Power, Analog
 \$60

 810 Drive Mechanisms Tandon or MPI
 \$60

 Field Service Manuals 800/400, 800XL or 810
 \$25. ea

 For 1050 or 1200XL \$20 ea 1025, 1027, 825, 850
 Diagnostic Cartridges Computer or Disk
 \$25. ea

 520ST, 130XE, 800, 800XL, 810, 1050, 1030
 \$CALL

 OSS BASIC XE For 130XE
 \$70

 Aventure International Gold Series
 \$40

 Pilot, Basic, Manuals \$5. ea. LOGO ref. manual \$10

 \*\*Special & Happy Manual \$20 or 1050
 \$150 or 1050

 ★Special ★ Happy Upgrades 810 or 1050 ...... \$150 ea

3283 Kifer Rd., Santa Clara, CA 95051

Hours: Tuesday-Friday 10am-6pm/Sat. 10am-5pm Terms: Calif. Res. add 7% sales tax. No orders under \$20. We ship UPS COD, Prepaid or MC/Visa. Add shipping (minimum \$5.)

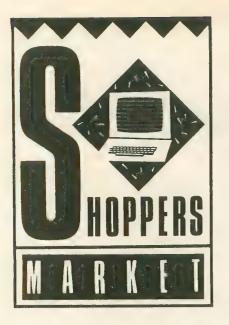

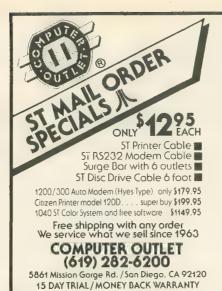

### Complete "No-Nonsense" New Business Program

MICROMOD 2.4

**SIMPLICITY** — Intelligent, fully automatic account set-up/field definition as you enter records. Intelligent interface uses English menus/entries - no computerese.

CAPACITY — 8000+ records/disk. Up to 500 accounts. Up to 5 levels of auto account organization. Unlimited spread sheet.

**SPEED** — Condensed files, block I/O for fast disk I/O. ASSEMBLER speed, smart interface requires fewer time-consuming entries.

FLEXIBILITY — User directory categories, any labels, mail, auto color dot/line/bar graphs. User spread sheet/calendar/statement formats for all forms, schedules, memos. Time window. Any printer. 100+"customized" optional integrated business modules for INV, A/P, point-of-sale, statistics at mail-order prices. Integrated ASSEMBLER chapter-length word processor pkg, with coding/decoding for ultimate privacy. Free setuph help, problem solving, converting existing files from most other programs, hol-line.

800/XL/XE. One 1050 or better drive, or any drives if 2 or more. List hardware. Uses XE RAMDISK. Barebones operational demo version, \$5 (refundable), Full program \$19.95. With word processor pkg, \$39.95. Send order to: MicroMiser Inc., 1635-A Holden Ave., Orlando, FL 32809. Tel. (305) 857-6014 12-9 PM EST.

800XL Memory upgrade (Ram Disk)

512 K 159 \$

Compatible with the 130XE, easy to install

Int. Money Order
Add. 5\$ Shipping
 10\$ Air Mail

Mail to: Irata Hermannstr. 9 1000 Berlin 44 West - Germany

### POWEREDIT for the 520ST

Call or write for our monthly Hot Sheet

#### FEATURES:

- Edit up to 8 files concurrently
- · Copy or move data between files
- Full mouse functions
- Line prefix command processor
- · Not limited to 80 character records
- · Full documentation on disk
- · Powerful, flexible and easy to use

Send \$44.95 check or M:O., or call (206) 885-7949 for VISA/MC orders.

WA. State Res. add appl. sales tax —
 If you have no printer, add \$5.00 and
 we will include hardcopy documentation.

OWER YSTEMS

43328 S. E. 176th North Bend, WA 98045 (206) 888-2828

### 810 ON A PLATE DISK DRIVE \$100.

Printed Circuit Boards (PCB) w/parts
800 Main \$10 16K RAM \$10 810 Analog \$10
800 Power \$5 10K OS \$10 810 Power \$15
CPU w/GTIA \$10 810 side w/DS \$40 1200 XL \$35
800 XL \$50
IC \$5. ea GTIA, 800 ANTIC, 800 CPU, XL CPU, P9KEY, 6520
PIA, 6507, 444, 6532, 6810, 810 ROM C
IC \$10 ea XL ANTIC, MMU, XL/XE OS, BASIC C, 850 ROM B,
1950 ROM, 1771
Complete working 810 Less case \$120.00 (\$100.)
With 88C Black Anodized Case \$140.00 (\$120.)
With Case and Happy Uggrade \$220.00 (\$200.)
Field Service Manuals 800/400, 800XL or 810
For 1050, 1025, 1027, 825, 850 or 1200XL \$20 ea
Diagnostic Cartridges Computer or Disk \$25. ea
(\$) Prices in parenthesis do not include I/O Cable or

B\*Computer visions 749-1003 3283 Kifer Rd., Santa Clara, CA 95051

Power Pak

### **PROGRAMMERS**

Have you written a program for the ATARI 8-bit computor? Are you interested in marketing your program? If you answered "YES" to both questions, send your program to PROGRAMMERS CO-OP for evaluation. Your program will be given strict confidential treatment during evaluation. If your program is one of the many chosen by PROGRAMMERS CO-OP, you will have the opportunity to be in our catalog. The catalog will be distributed to Atari owners. PROGRAMMERS CO-OP will pay you a generous royalty for each copy of your program sold.

PROGRAMMERS CO-OP 1506 Via Christina, Evaluation Dept. A

Vista, California 92084 Phone: (619) 724-8832

### Now your 8-bit ATARI can have real windows when you use SCREENS.

SCREENS is an easy to learn, easy to use, all machine language utility designed to make windowing on the ATARI fast and fun.

Open and use windows in any graphics mode using standard BASIC commands. Nine independent windows can be created. Each window scrolls and clears without effecting the display outside its borders.

For each window use default characteristics or set

window position and size with pixel resolution,

- text position and size with pixel resolution,
- user-defined font (8x8 and 16x16 grids supported),
- text color and display logic for special effects,
- ... and more!

Windows can be stored away in RAM or on disk in a standard or compressed format. They can be retrieved and when redisplayed are automatically sized to fit the current window.

The **SCREENS** diskette and detailed manual are only \$19.95. NY state residents must add 7% sales tax. To order, please send your check or money order to

The Soft Cellar P.O. Box 16393 Rochester, NY 14616-0393 YOUR AD COULD APPEAR HERE

### ATARI ST USERS! 2 BIG COLLECTIONS OF EXCELLENT PROGRAMS — ONLY \$34.95 EACH! BASIC REQUIRED.

#### LIFE ORGANIZER

PERSONAL SPREADSHEET — All the power most people will ever need. 64 columns; 192 rows; variable column width; copy; replicate; delete; insert; save; load; print; calculator; search.

PREPROGRAMMED SPREADSHEET AP-PLICATIONS — Budget; car expenses; rental management, financial statement; team records; reunion records; vacation planner; stock portfolio; home inventory and values; net worth; collector's values; check register; home heating costs; insurance requirements; event scheduler; gradebook; comparisons of investments; party planner; rent vs. buy decision; meeting planner; project organizer.

OUTLINE PROCESSOR — Organize your ideas; plan and write a term paper or article; plan a project; print out your final product. Edit and reorganize until it's right.

FLEXIBLE FILER — Database for address lists, membership records, inventories etc. You define the categories. Edit; search; sort.

LABELS — Format and print labels from Flexible Filer.

DECISION MAKER — Sophisticated weighing of alternatives for any difficult decision.

TYPER — Complete touch typing course with a video game for practice.

METRIC CONVERTER — Over 20 conversions.

INTEREST PROJECTIONS — Compare loans and savings plans.

each collection (disk and manual) ONLY #34.95 (#43.95 Canadian); M.O. VISA MASTERCARD (include expiry); 10% discount if you order both at once.

### ENTERTAINMENT JACKPOT

CHECKERS — A classic.

OTHELLO - Beat the computer.

CRIBBAGE — The popular card game.

BACKGAMMON — The ST is aggressive

THE VISITOR — Text adventure with graphics. Your smart but odd companion must rendezvous with its mother ship.

BOMBSQUAD — Text adventure with graphics. Find the terrorists' bombs in

ADVENTURE CREATOR — Write your own adventure games. Extensive tutorial: "framework program"; fast machine language parser routine; graphics subroutines

THERAPIST — Talk to your ST. Smarter than Eliza.

MANSION — Text adventure. Find the second Mona Lisa.

CASINO — Lose your money at home. One armed bandit; roulette; craps; faro, blackjack, keno; baccarat; draw poker; wheel of chance — great graphics.

3-D TIC TAC TOE - Challenging com-

THE WRITER — Watch your ST write poetry and prose. Personalize the vocabulary and subjects.

MENTAL — A great "psychic" illusion.

ANALYSIS — Convincing "personality analyses" — just for fun.

CHARGE CARD ORDERS ONLY Ph. 800-628-2828 Ext. 635.

MARTIN CONSULTING 94 Macalester Bay Winnipeg, Manitoba Canada R3T 2X5 (204) 269-3234

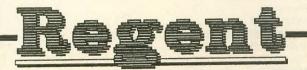

## Regent Base

A Full Function Relational Database!

Regent Base's procedural language make it a natural for handling any of your small business needs. Modules are available for Invoicing, Accts. Receivable, Checkbook Balancing, General Ledger, etc.

Regent Base is a relational database written specifically for the Atari ST. Don't settle for simple clones of IBM products. Regent Base is easy to use and state-of-the-art!

7131 Owensmouth, Suite 45A Canoga Park, CA 91303 (818) 883-0951

Atari ST

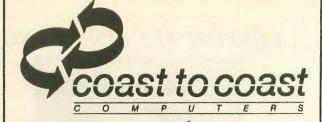

GUARANTEE
TO BEAT ANY
ADVERTISED
PRICE

HARD SOFT ST COMPUTERS DEGAS \$ CALL \$25 H & D 4th 130 XE \$ CALL \$65 HABA 10 MGBYTE ZORK I \$25 \$575 CHECKMINDER HAYES 1200 MODEM \$379 \$39 HIPPO C CITIZEN MSP10 PRINTER \$39 \$265 P/C INTERCOM \$75

CALL TO ORDER ALL SOFTWARE & HARDWARE AVAILABLE.

WRITE TO BE PLACED ON MAILING LIST FOR NEW PRODUCT INFO AND MEMBERSHIP P.O. BOX 3025

P.O. BOX 3025 NORTHRIDGE, CA 91323

NAT'L 1(800) 423-3444 CALIF 1(800) 424-3444 LOCAL (818) 886-5486

ST Connection Try 111.

### ALSO FEATURING

### **ELECTRONIC MUSIC FOR YOUR ATARI**

All systems include all hardware, interface, cables, & user's manual with applications guide.

MIDITRACK

MIDITRACK II (48K REQUIRED) \$349.74 MIDITRACK III (130 XE) 374.74 MIDITRACK ST (520 ST) 574.74

CASIO CZ101 MIDI SYNTHESIZER CALL
CALL FOR BUNDLED PRICES AND INFO.

### A REVOLUTION IN FLYING -

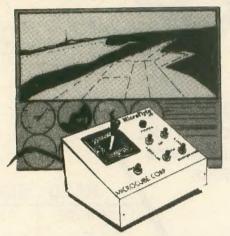

### THE MicroFlyte JOYSTICK

A unique product designed for use with FLIGHT SIMULATOR II to give you accurate and proportional control. Includes instant control Yoke, Throttle, Flaps, Brakes, Gun and Elevator trim.

#### OTHER FEATURES:

- Software program drivers for other Flight programs available soon
- Use with User generated BASIC programs
- Use with User generated assembly language programs

MICROCUBE CORPORATION (703) 777-7157 P.O. BOX 488 LEESBURG, VA 22075 PRICE \$59.95

Flight Simulator II is a trademark of Sublogic Corp.

### ST ADVERTISERS ABACUS SOFTWARE ..... BAYVIEW SOFTWARE . . . . . . . . . . . . . . . 109 CONSUMER COMPUTER SOFTWARE . . . . . 139 FIREBIRD SOFTWARE ..... 93 HIPPOPOTAMUS SOFTWARE ..... 57 MARTIN CONSULTING ..... 145 24 MEGAMAX ..... 46 51 MIGRAPH ..... 69 MILLER COMPUTERS..... MIRAGE CONCEPTS ...... 40 PENGUIN SOFTWARE ..... Inside ST cover XANTH ......

### **Advertisers List**

This list is provided as a convenience and as a courtesy to advertisers. ANTIC does not guarantee accuracy or comprehensiveness.

| tisers. An fic does not guarantee accuracy of comprehensive                                                                                                    |                                                                                         |
|----------------------------------------------------------------------------------------------------|-----------------------------------------------------------------------------------------|
| Abacus Software                                                                                                    | . 62                                                                                    |
| Add-On Systems                                                                                                    | . 71                                                                                    |
| Alaba Sustana                                                                                                    |                                                                                         |
| Alpha Systems                                                                                                    | 79                                                                                      |
| American TV                                                                                                    |                                                                                         |
| Antic Catalog                                                                                                    | . 63                                                                                    |
| Arrays/Haba Systems                                                                                                    | . 20                                                                                    |
| Astra Systems                                                                                                    | . 102                                                                                   |
| B & C Computervisions                                                                                                    | . 144                                                                                   |
| Batteries Included                                                                                                    |                                                                                         |
| Bayview Software                                                                                                    |                                                                                         |
| Black Patch Systems                                                                                                    |                                                                                         |
| Coast to Coast                                                                                                    | . 140                                                                                   |
| Coast to Coast                                                                                                    | 141                                                                                     |
| CompuClub                                                                                                    | . 141                                                                                   |
| CompuServe                                                                                                    | 54,55                                                                                   |
| Computer Creations                                                                                                    |                                                                                         |
| Computer Mail Order                                                                                                    |                                                                                         |
| Computer Outlet                                                                                                    | . 144                                                                                   |
| Computer Palace                                                                                                    |                                                                                         |
| Computer Toolbox                                                                                                    | -                                                                                       |
| Consumer Computer Software                                                                                                    | . 139                                                                                   |
|                                                                                                    |                                                                                         |
| Covox                                                                                                    |                                                                                         |
| Datamost                                                                                                    |                                                                                         |
| Digital Vision                                                                                                    |                                                                                         |
| Draper                                                                                                    | . 96                                                                                    |
| Duplication Technology                                                                                                    |                                                                                         |
| Electronic One                                                                                                    | 44,45                                                                                   |
| Firebird Software                                                                                                    | . 15                                                                                    |
| Gumball Express                                                                                                    |                                                                                         |
| Happy Computing                                                                                                    |                                                                                         |
| Hippopotamus Software                                                                                                    |                                                                                         |
| Kyan Software                                                                                                    |                                                                                         |
|                                                                                                    |                                                                                         |
| Lyco Computers                                                                                                    |                                                                                         |
| Magna Systems                                                                                                    |                                                                                         |
| Mardyne                                                                                                    |                                                                                         |
| Martin Consulting                                                                                                    | . 145                                                                                   |
| Megamax                                                                                                    | . 24                                                                                    |
| Microcube                                                                                                    | . 146                                                                                   |
| Micromiser                                                                                                    | . 144                                                                                   |
| Microprose                                                                                                    | . 46                                                                                    |
| Microtyme                                                                                                    | . 140                                                                                   |
| Migraph                                                                                                    |                                                                                         |
| Miller Computer Products                                                                                                    |                                                                                         |
| Mirage Concepts                                                                                                    |                                                                                         |
| New Horizons                                                                                                    |                                                                                         |
|                                                                                                    |                                                                                         |
| O.S.S                                                                                                    |                                                                                         |
| Origin Systems                                                                                                    | . 96                                                                                    |
| Oxxi                                                                                                    |                                                                                         |
| PCA                                                                                                    |                                                                                         |
| Penguin Software ST                                                                                                    |                                                                                         |
| Power Systems                                                                                                    |                                                                                         |
| Programmers Co-Op                                                                                                    |                                                                                         |
| Protecto Enterprizes                                                                                                    |                                                                                         |
| Demant Caffering                                                                                                    | . 145                                                                                   |
| Regent Software                                                                                                    |                                                                                         |
|                                                                                                    |                                                                                         |
| Ribbonland                                                                                                    | 56                                                                                      |
| Ribbonland                                                                                                    | 56                                                                                      |
| Ribbonland                                                                                                    | 56<br>41<br>75                                                                          |
| Ribbonland                                                                                                    | 56<br>41<br>75<br>75                                                                    |
| Ribbonland Senecom Shannar International Sierra Signal Computers                                                                                                    | 56<br>41<br>75<br>75                                                                    |
| Ribbonland Senecom Shannar International Sierra Signal Computers Soft Cellar                                                                                                    | 56<br>41<br>75<br>75<br>74                                                              |
| Ribbonland Senecom Shannar International Sierra Signal Computers Soft Cellar Software Discounters                                                                                                | 56<br>41<br>75<br>75<br>74<br>144                                                       |
| Ribbonland Senecom Shannar International Sierra Signal Computers Soft Cellar Software Discounters SubLogic                                                                                       | 56<br>41<br>75<br>75<br>74<br>144<br>111                                                |
| Ribbonland Senecom Shannar International Sierra Signal Computers Soft Cellar Software Discounters SubLogic Supra Co.                                                                             | 56<br>41<br>75<br>75<br>74<br>144<br>111<br>147                                         |
| Ribbonland Senecom Shannar International Sierra Signal Computers Soft Cellar Software Discounters SubLogic Supra Co. Tevex                                                                       | 56<br>41<br>75<br>75<br>74<br>144<br>111<br>147<br>29                                   |
| Ribbonland Senecom Shannar International Sierra Signal Computers Soft Cellar Software Discounters SubLogic Supra Co. Tevex Volker Modrach                                                        | 56<br>41<br>75<br>75<br>74<br>144<br>111<br>147<br>29<br>80                             |
| Ribbonland Senecom Shannar International Sierra Signal Computers Soft Cellar Software Discounters SubLogic Supra Co. Tevex Volker Modrach White House Computers                                  | 56<br>41<br>75<br>75<br>144<br>111<br>147<br>29<br>80<br>144<br>2,37                    |
| Ribbonland Senecom Shannar International Sierra Signal Computers Soft Cellar Software Discounters SubLogic Supra Co. Tevex Volker Modrach White House Computers World Trade                      | 56<br>41<br>75<br>75<br>74<br>144<br>111<br>147<br>29<br>80<br>144<br>2,37              |
| Ribbonland Senecom Shannar International Sierra Signal Computers Soft Cellar Software Discounters SubLogic Supra Co. Tevex Volker Modrach White House Computers World Trade Xanth                | 56<br>41<br>75<br>75<br>74<br>144<br>111<br>147<br>29<br>80<br>144<br>2,37<br>84        |
| Ribbonland Senecom Shannar International Sierra Signal Computers Soft Cellar Software Discounters SubLogic Supra Co. Tevex Volker Modrach White House Computers World Trade Xanth Xlent Software | 56<br>41<br>75<br>75<br>74<br>144<br>111<br>147<br>29<br>144<br>2,37<br>84<br>69<br>113 |
| Ribbonland Senecom Shannar International Sierra Signal Computers Soft Cellar Software Discounters SubLogic Supra Co. Tevex Volker Modrach White House Computers World Trade Xanth                | 56<br>41<br>75<br>75<br>74<br>144<br>111<br>147<br>29<br>144<br>2,37<br>84<br>69<br>113 |

We encourage you to patronize our advertisers—all of whom support the ATARI computer. We will appreciate your mentioning ANTIC when you contact these firms.

# Flight Simulator II

With age Computers

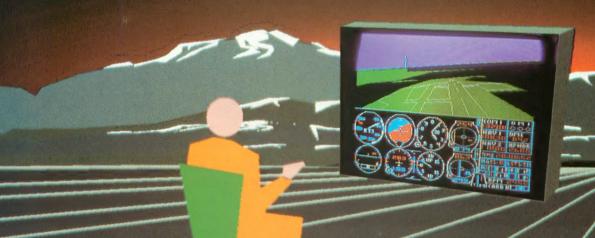

Put yourself in the pilot's seat of a Piper 181 Cherokee Archer for an awe-inspiring flight over realistic scenery from New York to Los Angeles. High speed color-filled 3D graphics will give you a beautiful panoramic view as you practice takeoffs, landings, and aerobatics. Complete documentation will get you airborne quickly even if you've never flown before. When you think you're ready, you can play the World War I Ace aerial battle game. Flight Simulator II features include ■ animated color 3D graphics ■ day, dusk, and night flying modes ■ over 80 airports in four scenery areas: New York, Chicago, Los Angeles, Seattle, with additional scenery areas available ■ user-variable weather, from clear blue skies to grey cloudy conditions ■ complete flight instrumentation ■ VOR, ILS, ADF, and DME radio equipped ■ navigation facilities and course plotting ■ World War I Ace aerial battle game ■ complete information manual and flight handbook.

### See your dealer . . .

or write or call for more information. For direct orders please add \$1.50 for shipping and specify UPS or first class mail delivery. American Express, Diner's Club, MasterCard, and Visa accepted.

Order Line: 800/637-4983

Sublogic

Corporation 713 Edgebrook Drive Champaign IL 61820 (217) 359-8482 Telex: 206995 From Origin comes the long-awaited sequel to the award-winning Ultima<sup>TM</sup> III

# Ultima™ III

Quest of the Avatar

A state-of-the-art fantasy roleplaying game of unprecedented magnitude by Lord British™.

repare yourself for a grand adventure: Ultima™ IV, sixteen times larger than Ultima III, is a milestone in computer gaming—one that challenges your physical and mental skills while testing the true fabric of your character.

Enter Britannia, kingdom of Lord British. Journey through terrain of infinite proportions, conversing with characters on hundreds of topics. Unravel the

mysteries of a superior magic system. At each turn beware of daemons, dragons and long-dead wizards haunting the most tranquil of places. Encounters with parties of mixed enemy types test your strategic abilities. Shrewd use of terrain can lead to victory against seemingly impossible odds.

Survive this multi-quest fantasy, then begin the final conflict, your quest of the Avatar. The ultimate challenge—the self—awaits....

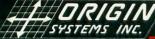

SYSTEMS INC. 340 HARVEY ROAD, MANCHESTER, NH 03103 (603) 644-3360

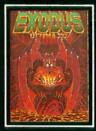

ULTIMA™ III sends you on an incredible fantasy roleplaying journey through monster-plagued Sosaria in search of the elusive Exodus.

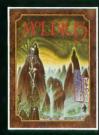

MOEBIUS™ takes you through the elemental planes of a colorful Oriental world of fantasy and adventure in search of the Orb of Celestial Harmony.

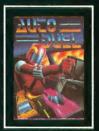

AUTODUEL™ is a futuristic, fast-paced strategy roleplaying game where the right of way goes to the biggest guns.

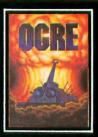

OGRE™ is a strategy game fought on the nuclear battlefield of tomorrow as an inhuman juggernaut Cybertank battles conventional forces.

Ultima and Lord British are trademarks of Richard Garriott/Moebius is a trademark of Greg Malone/AutoDuel and Ogre are trademarks of Steve Jackson/Apple is a trademark of Apple Computer Inc/Previous Ultimas are not needed to enjoy Ultima IV

Authors wanted. Call us today.